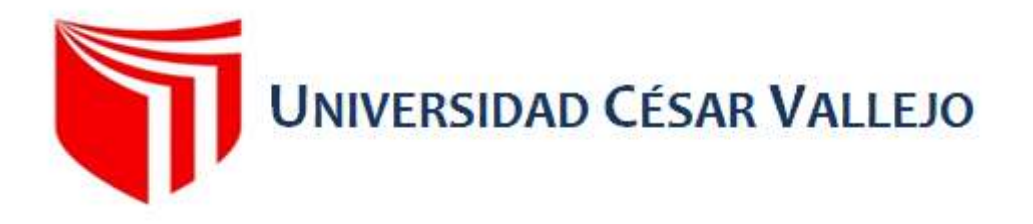

# FACULTAD DE INGENIERÍA Y ARQUITECTURA ESCUELA PROFESIONAL DE INGENIERÍA DE SISTEMAS

M-commerce para el proceso de ventas en la empresa Macher Motors S.A.C.

TESIS PARA OBTENER EL TÍTULO PROFESIONAL DE: Ingeniero de Sistemas

# AUTOR:

Lozano Eugenio, Alex Enrique (orcid.org/0000-0001-9459-9381)

# ASESOR:

Mg. Vergara Calderón, Rodolfo (orcid.org/0000-0002-3162-6108)

# LÍNEA DE INVESTIGACIÓN:

Sistemas de Información y Comunicaciones

LIMA – PERÚ 2017

#### **DEDICATORIA**

Dedico esta investigación a Dios, quien ha sido mi guía y fuente de sabiduría a lo largo de mi trayectoria académica. También a mis padres, Alejandro Lozano Mendoza y Juana Eugenio Escobar, por su apoyo incondicional y el amor y comprensión que me han brindado en todo momento.

#### AGRADECIMIENTO

Agradezco a todas las personas que me han respaldado a lo largo de mis años de estudio, con un agradecimiento especial al Mg. Vergara Calderón Rodolfo, quien ha estado siempre presente para orientarme en la elaboración de esta investigación.

#### PRESENTACIÓN

#### Señores Miembros Del Jurado Evaluador:

En cumplimiento a lo dispuesto por el Reglamento General de Grados y Títulos de la Universidad Privada César Vallejo (UCV), pongo a vuestra consideración el presente Informe de Tesis titulado: "M-COMMERCE PARA EL PROCESO DE VENTAS EN LA EMPRESA MACHER MOTORS S.A.C. como, requisito para optar el Título Profesional de Ingeniero de Sistemas.

El presente informe de tesis, producto del trabajo de investigación, desarrollado en el área ventas de servicios de la empresa MACHER MOTORS S.A.C., con el propósito de mejorar el proceso de ventas, es gracias al esfuerzo, dedicación y aplicación de los conocimientos en mi centro de labradores logrados a través de la formación profesional en esta casa de estudios.

Por lo expuesto, a ustedes señores miembros del jurado evaluador, presento el informe, para su revisión, esperando que cumpla con los requisitos mínimos para su aprobación.

Atentamente,

Lozano Eugenio, Alex Enrique

# ÍNDICE DE CONTENIDOS

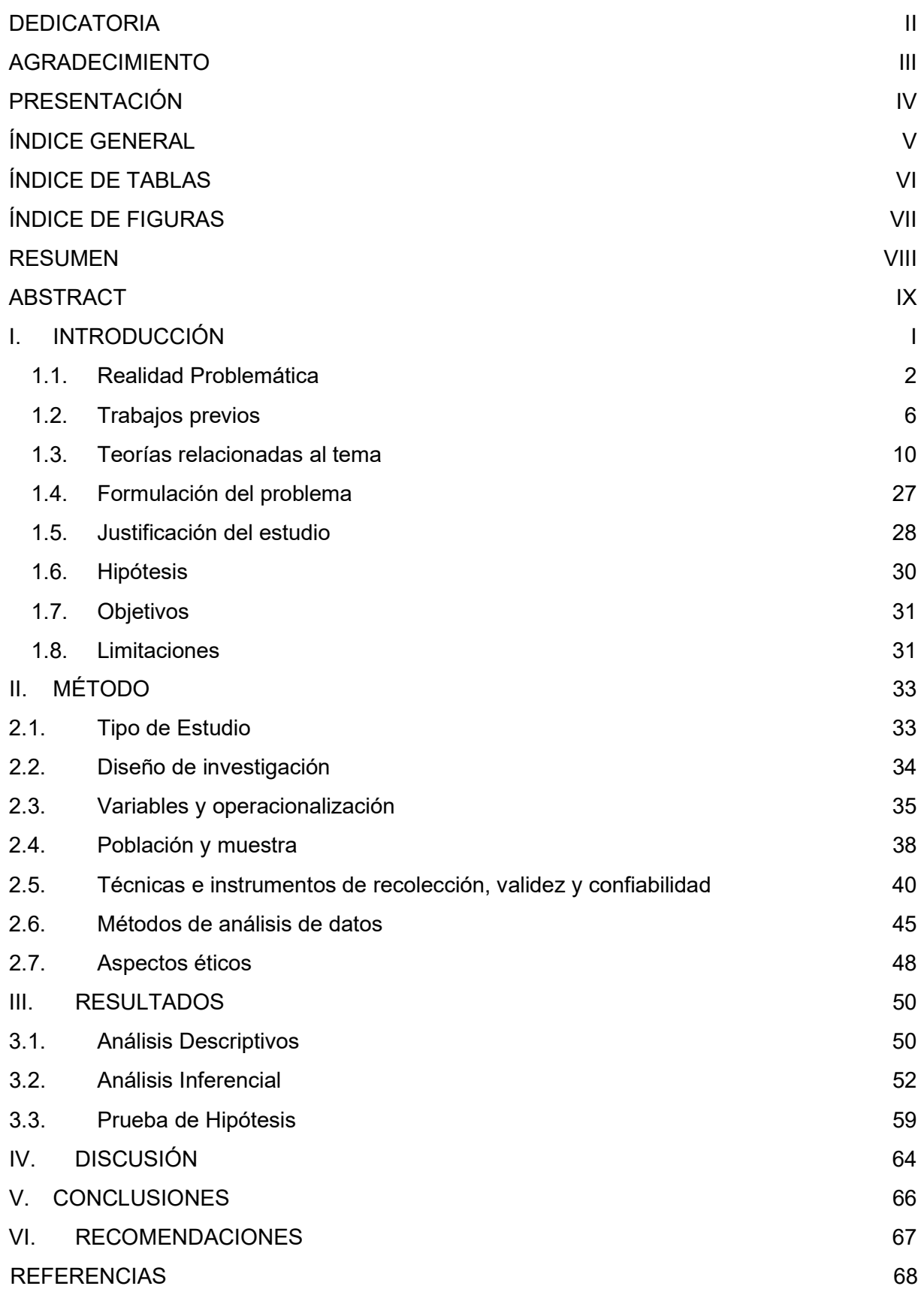

## ÍNDICE DE TABLAS

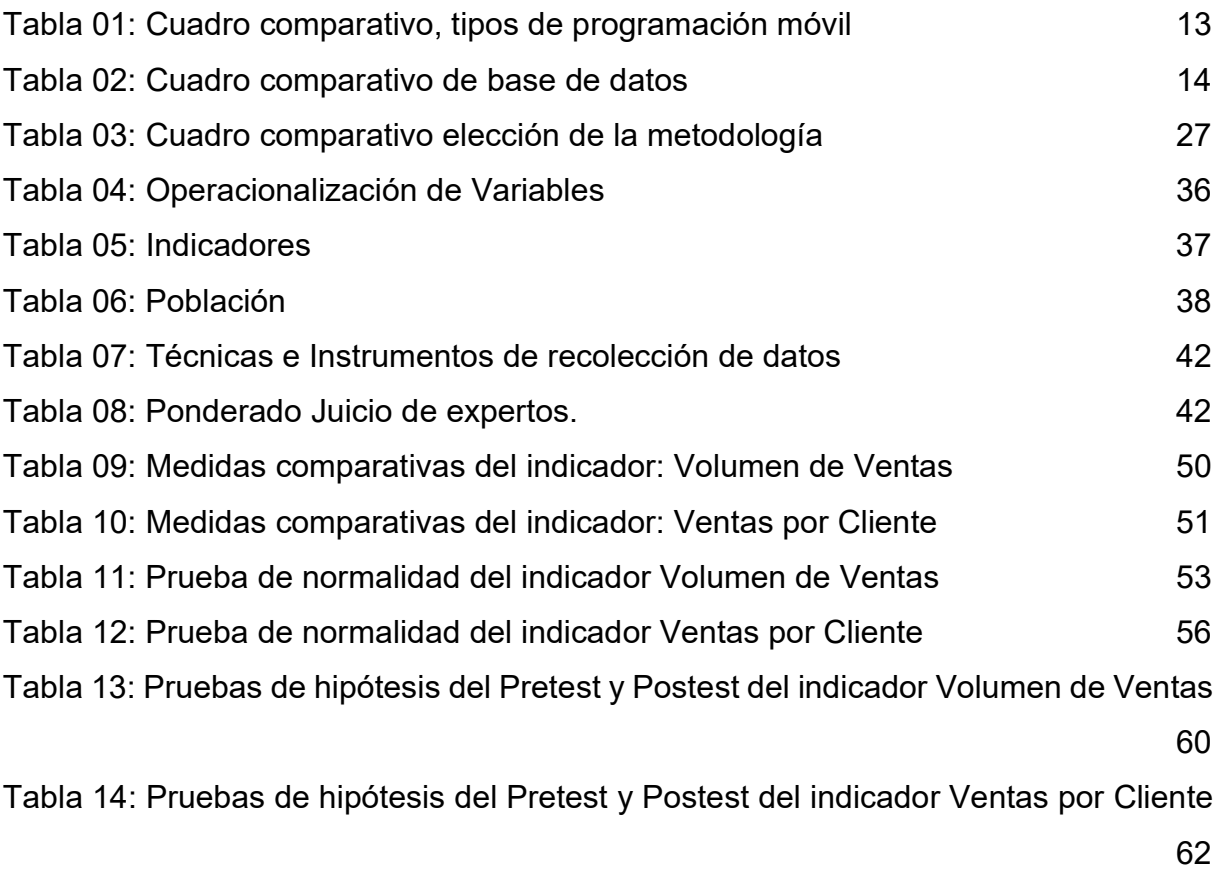

# ÍNDICE DE FIGURAS

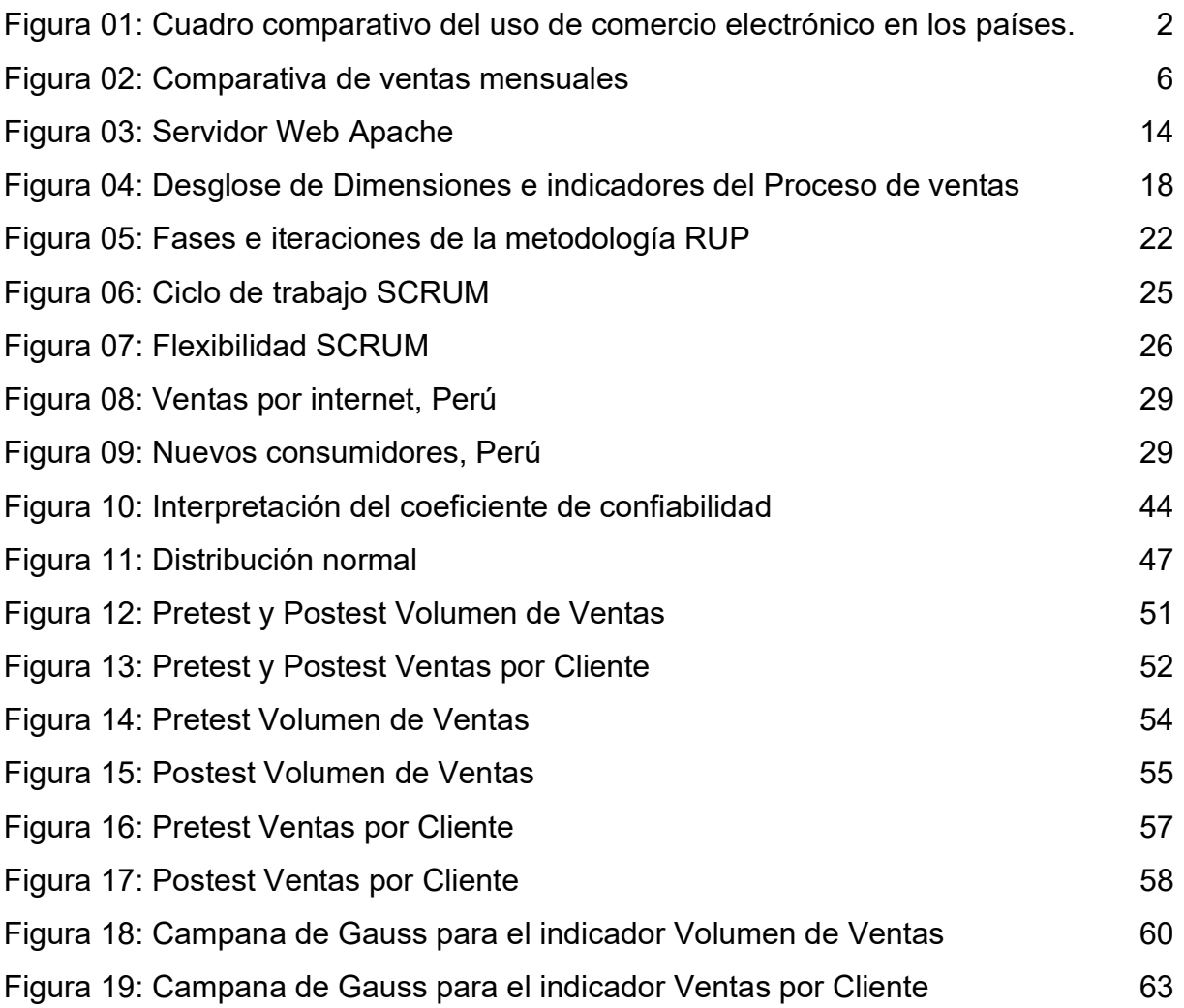

#### RESUMEN

La presente tesis se originó en la empresa Macher Motor S.A.C. ubicada en el distrito de la Victoria, Av. Javier prado Este 1057 – 2do nivel Lima en el año 2017, lugar donde se contó con la colaboración del área de administración y el área de ventas. El presente estudio incluye el desarrollo e implementación de un M-commerce para el proceso de ventas en la empresa mencionada.

El propósito fundamental consistió en determinar la influencia del M-commerce en el proceso de ventas de la empresa Macher Motor S.A.C. Para alcanzar este objetivo, se aplicó la metodología SCRUM y se utilizó el software Rational Rose Enterprise 7.0 para crear los casos de uso en varios Sprints. Además, se optó por emplear el lenguaje de programación JAVA en Android Studio y el sistema de gestión de bases de datos Mysql 5.6.

La población incluyó un total de 144 transacciones de venta en un mes. Luego, tras la aplicación de la fórmula, se estableció que la muestra necesaria para el estudio constaría de 105 ventas estratificadas en un período de 15 días, lo que resultó en la acumulación de un total de 15 fichas de registro para ambos indicadores, el volumen de ventas y ventas por cliente. En el estudio, se empleó un muestreo probabilístico de tipo estratificado. La investigación se caracterizó como aplicada y experimental, con un diseño pre-experimental. Para la recopilación de datos, se utilizaron fichas de registro y la técnica de fichaje como instrumentos. Los hallazgos indicaron que la implementación de M-Commerce en la empresa Macher Motors condujo a un incremento gradual en el Volumen de Ventas, alcanzando un valor de S/.2,286.37, y a un aumento en las Ventas por Cliente, que llegaron a un valor de S/.464.81, tras la implementación de M-Commerce en el proceso de ventas de la empresa.

Para finalizar, se concluyó que la implementación de M-Commerce en la empresa Macher Motors S.A.C. condujo a un aumento considerable en el Volumen de Ventas y en las Ventas por Cliente, lo cual otorgará a la empresa la capacidad de centrarse más en el análisis de resultados en lugar de dedicar la mayor parte de su tiempo a la ejecución del proceso de ventas.

Palabras clave: Process, sales, company.

#### ABSTRACT

The present thesis originated in the company Macher Motor S.A.C. located in the district of La Victoria, Av. Javier prado Este 1057 - 2nd level Lima in the year 2017, place where we had the collaboration of the administration area and the sales area. The present study includes the development and implementation of an M-commerce for the sales process in the mentioned company.

The main purpose was to determine the influence of M-commerce in the sales process of the company Macher Motor S.A.C. To achieve this objective, the SCRUM methodology was applied and the Rational Rose Enterprise 7.0 software was used to create the use cases in several Sprints. In addition, we chose to use the JAVA programming language in Android Studio and the Mysql 5.6 database management system.

The population included a total of 144 sales transactions in one month. Then, after applying the formula, it was established that the sample required for the study would consist of 105 stratified sales in a 15-day period, which resulted in the accumulation of a total of 15 record cards for both indicators, sales volume and sales per customer. In the study, a stratified probability sampling was used. The research was characterized as applied and experimental, with a pre-experimental design. For data collection, record cards and the fiching technique were used as instruments. The findings indicated that the implementation of M-Commerce in the company Macher Motors led to a gradual increase in Sales Volume, reaching a value of S/.2,286.37, and an increase in Sales per Customer, which reached a value of S/.464.81, after the implementation of M-Commerce in the company's sales process.

Finally, it was concluded that the implementation of M-Commerce in Macher Motors S.A.C. led to a considerable increase in Sales Volume and Sales per Customer, which will give the company the ability to focus more on the analysis of results instead of devoting most of its time to the execution of the sales process.

Keywords: Process, sales, company.

M-commerce para el proceso de ventas en la empresa Macher Motors S.A.C.

# CAPÍTULO I: INTRODUCCIÓN

#### I. INTRODUCCIÓN

Hoy en día, los avances tecnológicos han experimentado un rápido desarrollo por lo que permiten a las empresas aplicar estas nuevas tecnologías en sus procesos. Nuevas tecnologías que mejoran los procesos eficientemente y logran un rendimiento eficiente para asegurar la continuidad de la empresa, ahorrar tiempo y supervisar todas las operaciones, lo que, por ende, contribuye al incremento de las ganancias y la eficiencia en los procedimientos empresariales.

La actual investigación se propone desarrollar un M-Commerce para el proceso de ventas de servicios en la organización Macher Motors S.A.C.

Identificaremos las dificultades presentes en el proceso de ventas de la organización en la actualidad. Estas dificultades incluyen; las demoras en los registros de ventas, pérdidas de registros, tiempo de espera por parte del cliente al ser atendido, aglomeración de documentación lo que conlleva a una limitación y en la mayoría de casos a la caída en las cifras de ventas dentro de la organización Macher Motor S.A.C

Cada problema identificado será estudiado en el presente trabajo que cubren desde el comienzo del proceso hasta su conclusión.

El presente estudio se organiza en seis capítulos. En el primer capítulo se exponen la introducción y los aspectos generales del estudio. El segundo capítulo detalla la metodología de investigación, mientras que en el tercer capítulo se exponen los resultados de nuestro estudio. El cuarto capítulo albergará la discusión de la investigación. En el quinto capítulo, se presentarán las conclusiones, y en el sexto capítulo se ofrecerán las recomendaciones.

#### 1.1. Realidad Problemática

MACHER MOTORS S.A.C., representa una organización especializada al lavado de autos (Carwash) desde hace ya 5 años, cuenta con 4 sucursales alrededor de lima metropolitana y están en constante crecimiento lo cual ha traído algunos problemas en la empresa.

Según Estrada (2017), la verdadera ventaja competitiva de una entidad radica en la excelencia del servicio que ofrece, y la calidad en la atención es un testimonio del compromiso de aquellos que forman parte de una institución enfocada en satisfacer a sus clientes, usuarios o la audiencia en general.

En la actualidad las empresas están apostando por las nuevas tecnologías pues podemos ver como el comercio electrónico se ha estado incrementando en nuestro país. (Ver Figura 01)

Figura 01: Cuadro comparativo del uso de comercio electrónico en los países.

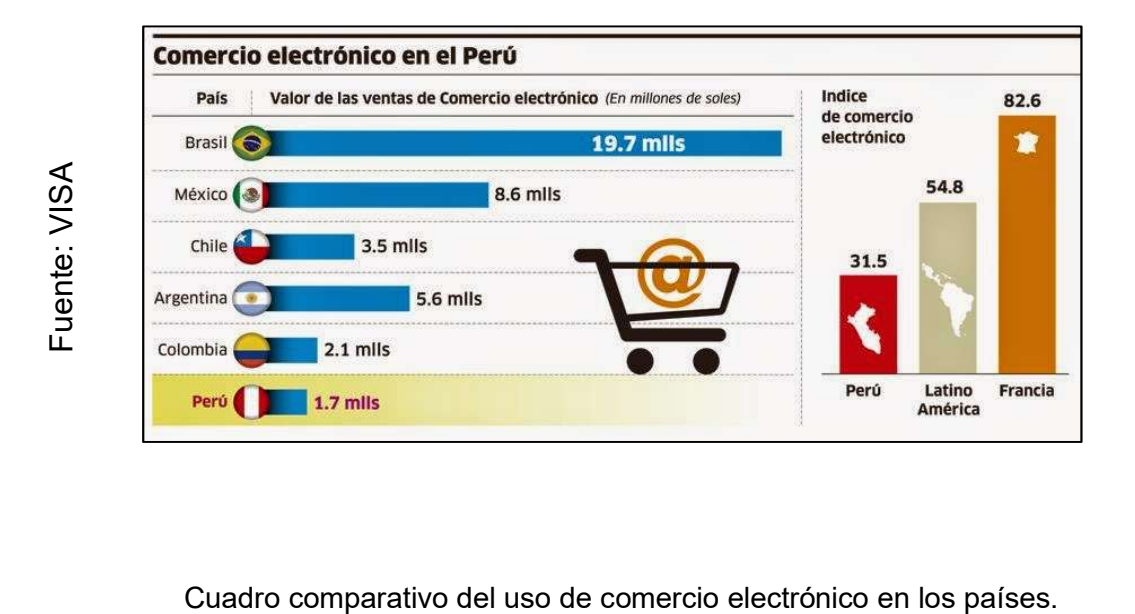

Numerosas organizaciones disponen del concepto conocido como "Sistema de comercialización", el cual, en la mayoría de las situaciones, se encuentra localizado en cierto lugar de la empresa, y montado en un ordenador el cual posee un experto para el manejo del sistema.

En la empresa MACHER MOTORS S.A.C., el personal quien realiza la venta también es jefe o supervisor del área, ellos se encargan de hacer seguimiento y supervisión al personal de lavado, quienes ejecutan los servicios prestados al cliente, por lo que necesitan estar en constante movilidad, y no continuar con el método convencional que la mayoría de las organizaciones emplea en la actualidad.

Según la entrevista (Anexo 001) que se ha realizado al administrador, menciona que en algunos casos los clientes llegan y no puede ser atendidos de manera rápida, también nos dice que existen pedidos que no han podido ser registrados en el sistema, pedidos con errores de digitación de códigos, servicios que no habían solicitado los clientes, lo que podría ocasionar datos sin credibilidad, y demoras en las entregas de servicios. Por otro lado, existen quejas por parte de los clientes que hacen reclamos vía mail o también en las redes sociales (Anexo 002).

También menciona que una de las causas de los problemas es que no se cuenta con un sistema propio para las ventas de los servicios en Macher Motors S.A.C, pues registran los pedidos en una hoja de Excel y en algunos casos en un formulario de papel.

El proceso común de registrar una venta en MACHER MOTORS S.A.C (Anexo 005), es cuando el supervisor registra el servicio requerido por el cliente en una orden de trabajo (Anexo 004) este registra no solo el servicio, también registra los datos generales del cliente y el tipo de Vehículo a ser atendido, los pedidos pueden ser tomados de manera presencial o también vía telefónica, los clientes pueden hacer reservas de lavado señalando la fecha y el momento en la que necesitaran del servicio. Es aquí donde los pedidos en algunos casos no son atendidos correctamente, pues se da más prioridad a los clientes presenciales quienes llegan directamente al local para ser atendidos, no llevan un control de reservas de pedidos, y todo se registra manualmente en el formulario, o en algunos casos en Excel.

Posteriormente el supervisor quien también registro la orden, se encarga de informar y asignar al personal sobre los pedidos pendientes a atender. Este informa al operario de lavado que servicio solicita el cliente para su posterior atención.

Seguidamente durante la atención del servicio el supervisor realiza dos checklist en primera instancia identifica sectores rayados o golpeados en el auto, si encuentra ralladuras o golpes este los registra en una hoja de papel con un formato definido (Anexo 004), que será entregada al cliente al concluir la venta, en muchos casos este primer checklist no es ejecutado pues causa demoras al concluir con el servicio. El segundo checklist consta de supervisar que el operador de lavado realice correctamente todos los procedimientos de lavado acorde al servicio solicitado, este también es registrado en la misma hoja de papel con el mismo formato mencionado anteriormente (Ver Anexo 004).

Finalmente, después de realizar el checklist y verificar que el servicio haya sido correctamente ejecutado, Se procede a llamar al cliente quien en la mayoría de casos verifica que su vehículo este correctamente lavado acorde al servicio que ha solicitado, para finalmente proceder al pago de esta, en última instancia durante la jornada laboral o mucha veces al finalizar el día de trabajo, el supervisor registra todas las ventas realizadas en el sistema en Excel, que posteriormente es enviado a Administración, vía email.

Es un hecho que numerosas empresas disponen de un enfoque manual que satisface las necesidades internas de la organización. No obstante, los plazos para la respuesta en estas ventas se retrasan y no cumplen con los estándares de atención al cliente. Los clientes desean que sus pedidos o solicitudes de servicio se atiendan con prontitud.

En la actualidad la organización no toma ventaja al 100% del uso de las nuevas tecnologías lo que conlleva y trae una serie de problemas, la empresa en la actualidad posee un pequeño sistema en Excel para sus ventas de manera local y esta no abastece al 100% acorde a la gran necesidad expresada por los usuarios quienes prefieren realizar sus compras de manera presencial, puesto que no existe una aplicación o sistema para mejorar el proceso de venta.

No resolver este tipo de desafío conlleva a una disminución en la efectividad de las ventas a lo largo del tiempo, clientes insatisfechos, pérdida de clientela, deterioro de la reputación de la marca, falta de competitividad en el mercado, baja calidad en el servicio, y como se mencionó previamente, este problema se manifiesta de manera evidente en todos los locales de LA EMPRESA MACHER MOTORS S.A.C.

Los problemas mencionados anteriormente ya han afectado a la empresa pues queda evidencia en cada reporte de ventas que presenta la empresa, pues se puede visualizar una baja en el volumen de ventas mensual tal y como se representa en la figura que sigue a continuación (Ver Figura N°02.) (Anexo 24)

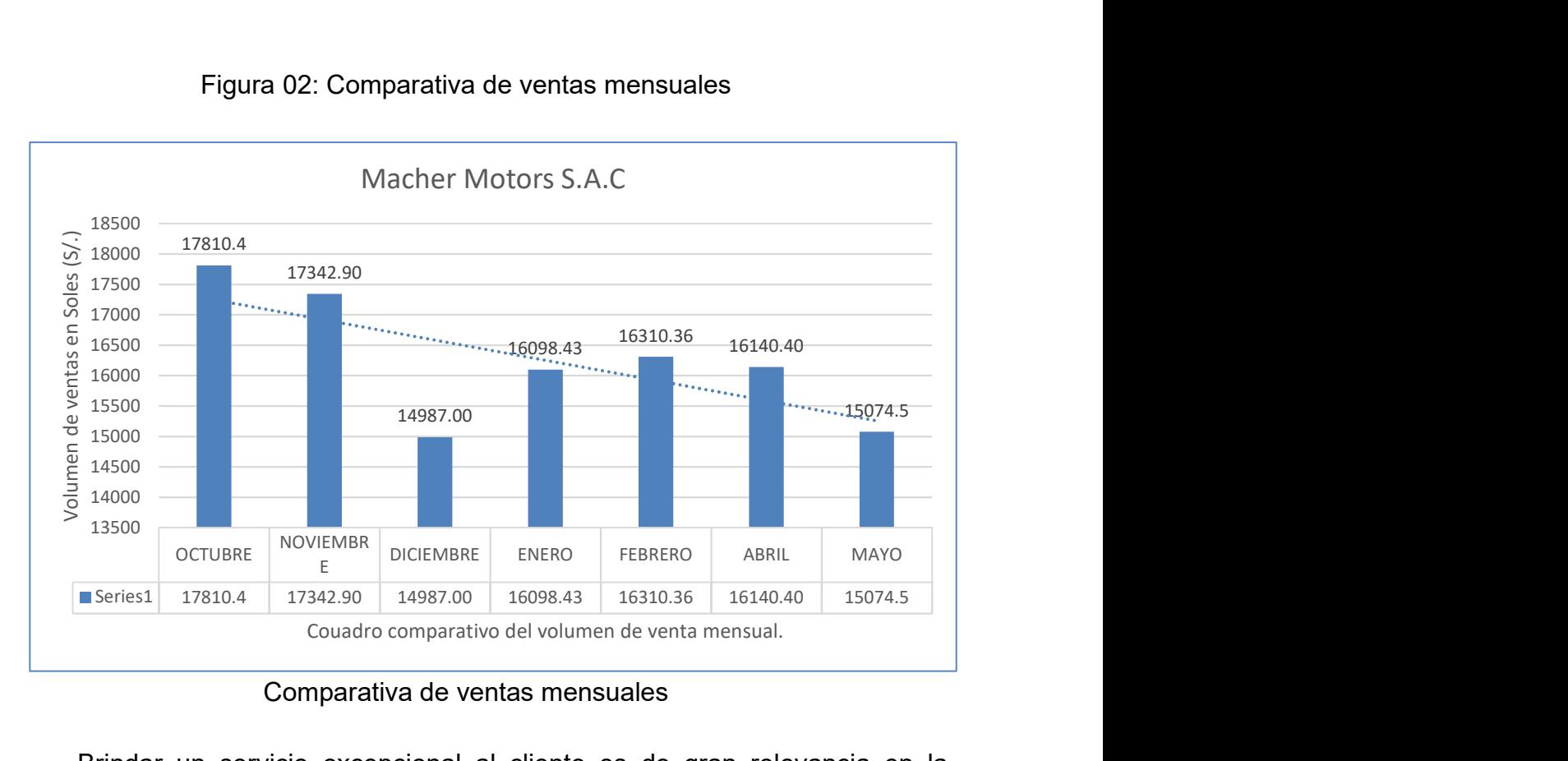

#### Figura 02: Comparativa de ventas mensuales

Comparativa de ventas mensuales

Brindar un servicio excepcional al cliente es de gran relevancia en la empresa, ya que los propios clientes demandan siempre lo óptimo. La competencia ha alcanzado un nivel técnico tan elevado porque está constantemente actualizándose acorde a los cambios tecnológicos y la alta demanda.

# 1.2. Trabajos previos

Fuente: Elaboración propia Fuente: Elaboración propia

#### **Nacionales**

Labrin Ventura (2014) en la Universidad Privada Antenor Orrego sede de Trujillo, Perú, elaboro la tesis denominada "Automatización de proceso de ventas y distribución utilizando tecnología móvil y geo localización para la empresa Líder S.R.L." Observo demoras en el desarrollo del proceso de comercialización por motivo que los vendedores apuntaban todos los pedido en hojas de pedido para luego regresar en la tarde a la empresa y recién a partir de ahí registrarlos en el sistema corporativo y por lo tanto creando una demora en la distribución. En la investigación mostro una propuesta para la automatización del proceso de comercialización,

poniendo énfasis en la visión del cliente y en la gestión de la distribución desde la perspectiva del proveedor, el propósito es identificar las fases en el proceso de venta y distribución, seguido de la presentación de propuestas el uso de tecnología móvil para apoyar a la solución de este problema.

Este antecedente nos muestra un caso real donde la tecnología móvil dan solución a los problemas dentro de la organización lo cual nos servirá para fortalecer nuestra propuesta del uso de la tecnología móvil junto al Mcommerce como estrategia para la mejora en el proceso de ventas de la empresa Macher Motors S.A.C. que tuvo como resultado la el aumento de las ventas.

Gallarday Manrique (2015), en la tesis: "Influencia De Un Sistema Informático Para El Proceso De Ventas En El Gimnasio Corsario Gym" Tesis para obtener el Título de Ingeniero de Sistemas de la Universidad Cesar Vallejo-Lima Perú; se identificó como problemática en el presente trabajo de investigación que la masiva asistencia de clientes al gimnasio provoca los múltiples registros de los distintos servicios que brinda el gimnasio en unos cuadernos, se mantiene un registro físico de las ventas generadas en el gimnasio, no se tiene el registro exacto de las ventas como del stock de los productos, tampoco se conocía la exactitud del cliente más recurrente, como justificación se evidenció que la introducción del sistema web en Corsario GYM ha tenido un efecto positivo en la automatización del proceso de comercialización mediante la aplicación de tecnologías como PHP y la base de datos MySQL resultó en significativos ahorros para la organización. El enfoque principal de esta investigación radicó en analizar cómo un sistema informático afecta el proceso de ventas de Corsario GYM, con un enfoque secundario en su influencia en las ventas por cliente. En síntesis, se comprobó que las ventas por cliente bajo el enfoque convencional, sin el sistema informático, ascendieron a un total de S/. 524.33, mientras que, con la incorporación del sistema informático en el proceso, las ventas por cliente aumentaron significativamente a S/. 1,545.69, generando un incremento de S/. 1,021.36, equivalente al 66.07%.

Díaz Altez (2015), en la tesis: "E-comerce en el proceso de ventas en la empresa Foto A S.R.L" Tesis para obtener el Título de Ingeniero de Sistemas de la Universidad Cesar Vallejo-Lima Perú; En el este estudio, se identificó como un desafío principal que la mayoría de los procesos internos, incluyendo el proceso de ventas, carecían de una estructura adecuada. Los objetivos de este estudio incluyeron analizar el impacto del comercio electrónico en el proceso de ventas de Foto A S.R.L. Uno de los objetivos específicos consistía en examinar la influencia del comercio electrónico (E-commerce) en el nivel de ventas de la compañía. La motivación para llevar a cabo este estudio se originó en la necesidad de optimizar la administración de precios, el control de inventario y la conveniencia de las transacciones en línea. También se buscaba proporcionar a los clientes seguimiento en tiempo real de sus compras y estado de las mismas. El estudio concluyó que la introducción del sistema E-commerce resultó en un aumento sustancial en el Volumen de Ventas. Previo a la puesta en marcha del sistema, el promedio de ventas en el pretest fue de 109.91, mientras que después de la implementación, en el postest, el promedio fue de 136.34, lo que representó un incremento del 26.43%. Estos resultados respaldaron la hipótesis de que el sistema contribuye al aumento del Volumen de Ventas.

#### **Internacionales**

Swapna Kodali (2012) en "Indiana University South Bend". Facultad de Informática y Ciencias de la Información, Estados Unidos, elaboró la tesis "El diseño y la ejecución de un sitio de comercio electrónico para ventas de libros en línea", el cual tuvo como objetivo desarrollar un e-commerce donde cualquier producto como libros, CDs, computadoras, celulares o algún aparato electrónico podría ser comprado desde la comodidad de sus casa a través del internet, aunque al comienzo lo limitaría solo a la venta de libros en línea. Se realizó una encuesta a 10.000 personas, donde es evidente que una proporción superior al 75% de los encuestados afirman haber comprado artículos en línea y la razón por la que más compran (65%) es porque las compras son personales (o privadas), seguidamente de la disponibilidad de la información por parte del vendedor (65%), seguido de que no existe ninguna forma de presión durante las ventas (55%) y finalmente el ahorro de tiempo (53%)

El sistema fue implementado en un Web service IIS (Internet Information Service) Y programado en ASP.NET enlazado a una base datos en MySQL.

Este antecedente nos servirá para fortalecer el uso de tecnología móvil en nuestro sistema que será desarrollado en Java Android y usando un servidor basado en Apache junto con una base de datos MySQL.

Helena Pontón (2010) a través de sus tesis "La evaluación de la satisfacción del cliente, como parte integral de la calidad del servicio proporcionado por el equipo de ventas en la industria de ventas y materiales en el estado de California", con el respaldo del Instituto de California, se realizó este estudio con el propósito principal de abordar el problema de a reducción en las cifras de ventas y el descontento de los clientes en lo que respecta a la excelencia del servicio proporcionado por empresas especializadas en la comercialización de equipos y materiales publicitarios. La metodología utilizada en la investigación tuvo un enfoque experimentaldeductivo con un diseño cuasi-experimental. La muestra consistió en 200 clientes y los resultados indicaron que, a pesar de brindar un servicio de alta calidad y disponibilidad, el nivel de satisfacción del cliente se mantuvo en rangos normales, aunque sus expectativas superaron lo reflejado en los resultados. Como solución a este desafío, se recomendó la implementación de un seguimiento constante de la satisfacción del cliente en relación a los atributos de calidad y la formulación de nuevas estrategias para mejorar la percepción y alcanzar niveles más altos de fidelización.

Este antecedente enriqueció en el presente estudio al abordar aspectos significativos relacionados con la evaluación de las percepciones de los clientes finales, un parámetro que contribuirá a nuestra evaluación en las ventas por clientes.

#### 1.3. Teorías relacionadas al tema

#### A. M-Commerce

Conforme a Martínez y Luna (2008) el m-commerce implica el uso de dispositivos portátiles para establecer procesos de comunicación mediante redes de telecomunicación móvil, [..] realización de transacciones que impliquen un valor monetario [..] servicios móviles que impliquen información, comunicación, transacción y entretenimiento".

Según Martínez y Luna (2008) "Para que puedan proporcionarse servicios de m-commerce, debemos contar con la presencia de dispositivos móviles, infraestructuras inalámbricas de red, aplicaciones para el comercio móvil, contenidos, software específico para la conexión de dichas aplicaciones con las redes inalámbricas (mobile middleware), etc. Es interesante destacar que no es necesario que un mismo proveedor de servicios de comercio electrónico móvil integre en su propio negocio asuma el desarrollo de todos estos elementos necesarios". (p. 245)

Por otro lado, Wadhaval, Mehta y Gawade (2013), el M-commerce se refiere al término que describe la creciente tendencia de llevar a cabo actividades financieras y promocionales utilizando dispositivos inalámbricos portátiles. El M-commerce, o comercio móvil, reconoce que las transacciones pueden realizarse a través de teléfonos móviles, asistentes digitales y otros dispositivos portátiles con acceso a Internet.

Aunque se encuentra en sus etapas iniciales, el concepto de M-commerce ha evolucionado y se está volviendo cada vez más aceptado en los últimos años.

Un ejemplo elemental de m-commerce se relaciona con la recepción de ofertas promocionales a través de dispositivos móviles.

Una aplicación típica implicaría que el servicio envíe mensajes de texto al usuario para promocionar nuevas ofertas de productos, pruebas gratuitas de servicios adicionales u otras estrategias de marketing.

Según Wadhaval, Mehta y Gawade (2013) el usuario no se encuentra sujeto a un cargo por el mensaje de texto y, frecuentemente, puede responder con un mensaje de texto sin generar ningún costo adicional.

Según Sagar (2013) "M-commerce o comercio móvil se hace referencia a la ejecución de transacciones comerciales para adquirir o vender bienes y servicios mediante dispositivos móviles con acceso a la red. [..] También es conocido como próxima generación. E-Commerce que no necesita cables y enchufar dispositivos".

Según Sagar (2013) Los dispositivos móviles imponen limitaciones distintas en comparación con las computadoras de escritorio, pero también ofrecen una diversidad de aplicaciones y servicios innovadores. Estos dispositivos te acompañan en tus desplazamientos, lo que hace posible buscar negocios o lugares cercanos, mantenerse en contacto con amigos, o pagar por los artículos. Así que la movilidad es la principal fuerza motriz detrás del comercio móvil, o m-commerce. Con el rápido aumento en el acceso a teléfonos inteligentes en todo el mundo, el comercio móvil ha ganado la aceptación creciente por los usuarios".

#### Aplicaciones Móviles

Las aplicaciones móviles son programas diseñados, y programados en diferentes lenguajes de programación para correr en terminales móviles como Smartphone, tablets, Smart-tv, Smart-wach, etc.

#### Comercio Electrónico

Según De Ríos, el comercio electrónico se caracteriza como un acto jurídico que abarca la disponibilidad y adquisición de productos y servicios de manera electrónica a través de múltiples computadoras o terminales conectados mediante una línea de comunicación en la red global conocida

como Internet. Este proceso está en constante crecimiento y experimenta un aumento significativo en términos de conexiones, clientes y transacciones.

#### Aplicaciones nativas

Cuello y Vittone (2013) explican que las aplicaciones nativas se refieren a aquellas desarrolladas utilizando las herramientas de desarrollo de software proporcionadas por el sistema operativo a los desarrolladores, generalmente denominadas como Software Development Kit o SDK. Esto significa que Windows Phone, iOS y Android disponen de sus propios SDK, y, en consecuencia, las aplicaciones nativas se crean de forma exclusiva para cada plataforma, empleando el lenguaje compatible con el SDK correspondiente.

#### Aplicaciones Hibridas

Cuello y Vittone (2013) mencionan estas aplicaciones son una fusión de aplicaciones web y nativas. Su proceso de evolución se asemeja al de una aplicación basada en la web que hace uso de tecnologías como JavaScript, CSS y HTML. Luego, al finalizar el desarrollo, se compilan o empaquetan de manera que el resultado final se asemeja a una aplicación nativa. Esta metodología permite crear aplicaciones para múltiples plataformas, como Android e iOS, con un código casi idéntico y distribuirlas en las respectivas tiendas de aplicaciones.

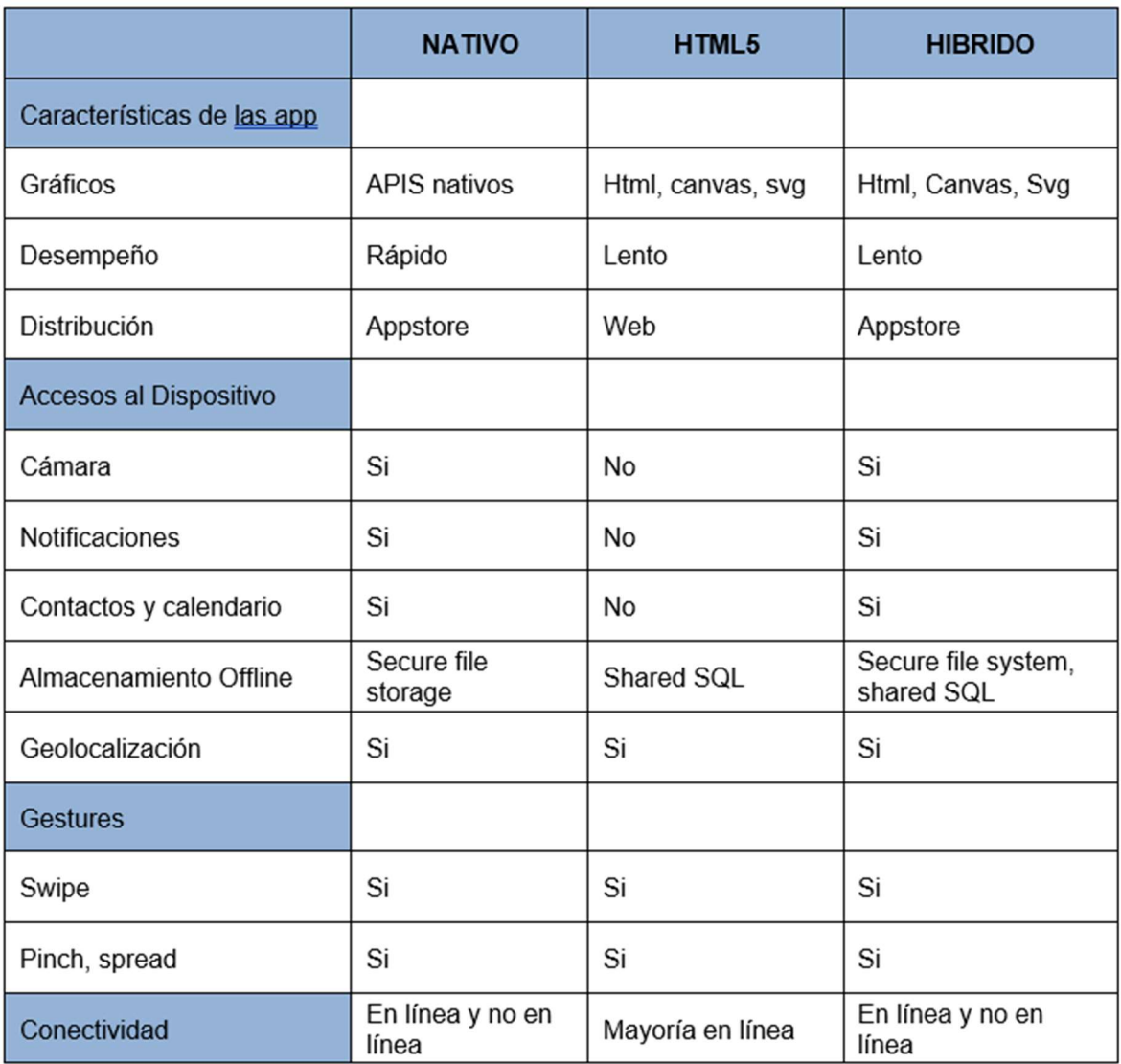

#### Tabla 01: Cuadro comparativo, tipos de programación móvil

Fuente: Elaboración propia

#### Servidor Web Apache

Lujan (2002) enfatiza que el servidor web Apache es quizás uno de los servidores web más ampliamente empleado a nivel global, gracias a su alta estabilidad y solidez en múltiples sistemas operativos, incluyendo Linux, Unix, Windows y otros sistemas que se encuentran en uso en la actualidad.

#### Figura 03: Servidor Web Apache

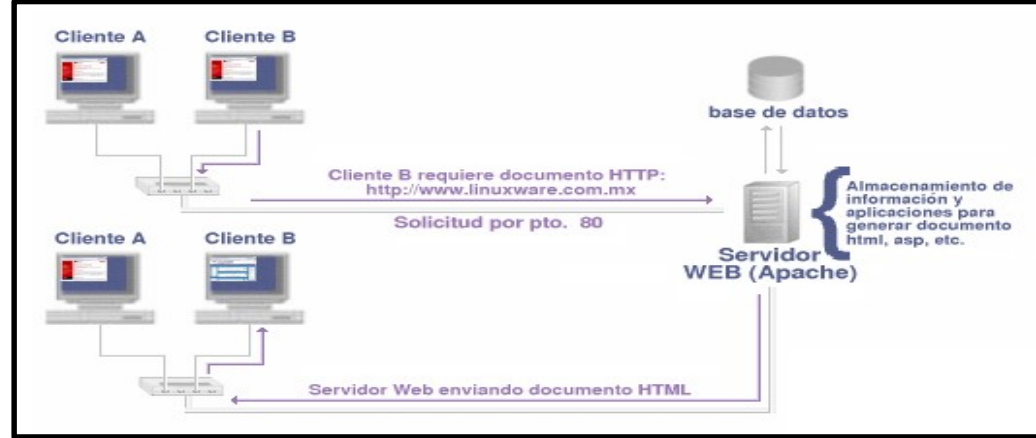

Servidor Web Apache

#### Base de Datos PostgreSQL

Según lo señalado por Navarro (2015), PostgreSQL es descrito como una plataforma para gestionar bases de datos que fusiona elementos de bases de datos objeto-relacionales. Está licenciado con la licencia BSD y el código fuente se encuentra accesible de manera gratuita. Este sistema es reconocido por ser uno de los más robustos en el mercado y, en sus versiones más recientes, no se queda atrás en comparación con otras bases de datos de tipo relacional líderes en la industria.

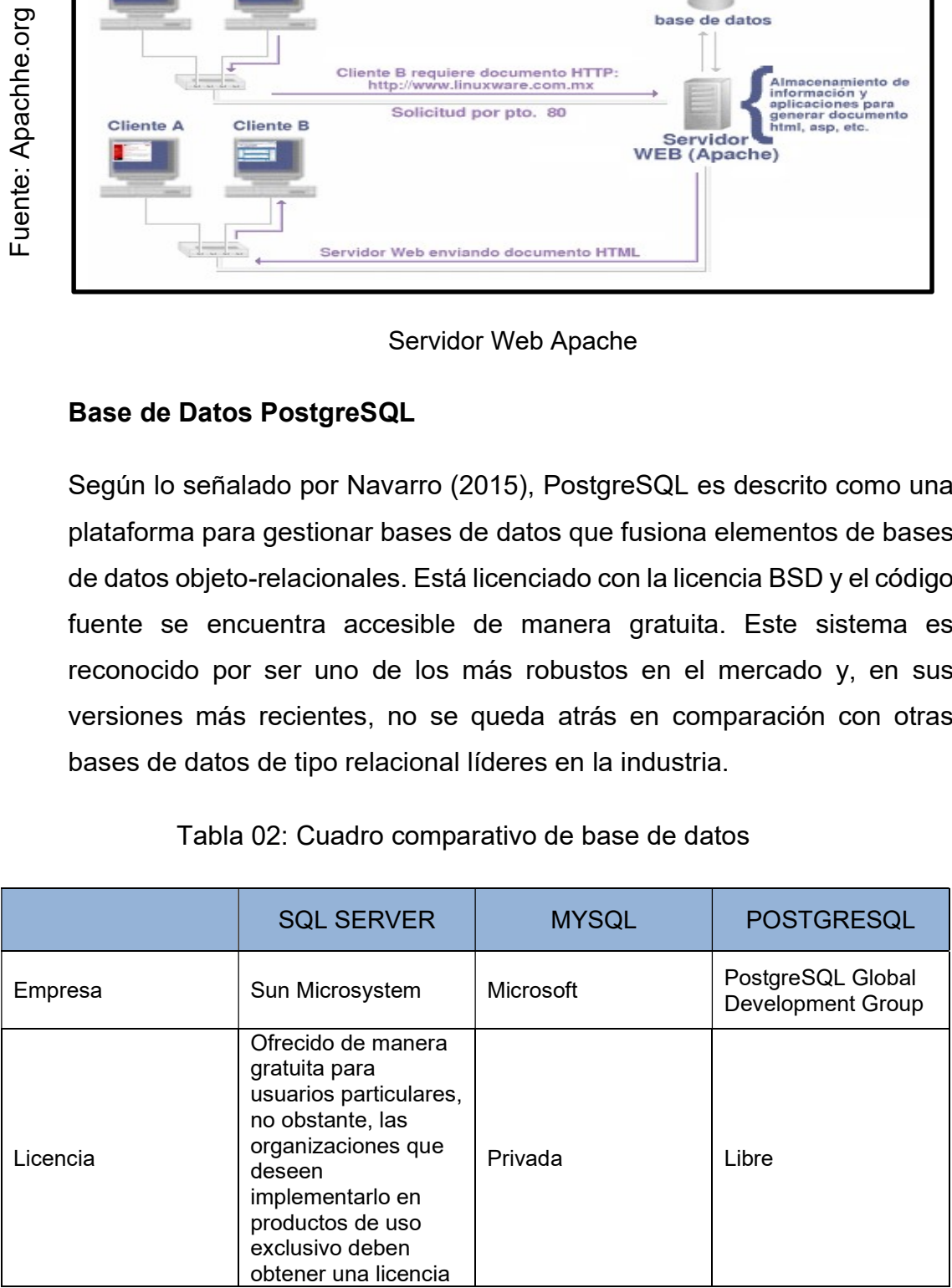

#### Tabla 02: Cuadro comparativo de base de datos

| Ventajas    | No requiere una<br>cantidad significativa<br>de memoria RAM.<br>Su eficiente<br>consumo de energía<br>lo hace adecuado<br>para operar en<br>máquinas con<br>recursos limitados.<br>Configuración e<br>instalación sencillas.<br>Diversos motores de<br>almacenamiento<br>disponibles.<br>Agrupación de<br>transacciones para<br>mayor eficiencia.<br>Replicación segura<br>de datos.<br>Programación de<br>eventos para<br>automatizar tareas.<br>Asegura una<br>conexión fiable y<br>segura.<br>Recuperación e<br>interrogación eficaz<br>de la información.<br>Ofrece una<br>integración eficiente<br>con PHP | Altamente<br>personalizable e<br>instalable sin<br>complicaciones.<br>Emplea una variante<br>del SQL<br>convencional<br>denominada<br>TransacSQL.<br><b>SQL Security</b><br>posibilita la<br>administración de<br>permisos.<br>Ofrece control de<br>permisos a nivel de<br>servidor y seguridad<br>en las tablas.<br>Proporciona una<br>sólida técnica para la<br>combinación de SQL<br>e Internet | Sistema de código<br>abierto con una<br>conexión sólida.<br>Permite autorización<br>a nivel de columna.<br>Facilita consultas<br>complejas.<br>Mantiene la<br>integridad<br>transaccional de los<br>datos.<br>Ofrece control de<br>concurrencia.<br>El código fuente está<br>accesible para todos |
|-------------|----------------------------------------------------------------------------------------------------|----------------------------------------------------------------------------------------------------|----------------------------------------------------------------------------------------------------|
| Desventajas | No cuenta con<br>asistencia técnica.<br>No admite el modo<br>de autenticación<br>local.<br>No realiza<br>sincronización de<br>datos con otras<br>bases de datos<br>replicadas.                                                                                                    | La instalación y el<br>uso del software<br>requieren una<br>importante<br>asignación de<br>memoria RAM.<br>La relación calidad-<br>precio es<br>relativamente baja<br>en comparación con<br>otros programas de<br>pago.                                                                                                    | Requiere<br>administradores<br>formados.<br>Lento comparado<br>con mysql o sql<br>server.                                                                                                    |

Fuente: Elaboración propia

#### Modelo Vista Controlador (MVC)

Pitt (2014) señala que un diseño o modelo de referencia es una forma típica de manejar un problema de software identificado, que ha sido validado y puede reutilizarse. La arquitectura MCV, al crear un límite claro entre la creación visual y la elaboración de la estructura lógica de la aplicación,

simplifica la distribución de tareas y promueve la reutilización y el mantenimiento del código.

#### B. Proceso de venta

Para Según la definición de Kotler y Armstrong (2007), el proceso de venta implica una secuencia de acciones que lleva a cabo un representante de ventas desde el momento en que tiene conocimiento desde la identificación de un posible cliente hasta la conclusión de la venta y después de haber resuelto cualquier objeción y de que el cliente esté satisfecho con los resultados.

También, Agueda (2008) define que el proceso de ventas está compuesto por una sucesión de etapas que una empresa sigue para lograr ventas. Esta representación esquemática busca resumir la secuencia de pasos más comunes, aunque es importante destacar que las actividades y la responsabilidad de cada etapa pueden variar de una organización a otra.

Así mismo, Navarro (2012) define que en el proceso de venta se observa una secuencia de etapas para realizar una venta, que comienza con la búsqueda y cualificación de un comprador potencial y termina con una transacción; sin embargo, no todos los pasos del proceso de venta conducen a la realización de una venta, ya que un buen vendedor siempre buscará formas de añadir valor para el cliente.

Johnston (2009) sobre las etapas del proceso de venta son:

#### Buscar clientes.

En diversos contextos de ventas, la búsqueda de nuevos clientes es una tarea fundamental. Esta tarea puede ser particularmente desafiante, especialmente para los vendedores novatos. A menudo, los esfuerzos por identificar clientes potenciales pueden resultar en rechazos y generar resultados inmediatos limitados. No obstante, lo que diferencia a un buen vendedor de uno malo suele ser su capacidad para detectar clientes potenciales.

Iniciar la relación

Cuando se realiza el primer contacto con un cliente potencial, el vendedor debe trabajar en la construcción de la relación realizando lo siguiente: 1) identificar quién en la organización tiene la máxima influencia o poder de decisión para iniciar el proceso de compra, y determinar quién será el responsable final de tomar la decisión de compra; y 2) generar un interés significativo en la empresa para obtener la información requerida para calificar si el cliente potencial es o no una oportunidad valiosa.

#### Calificar al cliente en perspectiva

Antes de esforzarse en programar una cita crucial para una presentación de ventas o de invertir tiempo en establecer una relación con un prospecto, los vendedores deben primero analizar al posible cliente potencial para ver si cumple los requisitos para ser un cliente valioso. Si es así, pueden seguir adelante con los planes para concertar una reunión.

#### Presentar el mensaje de la venta

La fase de presentación de ventas constituye el núcleo central del proceso de venta, en el que un vendedor comparte información sobre un producto o servicio con un cliente potencial e intenta convencerle de que se convierta en cliente suyo.

#### Cerrar la venta

Finalizar una venta incluye obtener la aprobación definitiva para una compra, a pesar de todos los esfuerzos realizados por el vendedor, no se logra el objetivo hasta que el cliente haya dado su consentimiento definitivo. Sin embargo, es en este punto donde muchos vendedores encuentran dificultades.

#### Dar servicio a la cuenta.

El trabajo del vendedor no concluye una vez que se ha concretado la venta. Después de la venta, es esencial brindar a los clientes diversos servicios y asistencia con el fin de asegurar su satisfacción y fomentar su fidelidad para futuras compras.

Para Vega (2010) la evaluación del proceso de ventas se puede realizar a través de tres dimensiones: en primer lugar, la satisfacción del cliente, en segundo lugar, el servicio al cliente, y por último, en el volumen de ventas.

En consecuencia, se postula que el proceso de ventas está condicionado por tres variables: el volumen de ventas en la organización, atención al cliente y el nivel de satisfacción del cliente (Ver Figura 04)

Figura 04: Desglose de Dimensiones e indicadores del Proceso de ventas

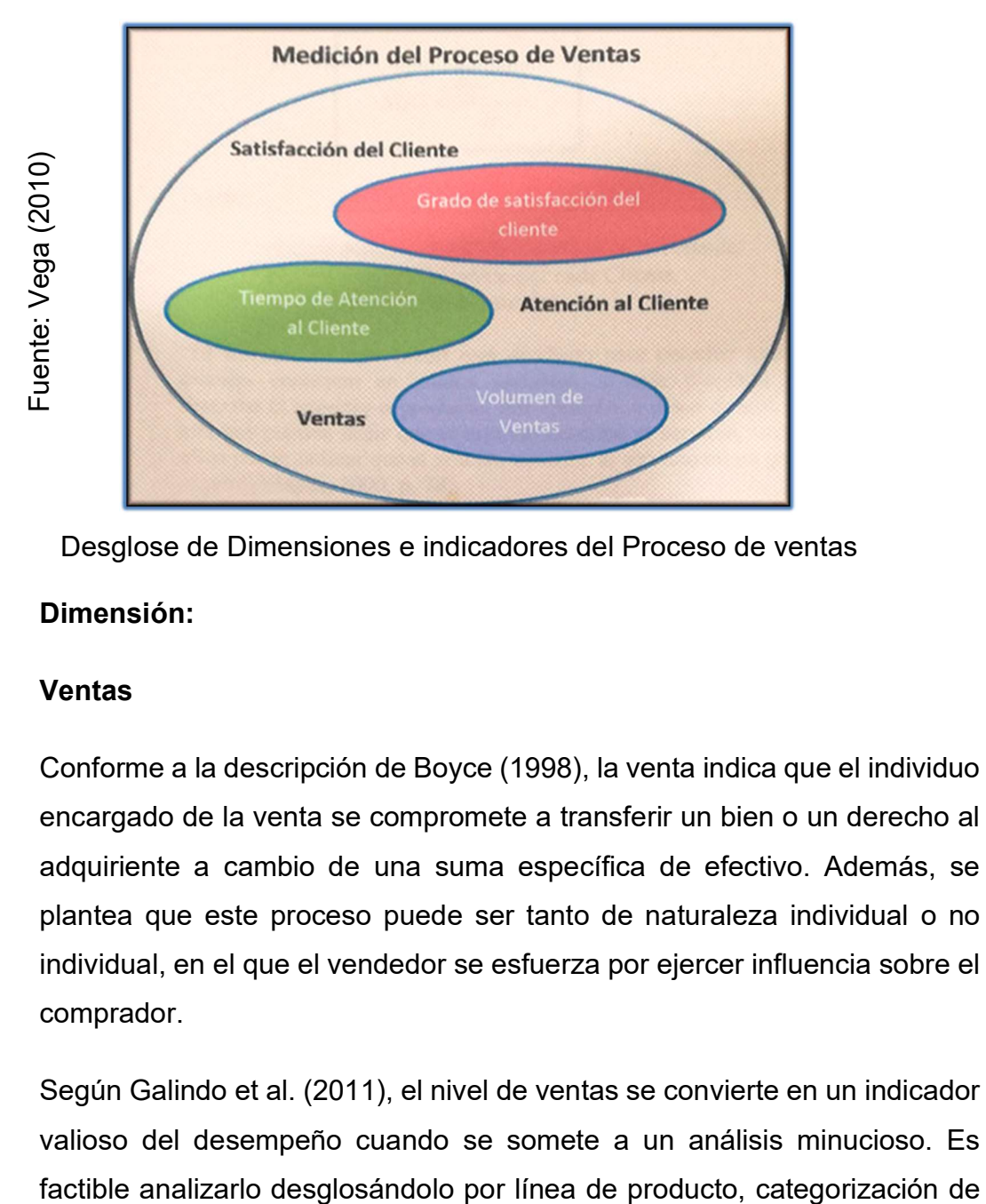

Desglose de Dimensiones e indicadores del Proceso de ventas

# Dimensión:

# Ventas

Conforme a la descripción de Boyce (1998), la venta indica que el individuo encargado de la venta se compromete a transferir un bien o un derecho al adquiriente a cambio de una suma específica de efectivo. Además, se plantea que este proceso puede ser tanto de naturaleza individual o no individual, en el que el vendedor se esfuerza por ejercer influencia sobre el comprador.

Según Galindo et al. (2011), el nivel de ventas se convierte en un indicador valioso del desempeño cuando se somete a un análisis minucioso. Es clientes, tamaño de pedido y se puede medir n cuanto a la cantidad de productos vendidos o en términos de su valor económico.

#### Indicadores:

#### Volumen de ventas

De acuerdo con Boyce (1998), la definición de volumen de ventas se refiere al monto global de las ventas efectuadas sin la intervención del sistema y el total de ingresos por ventas llevadas a cabo con el sistema durante el transcurso de un único mes.

Asimismo, el escritor proporciona la siguiente ecuación para la determinación del nivel de ventas:

#### Formula

VT = Total de ventas en un Mes.

VS = Total de ventas sin sistema.

VC = Total de ventas con sistema.

$$
VT = \sum_{i=1}^{n} VS + \sum_{i=1}^{n} VC
$$

#### Ventas por cliente

Según la definición de Kotler y Armstrong (2003), se refiere a la interacción personal llevada a cabo por el equipo de ventas de una empresa para realizar una transacción y cultivar las conexiones con los clientes para el objetivo de la organización.

#### Formula

VC = Ventas por cliente

 $VT = Venta total$ 

NC = Número de clientes

$$
VC = \frac{VT}{NC}
$$

#### C. Metodologías de Desarrollo

#### Metodología XP (Extreme Programming)

De acuerdo con la Norma (2011), es un enfoque metodológico empleado en la creación de software de primera categoría empleando un énfasis primordial en lograr una entrega rápida al tiempo que se proporcionan beneficios significativos al cliente. La utilización de ciclos de desarrollo muy cortos, la integración continua, la aportación continua de los usuarios, las pruebas automatizadas periódicas y el énfasis en el trabajo en equipo son algunos de los aspectos que distinguen a este enfoque.

#### Los roles en las metodologías XP:

- Programador, responsable de crear tests a nivel de unidad y generar el código del software
- Cliente, encargado de redactar las descripciones de cliente y las pruebas de funcionalidad para verificar su aplicación
- Encargado de pruebas, (Tester) trabaja conjuntamente con el usuario para diseñar evaluaciones de funcionamiento. Efectúa periódicamente las pruebas, informa al equipo sobre los resultados y se encarga de los instrumentos para respaldar las pruebas.
- Encargado de seguimiento, (Tracker). da información al equipo y comprueba la exactitud de las estimaciones comparándolas con la

cantidad real de tiempo empleado con el fin de mejorar las estimaciones futuras. Vigila el desarrollo de cada iteración.

- Entrenador, (Coach), que es responsable de todo el procedimiento en su conjunto. Es necesario instruir al equipo sobre cómo utilizar las metodologías XP y supervisar su trabajo para garantizar que el proceso se lleve a cabo correctamente.
- Consultor, miembro externo del equipo con conocimientos especializados en áreas necesarias para el proyecto, donde pueden surgir desafíos.
- Gestor (BigBoss) actúa como enlace entre los clientes y los desarrolladores, colaborando para garantizar la efectividad del equipo y estableciendo las condiciones adecuadas. Su función principal es la coordinación.

### Rational Unifield Process (RUP)

Rational Unifield Process (2017) dice que mejora La eficiencia del equipo se mejora al brindar a cada miembro acceso sencillo a una base de conocimientos que incluye pautas, plantillas y herramientas para todos los aspectos fundamentales del proceso de desarrollo. Para verificar que todos los integrantes del equipo compartan un lenguaje, procedimiento y perspectiva comunes sobre el desarrollo de software, nos cercioramos de que todos tengan acceso a la misma base de conocimientos, independientemente de si participan en la definición de requisitos, el diseño, las pruebas, la gestión del proyecto o la gestión de la configuración. [..] Rational Unifield Process es un método contemporáneo de creación de software que abarca diversas pautas y prácticas de calidad de la industria, de una manera adaptable para un amplio espectro de proyectos y organizaciones.

Rational Unifield Process (2017) la adopción de estas prácticas recomendadas con la orientación proporcionada por el Proceso Unificado de Rational brinda a los equipos de desarrollo diversas ventajas fundamentales".

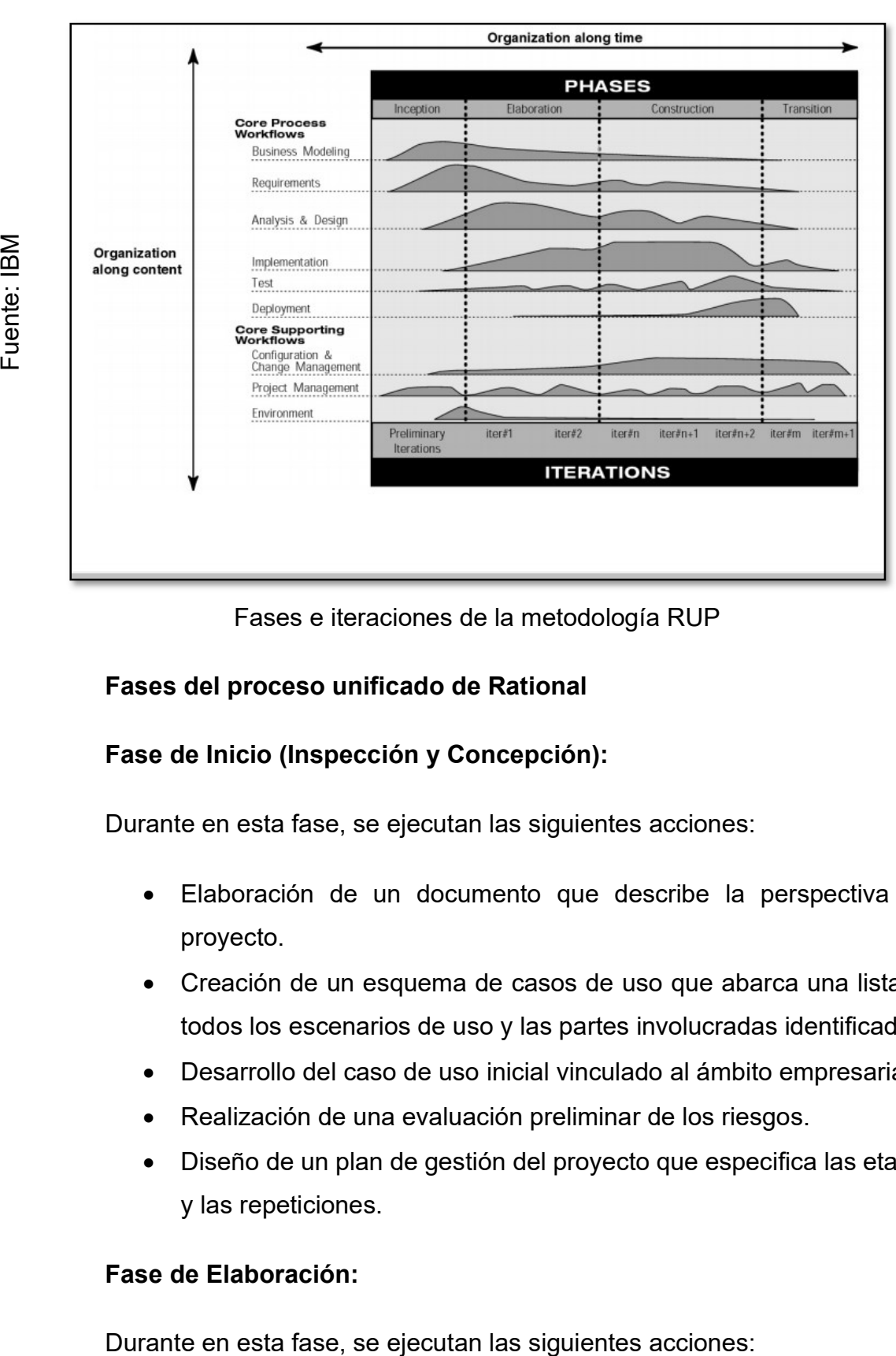

Figura 05: Fases e iteraciones de la metodología RUP

Fases e iteraciones de la metodología RUP

# Fases del proceso unificado de Rational

# Fase de Inicio (Inspección y Concepción):

Durante en esta fase, se ejecutan las siguientes acciones:

- Elaboración de un documento que describe la perspectiva del proyecto.
- Creación de un esquema de casos de uso que abarca una lista de todos los escenarios de uso y las partes involucradas identificadas.
- Desarrollo del caso de uso inicial vinculado al ámbito empresarial.
- Realización de una evaluación preliminar de los riesgos.
- Diseño de un plan de gestión del proyecto que especifica las etapas y las repeticiones.

# Fase de Elaboración:

- Creación de un esquema de casos de uso que engloba a todos los actores reconocidos y la mayoría de las explicaciones de los escenarios de uso.
- Identificación de requerimientos adicionales, que pueden ser de naturaleza no funcional o se asemejan a pseudorequerimientos.
- Desarrollo de una explicación detallada sobre la estructura del programa.
- Revisión y actualización de la enumeración de los riesgos.
- Preparación del plan de gestión del proyecto, el cual engloba los estándares de evaluación para cada una de las iteraciones.
- Creación de un manual preliminar para el usuario.

# Fase de Construcción:

Durante en esta fase, se ejecutan las siguientes acciones:

- La integración del producto de software en la plataforma correspondiente.
- La elaboración de manuales para los usuarios.
- La generación de una descripción minuciosa de la versión actual.
- La programación de qué subsistemas deben ser desarrollados y el orden en el que serán incorporados, de esta forma, se determina el plan de incorporación.
- Cada desarrollador decide la secuencia en la que implementará los componentes del subsistema.
- En caso de detectar fallos de diseño, se informan para su rectificación.
- Se procede a la incorporación del sistema siguiendo el plan previamente definido.

# Fase de transición:

 Durante esta etapa, la instalación del dispositivo tiene lugar en el lugar elegido por el cliente y se lleva a cabo el proceso de capacitación de los usuarios. Es necesario gestionar la transición del producto a los consumidores, que incluye actividades como la producción, la entrega, la asistencia y la gestión de la evolución y el mantenimiento del producto se realiza hasta que se logre la completa satisfacción del cliente. Es esencial tener en cuenta que es práctica habitual durante esta fase realizar modificaciones o ajustes según los requerimientos del cliente.

#### Metodología ágil SCRUM

Palacio (2008) menciona que SCRUM se trata de una técnica ágil empleada para administrar proyectos de creación de software. En esta metodología, el procedimiento comienza con una visión general del producto, y se enfoca en detallar solo las funcionalidades de mayor prioridad para el negocio, las cuales se desarrollarán primero. Estas funcionalidades deben ser abordables en un período de tiempo relativamente corto, que generalmente oscila entre 15 y 60 días. SCRUM se basa en un marco técnico que incluye roles, artefactos y eventos, y el elemento central de esta metodología es el "Sprint". Un Sprint representa un ciclo o iteración de trabajo que culmina con la entrega de una parte del producto finalizada y funcionalmente operativa, también conocida como "incremento".

#### Figura 06: Ciclo de trabajo SCRUM

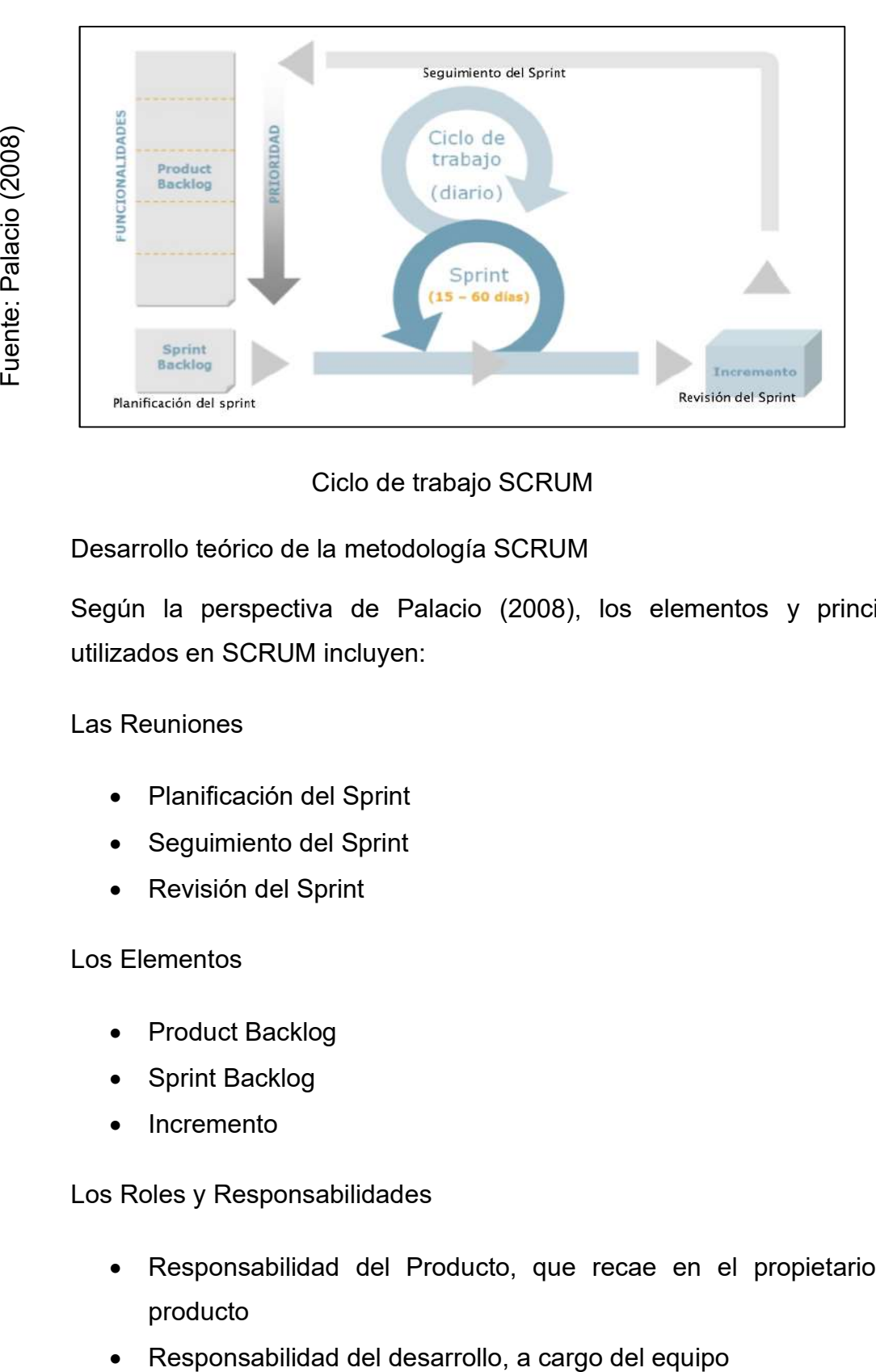

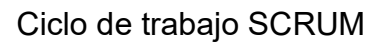

Desarrollo teórico de la metodología SCRUM

Según la perspectiva de Palacio (2008), los elementos y principios utilizados en SCRUM incluyen:

#### Las Reuniones

- Planificación del Sprint
- Seguimiento del Sprint
- Revisión del Sprint

#### Los Elementos

- Product Backlog
- Sprint Backlog
- Incremento

Los Roles y Responsabilidades

- Responsabilidad del Producto, que recae en el propietario del producto
- 

 Responsable del funcionamiento de SCRUM, conocido como SCRUM Manager"

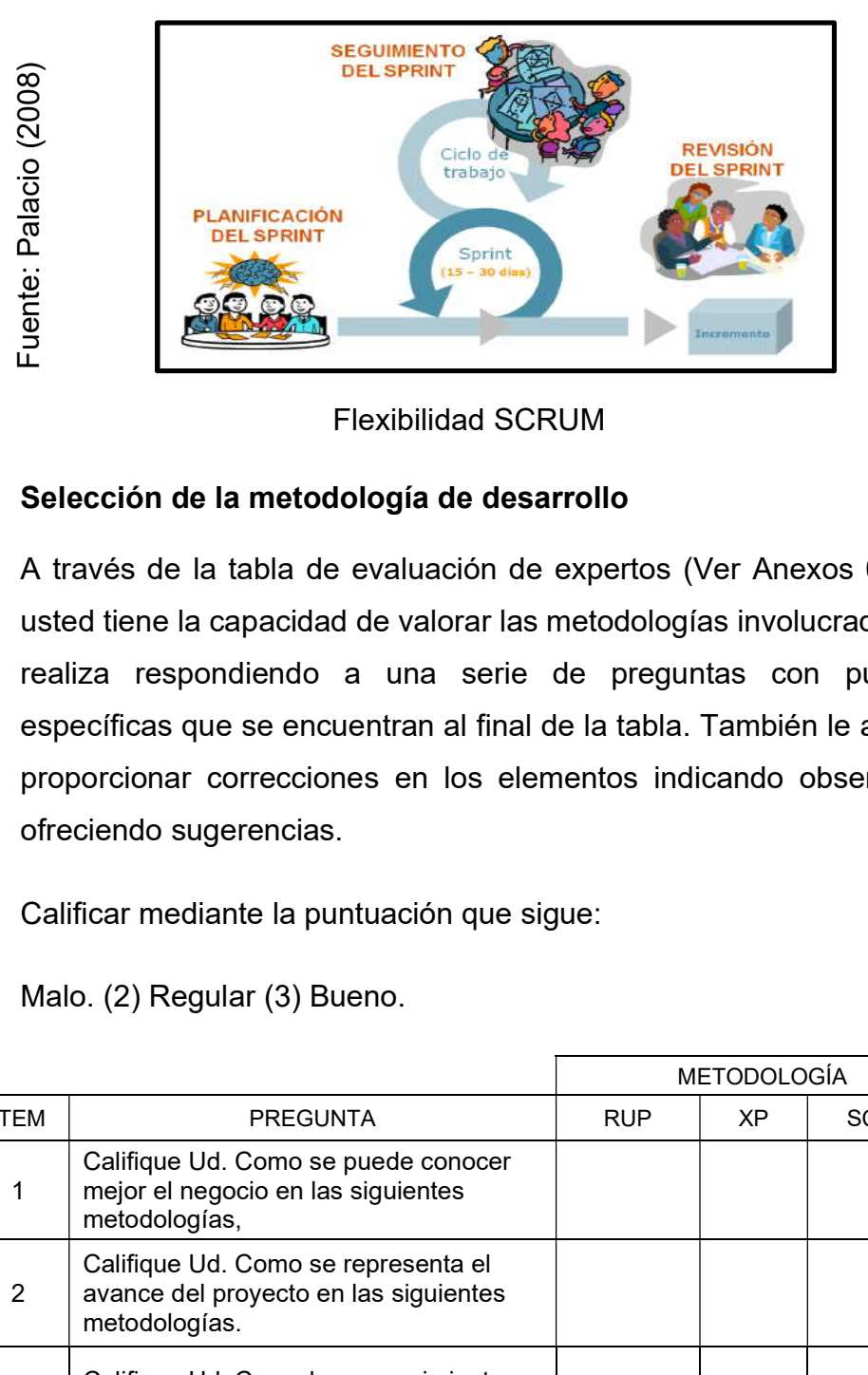

Figura 07: Flexibilidad SCRUM

Flexibilidad SCRUM

#### Selección de la metodología de desarrollo

A través de la tabla de evaluación de expertos (Ver Anexos 08, 09, 10), usted tiene la capacidad de valorar las metodologías involucradas. Esto se realiza respondiendo a una serie de preguntas con puntuaciones específicas que se encuentran al final de la tabla. También le animamos a proporcionar correcciones en los elementos indicando observaciones y ofreciendo sugerencias.

Calificar mediante la puntuación que sigue:

Malo. (2) Regular (3) Bueno.

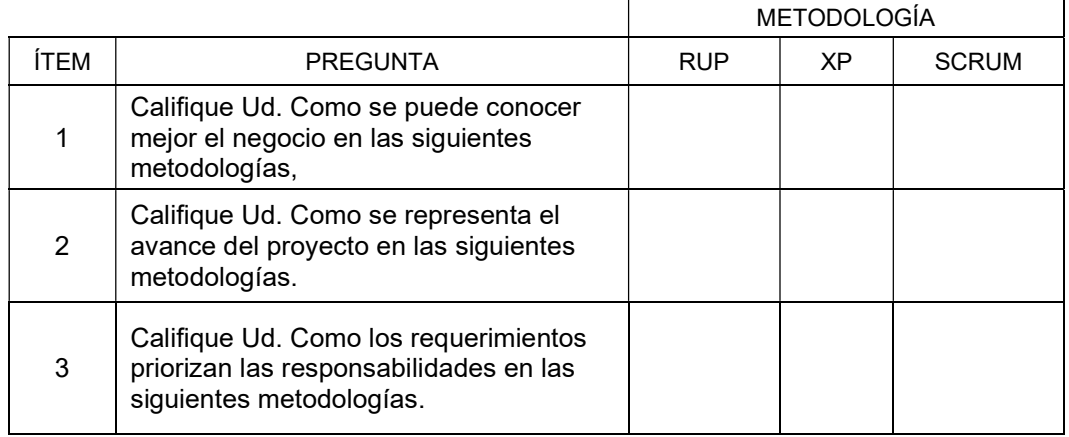
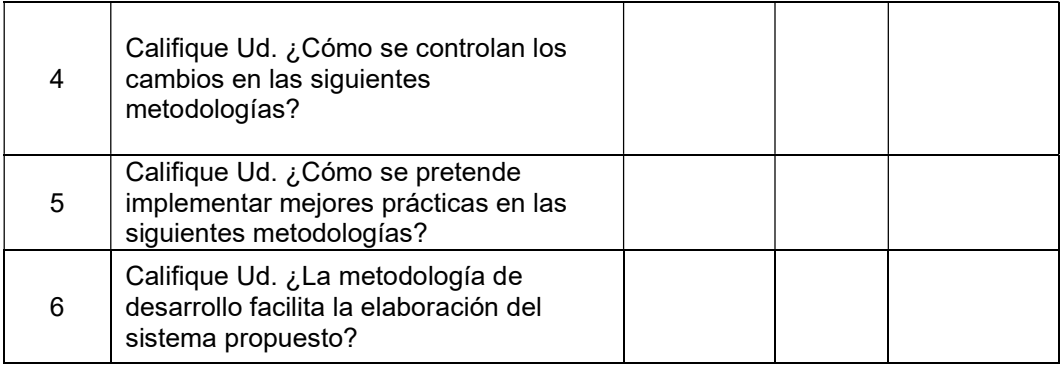

# CUADRO COMPARATIVO

Tabla 03: Cuadro comparativo elección de la metodología.

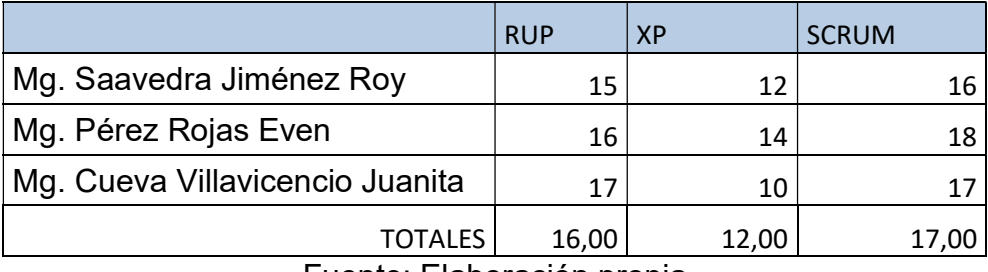

Fuente: Elaboración propia

La elección de utilizar la metodología SCRUM para desarrollar el sistema se basa en la evaluación de expertos, cuyos resultados se reflejan en el cuadro comparativo disponible (Ver Anexos N°008, N°009, N°010). El análisis de estos expertos concluyó que SCRUM es la metodología más adecuada para satisfacer las necesidades de nuestro estudio.

# 1.4. Formulación del problema

Dada la situación mencionada, surgen las siguientes preguntas:

# Problema General

PG: ¿En qué medida influye el M-commerce en el proceso de ventas de la empresa Macher Motors S.A.C.?

# Problemas Específicos

P1: ¿De qué manera influye el M-commerce en el volumen de ventas de la empresa Macher Motors S.A.C.?

P2: ¿De qué manera influye el M-commerce en las ventas por cliente de la empresa Macher Motors S.A.C.?

# 1.5. Justificación del estudio

# Justificación Tecnológica

En la era presente, la utilización de dispositivos móviles se ha transformado en una herramienta global de comunicación. Esto se logra a través del uso extendido de las plataformas de medios sociales y la accesibilidad sencilla a la red, tenemos la capacidad de establecer conexiones con personas de todo el mundo mediante texto, imágenes, sonidos o video. Además, estos dispositivos ofrecen una amplia gama de utilidades que simplifican la vida cotidiana, como la obtención de información de diversa índole, acceso a contenido y entretenimiento, así como mapas que nos indican cómo llegar a lugares cercanos. Todo este conjunto de funcionalidades se adapta perfectamente a la capacidad de la mano.

La informática móvil es un enfoque contemporáneo que busca facilitar a los usuarios la consulta de información en sus dispositivos móviles, sin restricciones de ubicación o tiempo.

La adopción de smartphones ha llegado al 70% en el mercado peruano, con un aumento del 21% en las ventas de estos dispositivos móviles en los últimos dos años, según el informe más reciente del Market Monitor de Counterpoint Research.

Mencionó que más del 50% de los dispositivos vendidos en Perú eran compatibles con la tecnología 4G. Sin embargo, el mercado de telefonía móvil en general experimentó una disminución del 24%.

Según Diario Gestión (2017) destacó que Perú es un mercado particularmente competitivo, donde no se distingue claramente a un ganador indiscutible. En los últimos dos años, tres marcas han sido las más populares, ocupando el primer puesto de manera intercambiada, en relación a lo expresado por Osvaldo Avendaño, quien ocupaba el cargo de Gerente Regional de Cono Sur Pacífico en Alcatel

Desde una perspectiva tecnológica, esta investigación encuentra su justificación en la creación de un sistema que podrá ser implementado en los dispositivos portátiles de los usuarios finales. Estos usuarios podrán aprovechar esta tecnología para registrar sus ventas y obtener indicadores que respalden la toma de decisiones en la organización.

# Justificación Económica

Según un estudio de la agencia Euromonitor (2014), Amazon lidera la participación de mercado en el ámbito del comercio en línea en Perú con un porcentaje del 26,5%. Saga Falabella e iStore quedaron en segundo y tercer lugar, respectivamente, aunque en menor medida.

Según el estudio de GFK, enfocado exclusivamente en la generación millennial y basado en datos de 2017, Linio era la plataforma líder en términos de uso para compras en línea, con un 30% de preferencia, seguido por Saga Falabella (23%) y Amazon (17%).

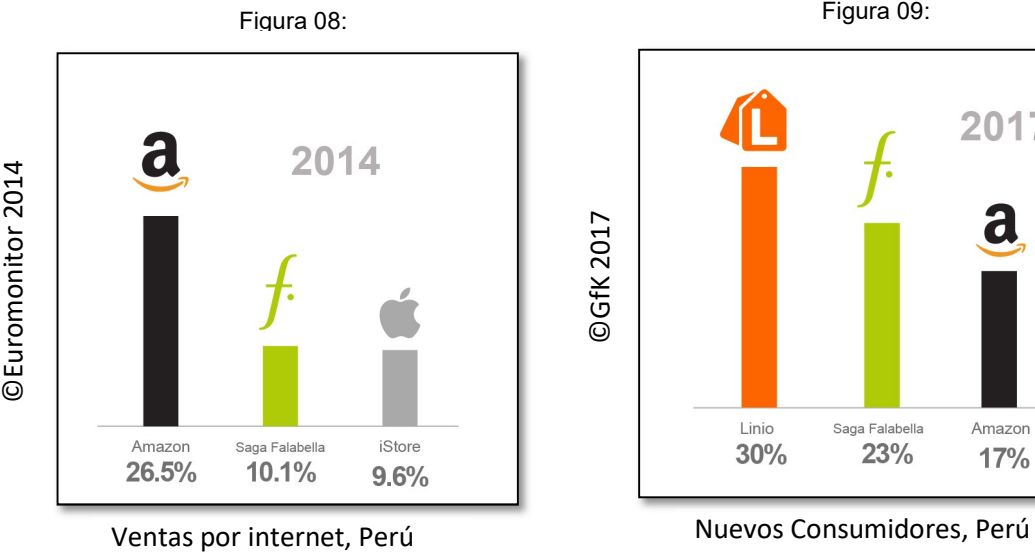

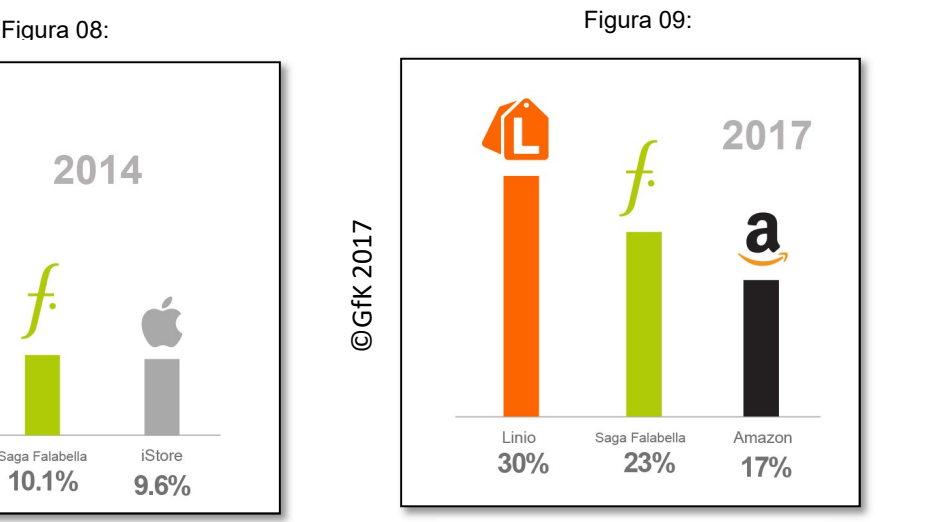

Económicamente el presente estudio será justificable, debido a que la inversión que realizará la organización en el sistema traerá buenos resultados como el incremento en el volumen de ventas y la reducción de costos en temas operativos.

# Justificación Institucional

Según IIRP (2017) es fundamental para las organizaciones comprender la infraestructura de sus audiencias clave, ya que esto les permite entender cómo estas audiencias acceden a la información que les ayuda a formar su percepción de la empresa y qué grupos o individuos ejercen una influencia significativa en la imagen que estas audiencias tienen de la organización.

La EMPRESA MACHER MOTORS S.A.C. se encuentra firmemente comprometida en la búsqueda constante de mejoras en la excelencia de los servicios y productos que ofrecen, y es por ello que esta investigación trata de optimizar el proceso de venta, con el fin de lograr una mayor eficiencia, lo que fortalecerá nuestra imagen institucional.

# Justificación Operativa

El proceso de realizar ventas será mucho más eficiente gracias a la capacidad del m-commerce para automatizarlo y optimizarlo. Los trabajadores podrán cumplir con sus responsabilidades de forma más ordenada, rápida y eficiente.

También será importante para la toma de decisiones gerenciales.

Los supervisores podrán tener a disposición el sistema para poder registrar las ventas de una forma más rápida.

Al disponer de un sistema para mejorar el proceso de ventas, se podrá cumplir con la necesidad operativa de la empresa.

# 1.6. Hipótesis

# Hipótesis General

HG: El uso de un M-commerce mejora el proceso de ventas en la empresa Macher Motors S.A.C.

# Hipótesis Específicas

HE1: El uso de un M-commerce incrementa el volumen de ventas en la empresa Macher Motors S.A.C.

HE2: El uso un M-commerce incrementa las ventas por cliente en la empresa Macher Motors S.A.C.

# 1.7. Objetivos

# Objetivo General

OG: Determinar la influencia de un M-commerce en el proceso de ventas de la empresa Macher Motors S.A.C.

# Objetivos Especificos

OB1: Determinar la influencia de un M-commerce en el volumen de ventas la empresa Macher Motors S.A.C.

OB2: Determinar influencia de M-commerce en las ventas por cliente de la empresa Macher Motors S.A.C.

# 1.8. Limitaciones

El desarrollo de este estudio de investigación se sitúa en el contexto del proceso de ventas de la organización Macher Motor S.A.C en el área de ventas de servicios. Debido a que, en función a Navarro (2012), el proceso de ventas comprende diversas etapas, que comienzan con la identificación y clasificación del cliente, y culminan con la concreción de la venta. Sin embargo, el vínculo entre el vendedor y el cliente no finaliza con la adquisición, ya que un vendedor experto siempre busca brindar un servicio adicional que añada valor a la inversión del cliente.

La empresa Macher Motor S.A.C limita al uso de la aplicación móvil solo para tabletas y sistemas operativo en Android, debido al presupuesto que ellos disponen a invertir para dicha implementación.

# CAPÍTULO II: MÉTODO

# II. MÉTODO

# 2.1. Tipo de Estudio

Hernández et al. (2010) la investigación experimental busca determinar el impacto potencial de una variable que se ajusta en condiciones cuidadosamente reguladas, con el propósito de analizar cómo o por qué se origina una situación o evento específico. Este enfoque pertenece a la categoría pre-experimental, dado que implica la medición de la variable en cuestión antes y tras la implementación del sistema web.

Investigación Aplicada: Fidias (2006) la investigación aplicada se concentra en la exploración y el uso de investigaciones para abordar problemas específicos en situaciones y contextos particulares. Prioriza el uso práctico de la información sobre el desarrollo teórico. En contraste con la investigación fundamental, la investigación aplicada se orienta hacia la resolución de problemas prácticos.

Investigación Experimental: Fidias (2006) es el proceso de someter un objeto o conjunto de personas a circunstancias, estímulos o tratamientos regulados (variable independiente) con el fin de examinar las consecuencias en una variable sujeta a influencia (variable dependiente).

Acorde a la teoría que se aborda en esta investigación se clasifica como experimental y aplicada, ya que su objetivo es la mejora del proceso empresarial basada en la situación actual y eventos reales.

# 2.2. Diseño de investigación

# Diseño de estudio

Diseño Pre – Experimental: Fidias (2006) este diseño constituye una especie de ensayo o prueba previa al experimento real, caracterizado por su limitado control sobre el proceso".

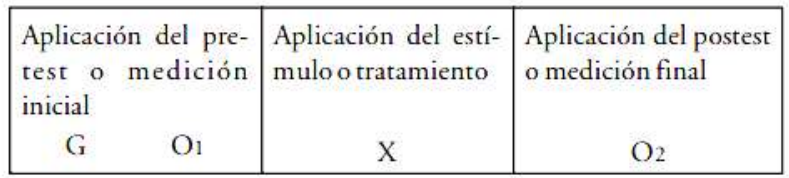

Diseño preexperimental con prueba inicial y final en un grupo único.

# Dónde:

- G : Grupo de sujetos
- O1 : Pre-prueba o medición inicial
- $\boldsymbol{x}$ : Estimulo o tratamiento
- O2 : Pos-prueba o medición final

# 2.3. Variables y operacionalización

# Definición Conceptual

Variable Independiente: M-commerce

De acuerdo con Martínez y Luna (2008), el m-commerce implica el empleo de aparatos portátiles para establecer procesos de comunicación mediante redes de telecomunicación móvil, [..] realización de transacciones que impliquen un valor monetario".

Variable Dependiente: Proceso de ventas

En conformidad con Kotler y Armstrong (2007) el proceso de ventas se refiere a las etapas que un vendedor sigue al realizar una venta, involucrando la búsqueda y evaluación de clientes potenciales, la aproximación inicial, el contacto, la presentación y demostración, la gestión de objeciones, la culminación de la venta y el seguimiento.

# Definición operacional

Variable Independiente: M-commerce

El sistema M-commerce permite el registro de clientes, vehículos y atenciones solicitadas por los clientes, brinda un detalle de todos los servicios que la empresa ofrece, permite registrar detalles del vehículo a atender, detalles como el kilometraje, el combustible del vehículo, y un minucioso reporte de daños. Permite al supervisor manejar descuentos por tipo de cliente, visualizar lista de precios en tiempo real, envió de atenciones u pedidos al servidor, envió de mensajes SMS con alertas de recojo de vehículos, controles de calidad de servicios, validación de pagos y manejo de estados de atención. De esta forma se mejoró y se obtuvo un incremento del volumen de ventas y ventas por cliente en la organización Macher Motor S A C

Variable Dependiente: Proceso de ventas

El proceso de ventas de la organización inicia cuando los operarios de lavados se encargan de jalar clientes al carwash, seguidamente los operarios son responsables de proporcionar los servicios de la empresa a los clientes, los clientes toman un decisión de compra y es aquí donde el Supervisor se encarga de registrar a los clientes nuevos y sus vehículos, también se registra los servicios que solicita el cliente para su vehículo y se informa el monto a pagar, el cliente confirma el pedido, y deja las llaves del vehículo para poder mover este en caso los espacios de lavado estén ocupados, los operarios de lavado empiezan con su labor acorde al servicio asignado, al terminar el lavado estos informan al supervisor quien se encarga de informar a los clientes que su vehículo ya está listo para ser recogido, seguidamente se realiza un checklist del vehículo y el cliente es quien da la conformidad, y finalmente la etapa de venta se da por finalizada cuando el cliente realiza el pago de la atención.

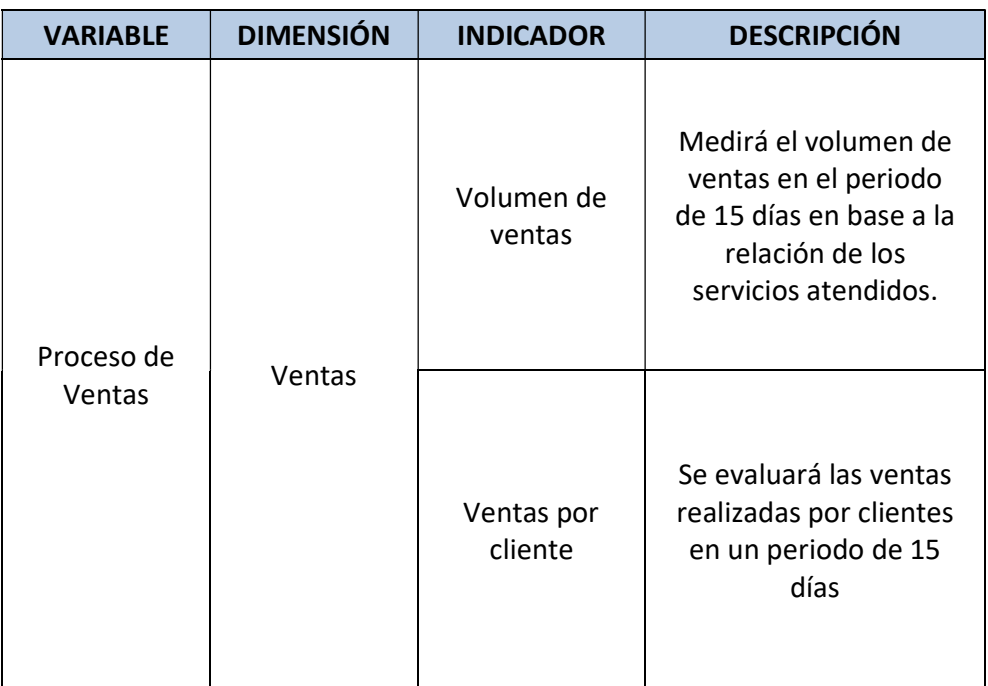

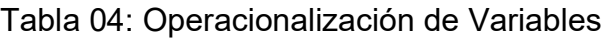

Fuente: Elaboración propia

### Indicadores:

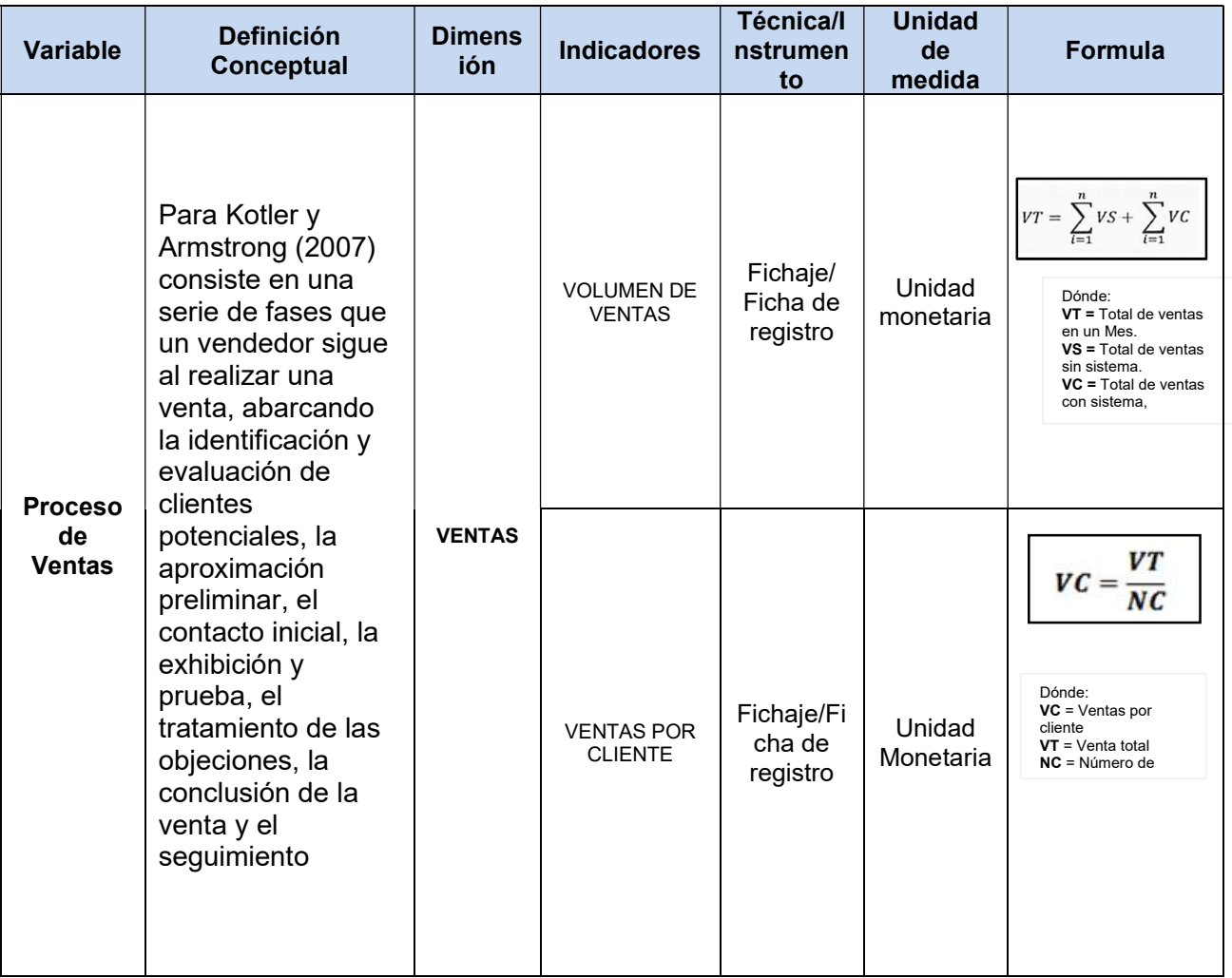

# Tabla 05: Indicadores

Fuente: Elaboración propia

# 2.4. Población y muestra

# Población

De acuerdo a Carrasco (2005) se refiere al conjunto de aspectos que se incluyen como parte del entorno social en el cual se lleva a cabo la investigación.

Para calcular la población, se llevó a cabo el cálculo durante el mes de mayo donde se realizaron ventas en la empresa Macher motor S.A.C.

La población es la cantidad de ventas registradas en durante un mes (144 ventas) en la empresa Macher Motors S.A.C en el periodo que se realizó el experimento (Pretest), el cual fue estratificado por días.

El estudio se realizará en solo un local Av. Javier Prado Este 1057 La Victoria – 2do Nivel. De la empresa Macher Motors S.A.C.

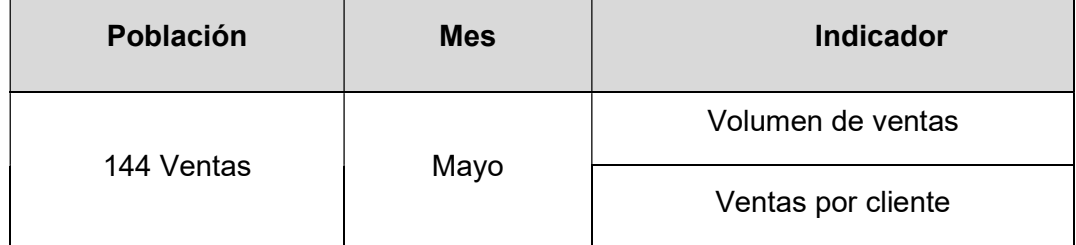

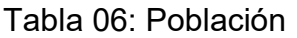

Fuente: Elaboración Propia

### Muestra

De acuerdo con la explicación proporcionada por Hernández et al. (2007), la muestra consiste en un conjunto más reducido de la población que se selecciona en función de sus características, y se busca que este subconjunto represente de manera precisa el total de la población.

# Cálculo del tamaño de muestra Finita

$$
n = \frac{NxZ_a^2xp\times q}{d^2 \times (N-1) + Z_a^2 \times pxq}
$$

n=Tamaño de la muestra

z= Nivel de confianza deseado

p= proporción de la población con la característica deseada (éxito)

q= Proporción de la población sin la característica deseada (Fracaso)

d=Nivel de error dispuesto a cometer

N= Tamaño de población

A efectos de esta investigación, se utilizarán 15 registros de ventas diarias como muestra para cada uno de los indicadores siguientes:

### Calcular los indicadores utilizando la fórmula:

$$
n = \frac{(144) * (1.96)^2 * (0.5) * (0.5)}{(0.05)^2 * (144 - 1) + (1.96)^2 * (0.5) * (0.5)}
$$

$$
n = \frac{138.2976}{1.3179}
$$

$$
n = 104.937855679
$$

Mediante la utilización de la fórmula, se estableció que en este estudio se analizarán 105 transacciones de venta, distribuidas a lo largo de un lapso de 15 días. En consecuencia, el grupo de datos seleccionado consiste en 15 formularios de inscripción para ambos indicadores volumen de ventas y ventas por cliente

# Muestreo

De acuerdo con la definición de Hernández, Fernández y Baptista (2007), el muestreo probabilístico consiste en la selección de casos o unidades de una población de manera estadísticamente representativa, y donde es posible determinar la probabilidad de que sean elegidos para formar parte de la muestra.

# 2.5. Técnicas e instrumentos de recolección, validez y confiabilidad

# Técnicas

Observación: Implica la documentación metódica, precisa y fiable de conductas o conducto manifestados. Los pasos para la observación son los siguientes:

Definir los aspectos que se debe considerar en el instrumento, que como se mencionan debe inspirarse en la variable independiente y dependiente.

Observación Directa: La elección de esta técnica se justifica por los requerimientos del investigador, ya que establece un contacto directo en el entorno de estudio, lo que le permite presenciar y documentar la problemática que se manifiesta en el proceso de registro de itinerarios.

Fichaje: Conforme a lo expuesto por Hernández et al. (2010), el fichaje se presenta como una técnica de organización que simplifica la sistematización y la tarea de resumen. Esta técnica implica la identificación y registro de las fuentes de datos, además de la recopilación de datos o evidencia.

### **Instrumentos**

Ficha de observación:

Según Gavagnin (2009) se utiliza con el propósito de reunir una amplia cantidad de información relacionada con un elemento particular.

El investigador efectúa un análisis en el campo de ventas con el fin de identificar y evaluar las ventas realizadas por cada cliente, con el propósito de emplear esta información en el desarrollo del sistema.

Ficha de Registro:

Según Cerna (2011) se entiende que son categorías donde se registran detalles de carácter general, con el propósito de recopilar y organizar la información de manera coherente y sistemática.

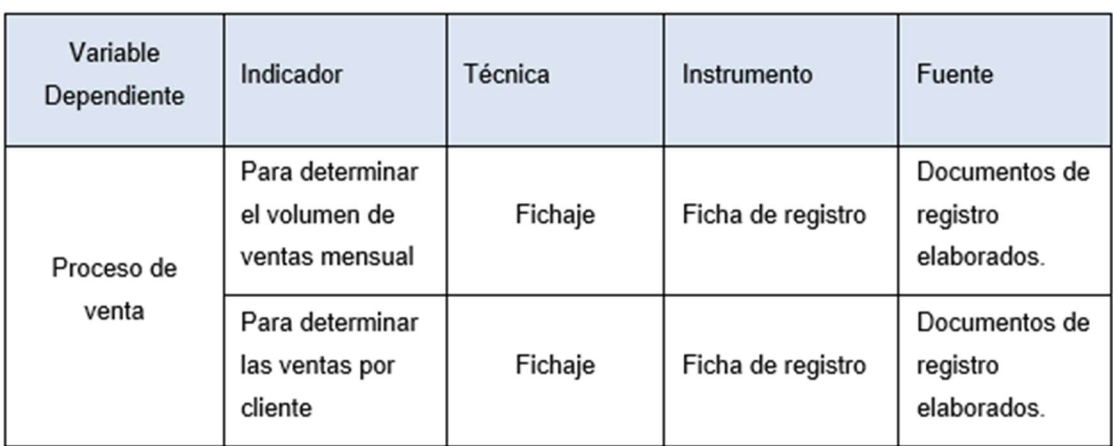

# Tabla 07: Técnicas e Instrumentos de recolección de datos

Fuente: Elaboración propia

# Validez y confiabilidad del Instrumento

# Juicio de Expertos

Se refiere a la percepción o el juicio de un conjunto de individuos altamente calificados en el campo de estudio, en relación con la investigación en curso. Esta retroalimentación es valiosa para definir diversas actividades de la investigación o incluso para concluir la investigación en su totalidad. (Ver Anexos 09, 10, 11).

Los instrumentos empleados en este estudio fueron sometidos a validación mediante la evaluación de tres especialistas en el campo.:

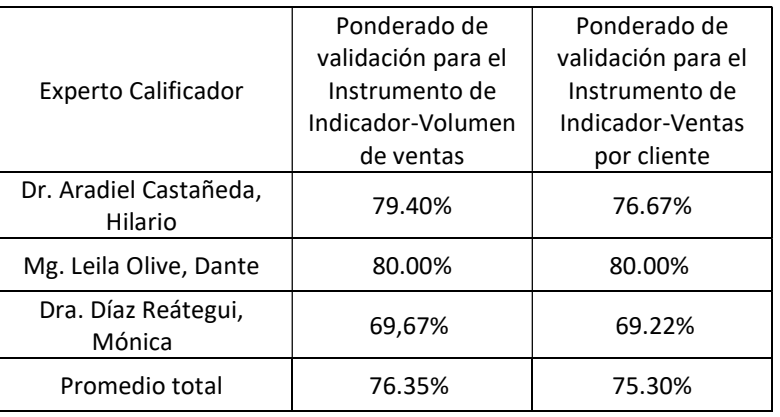

Tabla 08: Ponderado Juicio de expertos.

# Confiabilidad

Según Carrasco (2005), La fiabilidad de un instrumento de medición se vincula con la coherencia y estabilidad de los resultados obtenidos al utilizarlo repetidamente en la misma persona u objeto.

Conforme a la explicación proporcionada por Hernández et al. (2010), se pueden encontrar varios métodos para evaluar la fiabilidad de un dispositivo de medición. Una de las estrategias más habituales para evaluar la fiabilidad es la Evaluación de Consistencia (fiabilidad mediante el método de prueba-reprueba), que involucra la repetida administración de un mismo dispositivo de medición a un conjunto de personas en dos o más momentos, tras un período de tiempo específico.

Con base en lo expuesto por Hernández et al. (2010), cuando se observa una correlación sustancialmente positiva entre los resultados obtenidos en las múltiples aplicaciones, se establece que dicho instrumento es confiable. Diversas fórmulas se emplean para generar coeficientes de confiabilidad que varían en un rango de cero a uno. Es importante recordar que un coeficiente igual a cero denota una confiabilidad nula, mientras que un coeficiente de uno simboliza un nivel óptimo de fiabilidad. A medida que el coeficiente se aproxima más a cero, la confiabilidad es mayor.

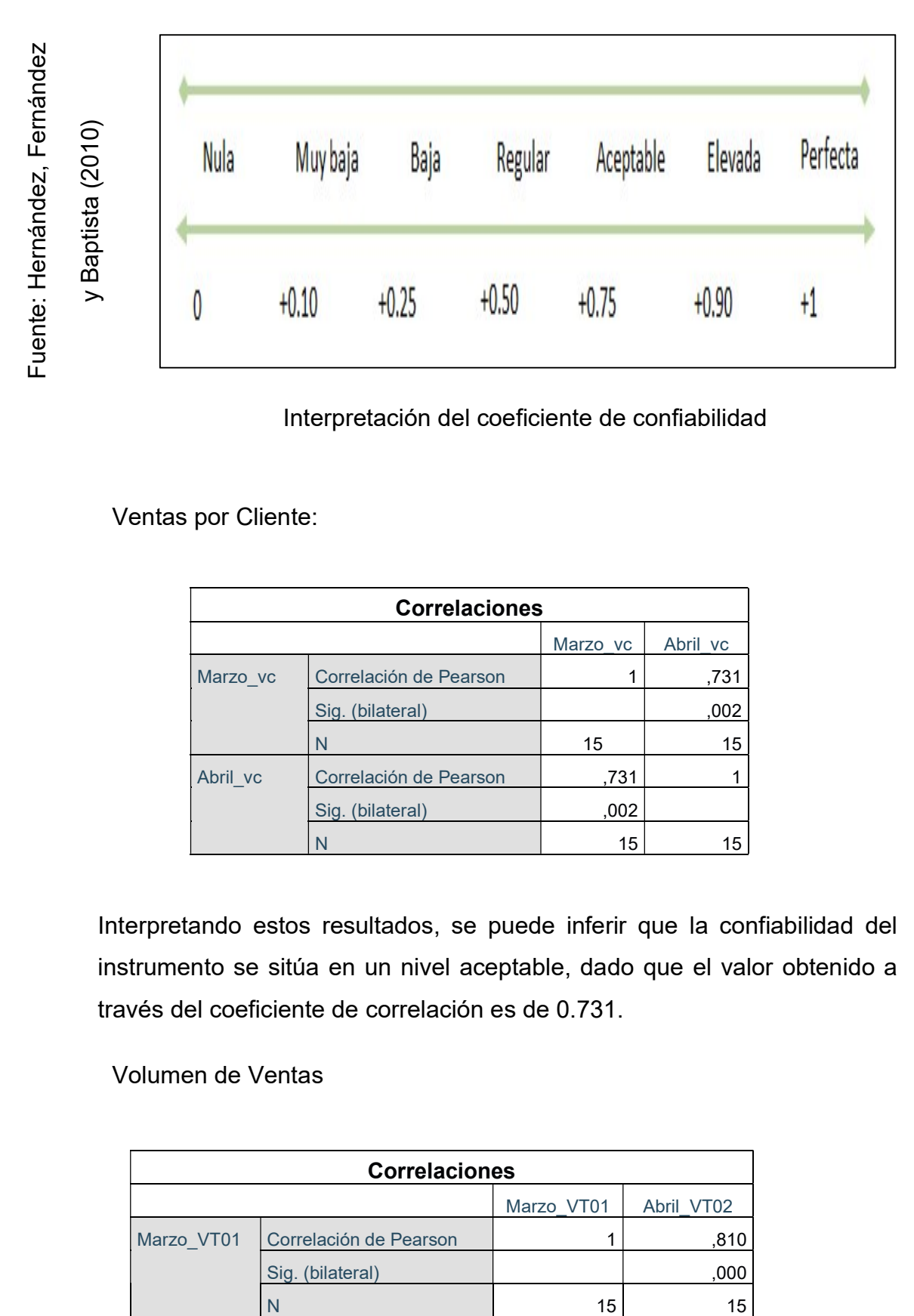

# Figura 10: Interpretación del coeficiente de confiabilidad

Interpretación del coeficiente de confiabilidad

Ventas por Cliente:

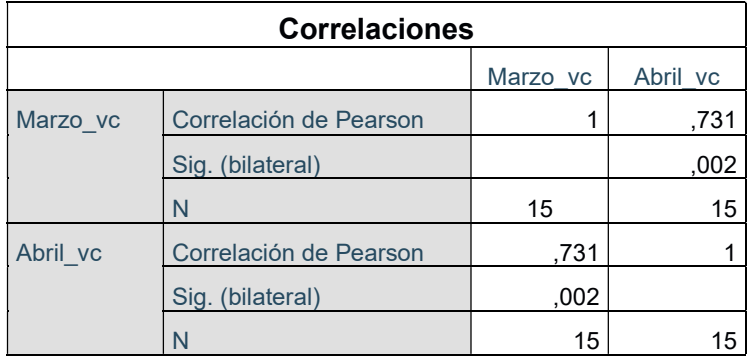

Interpretando estos resultados, se puede inferir que la confiabilidad del instrumento se sitúa en un nivel aceptable, dado que el valor obtenido a través del coeficiente de correlación es de 0.731.

Volumen de Ventas

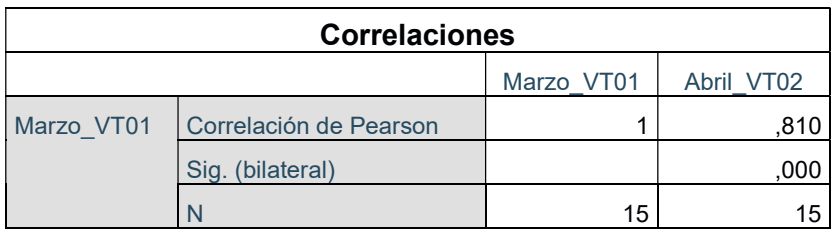

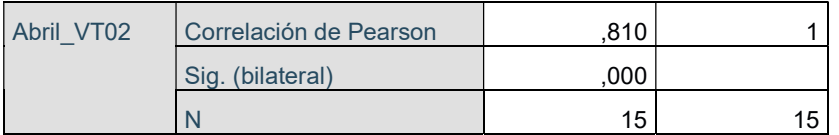

En términos de interpretación, se puede concluir que la confiabilidad del instrumento se acerca a un nivel aceptable, considerando el coeficiente de correlación obtenido, que es de 0.810.

Los resultados obtenidos dependen de los instrumentos utilizados para recopilar datos de meses de marzo y abril. (Ver Anexo 21, 22, 23 y 24).

# 2.6. Métodos de análisis de datos

El análisis de los datos se consideran cuantitativos, ya que están relacionados con números o valores numéricos, este enfoque emplea la recopilación de información para evaluar la hipótesis, haciendo uso de la cuantificación de datos y análisis estadístico.

### Pruebas de Hipótesis:

H1: EL uso de un M-commerce disminuye el volumen de ventas en el proceso de venta de la empresa Macher Motor S.A.C

Indicador: Volumen de ventas

Dónde:

PVa: Volumen de ventas antes de utilizar el M-commerce.

PVd: Volumen de ventas después de utilizar el M-commerce.

Hipótesis H10: El M-commerce no disminuye el volumen de ventas en el proceso de venta de la empresa Macher Motor S.A.C

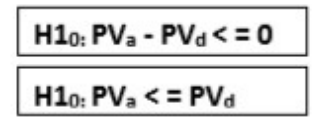

Hipótesis H1a: El M-commerce disminuye el volumen de ventas en el proceso de venta de la empresa Macher Motor S.A.C

$$
\boxed{\n\begin{aligned}\nH1_a: PV_a - PV_d > 0 \\
H1_0: PV_d > PV_a\n\end{aligned}\n}
$$

# Prueba de Normalidad

Conforme a Hernández et al. (2010), es crucial verificar que cuando se utiliza un método estadístico que involucra variables continuas o cuantitativas, se debe evaluar si los datos obtenidos siguen una distribución normal. Para este propósito, la estadística ofrece diversas pruebas, entre las que se incluyen la prueba de Shapiro-Wilk y la prueba de Kolmogorov-Smirnov.

Nivel de Significancia

 $X = 5\%$  (error)

Nivel de confiabilidad:  $(1-X) = 0.95$ 

# Estadísticas de la prueba

De acuerdo con Hernández et al. (2010), la letra griega σ se utiliza para indicar la Dispersión, μ representa la Media en toda la población, n denota el tamaño de la muestra y, finalmente, z simboliza la Media en la muestra.

$$
z = \frac{\overline{X} - \mu}{\sigma / \sqrt{n}}
$$

# Región de rechazo

M-commerce para el proceso de ventas en la empresa Macher Motors S.A.C.

Siguiendo la explicación de Hernández et al. (2010), la región de rechazo se define como  $Z = Zx$ , donde Zx se selecciona de manera que P  $[Z > Zx]$ = 0.05, y, por lo tanto, la región de rechazo se establece como: Z > Zx.

Promedio

$$
\overline{X} = \frac{\sum_{i=1}^{n} X_i}{n}
$$

Desviación estándar

$$
s^{2} = \frac{\sum_{i=1}^{n} (x_{i} - \overline{x})^{2}}{n-1}
$$

# Análisis de Resultados

El gráfico de la distribución normal se representa de la siguiente forma:

Figura 11: Distribución normal

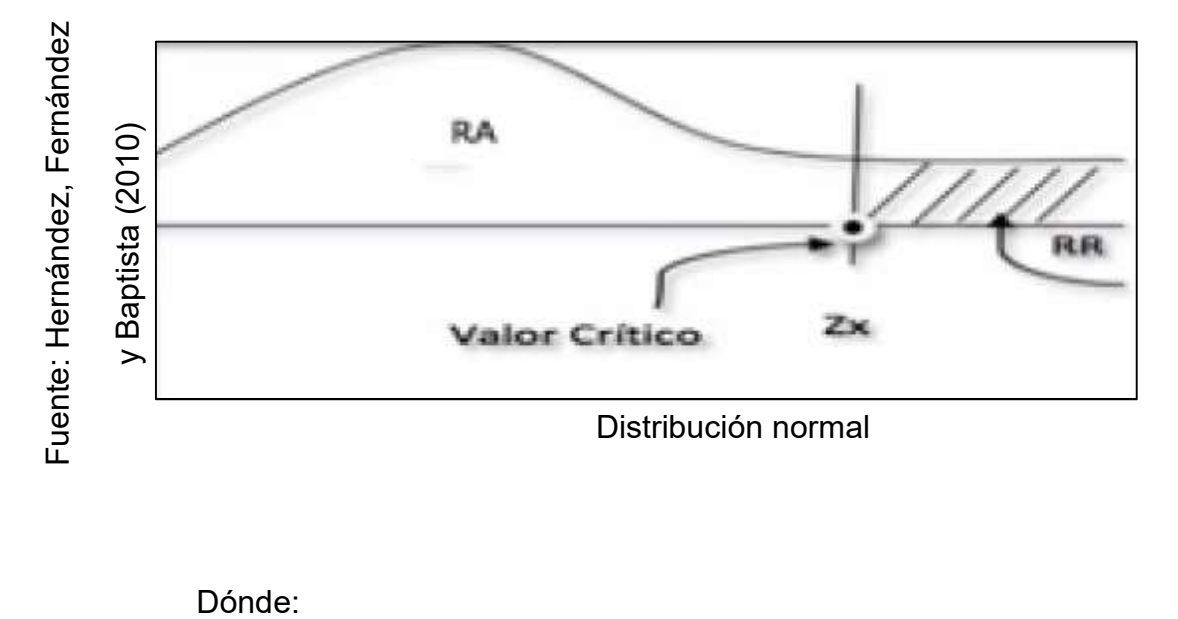

Conforme a lo señalado por Hernández et al. (2010) RR hace referencia a la zona de rechazo, mientras que RA hace referencia a la zona de aceptación.

# Prueba de Shapiro – Wilk:

Siguiendo la recomendación de Guisande (2006), la evaluación de la normalidad de una muestra, particularmente cuando se cuenta con un tamaño de datos pequeño (n < 30), se lleva a cabo de manera más apropiada a través de la prueba de Shapiro-Wilk. Esta evaluación se basa en la comparación entre los datos y una distribución normal teórica. Si existe una correspondencia perfecta, se observará una disposición lineal de 45 grados en el gráfico, lo que señala una coincidencia en relación a las ocurrencias registradas y las previstas. El estadístico de contraste se expresa mediante la siguiente fórmula:

$$
W = \frac{1}{\sum_{j=1}^{n} (x_j - \mu)^2} \left[ \sum_{j=1}^{h} a_{j,n} (x_{(n-j+1)} - x_j) \right]^2
$$

Para este proyecto de tesis en particular, se optó por utilizar la prueba de Shapiro-Wilk como el método apropiado, ya que se considera que se ajusta de manera idónea a las particularidades de la población objeto de investigación.

# 2.7. Aspectos éticos

El responsable de la presente tesis se compromete a preservar la exactitud de los datos suministrados y de los resultados derivados de la evaluación del proceso llevada a cabo en Macher Motors S.A.C. Además, se asegurará de preservar la privacidad de la identidad de los participantes que han participado en este estudio y respetará los objetivos predefinidos para este estudio.

# CAPITULO III: **RESULTADOS**

# III. RESULTADOS

En esta sección, se presentan los resultados derivados del examen de los datos del pre-test y post-test (Ver anexo N° 025, 026, 027, 028) mediante la aplicación del software estadístico SPSS Statistics. En primer lugar, se efectuó el análisis descriptivo, seguido de la evaluación de la normalidad para determinar la naturaleza paramétrica o no paramétrica del análisis. Posteriormente, se procedió a la prueba de hipótesis y, finalmente, se discutieron los resultados.

# 3.1. Análisis Descriptivos

# Indicador: Volumen de Ventas

Los resultados descriptivos de este indicador se presentan en la tabla que se detalla a continuación:

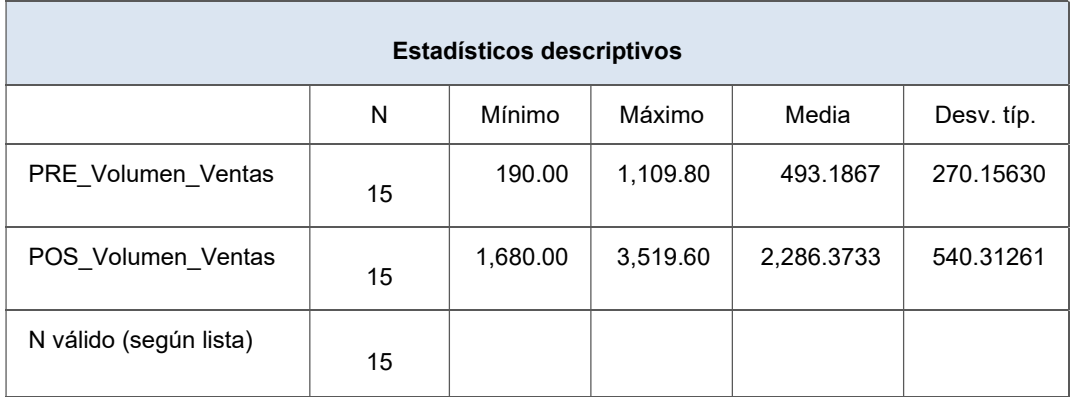

Tabla 09: Medidas comparativas del indicador: Volumen de Ventas

Fuente: Elaboración propia

En relación al indicador de Volumen de Ventas, se registró un promedio de S/.493.19 en el pretest, mientras que, en el postest, el valor ascendió a S/.2,286.37. Estos datos reflejan un incremento de S/.1,793.9.

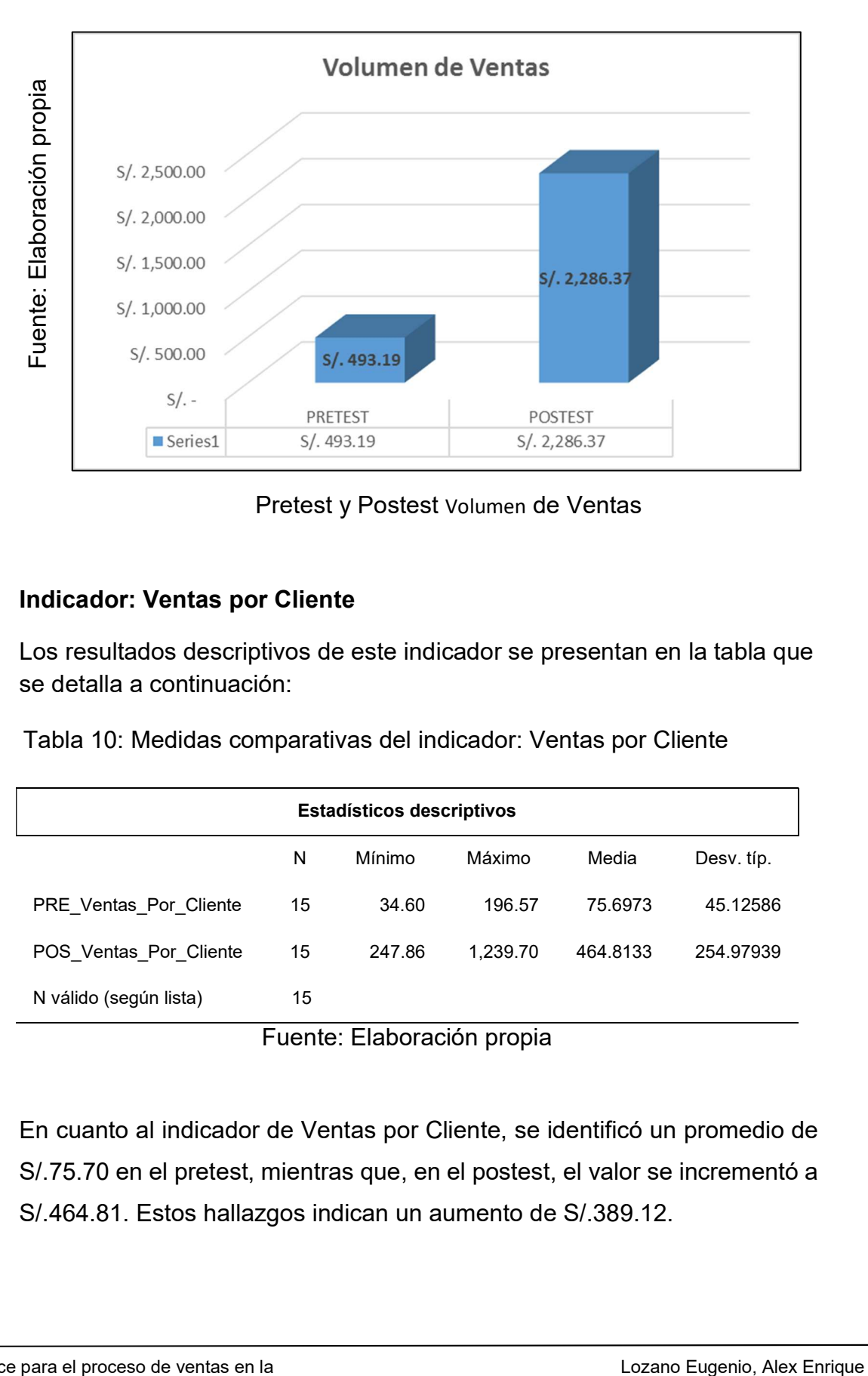

### Figura 12: Pretest y Postest Volumen de Ventas

Pretest y Postest Volumen de Ventas

# Indicador: Ventas por Cliente

Los resultados descriptivos de este indicador se presentan en la tabla que se detalla a continuación:

Tabla 10: Medidas comparativas del indicador: Ventas por Cliente

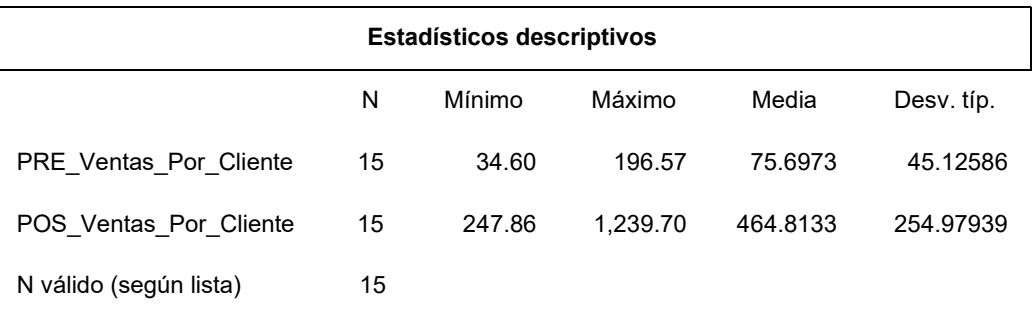

Fuente: Elaboración propia

En cuanto al indicador de Ventas por Cliente, se identificó un promedio de S/.75.70 en el pretest, mientras que, en el postest, el valor se incrementó a S/.464.81. Estos hallazgos indican un aumento de S/.389.12.

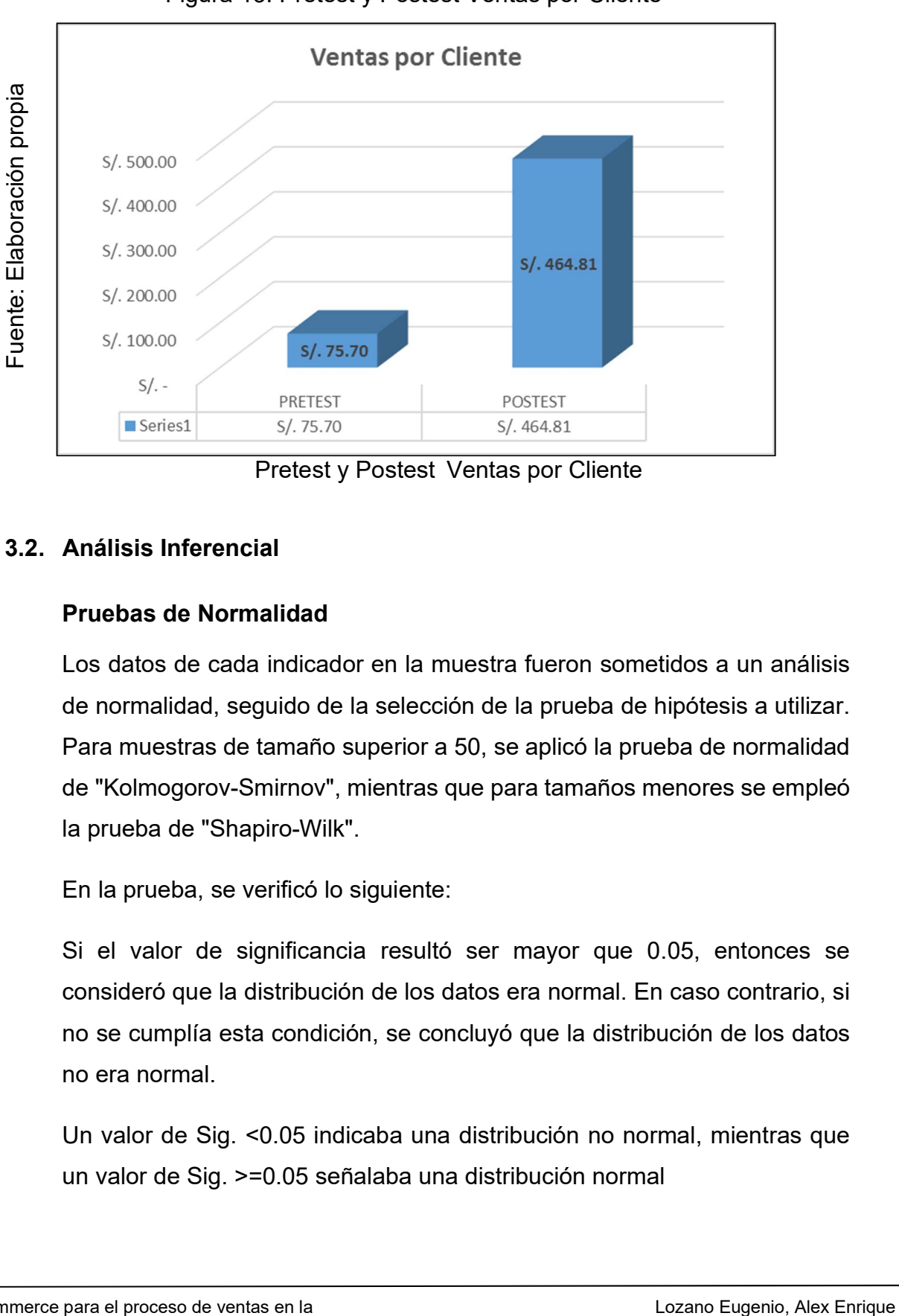

Figura 13: Pretest y Postest Ventas por Cliente

Pretest y Postest Ventas por Cliente

# 3.2. Análisis Inferencial

# Pruebas de Normalidad

Los datos de cada indicador en la muestra fueron sometidos a un análisis de normalidad, seguido de la selección de la prueba de hipótesis a utilizar. Para muestras de tamaño superior a 50, se aplicó la prueba de normalidad de "Kolmogorov-Smirnov", mientras que para tamaños menores se empleó la prueba de "Shapiro-Wilk".

En la prueba, se verificó lo siguiente:

Si el valor de significancia resultó ser mayor que 0.05, entonces se consideró que la distribución de los datos era normal. En caso contrario, si no se cumplía esta condición, se concluyó que la distribución de los datos no era normal.

Un valor de Sig. <0.05 indicaba una distribución no normal, mientras que un valor de Sig. >=0.05 señalaba una distribución normal

M-commerce para el proceso de ventas en la empresa Macher Motors S.A.C.

Donde:

Sig.: p – valor o nivel crítico de contraste

# Entonces:

Como se mencionó previamente, dado que la muestra consta de 15 registros de ventas y es menor a 50, se llevó a cabo la prueba de "Shapiro-Wilk".

En caso de que el valor de Sig. fuera superior a 0.05 en tanto el pretest como el postest, se consideró que se estaba tratando con una distribución normal. En caso contrario, se concluyó que la distribución no era normal.

Los resultados arrojados fueron los siguientes:

# Indicador: Volumen de Ventas

La Tabla 11 presenta los análisis de normalidad realizados para el indicador de Volumen de Ventas en las etapas de Pretest y Postest.

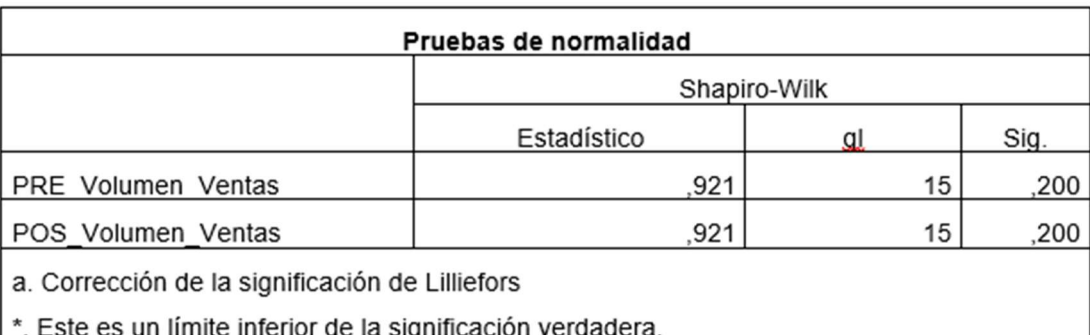

Tabla 11: Prueba de normalidad del indicador Volumen de Ventas

# Fuente: Elaboración propia

Conforme se exhibe en la Tabla 11, el valor de Significación (Sig.) para el indicador de Volumen de Ventas en el Pretest es 0.200, y en el Postest es 0.200. En ambos casos, estos valores superan 0.05, indicando, por ende, que se trata de una distribución normal.

# Estadística descriptiva

Se obtuvieron los siguientes valores estadísticos descriptivos para el indicador de Volumen de Ventas en la etapa de Pretest:

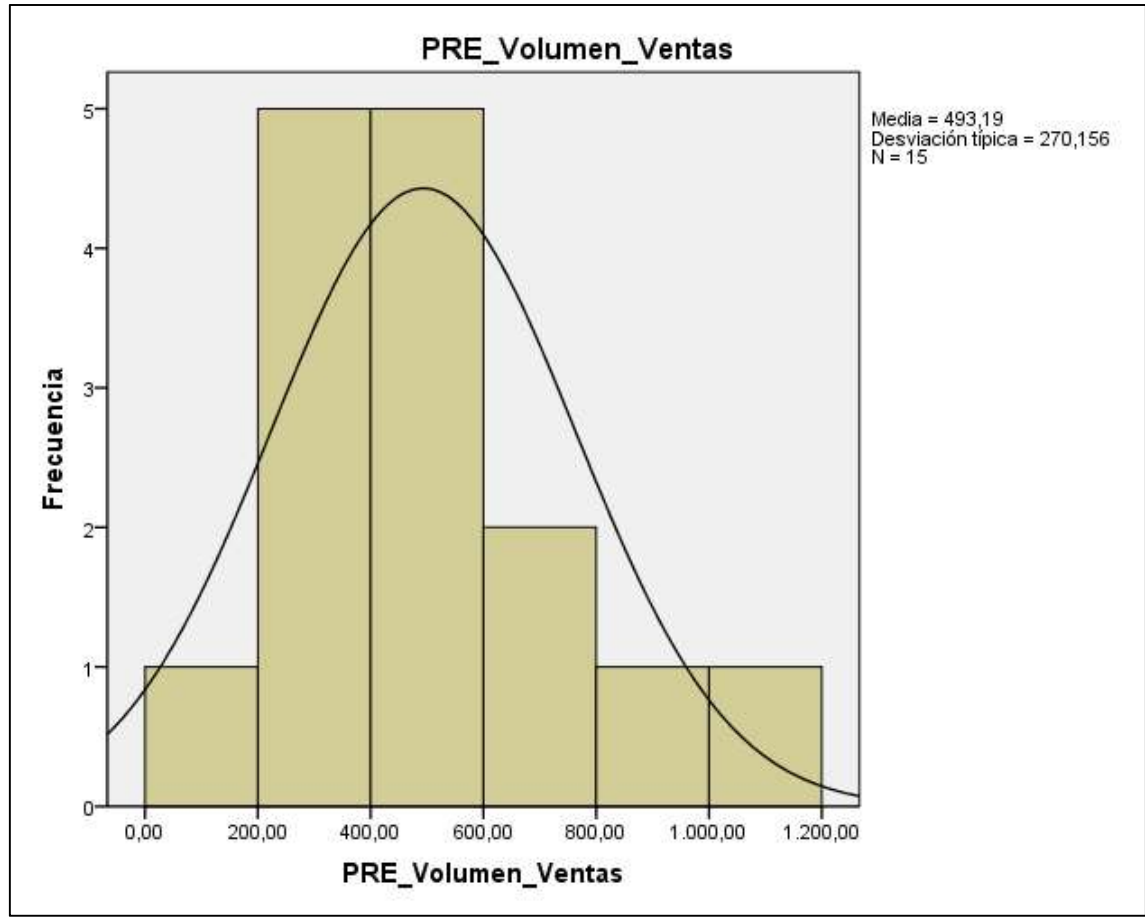

# Figura 14: Pretest Volumen de Ventas

Fuente: Elaboración propia

# Pretest Volumen de Ventas

La Figura 14 exhibe los resultados del Pretest para el indicador de Volumen de Ventas, con una media de S/. 493.19 y una desviación estándar de 270.156.

Se calcularon los siguientes valores estadísticos descriptivos para el indicador de Volumen de Ventas en la etapa de Postest:

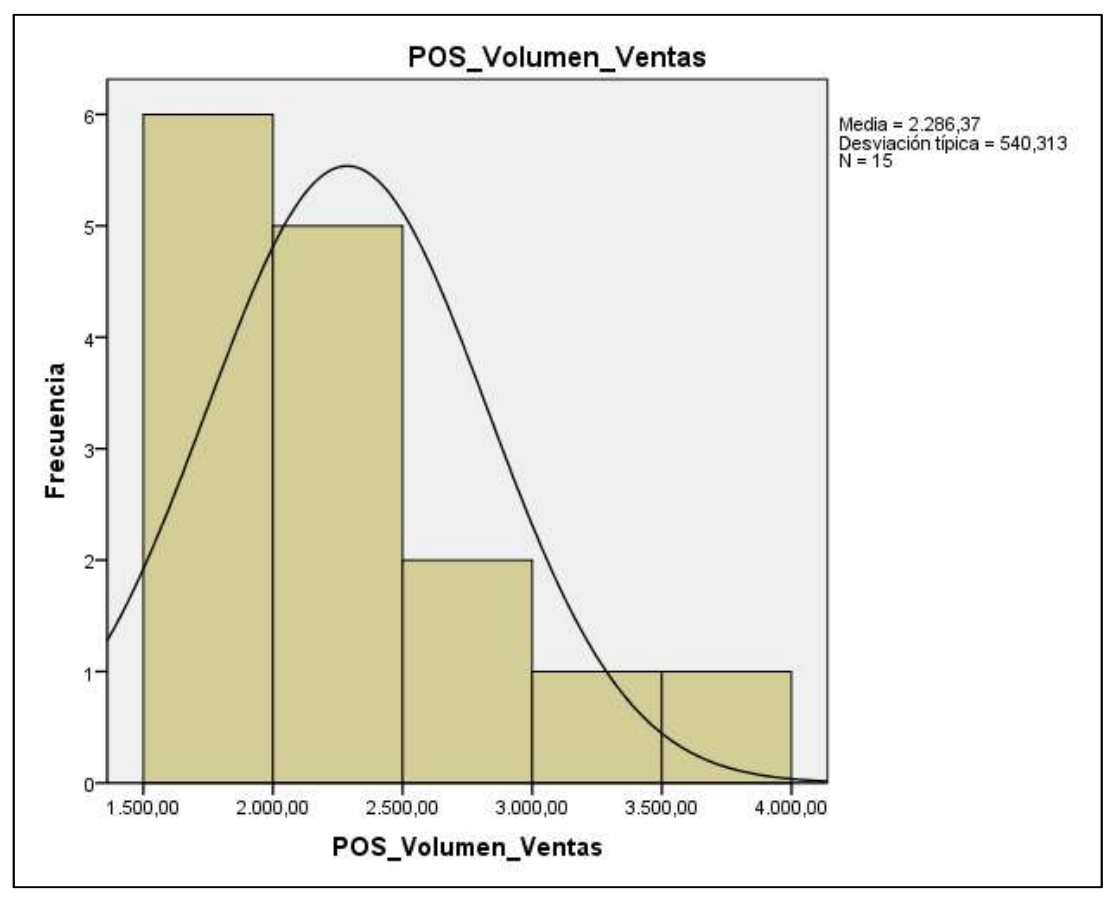

Figura 15: Postest Volumen de Ventas

Fuente: Elaboración propia

La Figura 15 presenta los resultados del Postest para el indicador de Volumen de Ventas, con una media de S/. 2,286.37 y una desviación estándar de 540.313.

# Indicador: Ventas por Cliente

En la tabla 12 se muestras las pruebas de normalidad para el indicador de Ventas por Cliente en Pretest y Postest.

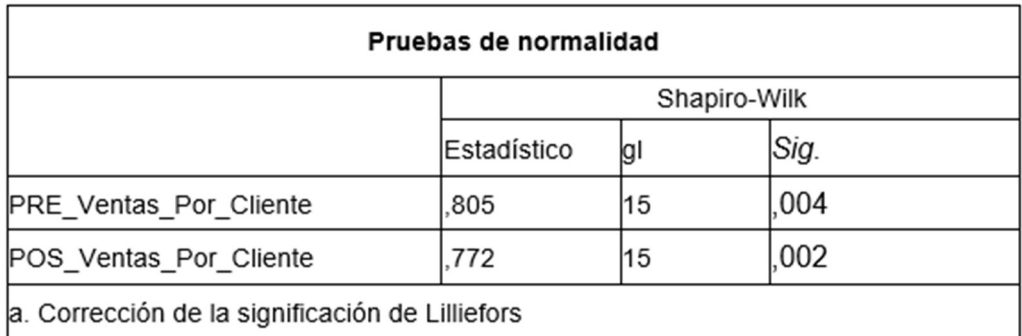

Tabla 12: Prueba de normalidad del indicador Ventas por Cliente

# Fuente: Elaboración propia

Como se puede apreciar en la Tabla 12, el valor de Significación (Sig.) para el indicador de Ventas por Cliente en el Pretest es 0.004, y en el Postest es 0.002. En ambos casos, estos valores son inferiores a 0.05, lo que indica que se trata de una distribución no normal.

# Estadística descriptiva

Se calcularon los siguientes valores estadísticos descriptivos para el indicador de Ventas por Cliente en la etapa de Pretest

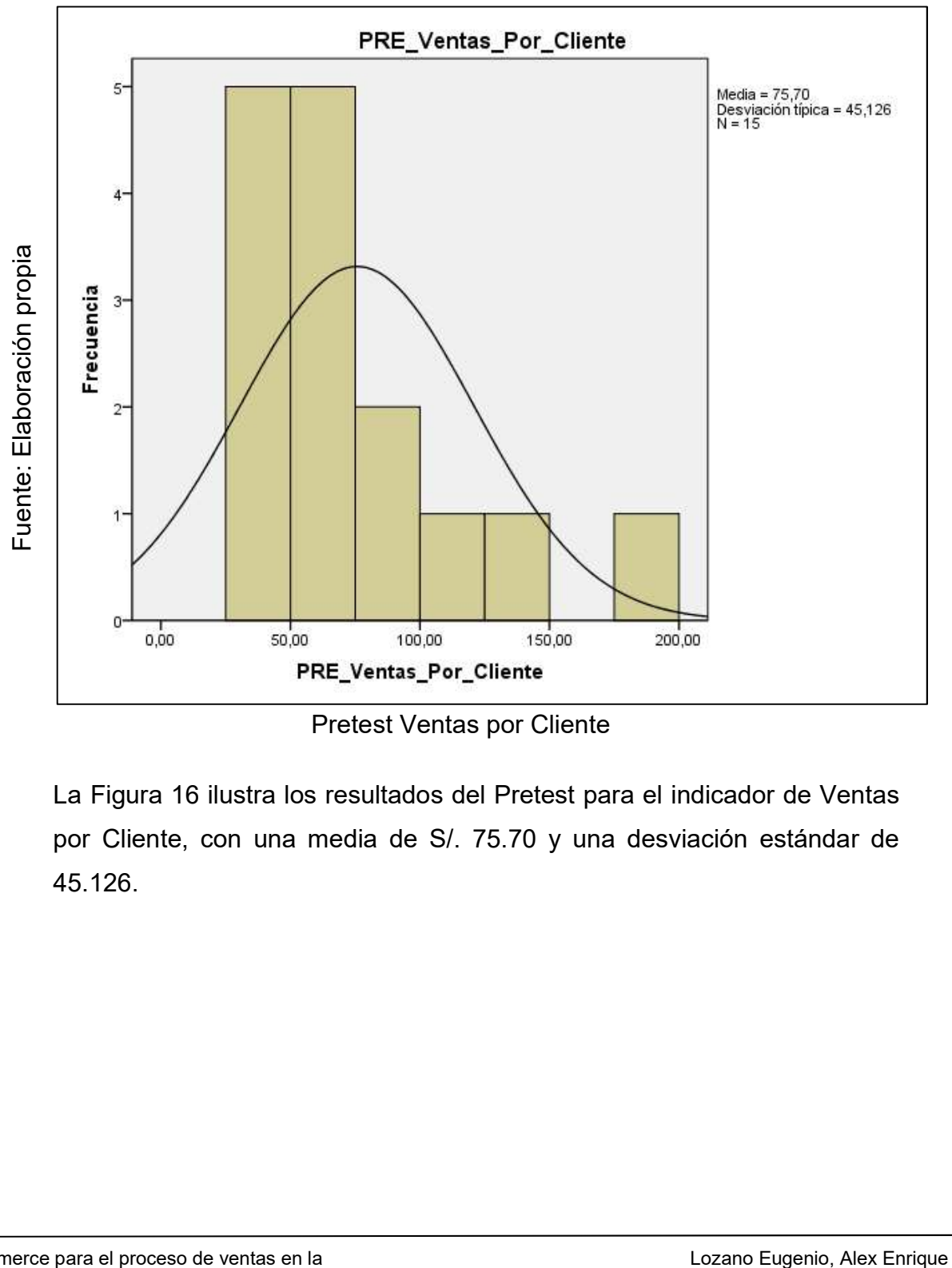

Figura 16: Pretest Ventas por Cliente

Pretest Ventas por Cliente

La Figura 16 ilustra los resultados del Pretest para el indicador de Ventas por Cliente, con una media de S/. 75.70 y una desviación estándar de 45.126.

Se calcularon los siguientes valores estadísticos descriptivos para el indicador de Ventas por Cliente en la etapa de Postest:

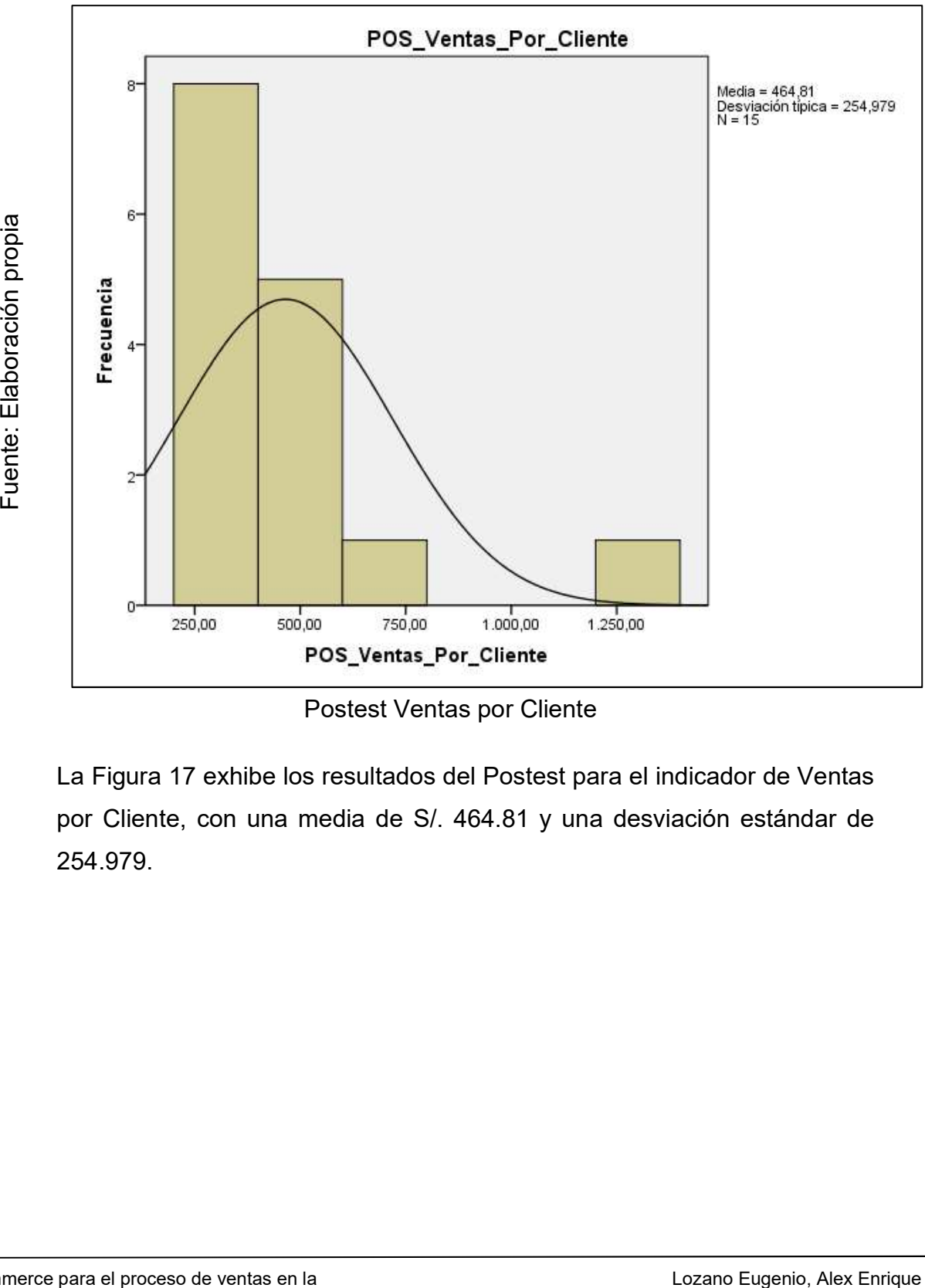

Figura 17: Postest Ventas por Cliente

Postest Ventas por Cliente

La Figura 17 exhibe los resultados del Postest para el indicador de Ventas por Cliente, con una media de S/. 464.81 y una desviación estándar de 254.979.

# 3.3. Prueba de Hipótesis

# Hipótesis de investigación 1

HE1: El uso del M-Comerce aumenta el Volumen de Ventas en el proceso de ventas de la empresa Macher Motor S.A.C.

Indicador: Volumen de Ventas

# Hipótesis estadísticas

# Definición de variables

PVa: Volumen de Ventas antes de utilizar el M-Comerce

PVd: Volumen de Ventas después de utilizar el M-Comerce

Hipótesis Nula (H<sub>0</sub>): El uso del M-Comerce no aumenta el Volumen de Ventas en el proceso de ventas de la empresa Macher Motor S.A.C.

$$
H_o = P V d - P v a < = 0
$$

Hipótesis Alterna (Ha): El uso del M-Comerce aumenta el Volumen de Ventas en el proceso de ventas de la empresa Macher Motor S.A.C.

 $H_a = PVd - Pva > 0$ 

# Tabla 13: Pruebas de hipótesis del Pretest y Postest del indicador Volumen de Ventas

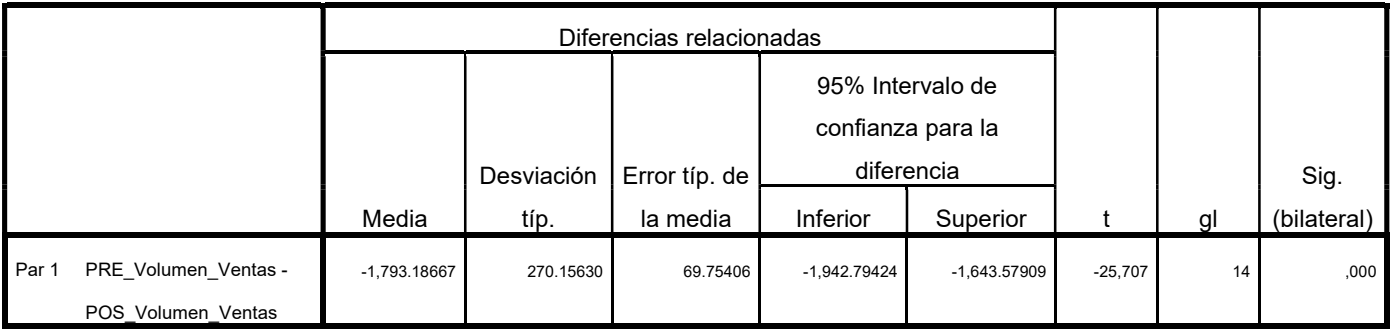

Prueba de muestras relacionadas

En lo que respecta al análisis de la hipótesis, se optó por emplear la Prueba de T-Student, ya que los datos presentaron una distribución normal, como se previamente determinó en la tabla anterior. El nivel de significancia crítico (Sig) se estableció en 0.00, y dado que este valor es considerablemente inferior a 0.05, se procedió a rechazar la hipótesis nula en favor de la hipótesis alternativa con un nivel de confianza del 95%. Además, el valor de t se registró en -25.707, el cual es notablemente menor que -1.960 y cae en la región de rechazo de la hipótesis nula, concluyendo así que la implementación de M-Comerce resulta en un aumento en el Volumen de Ventas en el proceso de ventas.

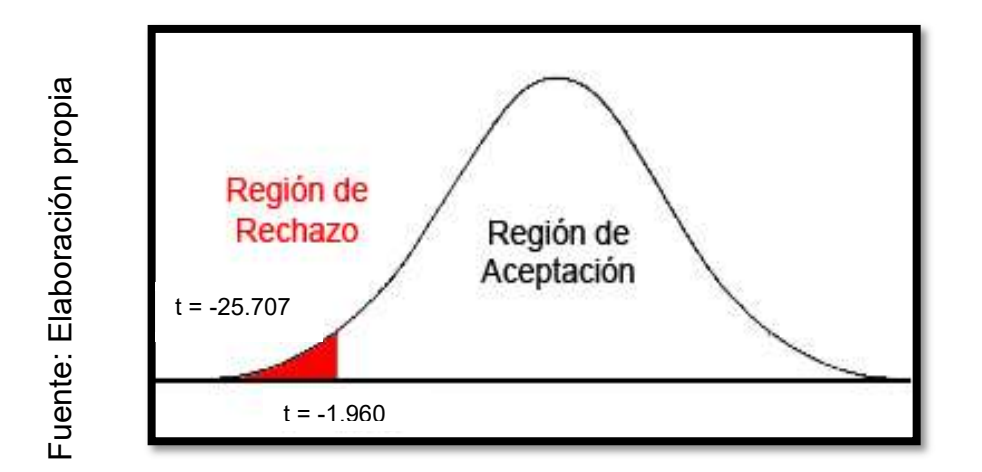

Figura 18: Campana de Gauss para el indicador Volumen de Ventas

Campana de Gauss para el indicador Volumen de Ventas

# Hipótesis de investigación 2

HE2: El uso del M-Commerce aumenta las Ventas por Cliente en el proceso de ventas de la empresa Macher Motor S.A.C.

Indicador: Ventas por Cliente

# Hipótesis estadísticas

# Definición de variables

EVa: Ventas por Cliente antes de utilizar el M-Commerce

EVd: Ventas por Cliente después de utilizar el M-Commerce

Hipótesis Nula (H<sub>0</sub>): El uso del M-Comerce no aumenta las Ventas por Cliente en el proceso de ventas de la empresa Macher Motor S.A.C.

$$
H_o = EVd - Eva < = 0
$$

Hipótesis Alterna (Ha): El uso del M-Comerce aumenta las Ventas por Cliente en el proceso de ventas de la empresa Macher Motor S.A.C.

 $H_a = EVd - Eva > 0$ 

# Tabla 14: Pruebas de hipótesis del Pretest y Postest del indicador Ventas por **Cliente**

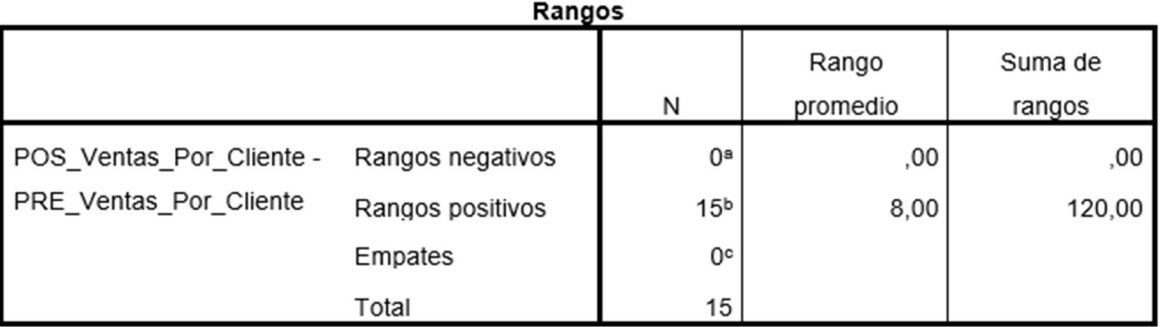

a. POS\_Ventas\_Por\_Cliente < PRE\_Ventas\_Por\_Cliente

b. POS\_Ventas\_Por\_Cliente > PRE\_Ventas\_Por\_Cliente

c. POS\_Ventas\_Por\_Cliente = PRE\_Ventas\_Por\_Cliente

#### Estadísticos de contraste<sup>b</sup>

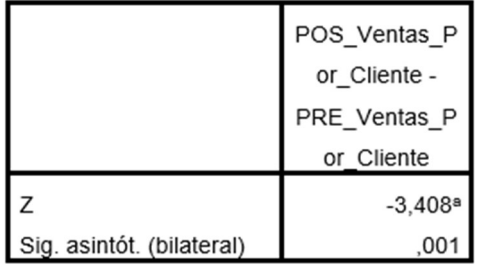

a. Basado en los rangos negativos.

b. Prueba de los rangos con signo de Wilcoxon
En cuanto a los resultados de la prueba de hipótesis, se optó por utilizar la Prueba de Wilcoxon, dado que la muestra exhibía una distribución que no seguía una forma normal, tal como se había indicado previamente en la tabla anterior. El nivel de significancia crítico (Sig) se estableció en 0.01, y al ser notoriamente menor que 0.05, se procedió a rechazar la hipótesis nula, en favor de la hipótesis alternativa, con un nivel de confianza del 95%. Además, el valor de Z se registró en -3.408, el cual es claramente inferior a -1.960 y se posiciona en la región de rechazo de la hipótesis nula. Como resultado, se concluye que la implementación de M-Comerce da lugar a un aumento en las Ventas por Cliente en el proceso de ventas.

Figura 19: Campana de Gauss para el indicador Ventas por Cliente

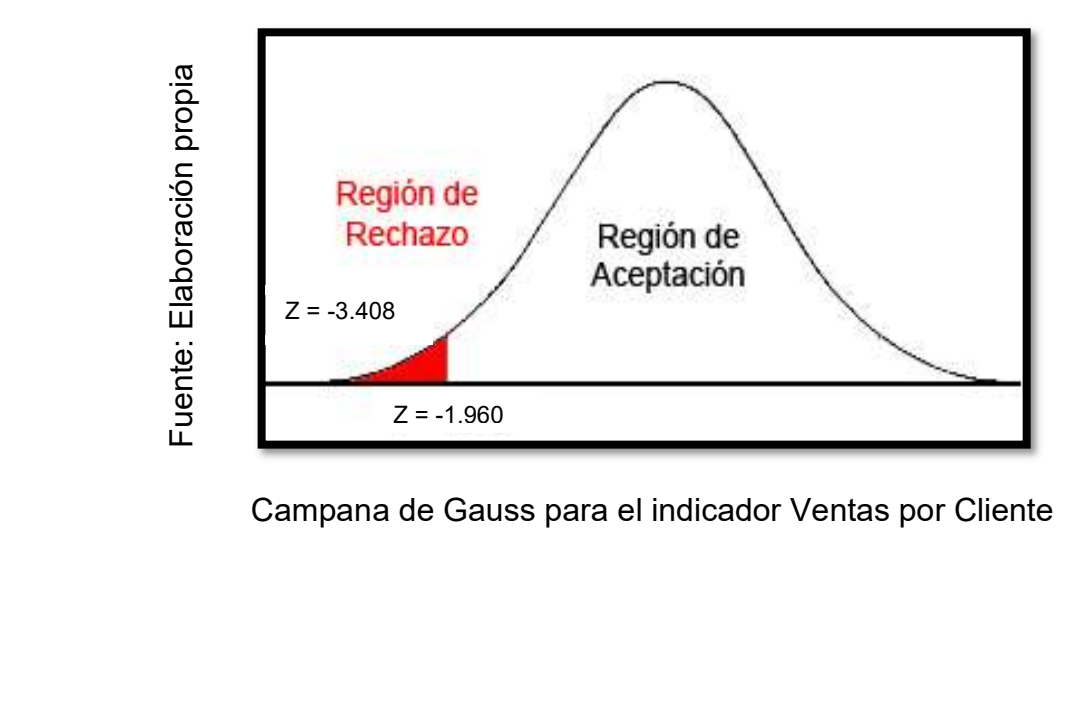

Campana de Gauss para el indicador Ventas por Cliente

## IV. DISCUSIÓN

En base a los resultados de la presente investigación se realiza una comparativa sobre los indicadores Volumen de Ventas y Ventas por Cliente en el proceso ventas.

El Volumen de Ventas en el proceso de ventas registró un valor de S/.493.19 en el pretest, y tras la implementación de M-Commerce, se elevó a S/.2,286.37, tal como se evidenció en la medición del postest. En consecuencia, se puede concluir que la adopción de M-Commerce conlleva a un aumento de S/.1,793.19 en el Volumen de Ventas en el proceso de ventas.

Conforme a los resultados obtenidos en el estudio realizado por Díaz Altez Martin Hugo el año 2015 en la tesis denominada "E-comerce en el proceso de ventas en la empresa foto a S.R.L", elaborada en Lima – Perú., se verifica que el indicador de Volumen de Ventas alcanzó un valor de S/.109.91 en la medición del pretest, y tras la implementación de M-Commerce, aumentó a S/.136.34, representando un incremento del 26.43%. En consecuencia, los resultados respaldan la afirmación inicial de que "La implementación de un M-Commerce aumenta el Volumen de Ventas en el proceso de ventas"".

El indicador de Ventas por Cliente en el proceso de ventas registró un valor de S/.75.70 en la medición del pretest, y con la implementación de M-Commerce, aumentó a S/.464.81, como se evidenció en la medición del postest. En consecuencia, se puede concluir que la adopción de M-Commerce conlleva a un aumento de S/.389.11 en las Ventas por Cliente en el proceso de ventas.

Conforme a los resultados obtenidos en el estudio realizado por Gallarday Manrique Angel Lenis en el año 2015 en la tesis denominada "Influencia de un sistema informático para el proceso de ventas en el gimnasio corsario GYM", elaborada Lima – Perú, se constata que el indicador de Ventas por Cliente en la medición del pretest arrojó un valor de S/.524.33, y con la incorporación de M-Commerce, ascendió a S/.1,545.69, representando un incremento de S/.1,021.36, equivalente a un aumento del 66.07%. Por consiguiente, los resultados respaldan la afirmación inicial de que "La implementación de un M-Commerce incrementa las Ventas por Cliente en el proceso de ventas".

#### V. CONCLUSIONES

Según los resultados derivados en el presente estudio:

Se concluye que al implementar el M-Commerce en el proceso de ventas, el Volumen de Ventas inicial, que era de S/.492.19 en el Pretest y se calificaba como 'muy bajo en comparación con lo esperado', experimentó un aumento progresivo, alcanzando un valor de S/.2,286.37 en el Postest al implementar el M-Commerce en dicho proceso.

Se concluye que al implementar el M-Commerce en el proceso de ventas, el indicador de Ventas por Cliente, que partió de un valor de S/.75.70 en el Pretest y se consideró 'muy por debajo de lo esperado', experimentó un aumento constante, alcanzando un valor de S/.464.81 en el Postest al implementar el M-Commerce en dicho proceso.

Por último, se concluye que la obtención de hallazgos positivos para ambos indicadores indica que la implementación del M-Commerce ha mejorado el proceso de ventas en la organización Macher Motors S.A.C. Este avance facilitará que la empresa emplee un mayor tiempo en el análisis de los resultados en lugar de enfocarse en la ejecución completa del procedimiento.

### VI. RECOMENDACIONES

Se recomienda que, con el propósito de continuar incrementando el Volumen de Ventas en el proceso de ventas, se considere la incorporación de un módulo que ofrezca descuentos especiales en campañas específicas, así como también se puedan agregar paquetes de productos a precios considerables.

Se recomienda que, con el objetivo de continuar incrementando las Ventas por Cliente en el proceso de ventas, se pueda implementar un módulo que ofrezca promociones automáticas en función de la cantidad de ventas que cada cliente haya realizado, con la finalidad de fidelizar a los mismos.

Finalmente, se recomienda que Macher Motors S.A.C. ofrezca este M-Commerce a otras empresas; dado que tener a su disposición una herramienta tecnológica sería de gran importancia para ellas en su proceso, lo que a su vez les permitiría lograr un incremento significativo en el Volumen de Ventas y un mayor número de Ventas por Cliente.

## **REFERENCIAS**

BOYCE,William. Calculus. Australia: Wiley & Sons Australia., 1998, 234pp. ISBN: 9780471093336

CERNA, José. El Fichaje. 2011. Disponible en: http://biblioteca.uns.edu.pe/saladocentes/archivoz/curzoz/fichaje.pdfChiu.

CARRASCO, Sergio. Metodología de la investigación Científica. 1a. ed. Perú: Editorial San Marcos, 2005, 475 p. ISBN: 9972-34-242-5

CUELLO, Javier y Vittone, José. Diseñando apps para móviles. 1a. ed. España: Catalina Duque Giraldo, 2013, 279p ISBN: 978-84-616-5070-5

DE ROS, Mateu. Derecho de Internet, contratación Electrónica y firma Digital. 1a. ed. España: Editorial Aranzadi, 2000, 29-84p ISBN 84-8410-616-0

Engineering trends and technology (IJETT) [Enlinea], Abril-2013. Vol.4. [fecha de consulta: 01 mayo 2017] Disponible en: http://www.ijettjournal.org/volume-4/issue-4/IJETT-V4I4P231.pdf ISSN: 2231-5381

GALINDO, José, CAMPOS Antonio, GÓMEZ, Ramón y RENEA Allende. Diseño y merchandising: Dirección comercial. 1era Edición. España: Editorial VÉRTICE. 2011. 309p

GAVAGNIN, Osvaldo. La Creación del Conocimiento. (1º Ed.) Lima: Editorial Unión, 236 pp. 2009 ISBN: 9786120000175

HERNANDEZ, Roberto., FERNANDEZ, Carlos. y BAPTISTA, Pilar. Metodología de la Investigación(1° Ed.). México: McGraw-Hill/Interamericana de México S.A., 1997. 411 p. ISBN: 968-422-931-3

HERNÁNDEZ Roberto., Fernandez Carlos. Y Baptista Pilar. Metodología de la investigación (4º Ed.) México:Editorial McGran. 2006. ISBN: 970-10-5753-8

JOHNSTON, Mark. MARSHALL, Greg. Administración de ventas. 9na ed. México: McGRAW-HILL/INTERAMERICANA EDITORES, S.A. DE C.V, 2009. 497p.

KOTLER, Philip y Armstrong, Gary. Marketing, versión para Latinoamérica. 11a. ed. México: Pearson Education, 2007, 760p ISBN: 0-13-146918-5

KOTLER Philip y ARMSTRONG Gary. Fundamentos de marketing. 6ta Edición, Pearson Educación, 2003 - 599 p

MARTÍNEZ, José y Paula. Marketing en la sociedad del conocimiento claves para la empresa. 1a. ed. Madrid: Delta Publicaciones Universitarias, 2008, 245 p. ISBN: 84-96477-54

NAVARRO, Mariana. Técnica de ventas. 1ra ed. México: RED TERCER MILENIO S.C., 2012. 116p. ISBN: 978-607-733-031-8

PRINCIPIOS DE MARKETING por Agueda E. Talaya [et al.], Madrid: ESIC EDITORIAL 2008, 736p. ISBN: 9684269536

Servicio y atención al cliente [En línea]. Perú: Web Proyecto de Mejoramiento de los Servicios de Justicia. [Fecha de consulta: 02 mayo 2017].

Disponible desde internet: http://pmsj-peru.org/wpcontent/uploads/2011/12/servicio-y-atencion-al-cliente.pdf

SAGAR, Neha, MEHTA. Online Marketers Beware: M-Commerce is changing Your Game. IOSR Journal of Business and Management (IOSR-JBM) [Enlinea], Nov-Dic 2013. Vol.15. [fecha de consulta: 01 mayo 2017] Disponible en: http://www.iosrjournals.org/iosr-jbm/papers/Vol15-issue4/D01542026.pdf ISSN: 2319-7668.

WADHAVAL, Ashis, MEHTA (2013), Rugved, y GAWADE, Ashlesha. Mobile Commerce and Related Mobile Security Issue. International Journal.

# ANEXOS

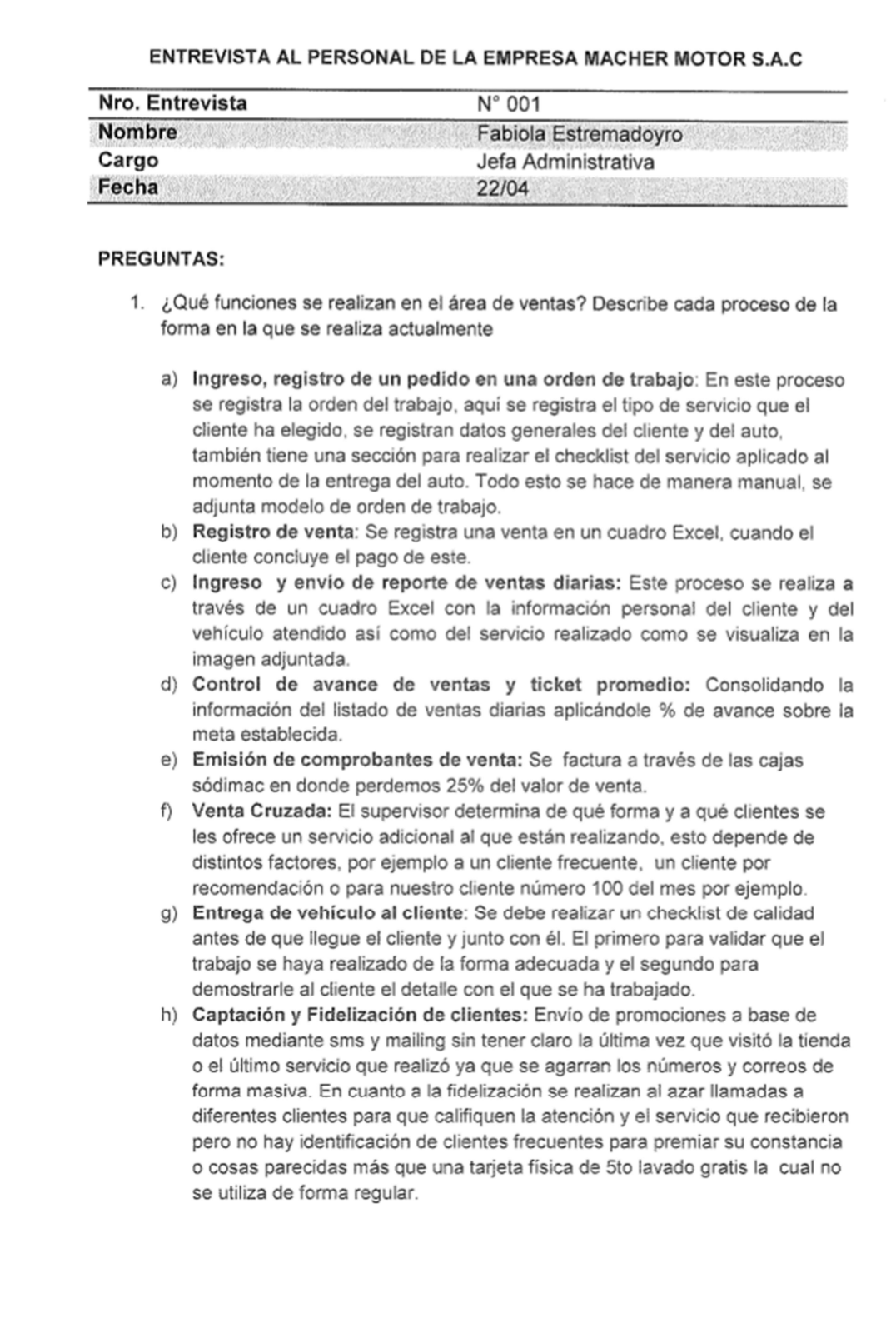

- 2. ¿Puede mencionar una lista de deficiencias, o errores que comúnmente usted observa en área de ventas?
	- a) Ingreso y envío de reporte de ventas diarias: Hay errores al digitar los códigos, montos y nombres de los servicios, porque todo se maneja en Excel, tipiando cada venta, por otro lado también el supervisor se olvida de levantar la información de cómo llegó el cliente a nosotros (cliente frecuente, por publicidad en Facebook, por convenio con su empresa o club, por una activación, recomendación de amigo), la cual sería una información muy importante para nosotros.
	- b) Control de avance de ventas y ticket promedio: No existe una visualización en tiempo real del avance de ventas, notificación de avance de ventas para supervisores, registro obligatorio de descuentos por convenio. Todo se maneja mediante Excel tomando tiempo de más para poder consolidar la información y evaluar el status de las tiendas.
	- c) Emisión de comprobantes de venta: Perdemos el 25% de los ingresos por ventas facturando a través de sodimac y además nos arriesgamos a recibiendo efectivo sin emisión de comprobante de personas que no desean acercarse a las cajas de sodimac a pagar el servicio debido al tiempo que éste proceso le tomaría.
	- d) Venta Cruzada: No se efectúa realmente una venta cruzada a todos los clientes, no se cumple ésta parte del procedimiento.
	- e) Entrega de vehículo al cliente: Demoras en entregas, Se ha podido verificar que realmente no se realiza el checklist de entrega de vehículo con el cliente en ninguna de sus dos etapas porque en ocasiones el cliente llega el mismo a revisar su carro y a presentar quejas por el mal trabajo realizado, quejas en nuestra página oficial en Facebook, vía telefónica o por mail.
	- f) Captación y Fidelización de clientes: No existe una relación personalizada con el cliente sino más bien una publicidad invasiva la cual no está enfocada a premiar al cliente por su fidelidad o a recomendar amistades sino a llevarlo a adquirir otros servicios o seguir consumiendo.
- 3. ¿De qué forma le gustaría que se realicen las funciones de ventas?
	- a) Ingreso y envío de reporte de ventas diarias: Que al llegar el cliente se registren sus datos en una orden de trabajo virtual en donde existan campos que sean obligatorios y fuera de los datos básicos se tenga una opción para marcar como llegó el cliente a nosotros (cliente frecuente, por publicidad en Facebook, por convenio con su empresa o club -si la marcan que active los precios con descuento-, por una activación, recomendación de amigo). Finalmente, también se podría agregar el envió de sms al finalizar el servicio, este sms podría contener información como: "usted ya puede recoger su auto".
	- b) Control de avance de ventas y ticket promedio: Que las órdenes de trabajo virtuales registradas vayan generando de forma automática un consolidado de ventas del día con el valor del ticket promedio en tiempo real que sea exportable a Excel y además que al cierre del día le llegue una notificación al supervisor y al jefe administrativo del avance de venta de la semana y del mes calificando si su venta del día fue buena o mala y

recalcule cuanto debe vender de forma diaria para llegar a la meta de tienda. Que genere un reporte clasificando el % de personas que llegaron por ser clientes frecuentes, por convenios, por publicidad, etc. Además de un reporte de servicios de cortesía o por canie valorizado.

- c) Emisión de comprobantes de venta: Con la información de la ORDEN DE TRABAJO (OT) marcar un botón de Boleta o Factura y que se genere de forma automática el Boucher según la información de la OT.
- d) Venta Cruzada: Visualizar avisos tipo pop-up sugiriendo ofrecer un servicio adicional al cliente que está siendo atendido especificando procesos como "abre el capot del auto y háblale sobre la importancia de la limpieza del motor", "pasa tu mano por la pintura y muéstrale lo áspera que está" o que en su próxima visita si realiza un trabajo X obtendrá un precio especial Y.
- e) Entrega de vehículo al cliente: Que el supervisor busque virtualmente la ORDEN DE TRABAJO (OT) y la apertura para hacer el checklist de entrega del vehículo. Al finalizar este proceso, se podría generar un email que debería llegar al correo del cliente, donde se adjuntaría una ORDEN DE TRABAJO(OT) virtual con el texto "Gracias por preferimos, ha finalizado su proceso de atención, califique su experiencia en el siguiente link: pregunta 1 (tiempo y calidad del trabajo) pregunta 2 (amabilidad del personal) pregunta 3 (recibió su comprobante de venta), Pregunta 4 Casilla de texto abierta nombrada "tengo una queja o sugerencia".

#### f) Fidelización de clientes:

- · Notificaciones si el cliente no ha regresado en un tiempo mayor a 20 días con mensaje de "Te extrañamos, no descuides tu vehículo".
- Que se genere una acumulación de puntos por servicios realizados y al alcanzar por ejemplo la puntuación 100 que le llegue una notificación de lavado completo gratis.
- Que el sistema arroje un top 10 de clientes en base a monto invertido en servicios en un trimestre para evaluar según perfil que obsequio se le envía
- 4. ¿Se siente satisfecho con la aportación operativa del área de ventas?

No. usualmente no llegan a su meta porque hay muchos clientes que se han perdido por temas de calidad lo cual se remonta a la falta de revisión de servicio por parte de los supervisores y tiempos excesivos de demora del servicio.

5. ¿Cree usted que sus clientes están satisfechos con los servicios que se brindan?

#### No al 100%

6. ¿Considera que es necesario implementar un sistema para mejorar el proceso de ventas?

Sí, me parece básico para conocer los puntos críticos del negocio y que los supervisores estén auditados de forma contante reduciendo la posibilidad de incumplimiento de procesos y de ventas no declaradas.

Fabiola Estremadoyro Nervi Jefe Administrativo MACHER MOTOR S.A.C. RUC: 20519288576

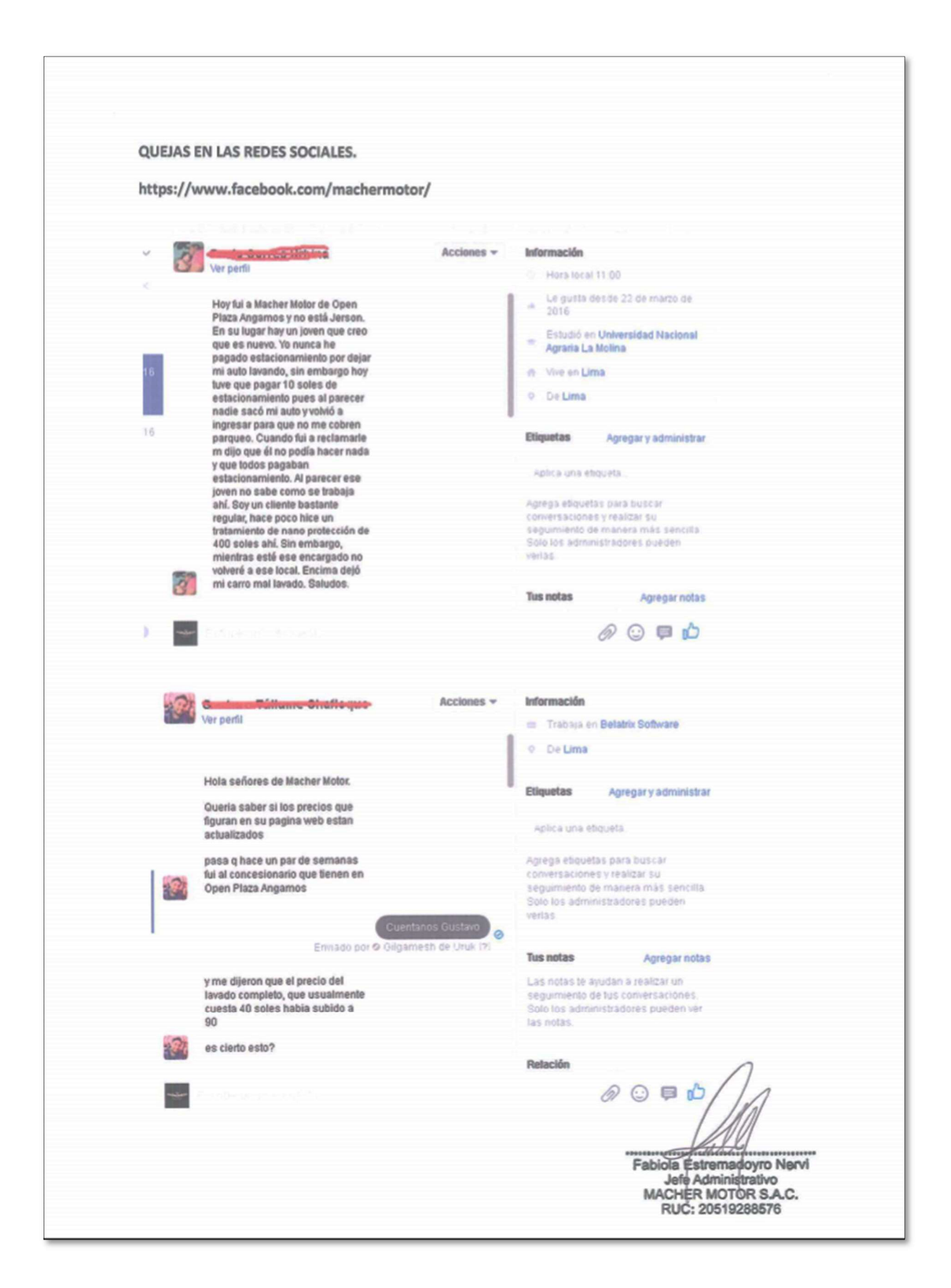

#### Anexo 02: Quejas de usuarios en las redes sociales

M-commerce para el proceso de ventas en la empresa Macher Motors S.A.C.

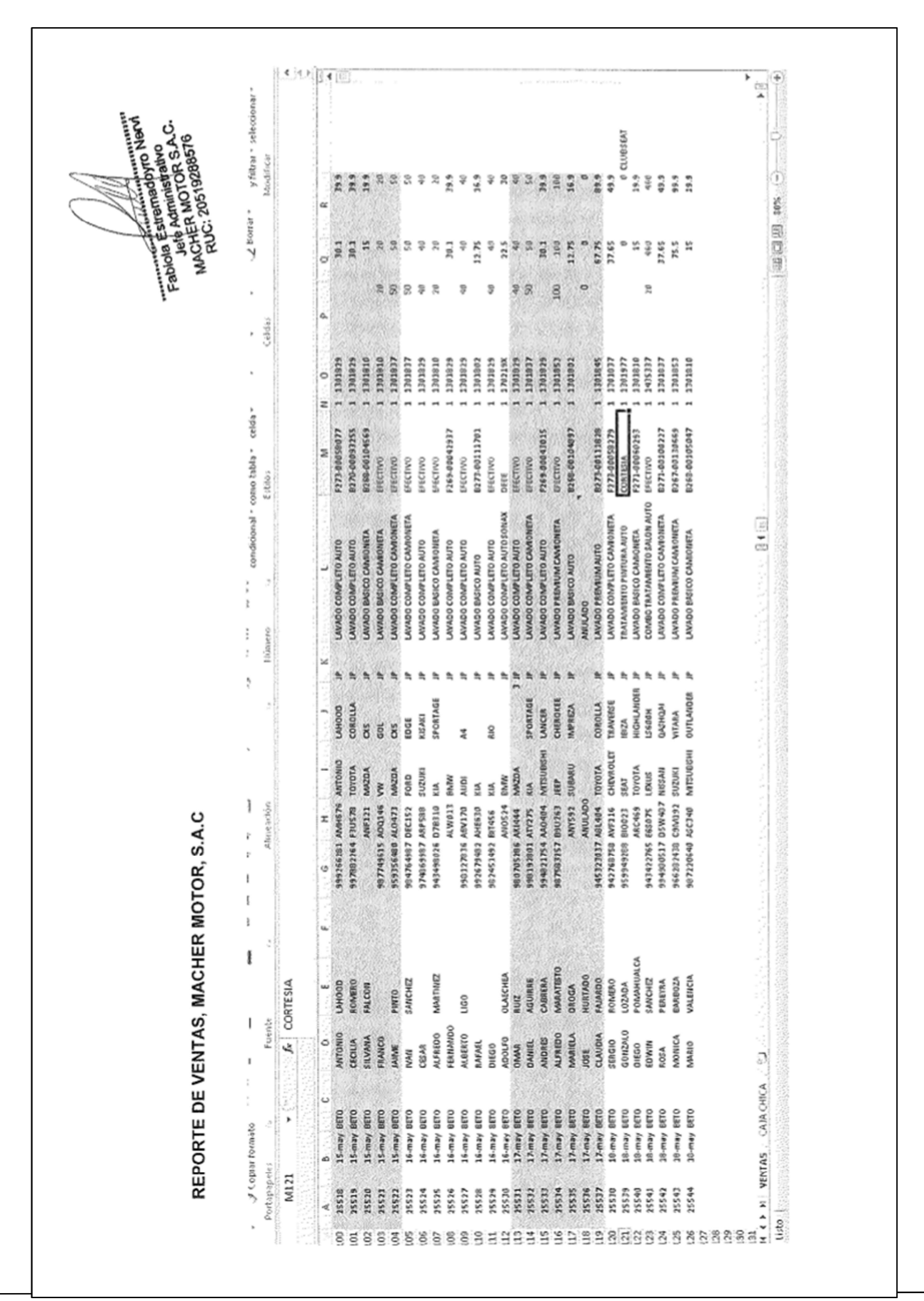

Anexo 03: Registro de ventas en excel

M-commerce para el proceso de ventas en la empresa Macher Motors S.A.C.

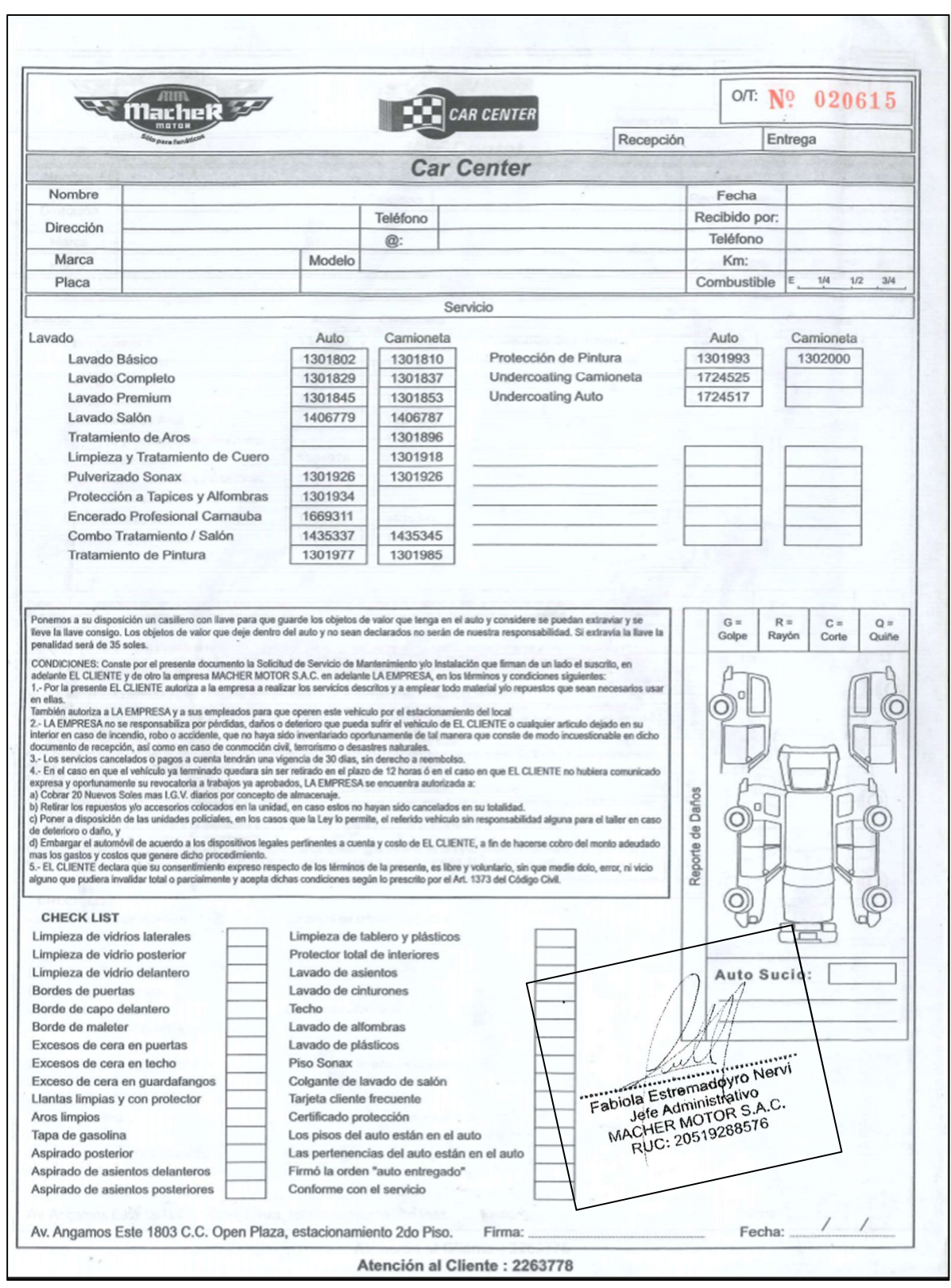

# Anexo 04: Orden de trabajo

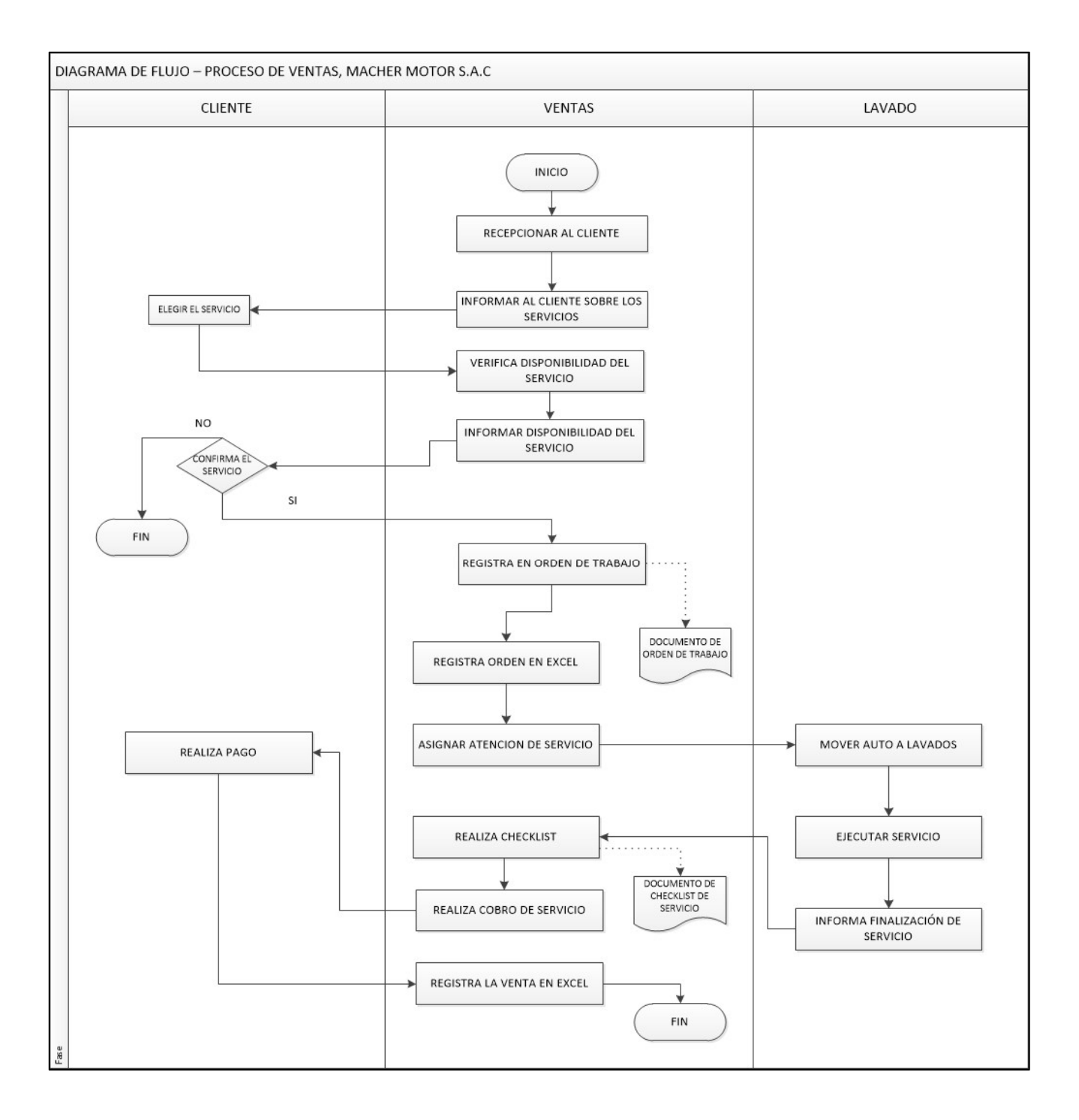

## Anexo 05: Diagrama de flujo de proceso

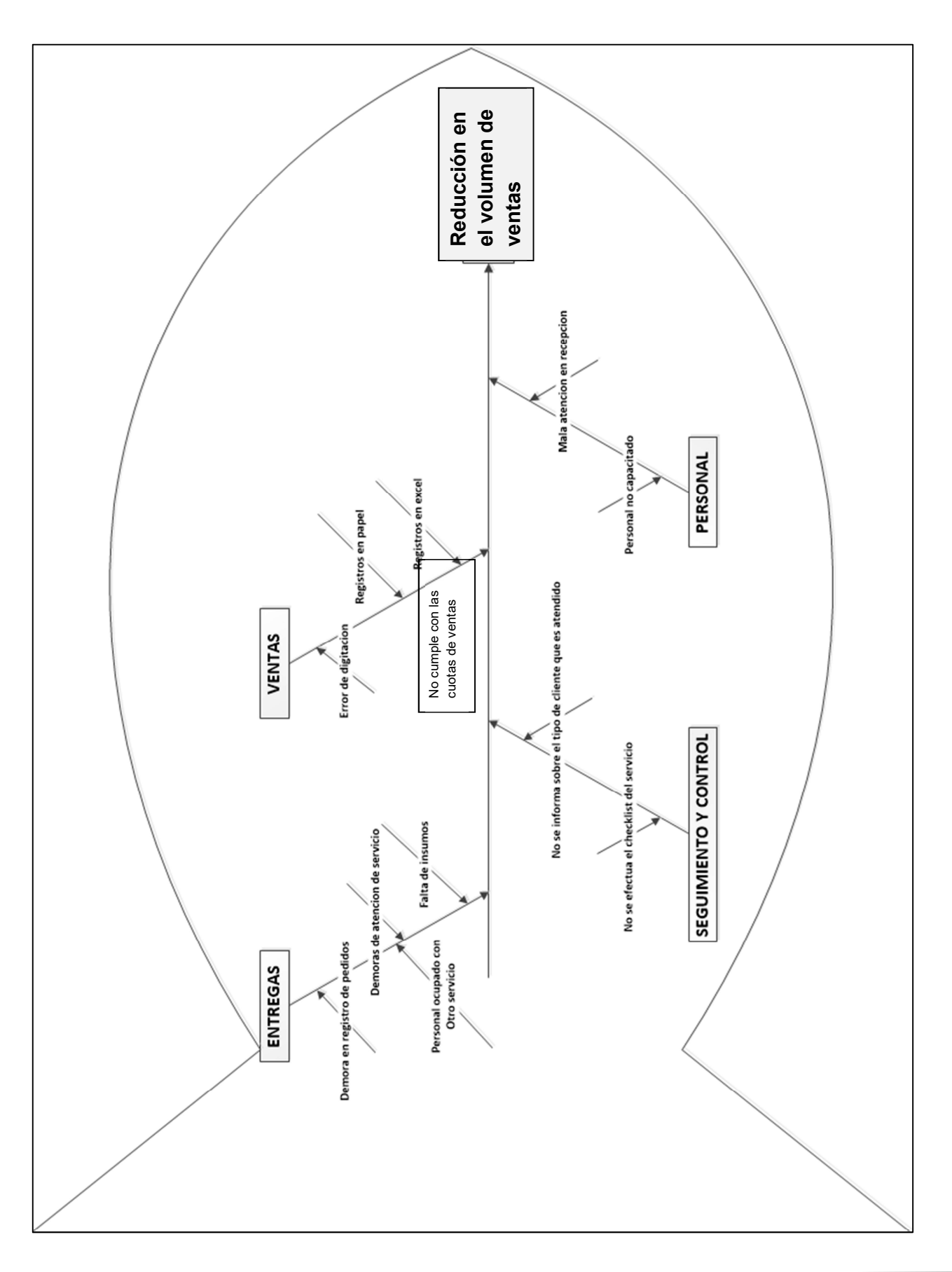

Anexo 06: Diagrama Ishikawa

M-commerce para el proceso de ventas en la empresa Macher Motors S.A.C.

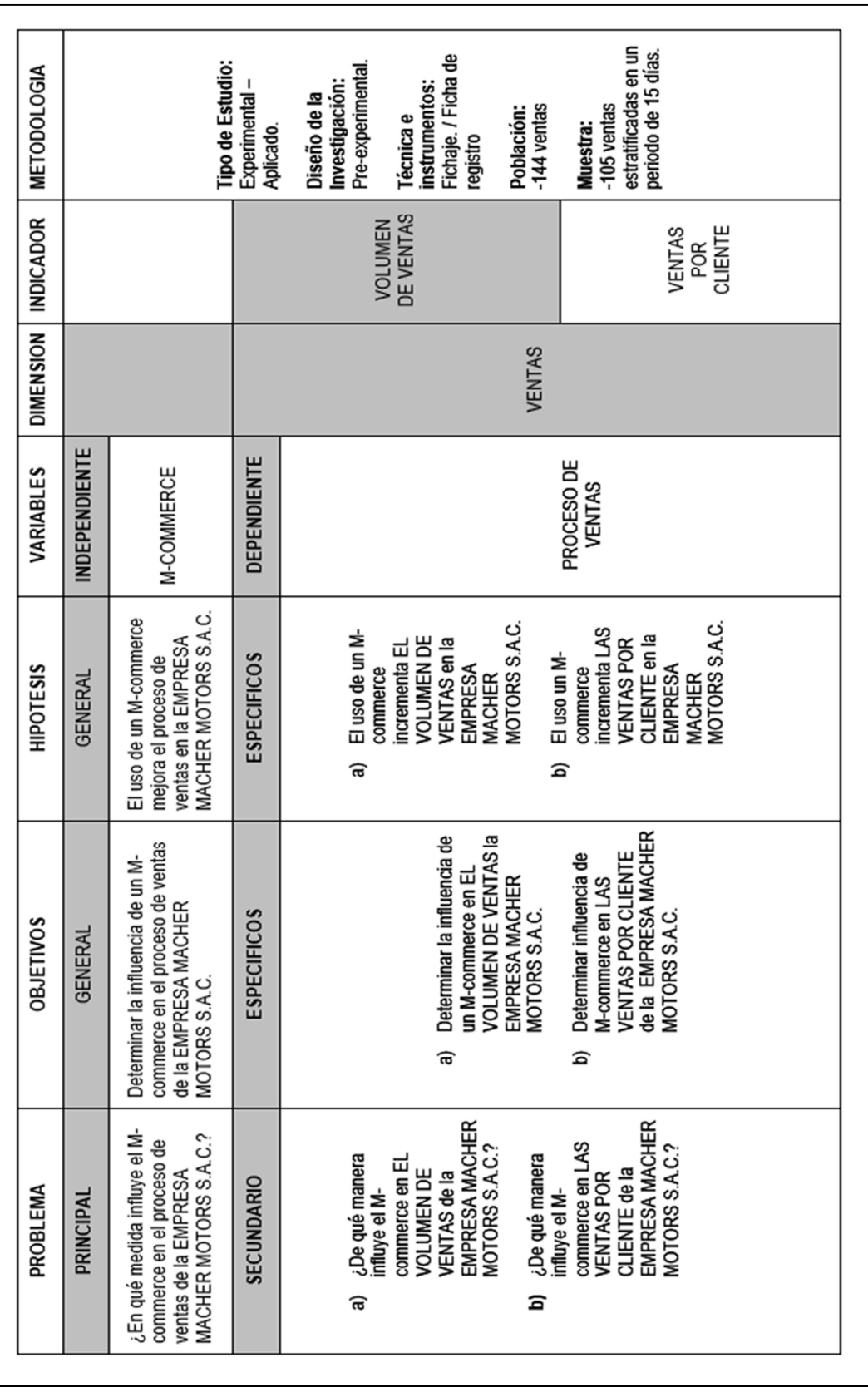

#### Anexo 07: Matriz de consistencia

#### Anexo 08: Acta de aceptación de proyecto

ACTA DE ACEPTACIÓN DEL PROYECTO DE INVESTIGACIÓN FECHA: 20 de mayo del 2017 Miembros: Fabiola Estremadoyro Jefe(a) Administrativa Asunto: Acta de Aceptación del Proyecto de Investigación e implementación de sistema en la empresa Macher Motors S.A.C En mi calidad de Jefe(a) del área administrativa en la empresa Macher Motors S.A.C, manifestamos nuestro interés de tener implementando el sistema móvil, (M-commerce) para el proceso de ventas en nuestra empresa Macher Motor S.A.C el cual se espera sea en conformidad a los requerimientos y necesidades de la empresa; además capacitar al personal para su uso correspondiente. Así mismo, expresamos nuestra conformidad en aceptar la propuesta del proyecto del alumno ALEX ENRIQUE, LOZANO EUGENIO en el periodo comprendido 20/05/2017 al 30/11/2017 Fabiola Estremadoyro Nervi Jefe Administrativo<br>MACHER MOTOR S.A.C. RUC: 20519288576

# Anexo 09: Tabla de evaluación de experto 01

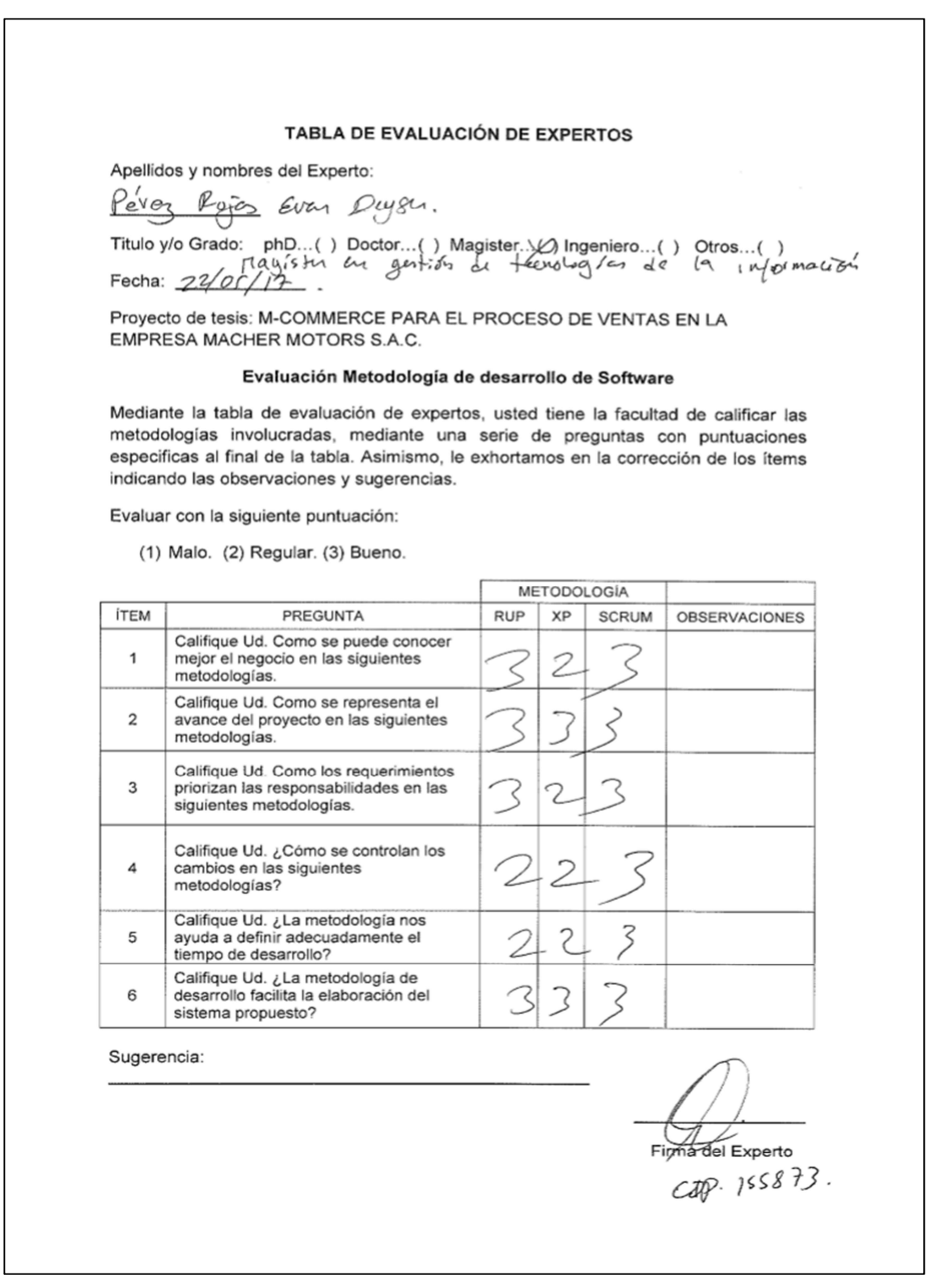

# Anexo 10: Tabla de evaluación de experto 02

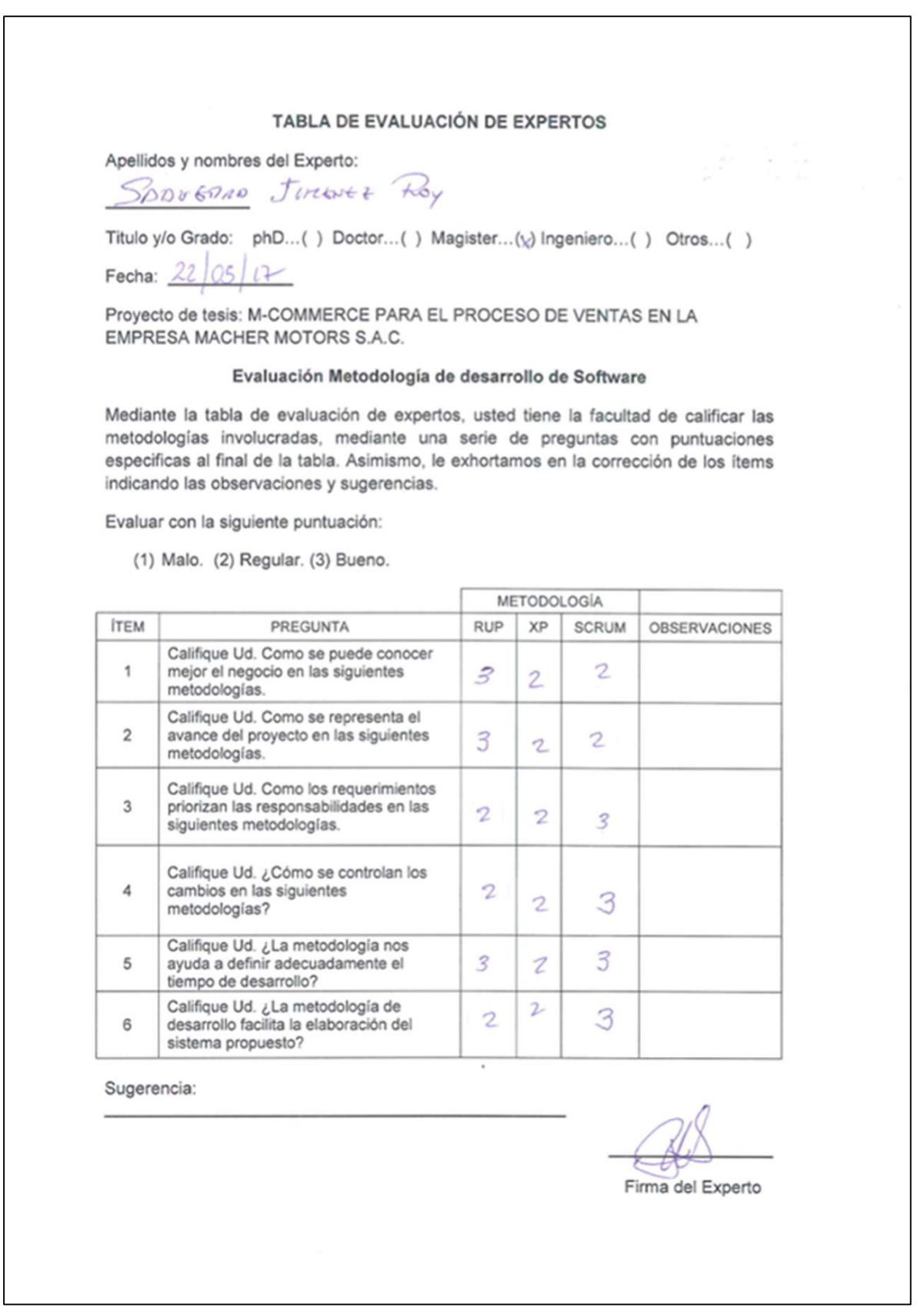

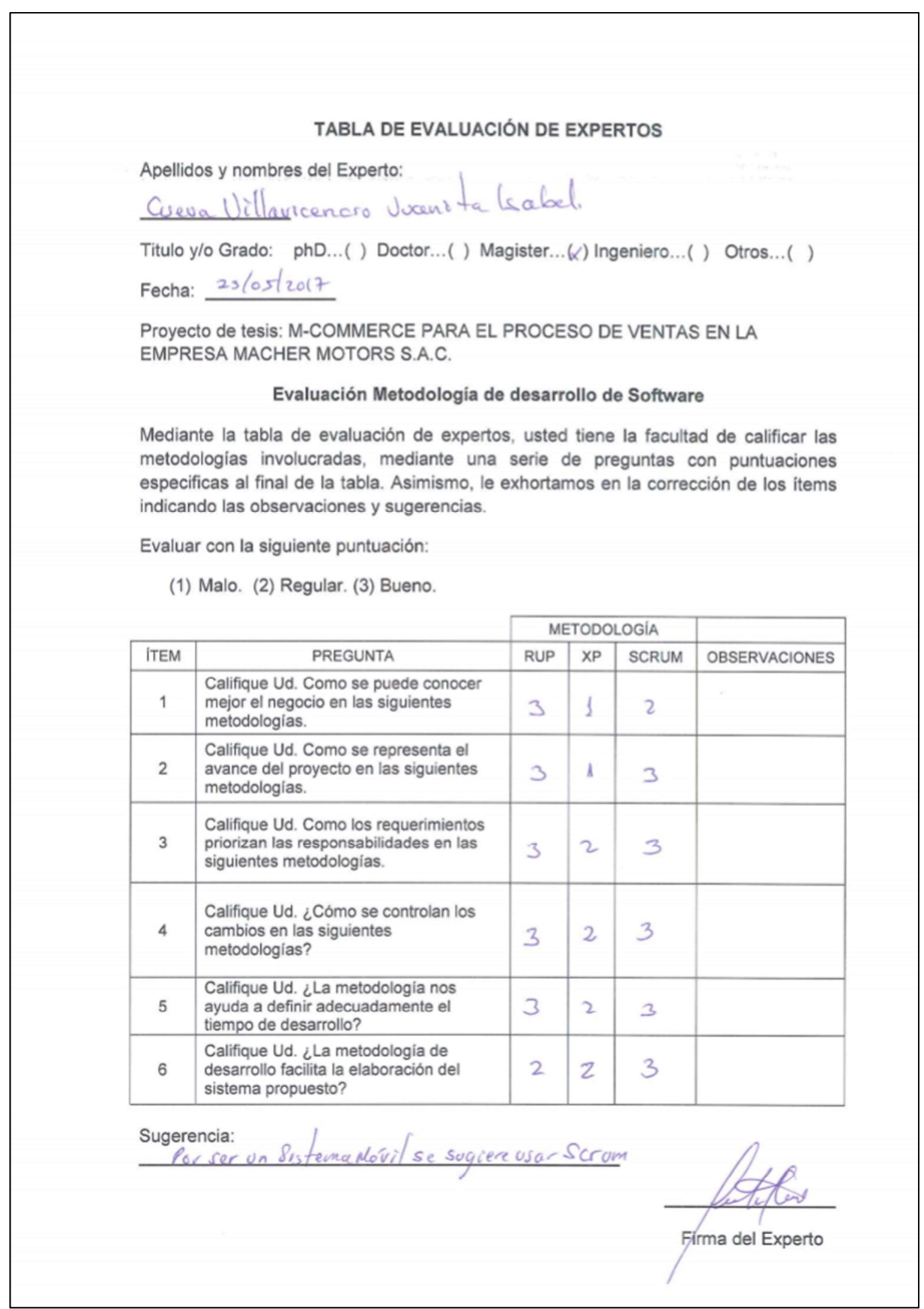

# Anexo 11: Tabla de evaluación de experto 03

M-commerce para el proceso de ventas en la empresa Macher Motors S.A.C.

Anexo 12: Ficha de registro, confiabilidad de instrumento - Indicador: volumen de ventas.

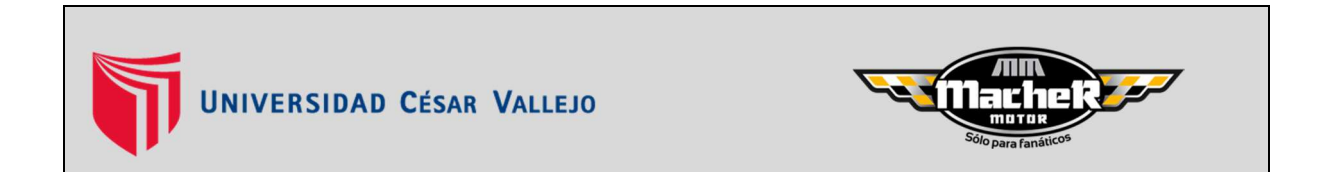

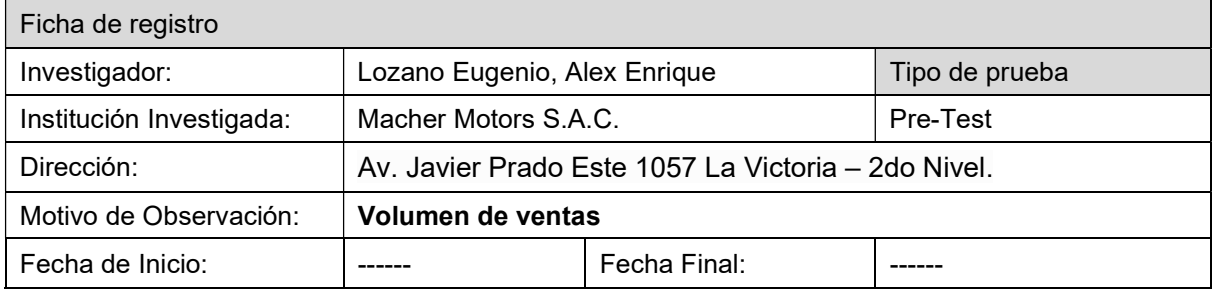

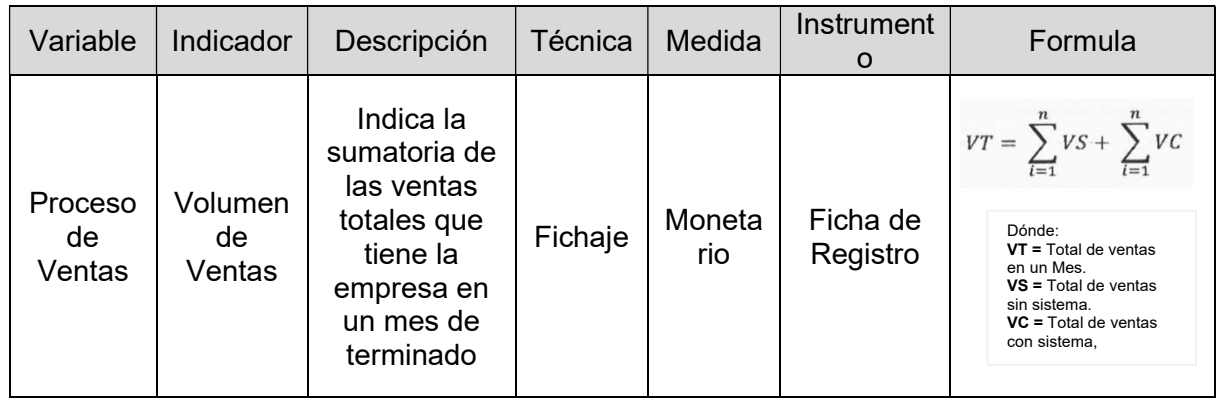

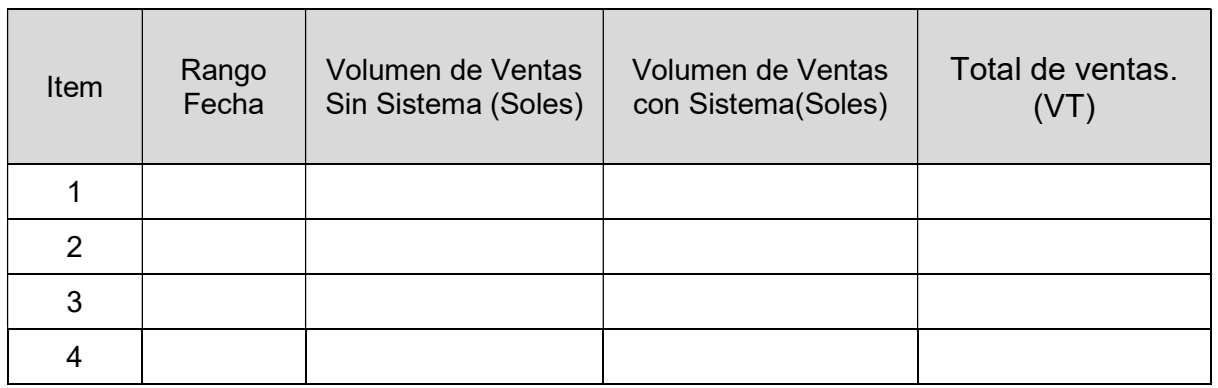

Anexo 13: Ficha de registro, confiabilidad de instrumento - Indicador: ventas por

cliente

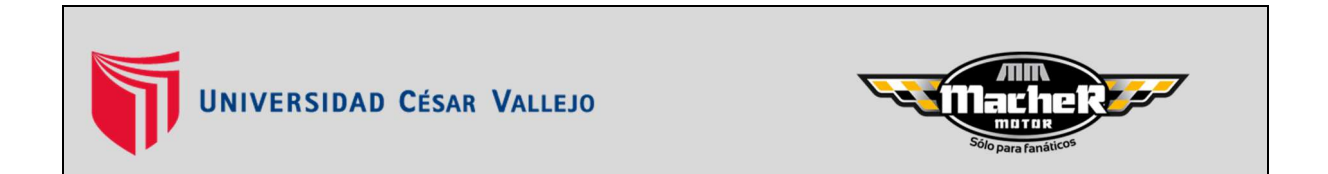

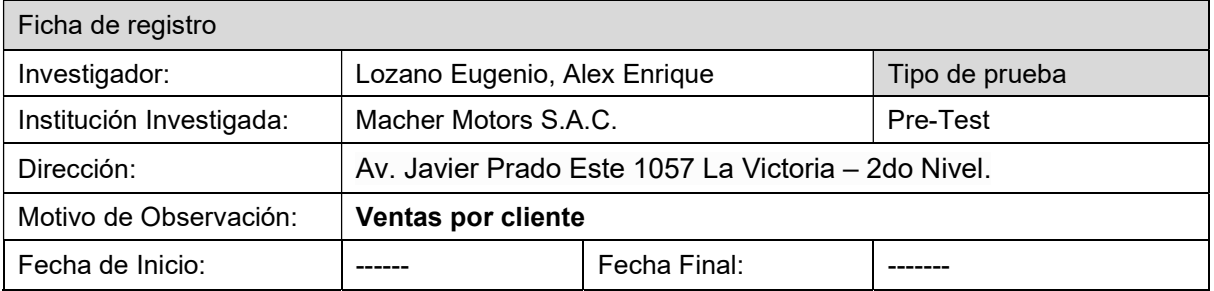

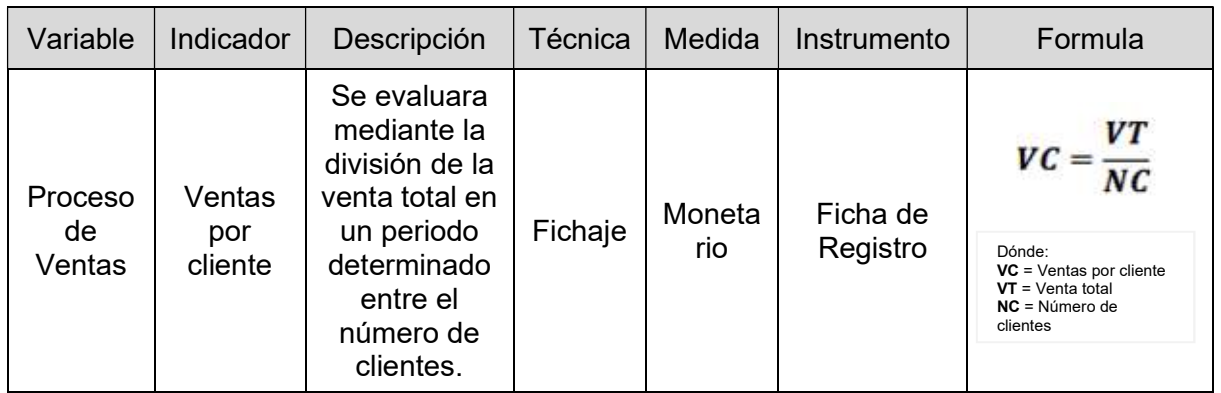

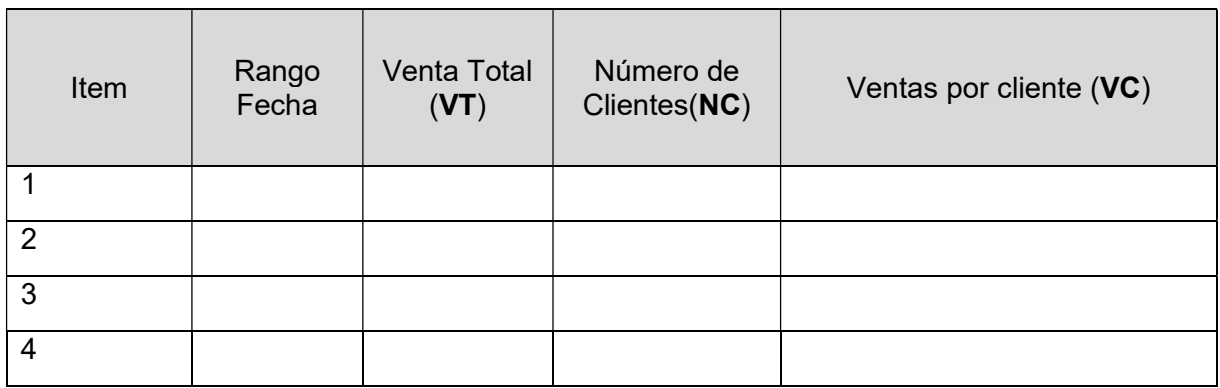

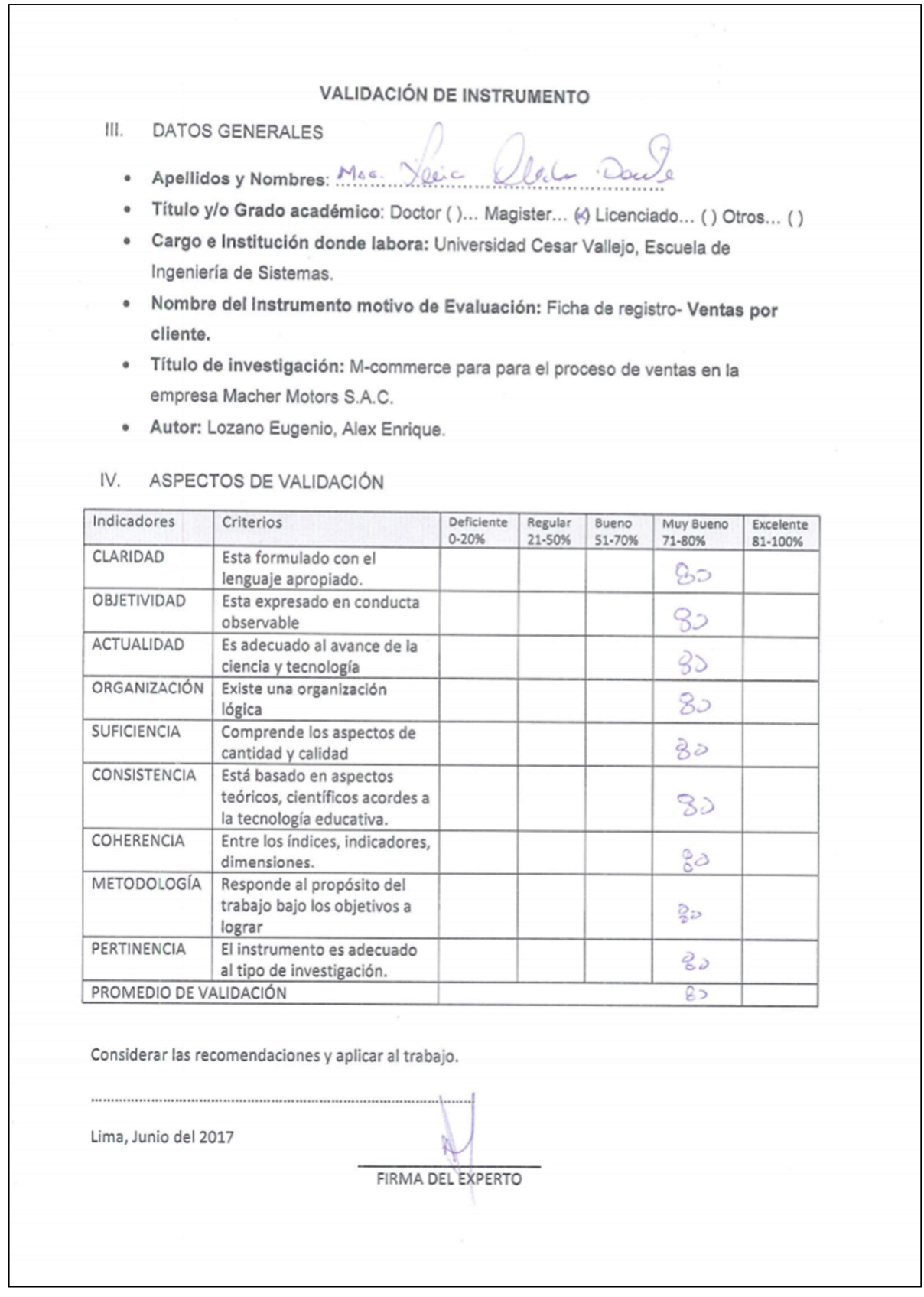

# Anexo 14: Tabla de juicio de expertos 01 - Indicador: ventas por cliente

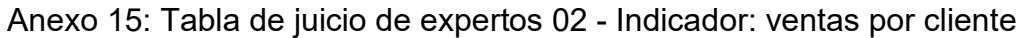

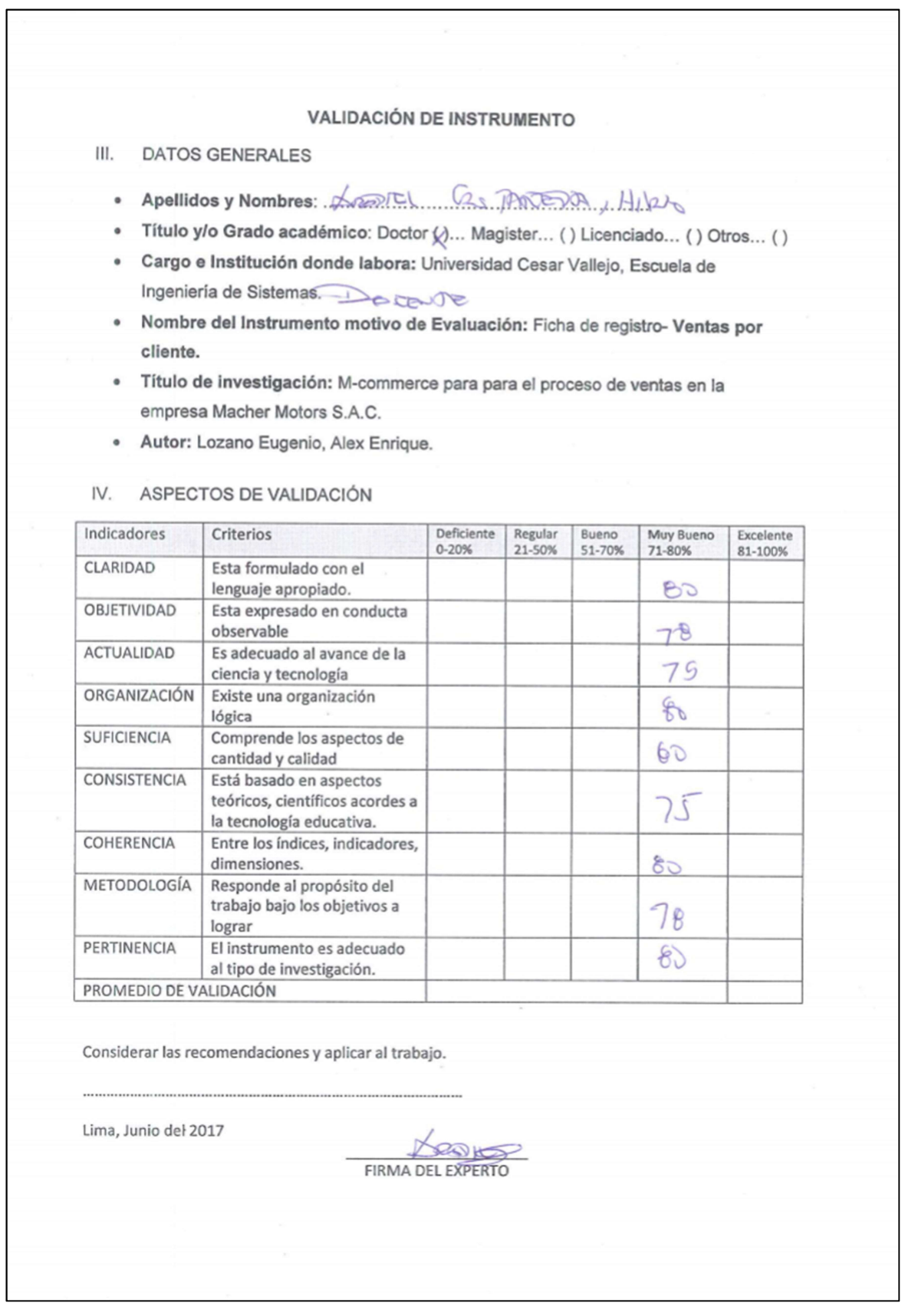

# Anexo 16: Tabla de juicio de expertos 03 - Indicador: ventas por cliente

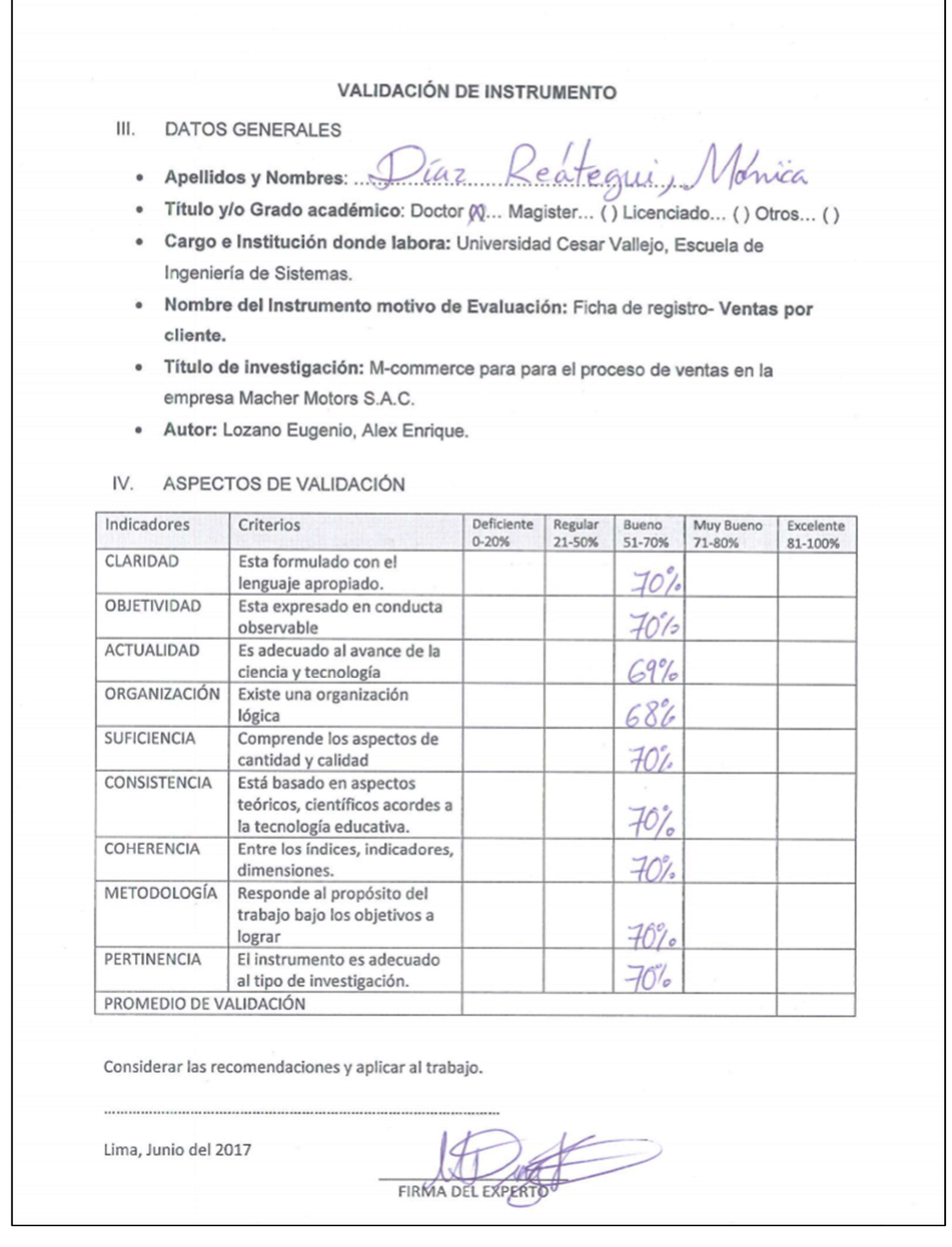

# Anexo 17: Tabla de juicio de expertos 04 - indicador: volumen de ventas

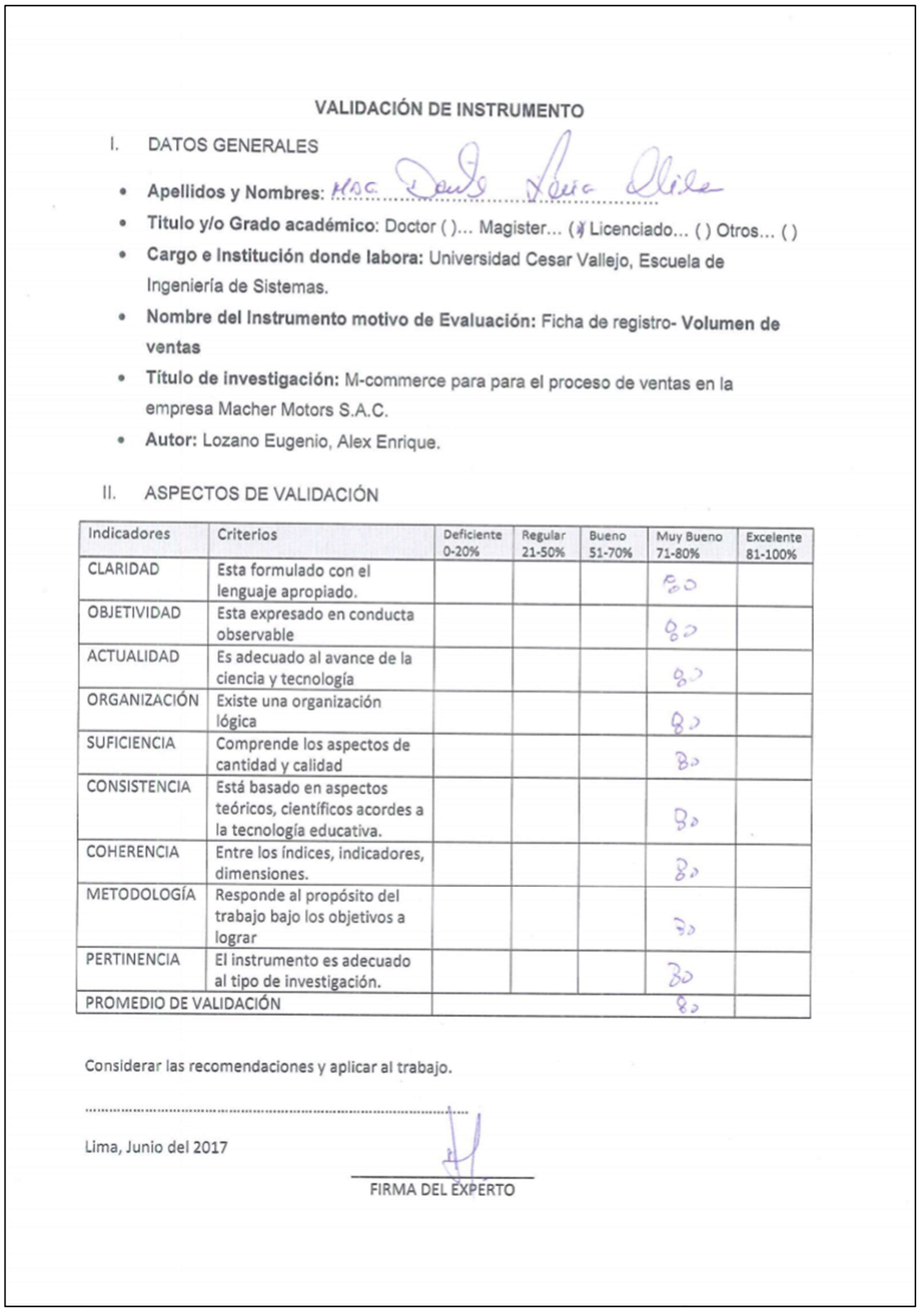

M-commerce para el proceso de ventas en la empresa Macher Motors S.A.C.

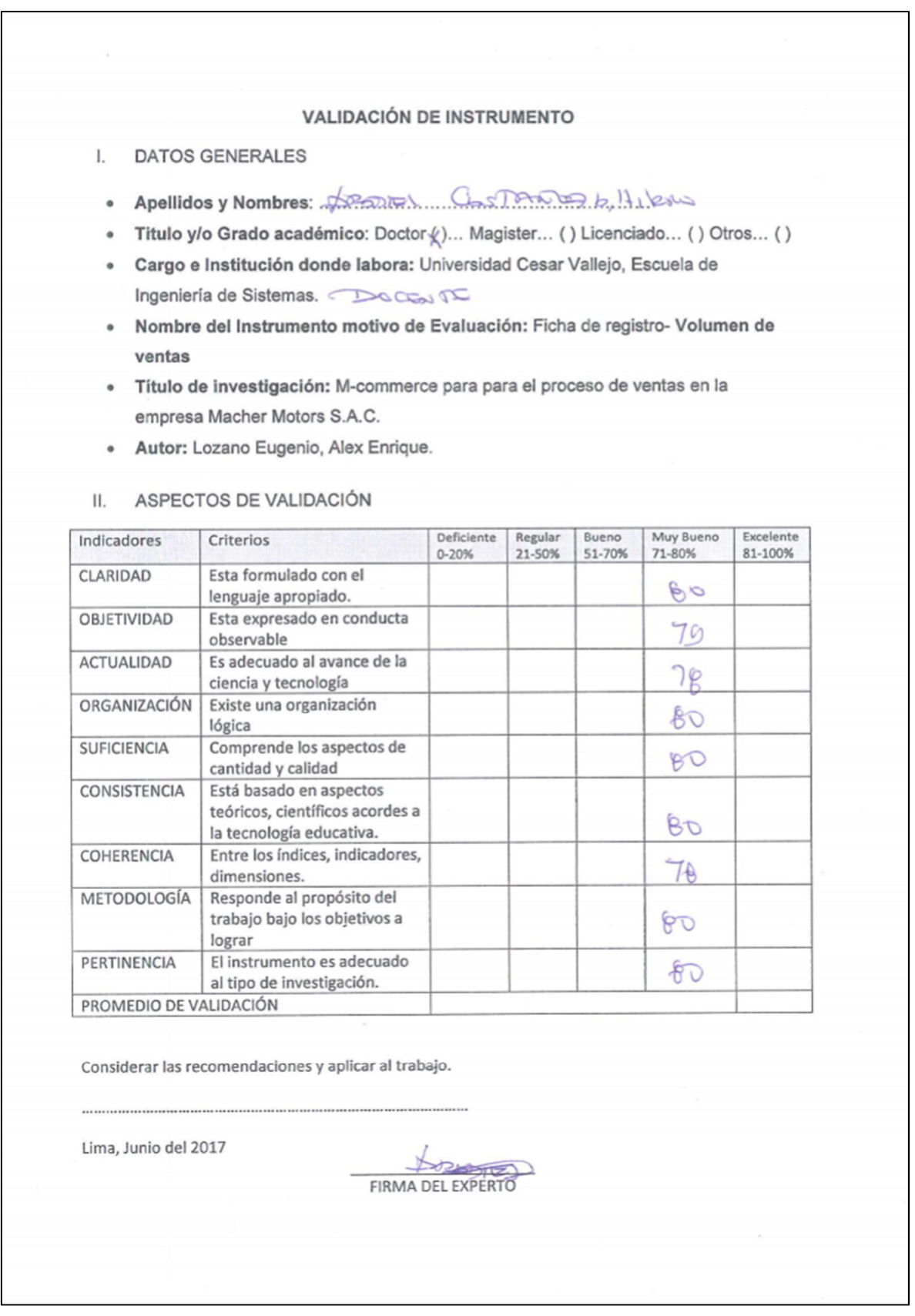

Anexo 18: Tabla de juicio de expertos 05 - Indicador: volumen de ventas

Anexo 19: Tabla de juicio de expertos 06 - Indicador: volumen de ventas

**VALIDACIÓN DE INSTRUMENTO DATOS GENERALES**  $\mathbb{L}$ • Apellidos y Nombres: ... uira  $\mathcal{A}$ Titulo y/o Grado académico: Doctor (xj... Magister... () Licenciado... () Otros... () Cargo e Institución donde labora: Universidad Cesar Vallejo, Escuela de Ingeniería de Sistemas. Nombre del Instrumento motivo de Evaluación: Ficha de registro- Volumen de ventas · Título de investigación: M-commerce para para el proceso de ventas en la empresa Macher Motors S.A.C. Autor: Lozano Eugenio, Alex Enrique. П. ASPECTOS DE VALIDACIÓN Indicadores Criterios Deficiente Regular Bueno Muy Bueno Excelente  $0 - 20%$ 21-50% 51-70% 81-100% 71-80% CLARIDAD Esta formulado con el lenguaje apropiado.  $6 - 1$ Esta expresado en conducta **OBJETIVIDAD** observable IN **ACTUALIDAD** Es adecuado al avance de la ciencia y tecnología ORGANIZACIÓN Existe una organización  $69%$ lógica SUFICIENCIA Comprende los aspectos de  $69$ cantidad y calidad CONSISTENCIA Está basado en aspectos teóricos, científicos acordes a 70 la tecnología educativa. **COHERENCIA** Entre los índices, indicadores,  $70%$ dimensiones. METODOLOGÍA Responde al propósito del trabajo bajo los objetivos a 70% lograr PERTINENCIA El instrumento es adecuado 70% al tipo de investigación. PROMEDIO DE VALIDACIÓN Considerar las recomendaciones y aplicar al trabajo. Lima, Junio del 2017 FIRMA DEL EXPERTO

M-commerce para el proceso de ventas en la empresa Macher Motors S.A.C.

Lima - Surquillo, 10 de Septiembre del 2017 SEÑORES: UNIVERSIDAD CESAR VALLEJO ATENCIÓN: **FACULTAD DE INGENIERÍA DE SISTEMAS.** PRESENTE.-ASUNTO: Constancia de implementación de sistema Móvil. REFERENCIA: PROYECTO M-COMMERCE PARA EL PROCESO DE VENTAS EN MACHER MOTOR S.A.C. Por medio de la presente damos constancia que el Señor. Alex Enrique Lozano Eugenio con DNI Nº 45642421. Realizo la entrega e instalación del sistema Mcommerce para el proceso de ventas en Macher Motor S.A.C dejando el sistema móvil en correcto funcionamiento para el uso del área en que se requiere. Sin otro particular pendiente, quedamos con usted. Fabiola Estremadoyro Nervi Fabiola Estremadoyro Nervi<br>Jefe Administrativo MACHER MOTOR S.A.C. RUC: 20519288576

Anexo 21: Ficha de registro 01 (Pretest) - Indicador: volumen de ventas

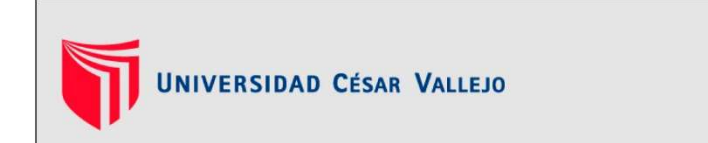

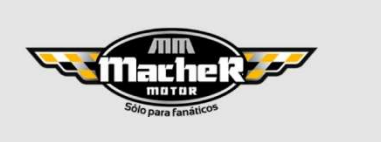

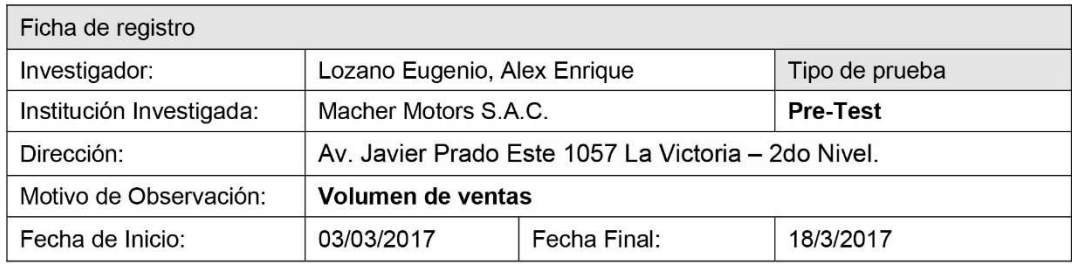

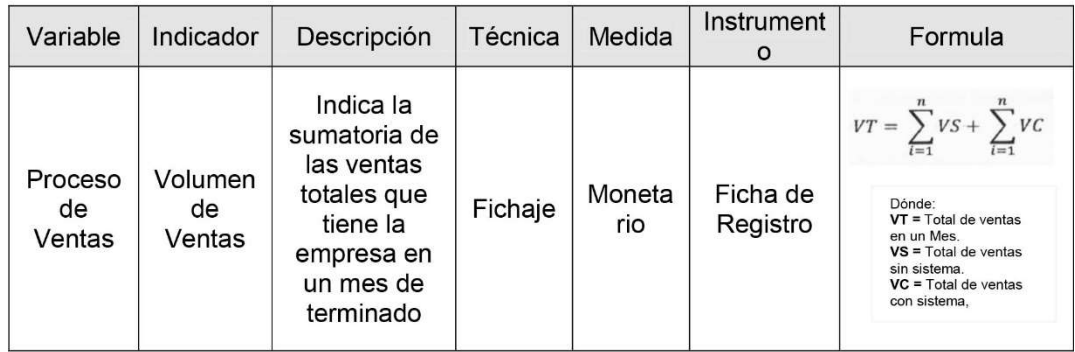

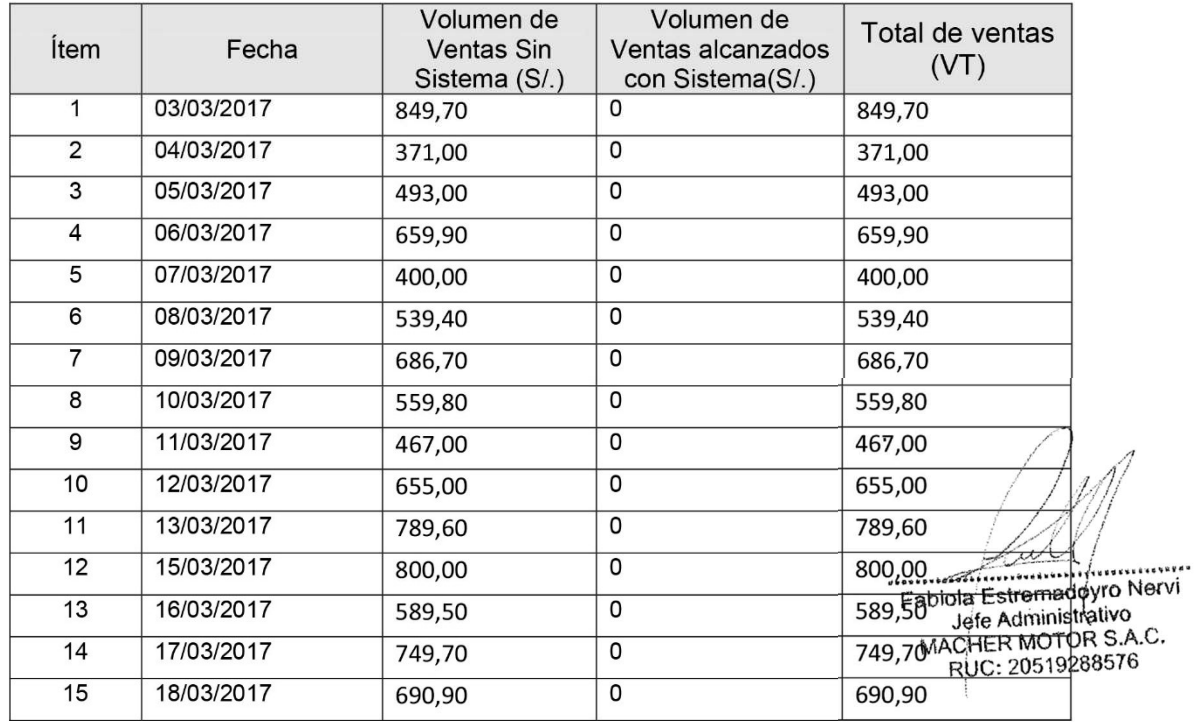

Anexo 22: Ficha de registro 02 (Retest) - Indicador: volumen de ventas

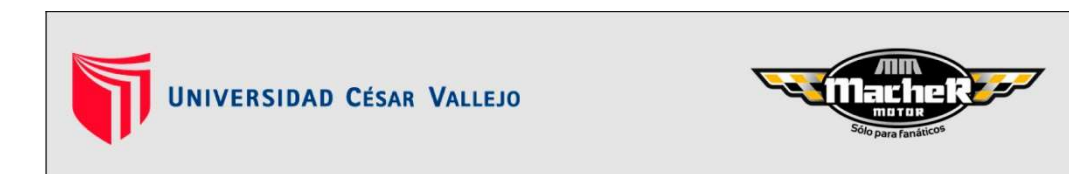

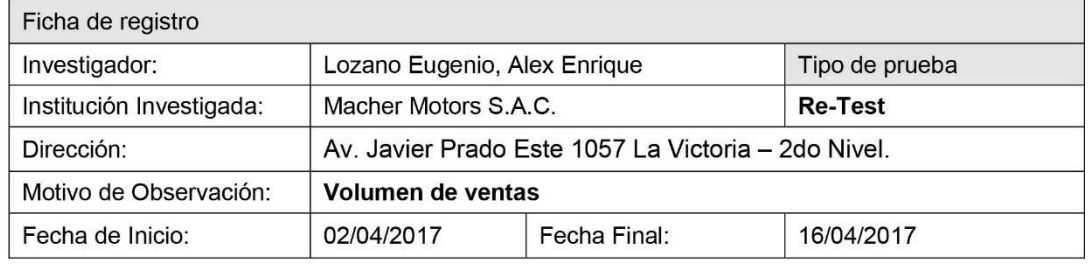

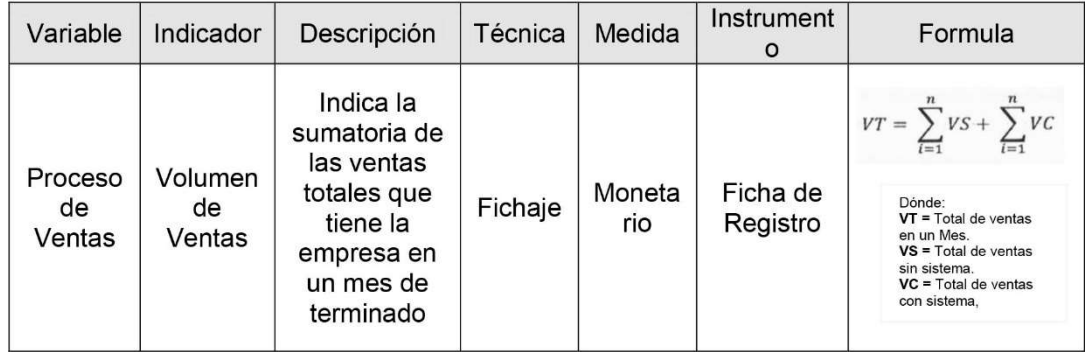

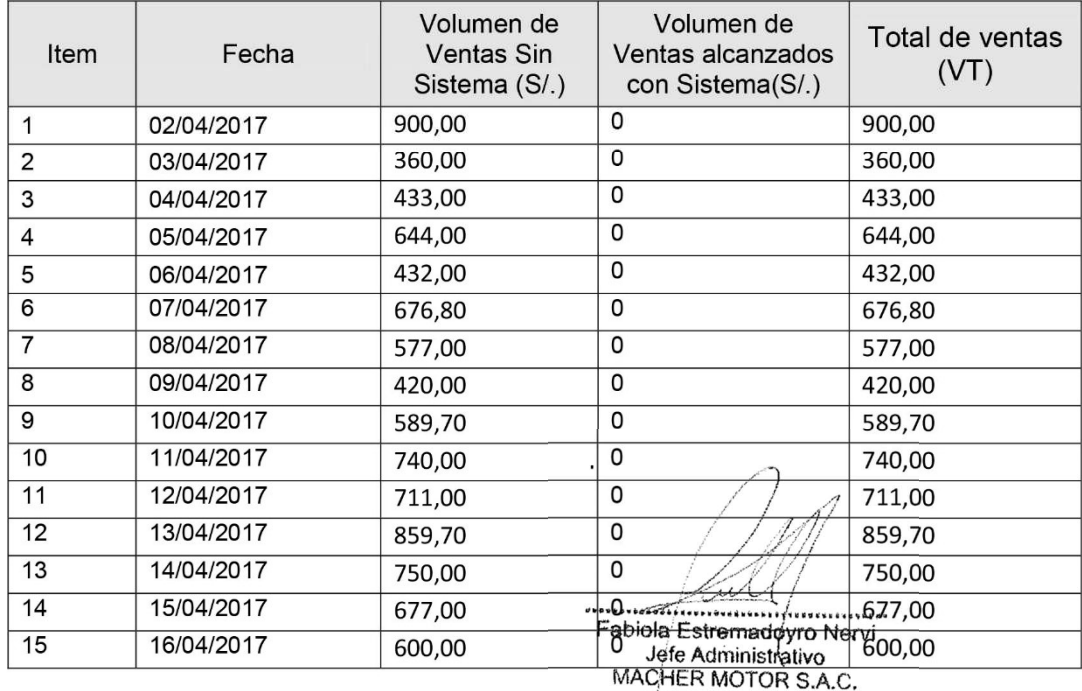

RUC: 20519288576

M-commerce para el proceso de ventas en la empresa Macher Motors S.A.C.

Anexo 23: Ficha de registro 03 (Pretest) - Indicador: ventas por cliente

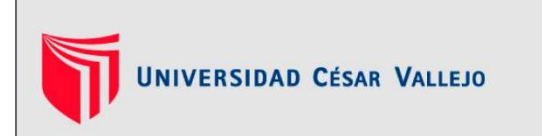

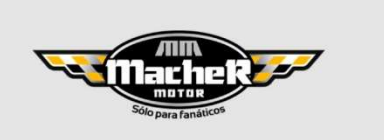

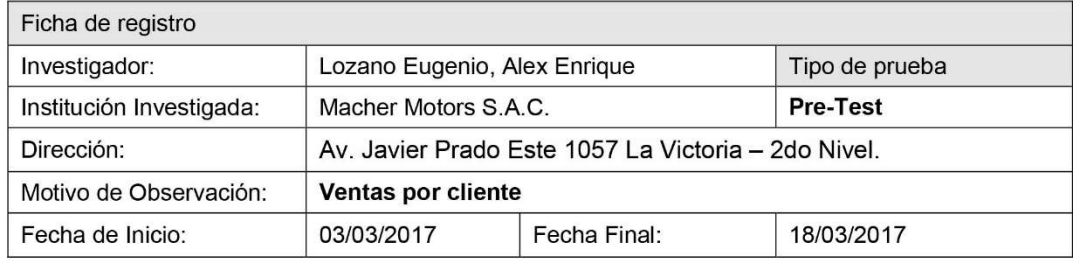

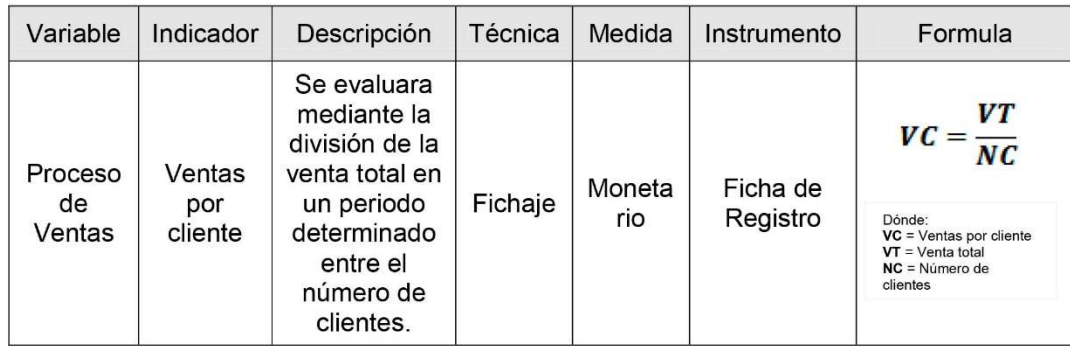

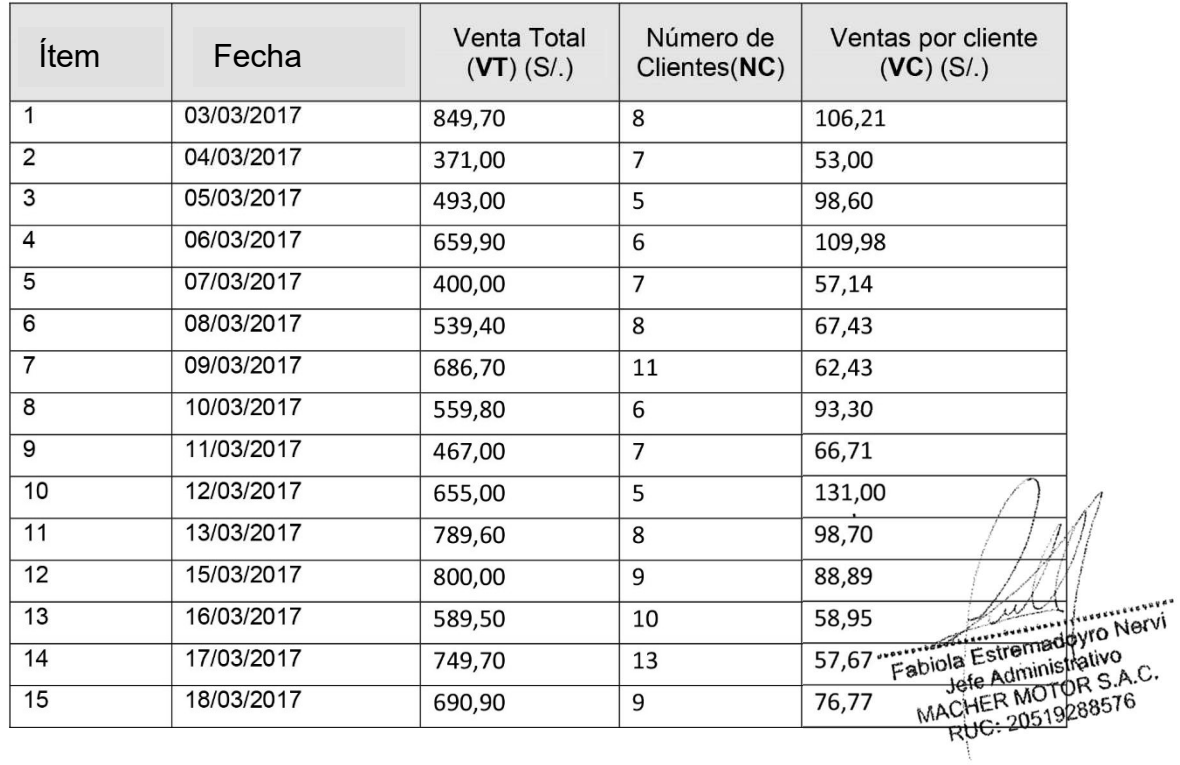

M-commerce para el proceso de ventas en la empresa Macher Motors S.A.C.

Anexo 24: Ficha de registro 04 (Retest) - Indicador: ventas por cliente

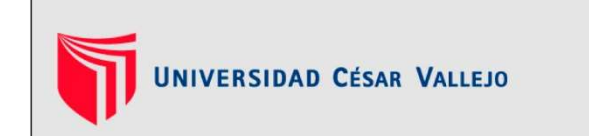

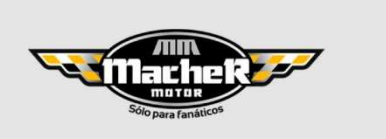

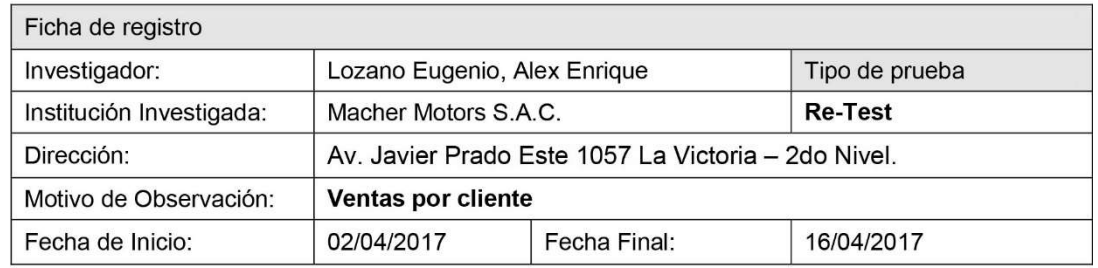

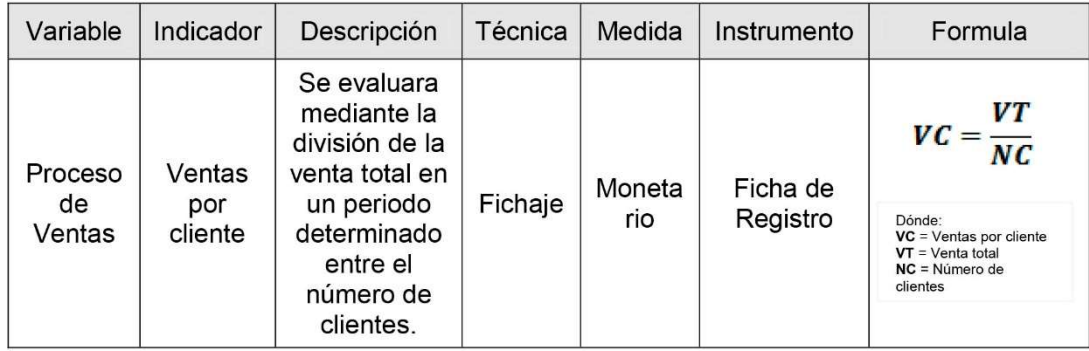

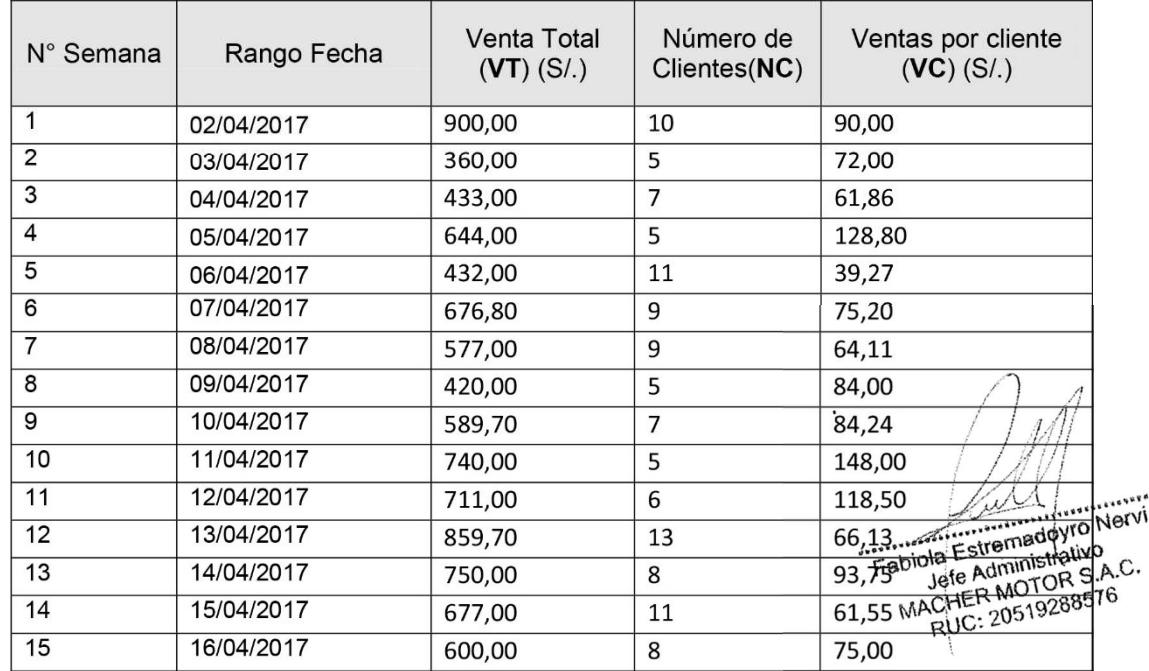

M-commerce para el proceso de ventas en la empresa Macher Motors S.A.C.

Anexo 25: Ficha de registro 05 (Postest) - Indicador: volumen de ventas

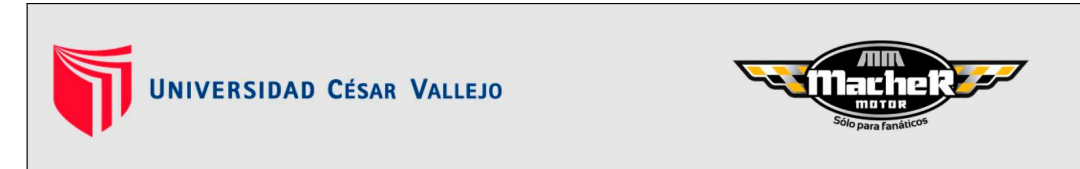

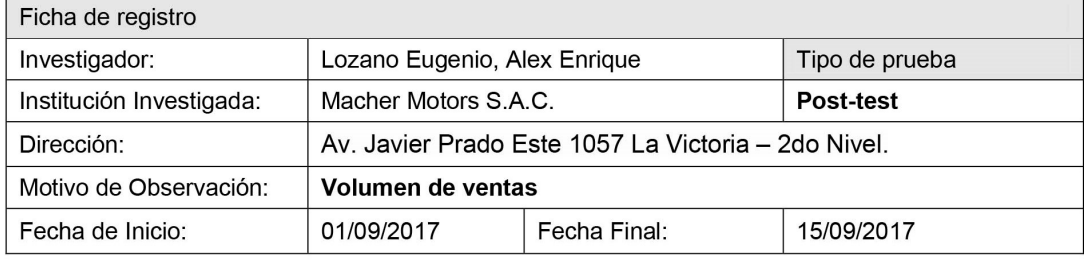

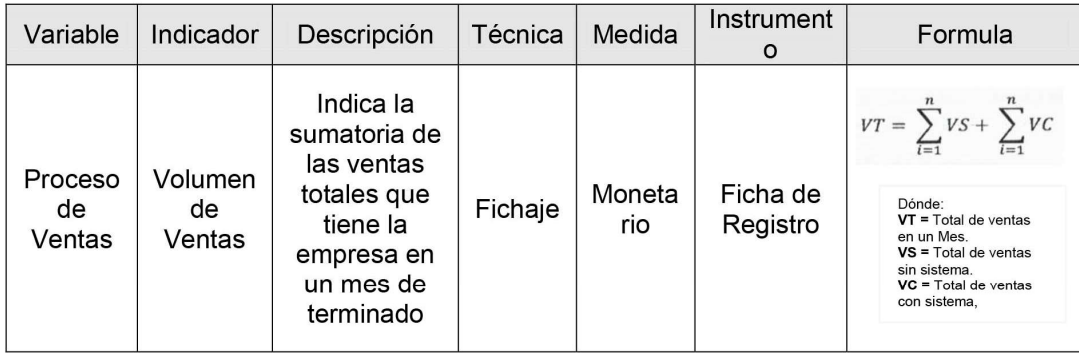

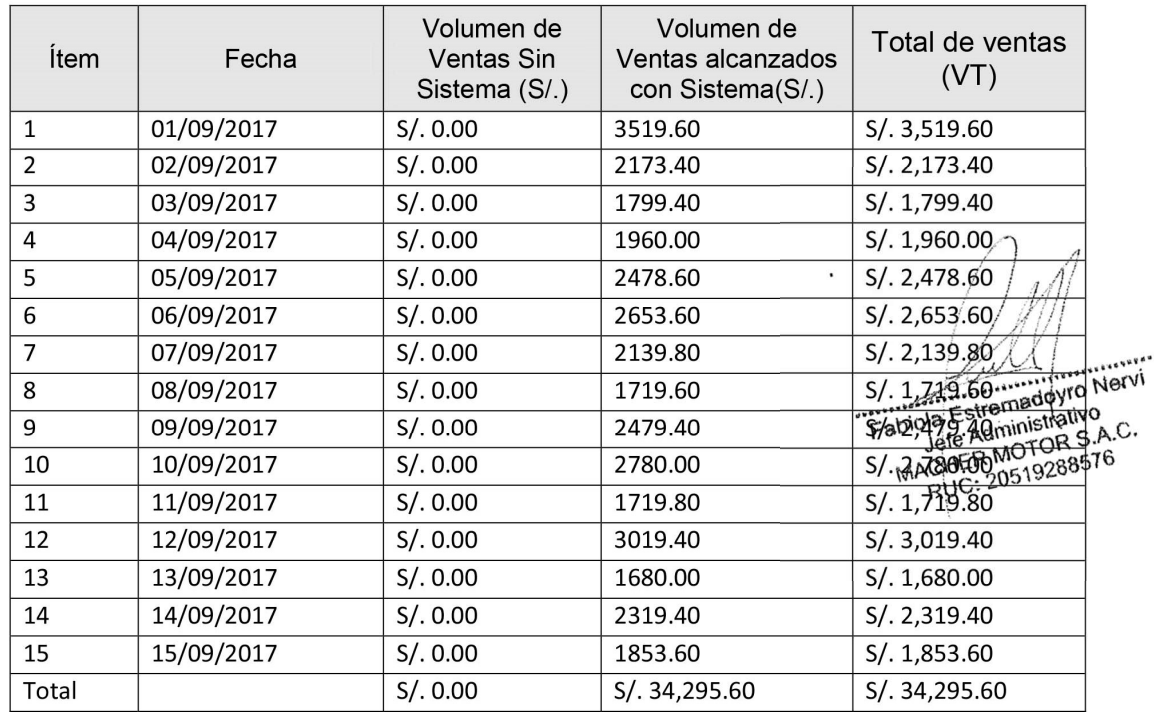

M-commerce para el proceso de ventas en la empresa Macher Motors S.A.C.

Anexo 26: Ficha de registro 06 (Postest) - Indicador: ventas por cliente

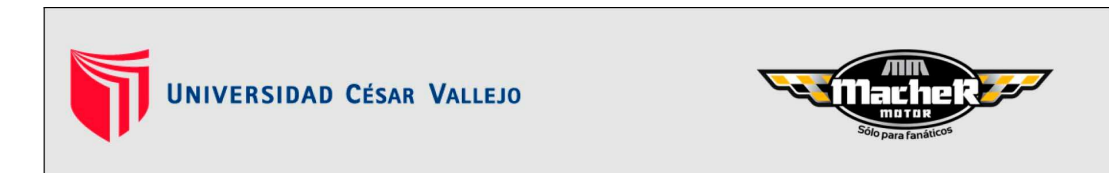

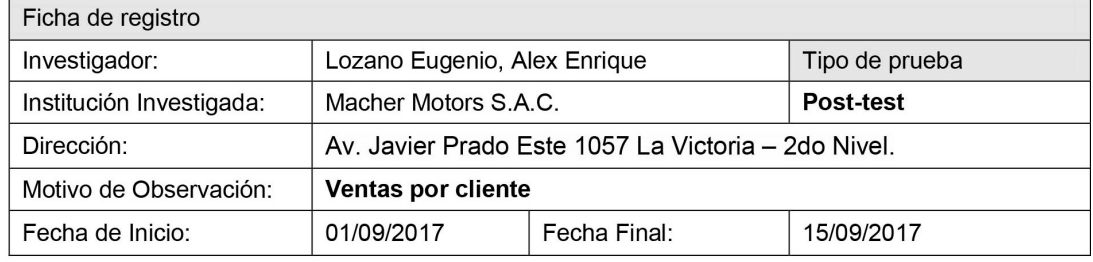

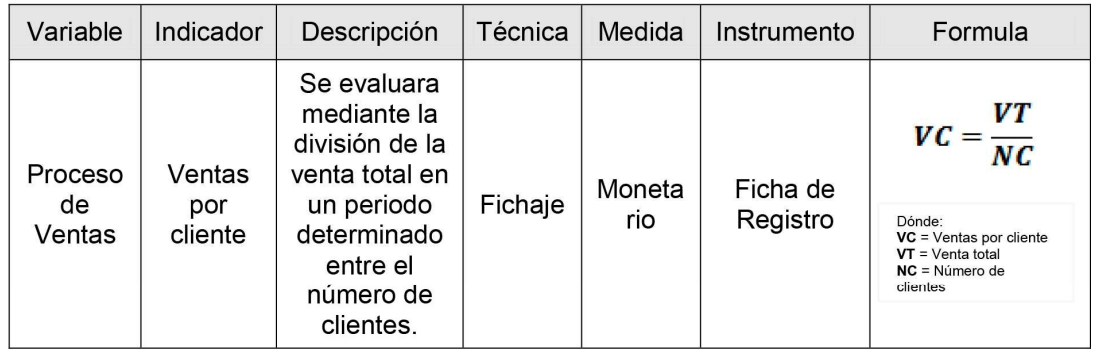

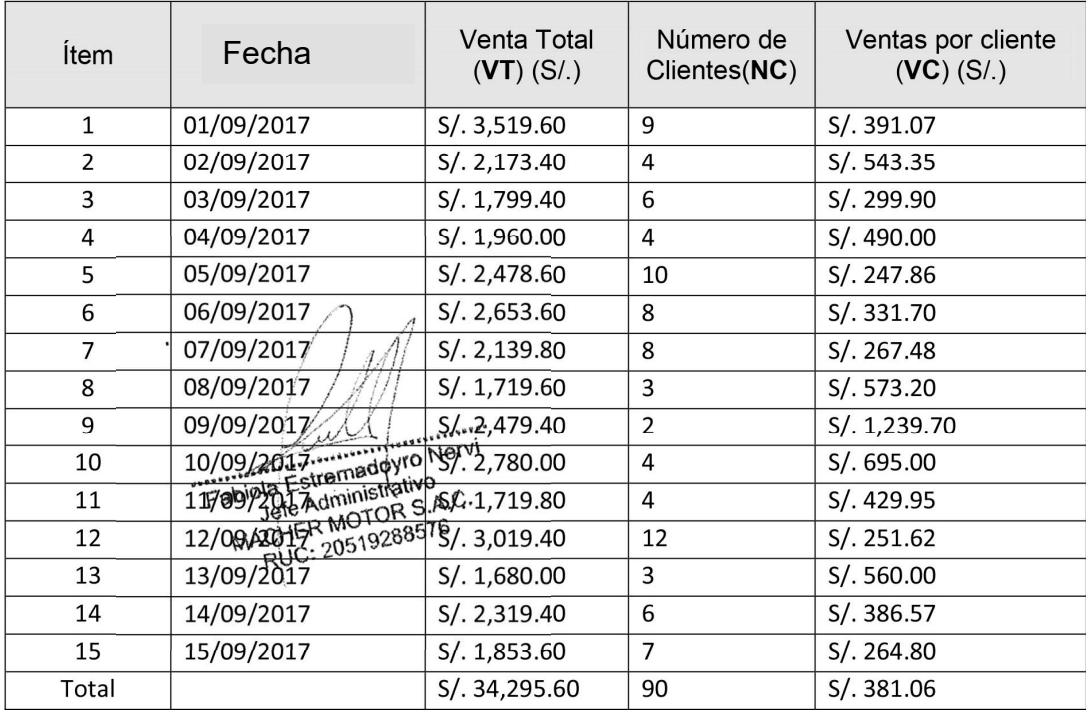

M-commerce para el proceso de ventas en la empresa Macher Motors S.A.C.
Anexo 27: Desarrollo de metodología SCRUM

# DESARROLLO DEL M-COMMERCE PARA EL PROCESO DE VENTAS EN LA EMPRESA LA EMPRESA MACHER MOTOR S.A.C. BAJO LA METODOLOGÍA **SCRUM**

## ÍNDICE GENERAL

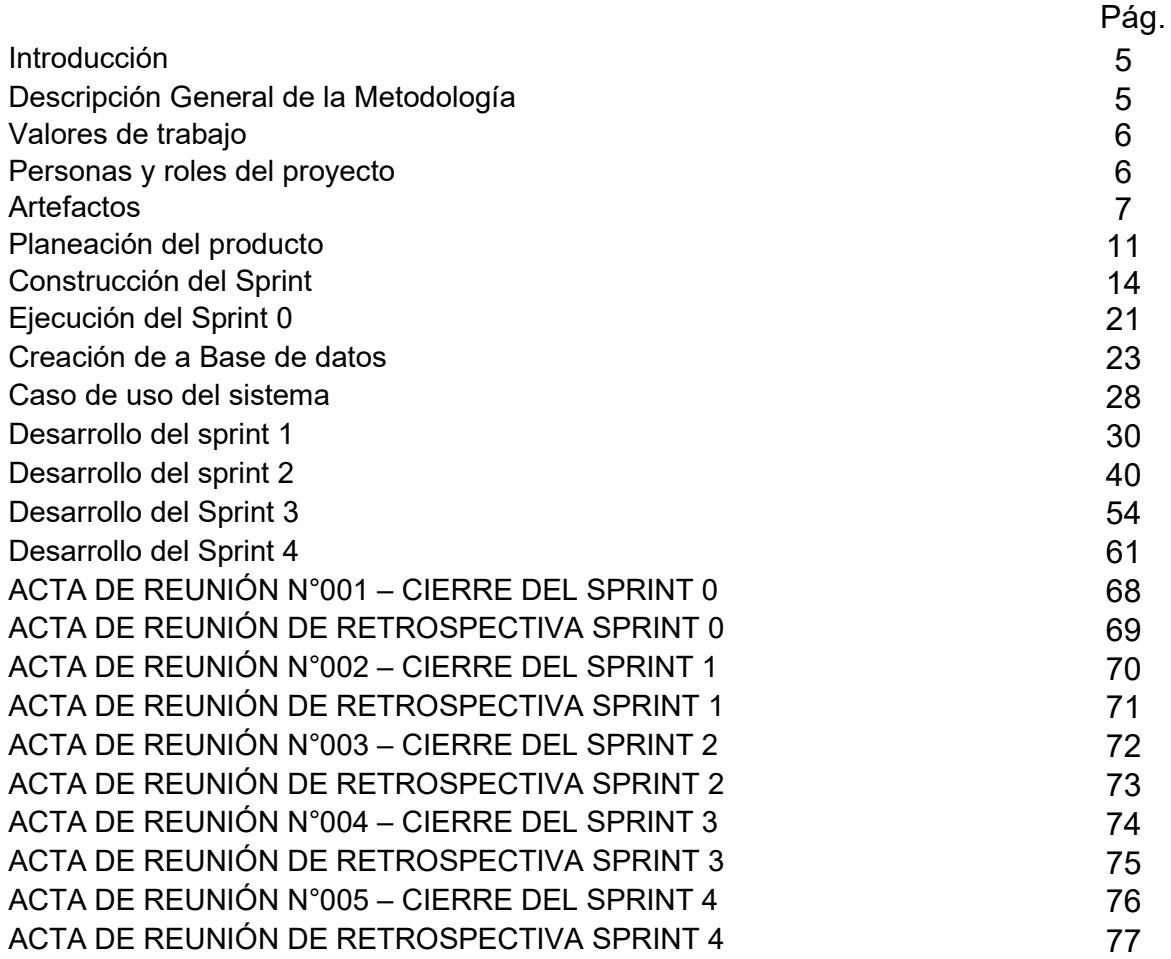

# ÍNDICE DE TABLAS

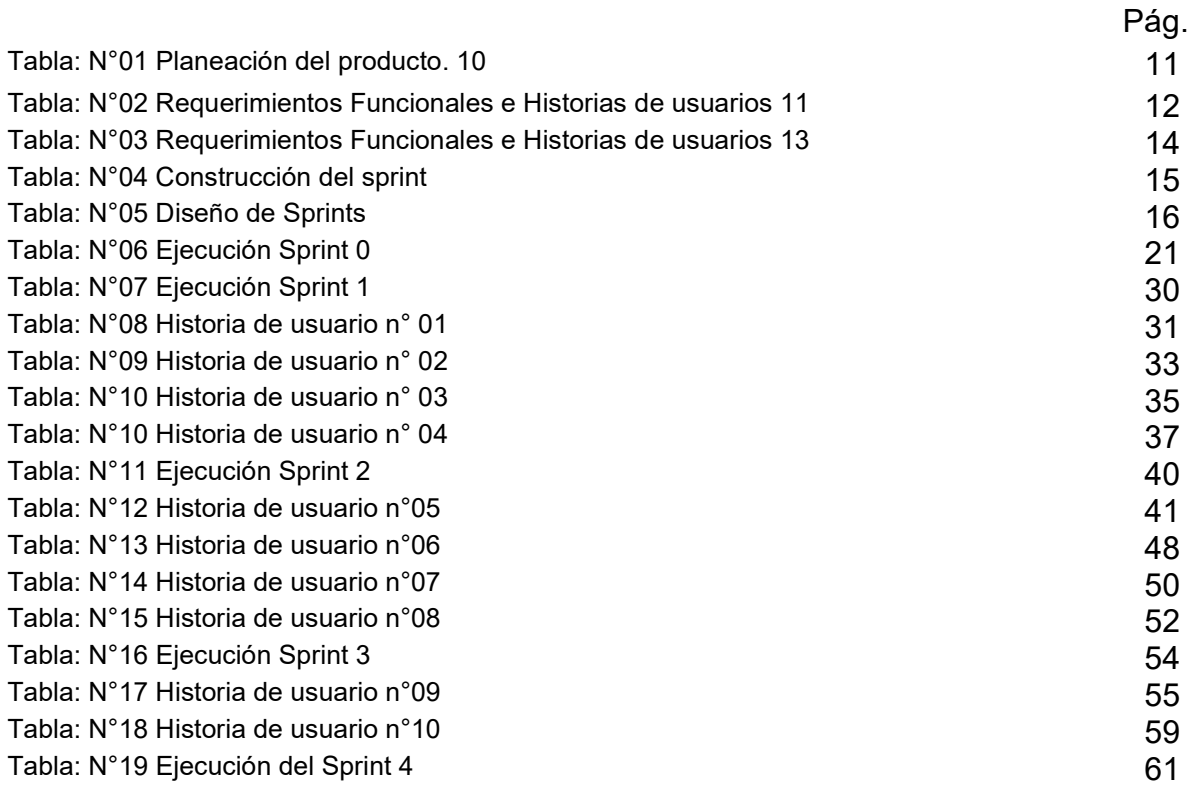

# ÍNDICE DE FIGURAS

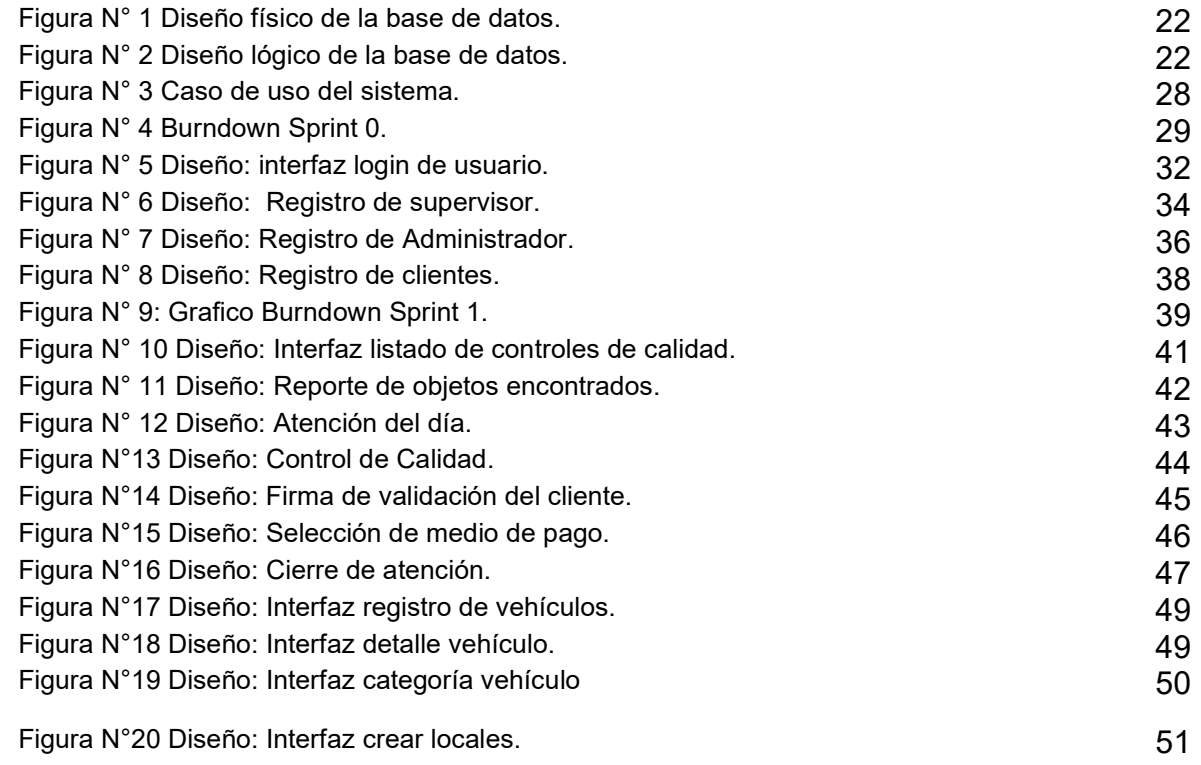

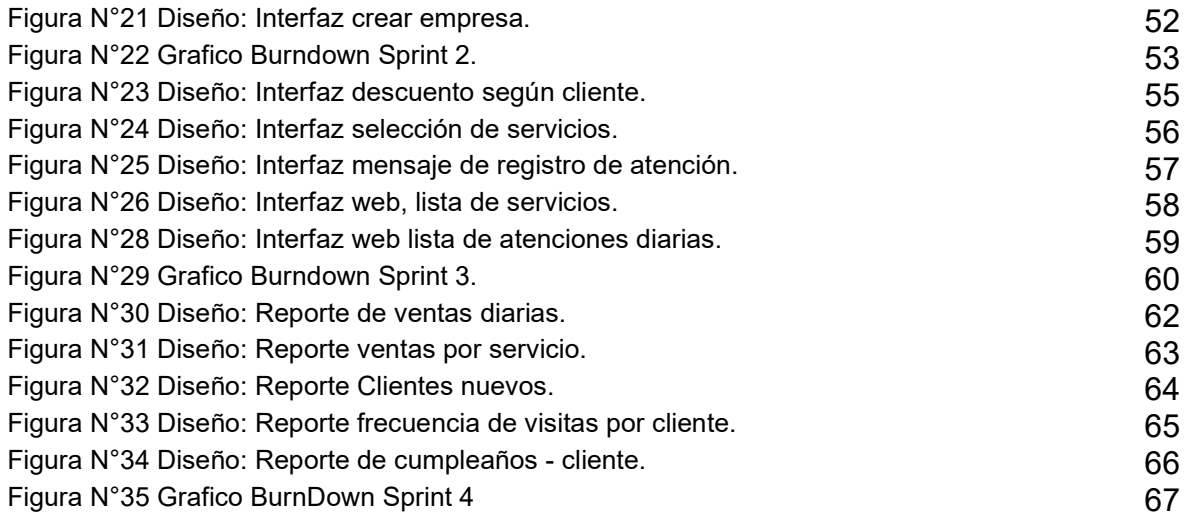

### 1. Introducción

Este archivo detalla la implementación de la metodología de trabajo SCRUM en la empresa MACHER MOTOR S.A.C., M-COMMERCE PARA EL PROCESO DE VENTAS

Contiene la descripción del ciclo de vida iterativo e incremental para el proyecto, los artefactos o documentos con los que se gestionan las tareas de adquisición y suministro, requisitos, monitorización y seguimiento del avance, así como las responsabilidades y compromisos de los participantes en el proyecto

### 1.1. Propósito de este documento

Facilitar la información de referencia necesaria a las personas implicadas en el desarrollo del sistema.

### 1.2. Alcance

Personas, procedimientos y artefactos implicados en el desarrollo del sistema.

### 2. Descripción General de la Metodología

### 2.1. Fundamentación

Las principales razones del uso de un ciclo de desarrollo iterativo e incremental de tipo SCRUM para la ejecución de este proyecto son:

- Sistema modular, Las características del sistema permiten desarrollar una base funcional mínima y sobre ella ir incrementando las funcionalidades o modificando el comportamiento o apariencia de las ya implementadas.
- Entregas frecuentes y continuas al cliente de los módulos terminados, de forma que pueda disponer de una funcionalidad básica en un tiempo mínimo y a partir de ahí un incremento y mejora continua del sistema.

### 2.2. Valores de trabajo

Los valores que deben ser practicados por todos los miembros involucrados en el desarrollo y que hacen posible la metodología SCRUM tenga éxito son:

- Autonomía del equipo
- Respeto en el equipo
- Responsabilidad y auto-disciplina
- Foco en tarea
- Información transparencia y visibilidad

### 3. Personas y roles del proyecto

### Responsabilidades del team de desarrollo

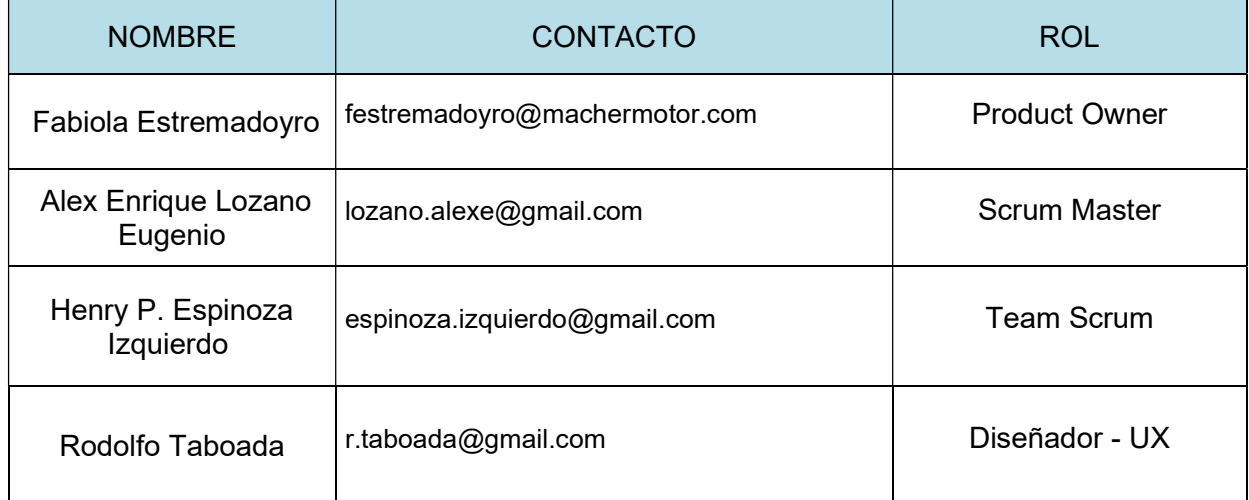

### • Product Owner

- Establecer el orden en el que desea/quiere recibir terminada cada historia de usuario.
- Incorporación / eliminación /modificaciones de las historias o de su orden de prioridad
- Mantener la disponibilidad del Product Backlog

- Mantener la disponibilidad del Product Backlog actualizado, enviar las modificaciones al Scrum Manager para su posterior modificación

## Scrum manager

- Supervisión de la pila de producto, y comunicación con Product Owner para pedirle aclaración de las dudas que pueda tener, o asesorarle para la subsanación de las deficiencias que observe
- Registró en la lista de pila del producto de las historias de usuario que definen el sistema
- Mantenimiento actualizado de la pila del producto en todo momento durante la ejecución del proyecto.
- Colaborar con los miembros del equipo en el desarrollo de los módulos

## Team Master

- Conocimiento y comprensión actualizada de la pila del producto
- Resolución de dudas o comunicación de sugerencias con el Scrum **Manager**
- Desarrollar el sistema web para el proceso de control de producción
- Informar cada iteración nueva que se haga
- Notificar sobre pendientes que se tenga.
- Cumplir con las fechas de las presentaciones

## 4. Artefactos

Documentos

- Pila de producto o Product Backlog
- Pila de Producto Priorizado o Product Backlog Priorización
- Pila de Sprint o Sprint Backlog (por cada iteración)

## Sprint

## Incremento

## Gráficas para registro y seguimiento del avance

- Grafica de avance o Burn Down
- Tablero de avances (KAN BAN)

## Comunicación y Rerporting directo

- Reunión de inicio de Sprint
- Reunión técnica diaria
- Reunión de cierre de Sprint y entrega del incremento

## 4.1. Pila de Producto y Pila de Producto Priorizado

Es el equivalente a los requisitos del sistema o del usuario en esta metodología. El gestor de producto de su correcta gestión, durante todo el proyecto, Puede recabar las consultas y asesoramiento que pueda necesitar para su redacción y gestión durante el proyecto SCRUM manager de este proyecto

El documento para Product Backlog deberá contará con "Enunciado de la historia", "Alias", "Estado", "Estimación", "Prioridad". "Sprint" y la "Dependencia".

Responsabilidades del gestor de producto

- Registró en la lista de pila del producto en las historias de usuario que definen el sistema.
- Mantenimiento actualizado de la pila del producto en todo momento durante la ejecución del proyecto

Responsabilidades del Scrum Manager

 Supervisión de la pila del producto y comunicación con el gestor del producto para pedirle aclaración de las dudas que pueda tener o asesorarle para la subsanación de las deficiencias que observe.

Responsabilidades del equipo técnico

 Conocimiento y comprensión actualizada de la pila del producto.

 Resolución de dudas o comunicación de sugerencias con el dueño del producto

Responsabilidades del resto de implicados

- Conocimiento y comprensión actualizada de la pila del producto
- Resolución de dudas o comunicación de sugerencias con el dueño del producto

## 4.2. Pila del Sprint

Es el documento de registro de los requisitos detallados o tareas que va a desarrollar el team en la iteración

El documento de pila de Sprint deberá contar con los datos "identificador (ID) de la historia", "Enunciado Historia", "N" de tarea, "Descripción de la tarea", "Encargado", "Estado de tarea", "Estimación Inicial", "Días de Sprint" , "Horas por tarea".

Responsabilidades del gestor de producto

 Presencia en las reuniones en las que el equipo elabora la pila del sprint. Resolución de dudas sobre las historias de usuarios que se descomponen en la pila del sprint.

Responsabilidades del Scrum Manager

Supervisión y asesoría en la elaboración de la pila del sprint

Responsabilidades del equipo técnico

- Elaboración de la pila del sprint
- Resolución de dudas o comunicación de sugerencias sobre las historias de usuario.

## 4.3. Sprint

Cada una de las iteraciones del ciclo de vida iterativo Scrum. La duración de cada sprint es de 15 días laborales (lunes a viernes) y 8 horas diarias de labor los días feriados se trabaja

### 4.4. Incremento

Parte o subsistema que se produce en un sprint y se entrega al gestor del producto completamente terminado y operativo.

## 4.5. Gráfica de avance (Burn Down Chart)

Gráfico que muestra el estado de avance del trabajo del sprint en curso.

Responsabilidades del gestor de producto.

 Sin responsabilidades específicas más allá de mantenerse regularmente informado del avance del sprint y disponible para atender decisiones para la resolución de opciones en Sprints sobrevalorados o infravalorados (la gráfica de avance predice una entrega anterior o posterior a la fecha prevista).

Responsabilidades del Scrum Manager

Supervisión de la actualización diaria por parte del equipo.

Responsabilidades del equipo técnico

Actualización diaria del gráfico de avance.

## 4.6. Reunión de inicio de Sprint

Reunión para determinar las funcionalidades o historias de usuario que se van a incluir en el próximo incremento Responsabilidades del gestor de producto

Asistencia a la reunión

 Exposición y explicación de las historias que necesita para la siguiente iteración y posibles restricciones de fechas que pudiera tener

## Planeación del producto

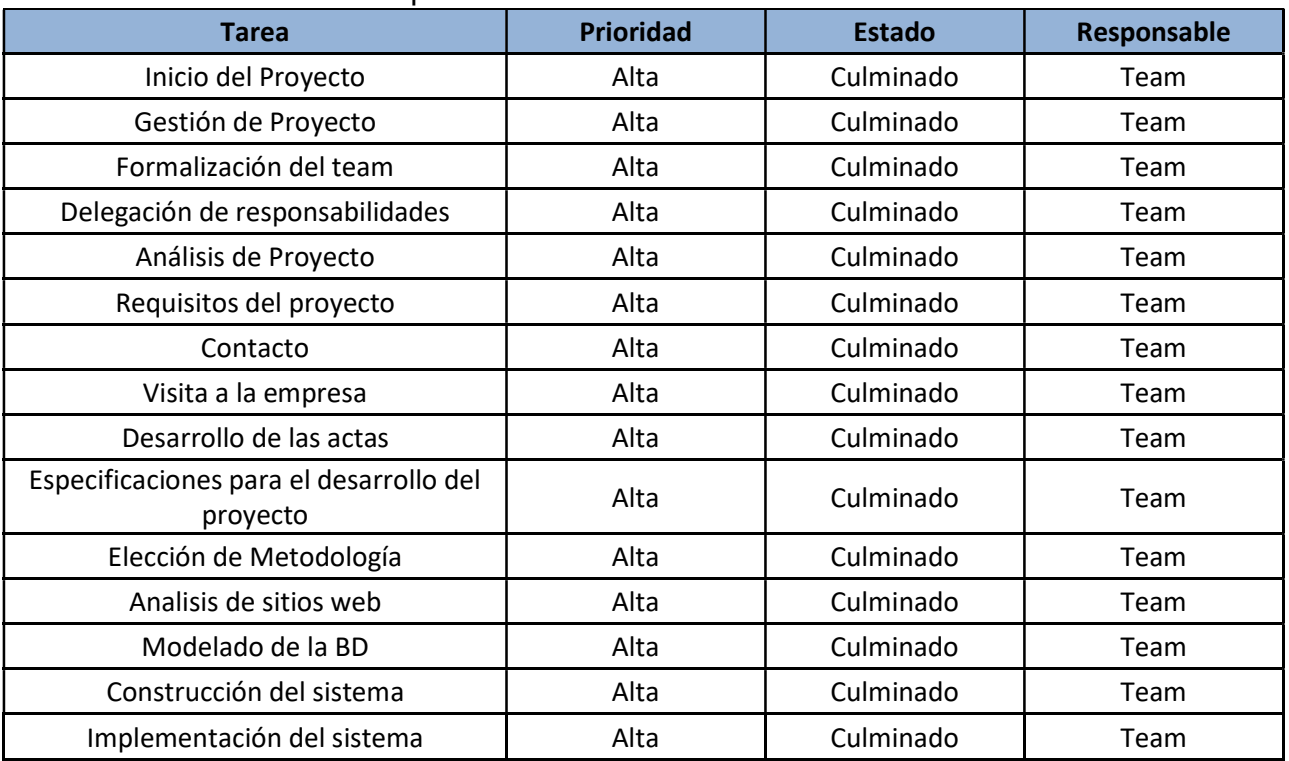

Tabla: N°01 Planeación del producto.

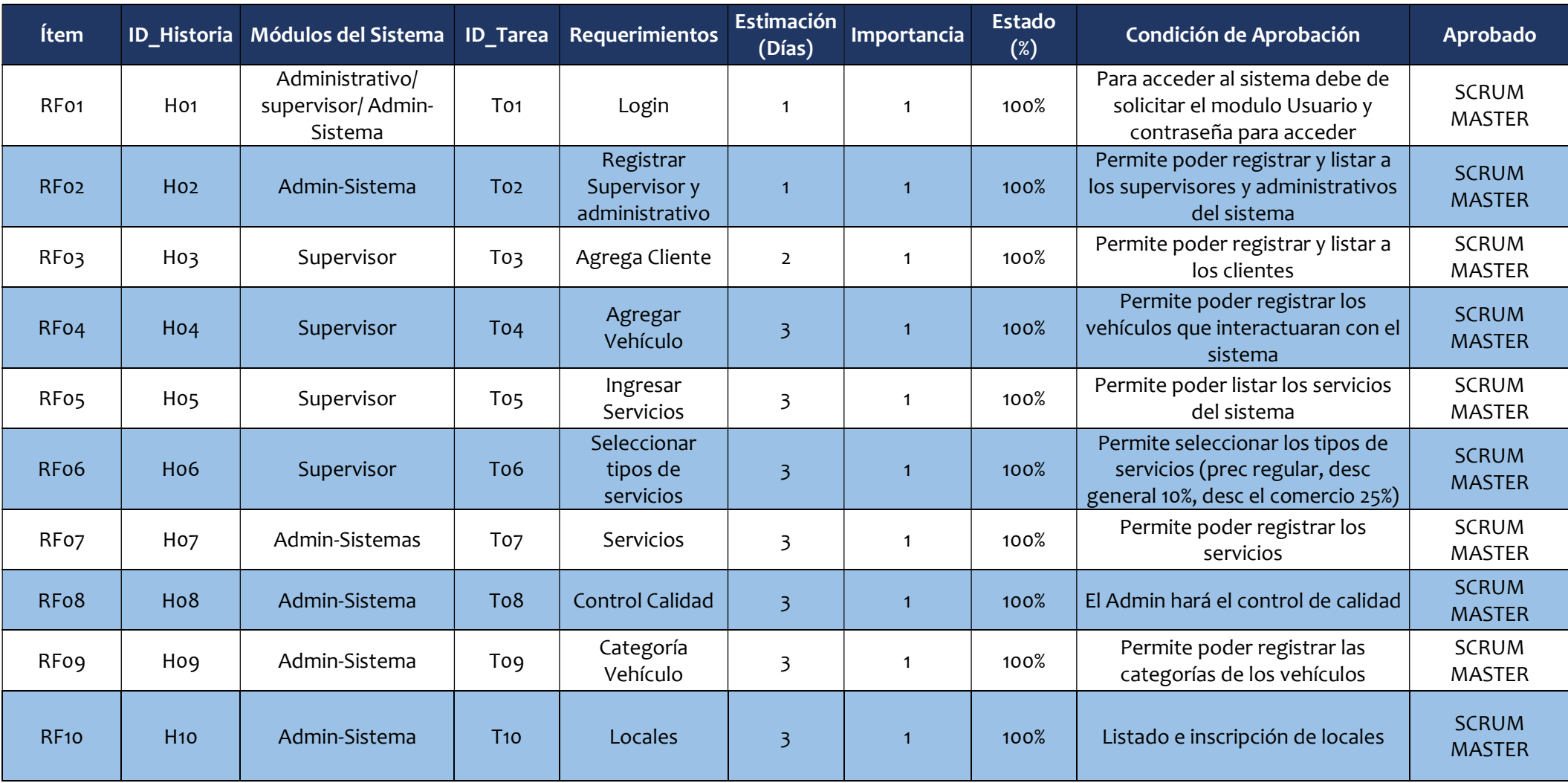

Tabla: N°02 Requerimientos Funcionales e Historias de usuarios

M-commerce para el proceso de ventas en la empresa Macher Motors S.A.C.

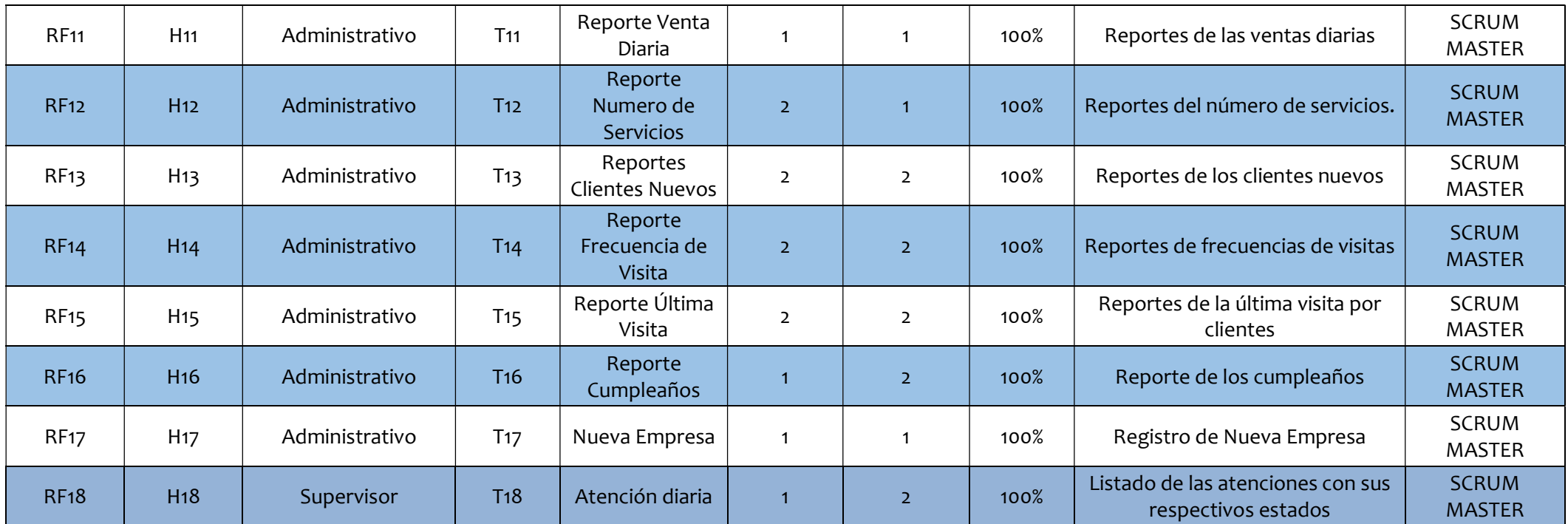

## Requerimientos no funcionales

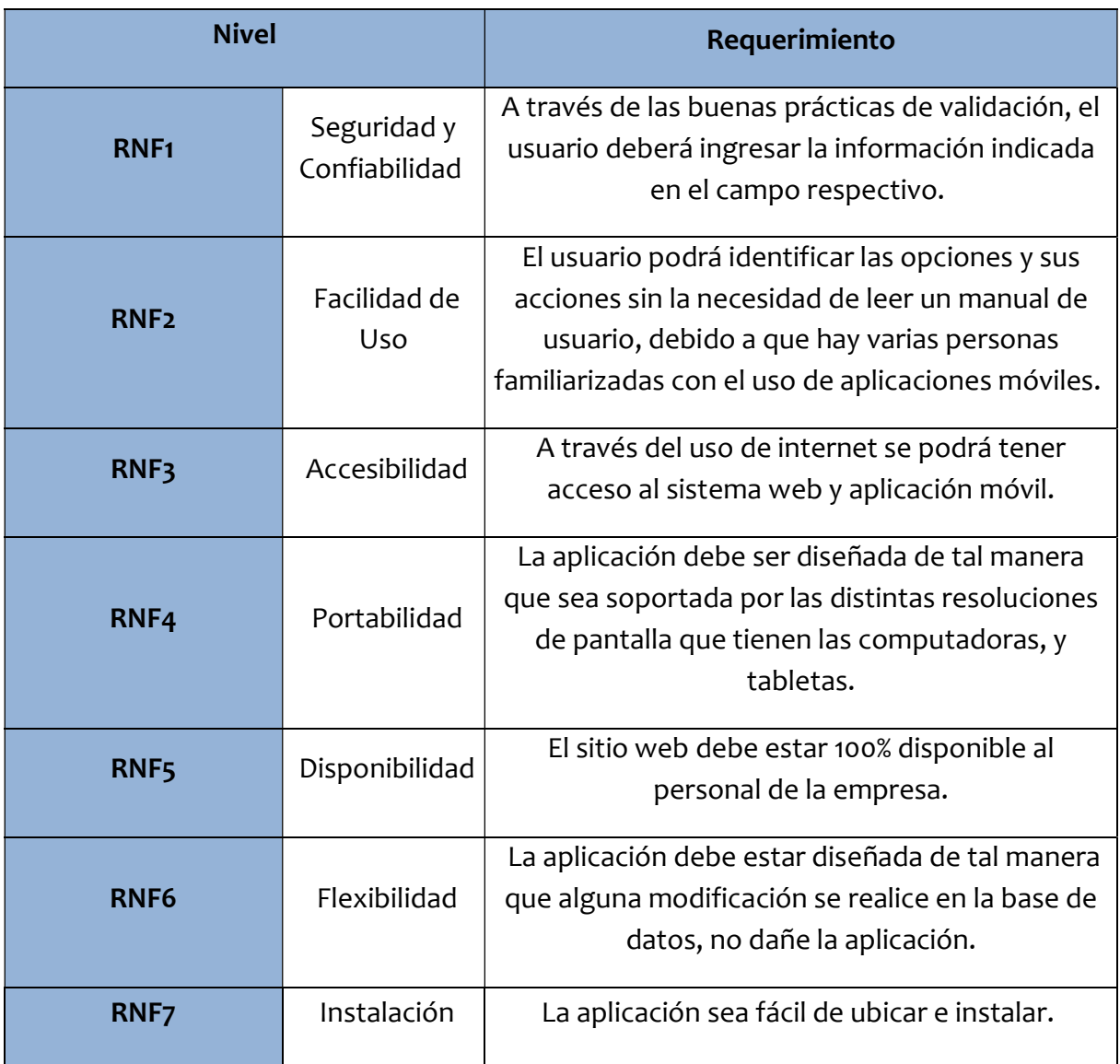

Tabla: N°03 Requerimientos Funcionales e Historias de usuarios

# Construcción del sprint

## Tabla: N°04 Construcción del sprint

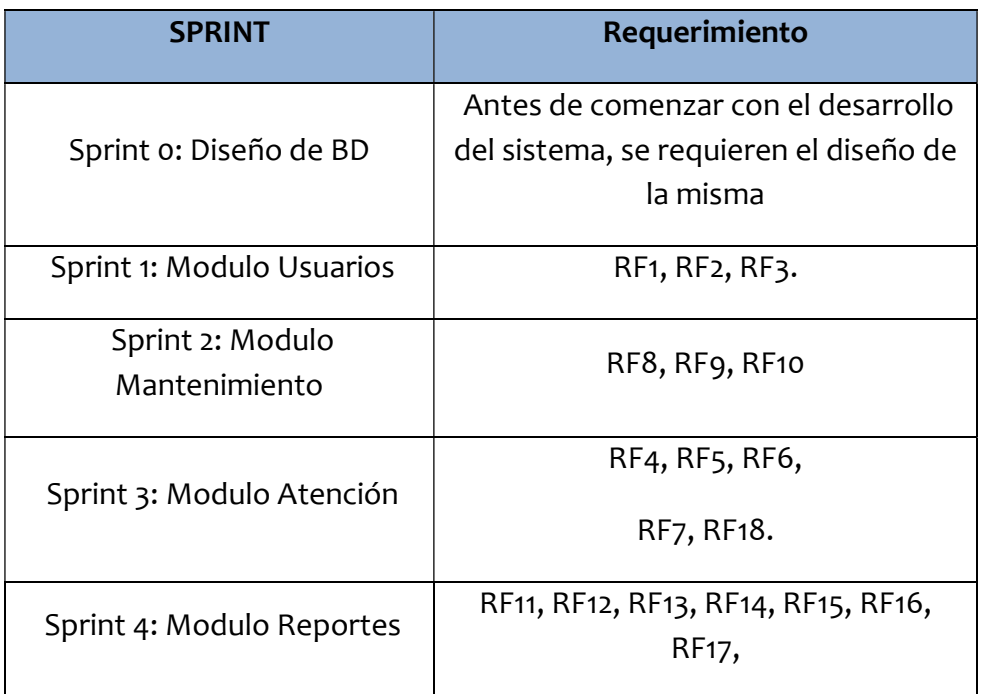

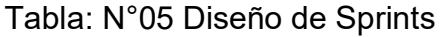

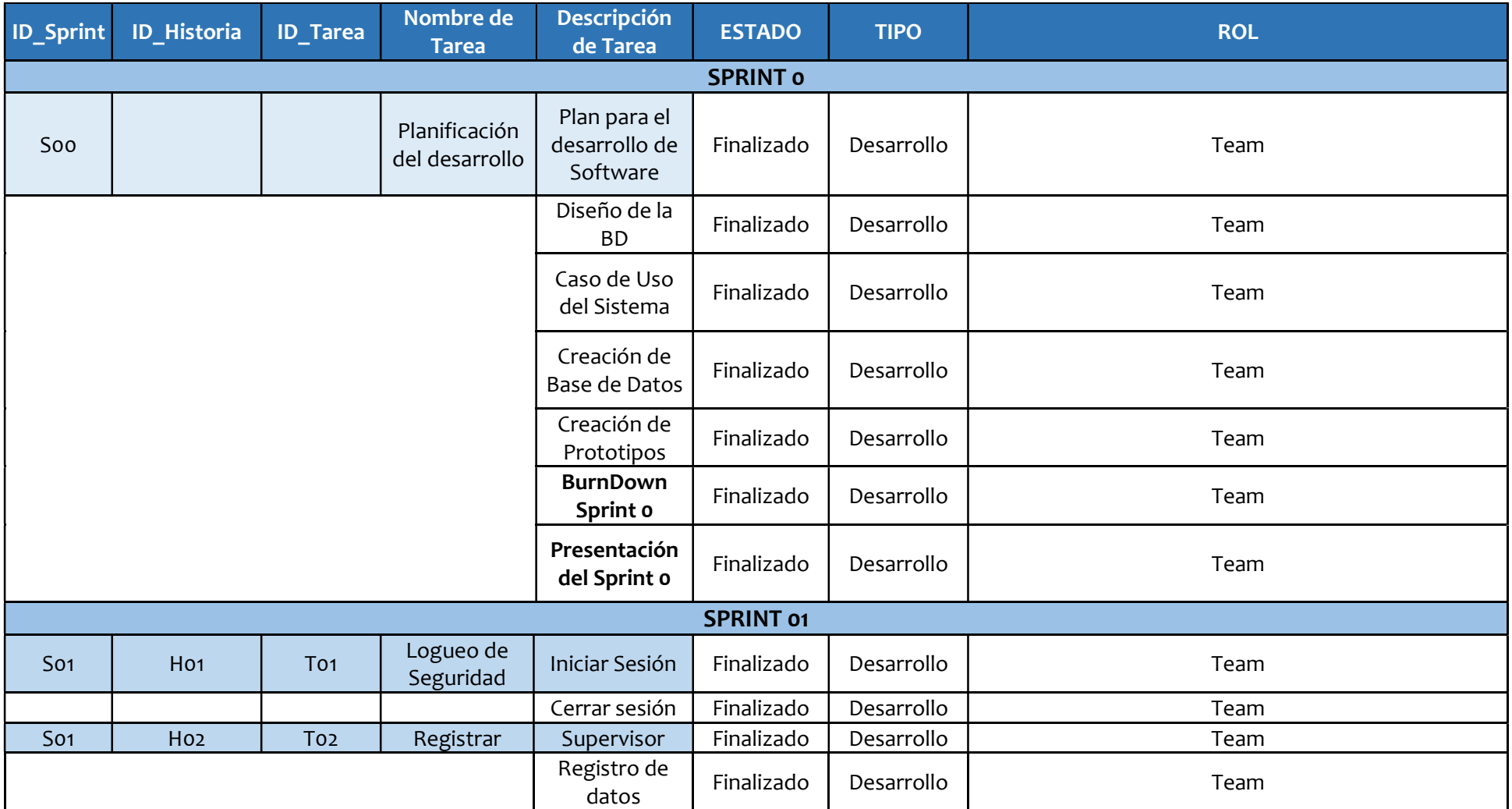

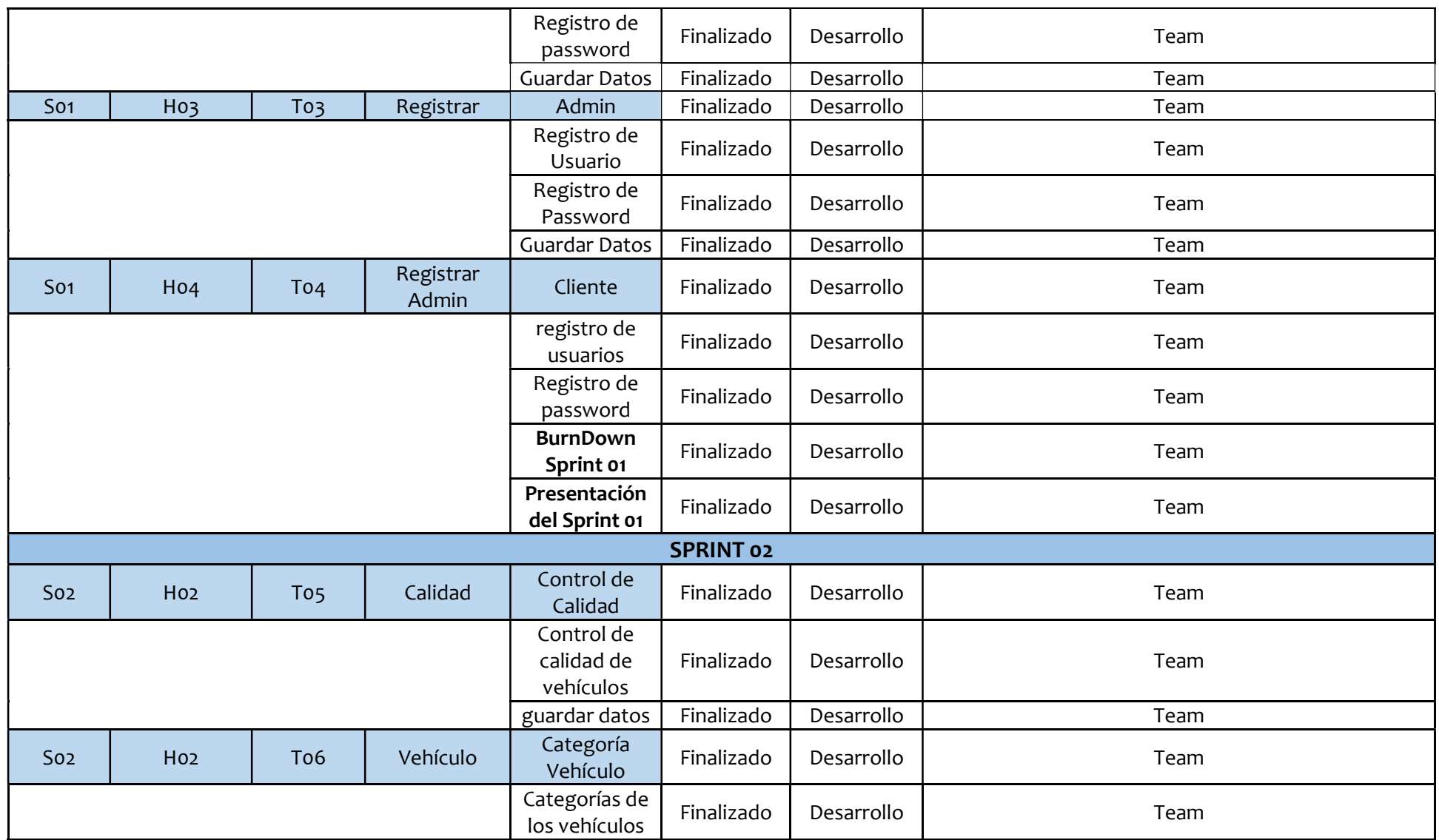

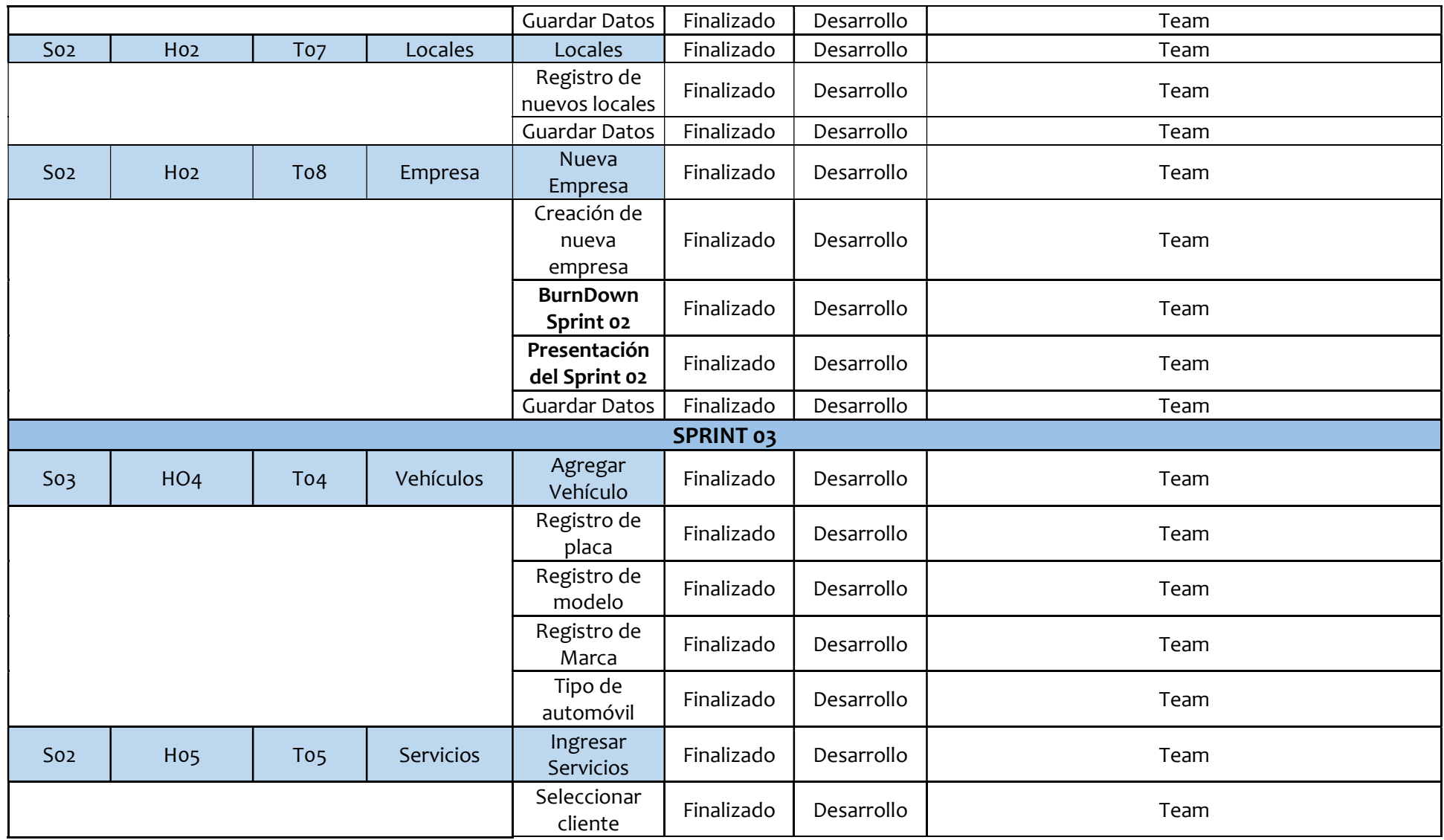

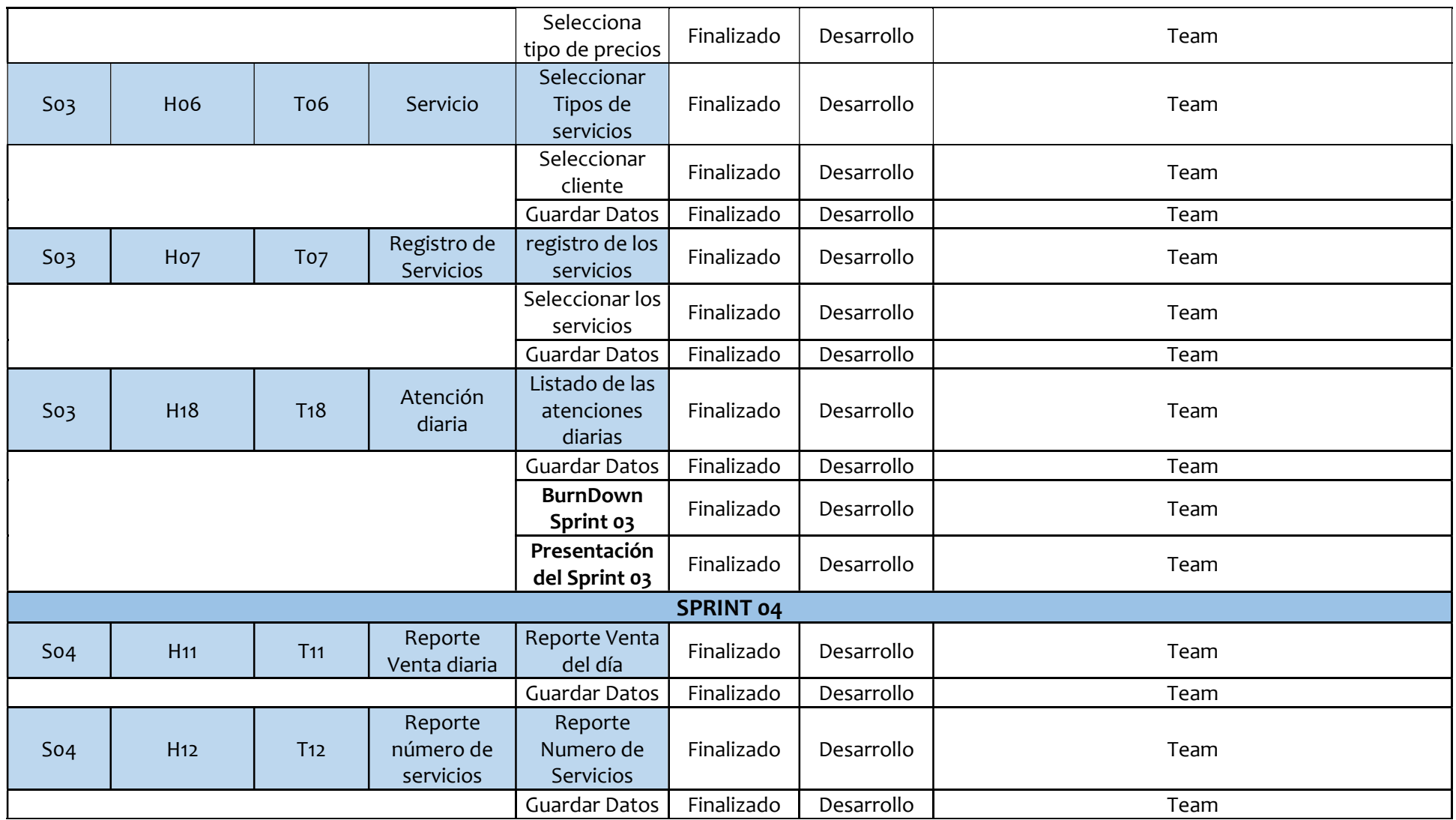

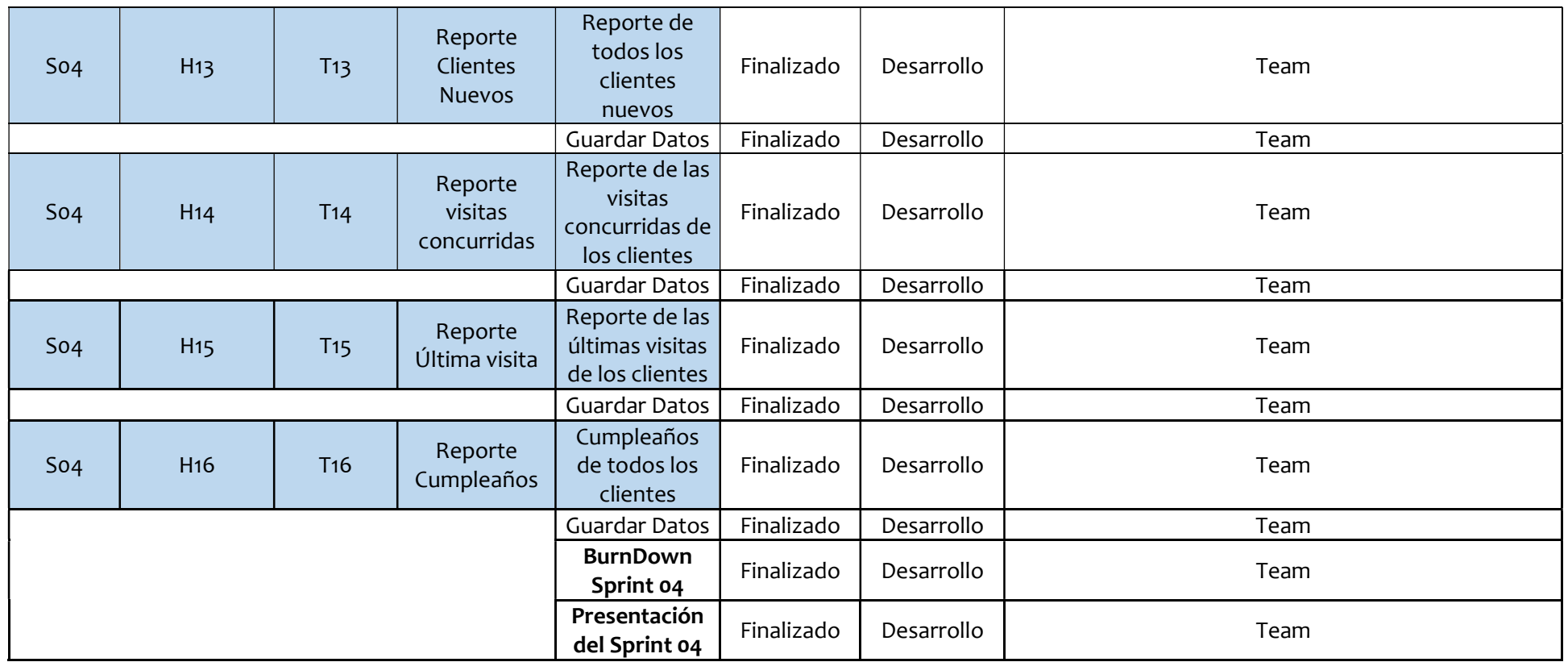

## Ejecución del Sprint 0

El resultado del Sprint 0 es comenzar directamente con el Sprint 1, requiere preparar lo necesario para comenzar con el desarrollo del aplicativo, dejando listo el entorno de desarrollo, preparar y configurar los servicios

### Tabla: N°06 Ejecución Sprint 0

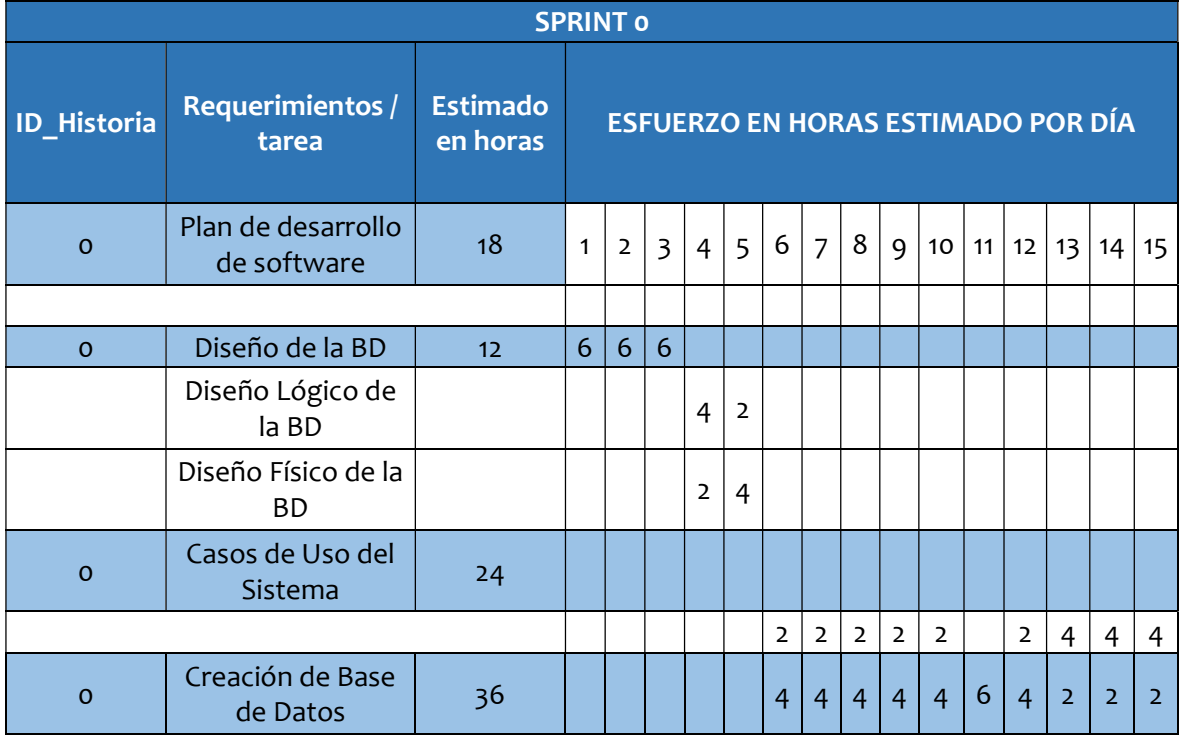

#### Diseño Físico de la Base de datos.

Figura N° 1 Diseño físico de la base de datos.

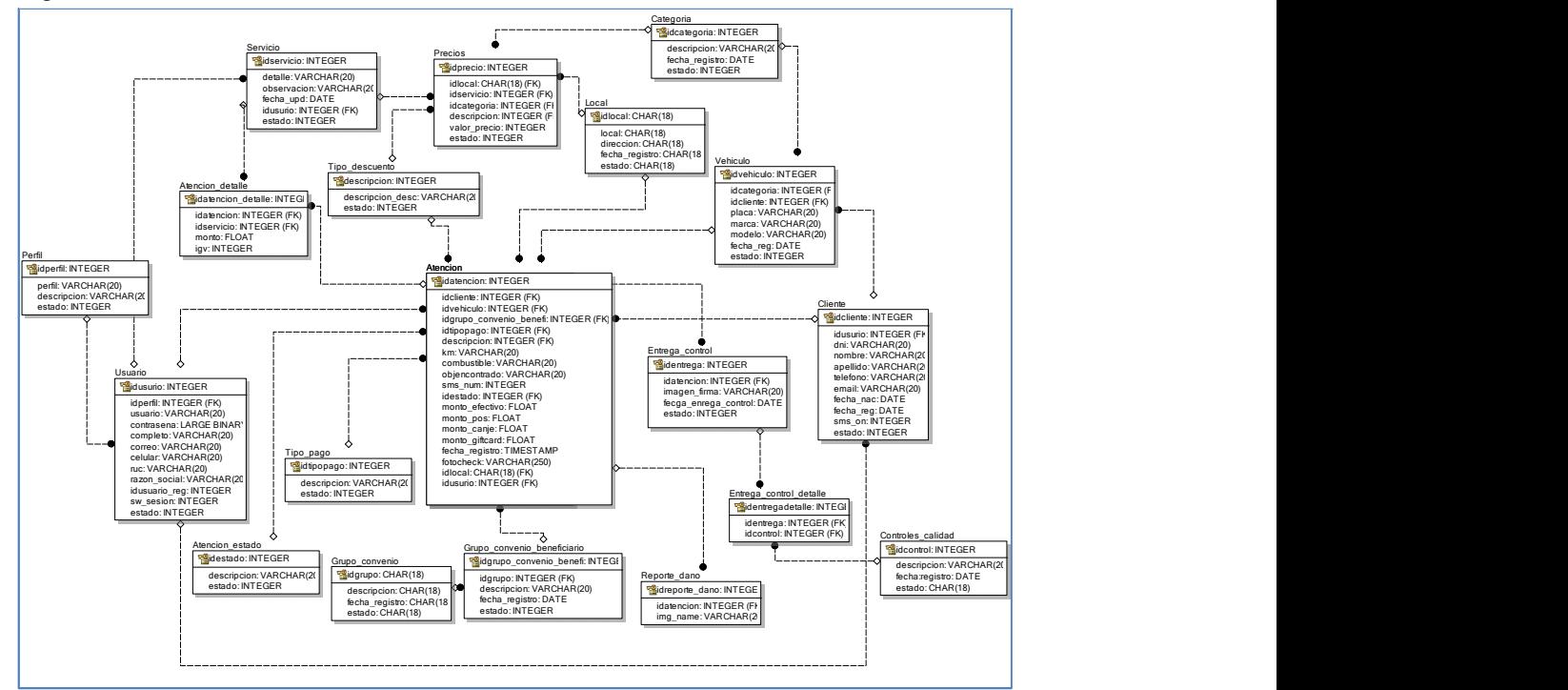

#### Diseño Lógico de la Base de datos

Figura N° 2 Diseño lógico de la base de datos.

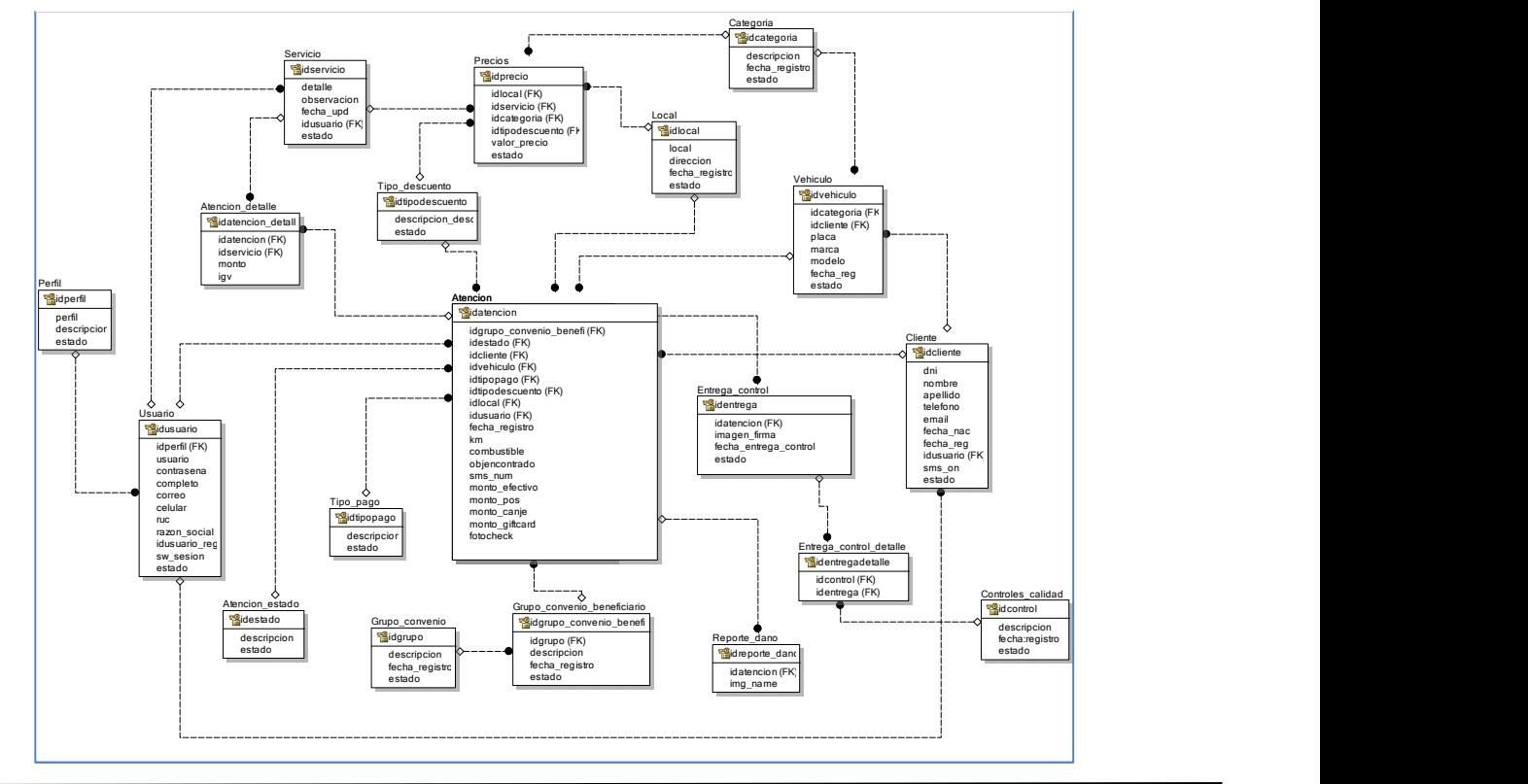

M-commerce para el proceso de ventas en la empresa Macher Motors S.A.C.

#### Creación de tablas de la BD

#### o Tabla atencion

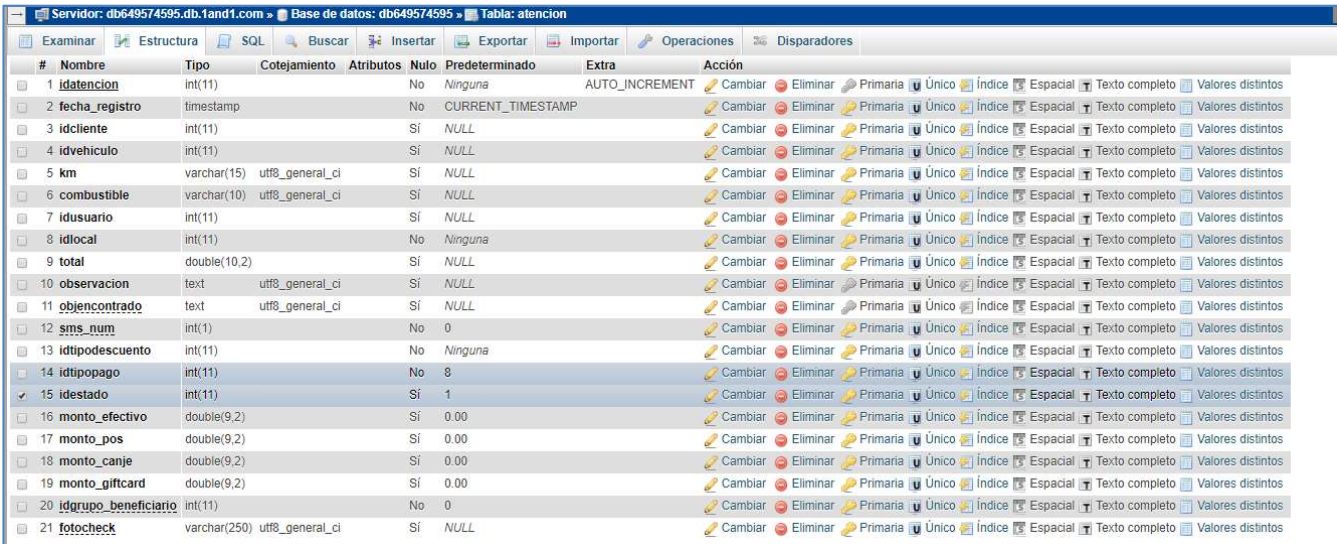

### o Tabla atención\_detalle

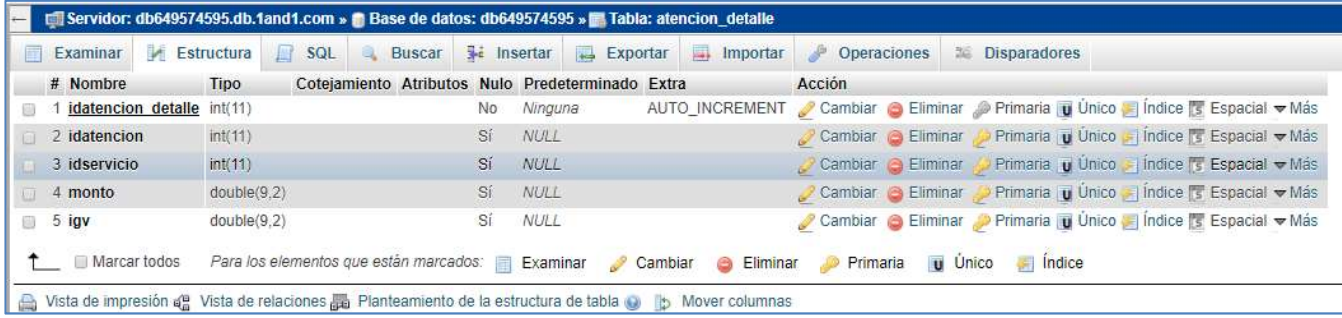

### o Tabla atención\_estado

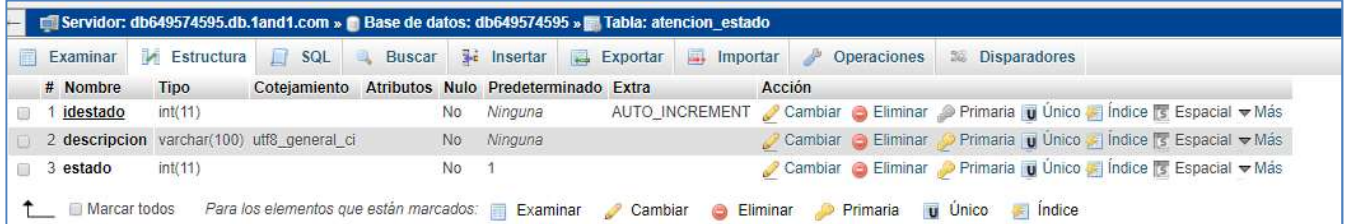

### o Tabla categoría

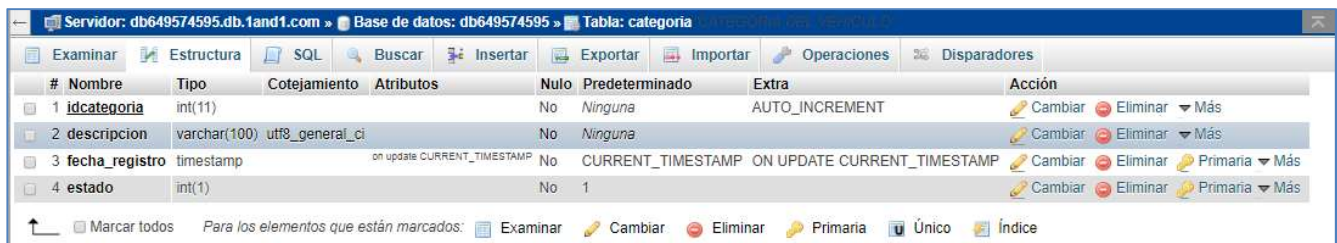

### o Tabla entrega\_control\_detalle

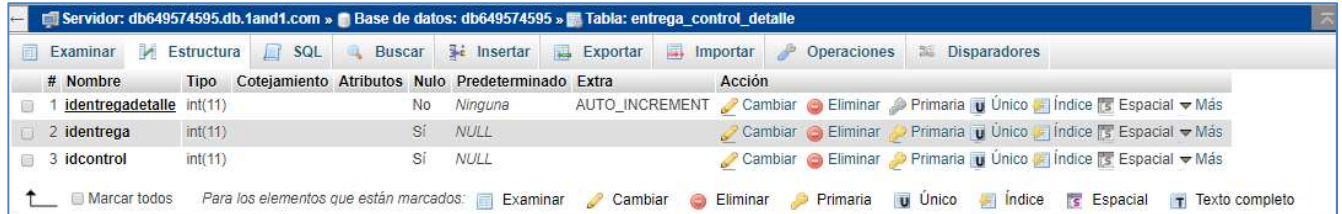

### o Tabla controles\_calidad

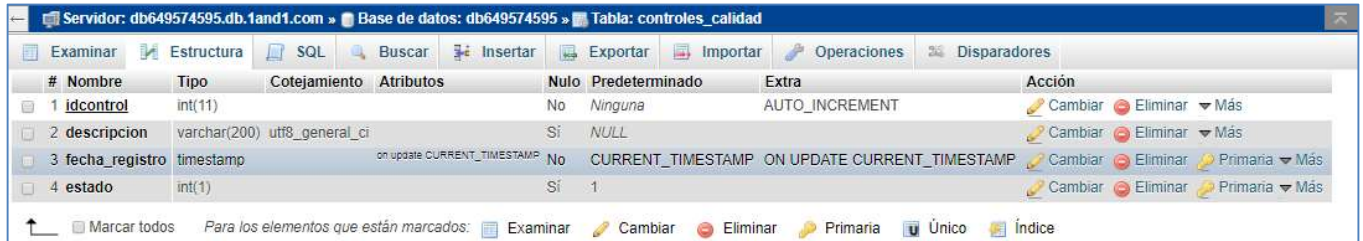

### o Tabla entrega\_control

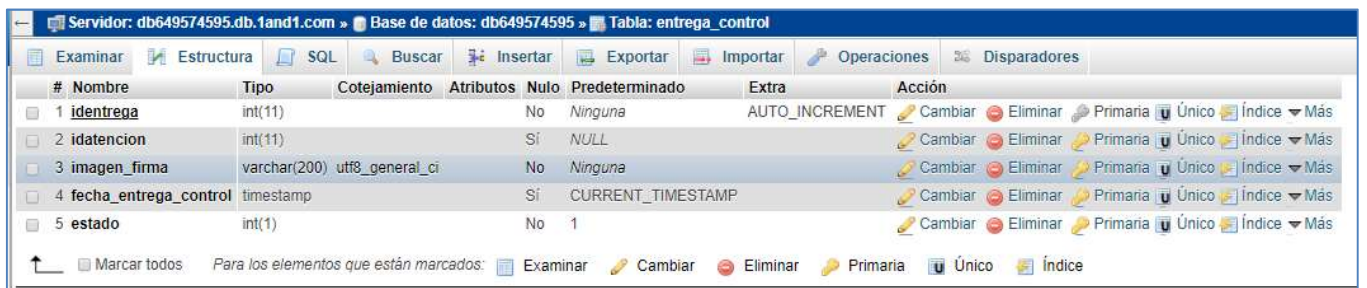

#### o Tabla cliente

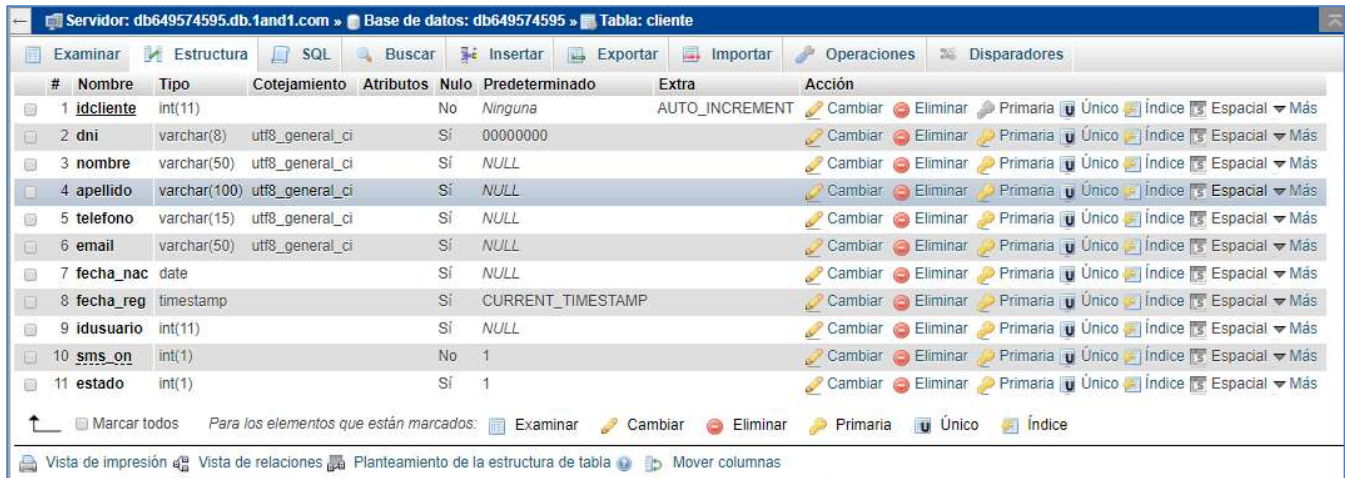

#### o Tabla local

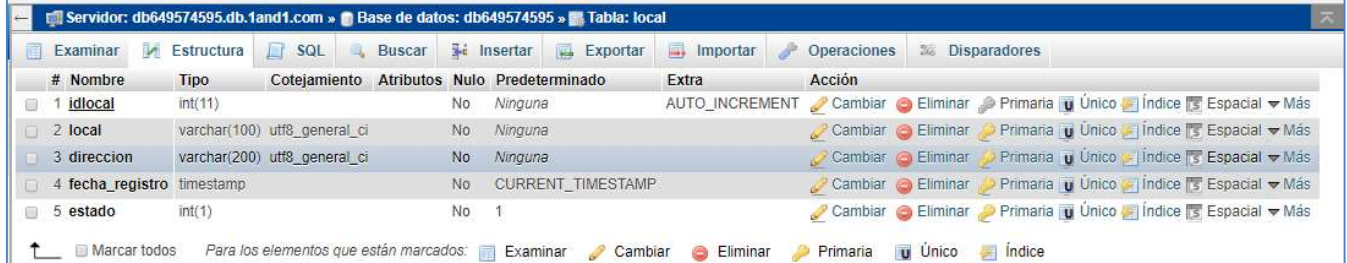

### o Tabla grupo\_convenio\_beneficiario

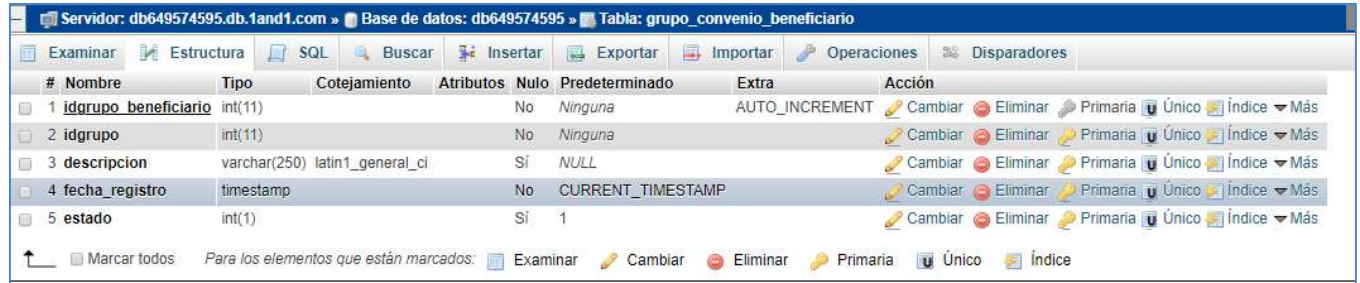

### o Tabla grupo\_convenio

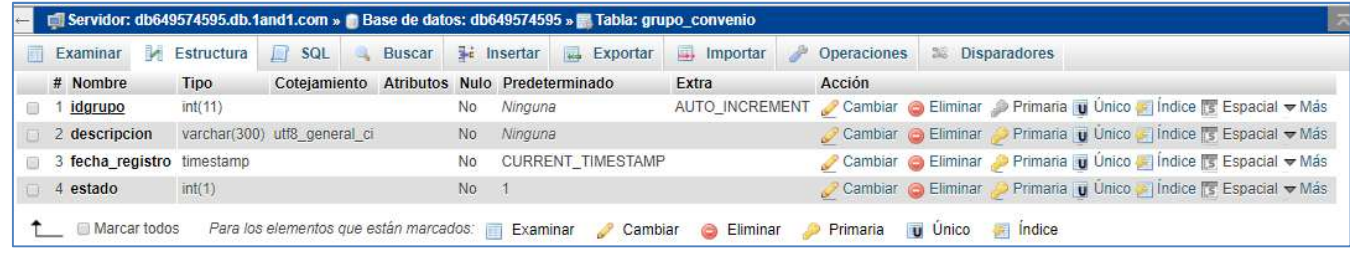

### o Tabla tipo\_descuento

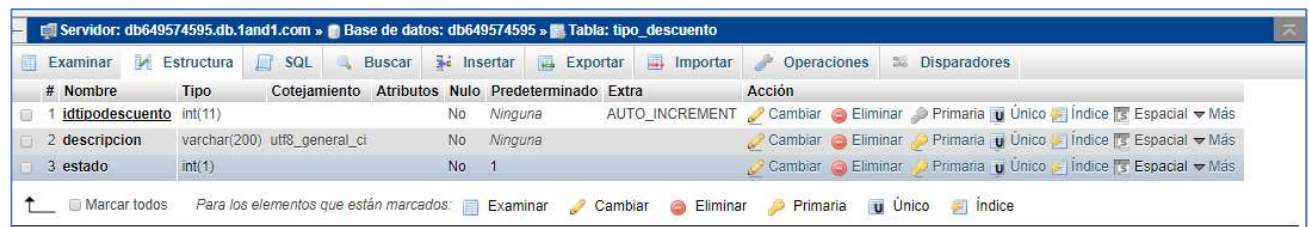

### o Tabla precios

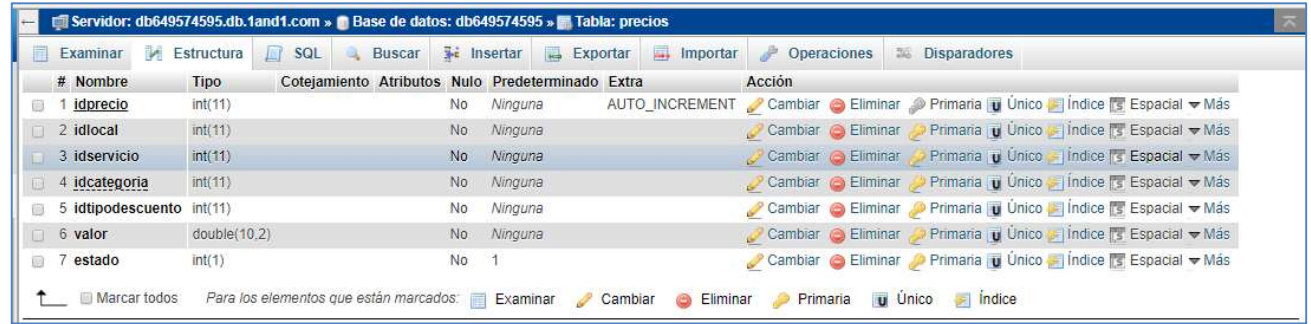

#### o Tabla servicio

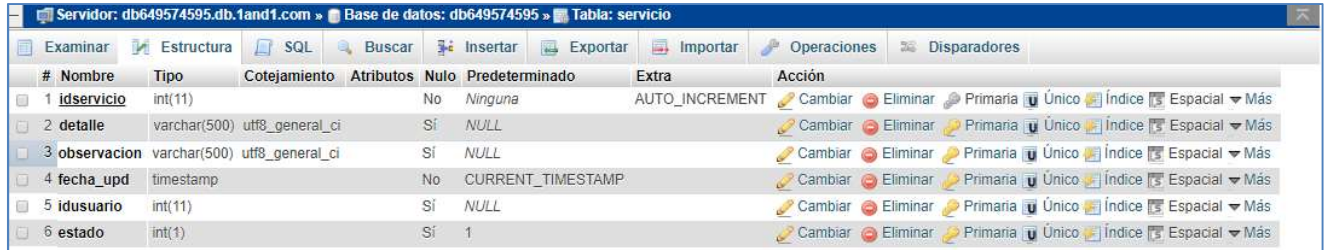

### o Tabla reporte\_dano

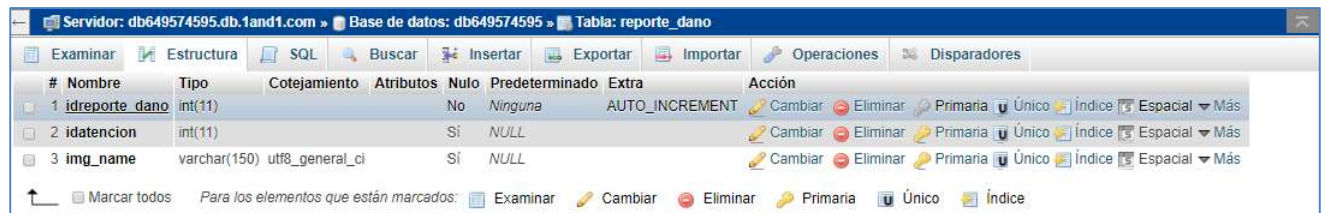

#### o Tabla tipo\_pago

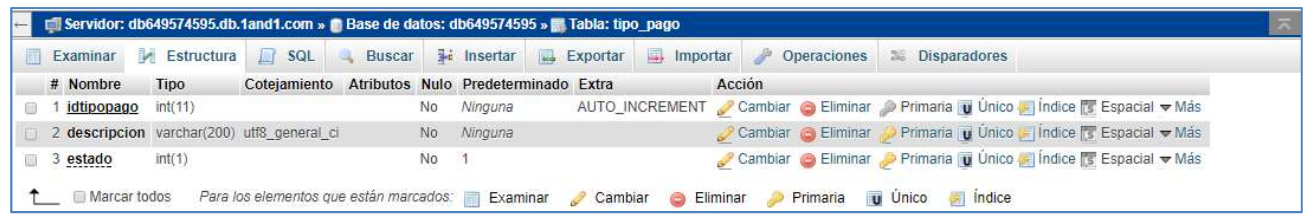

### o Tabla usuario

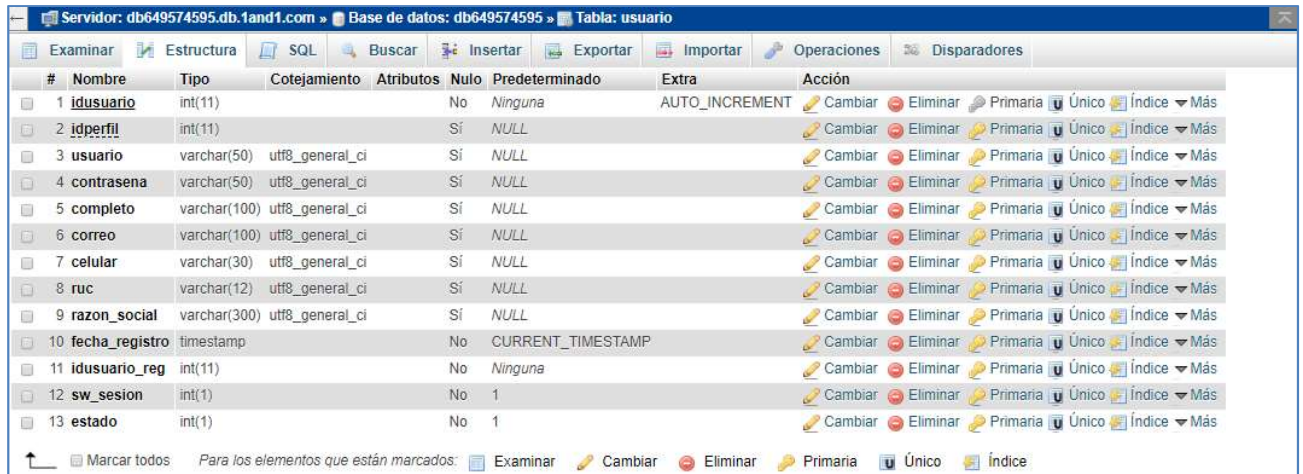

#### o Tabla vehículo

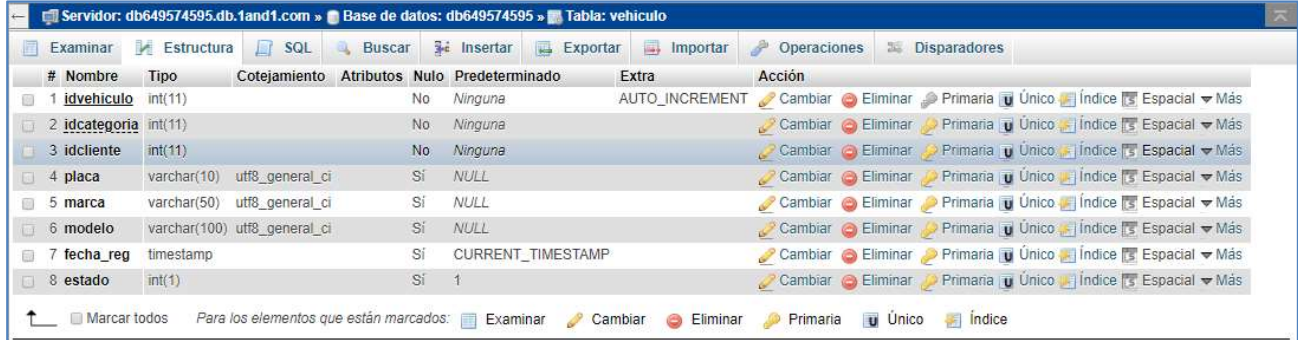

### o Tabla perfil

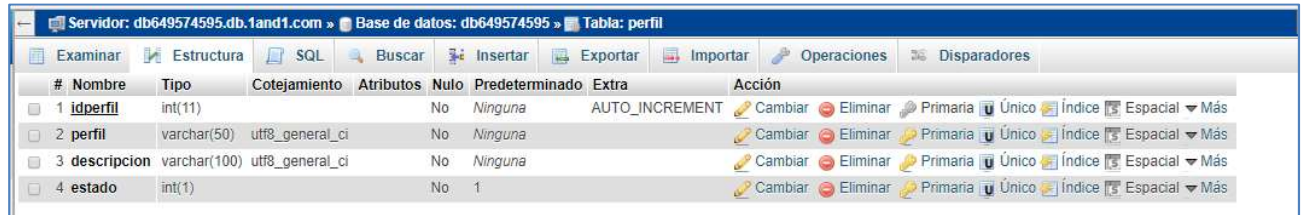

M-commerce para el proceso de ventas en la empresa Macher Motors S.A.C.

## Caso de Uso del Sistema

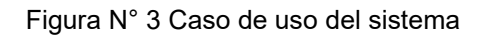

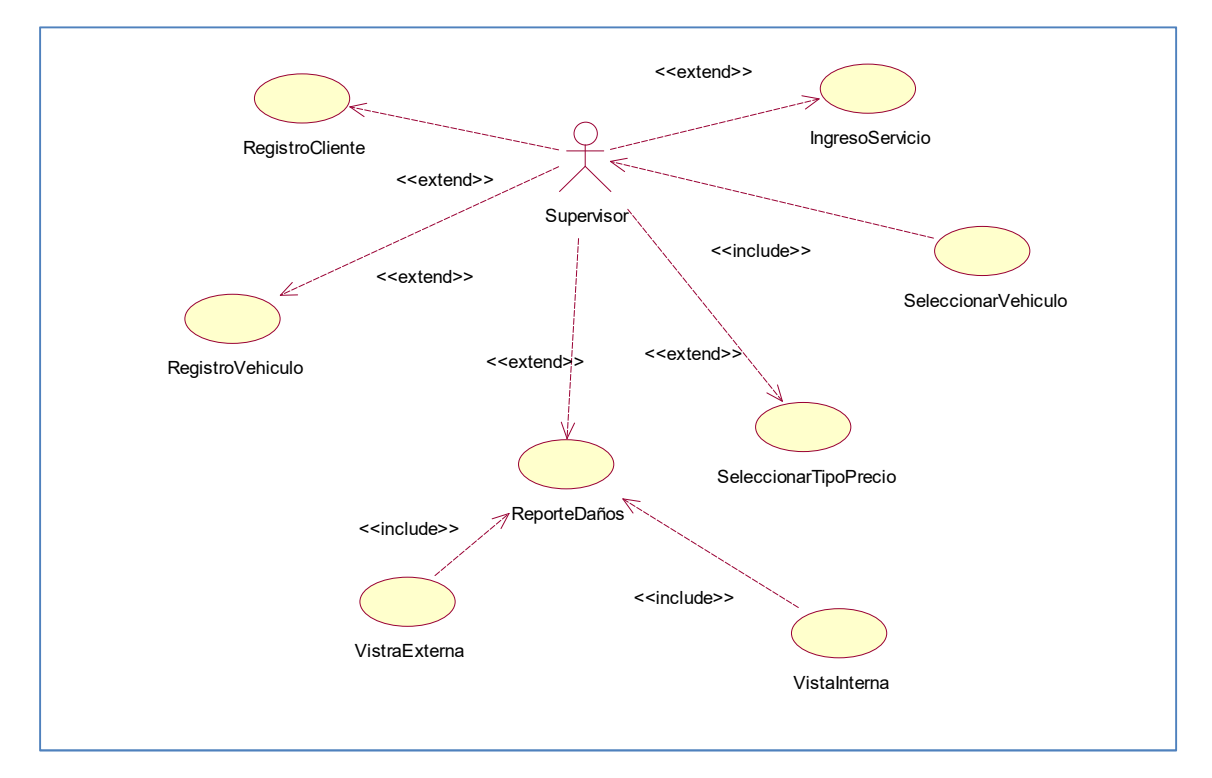

### Resumen del Sprint 0

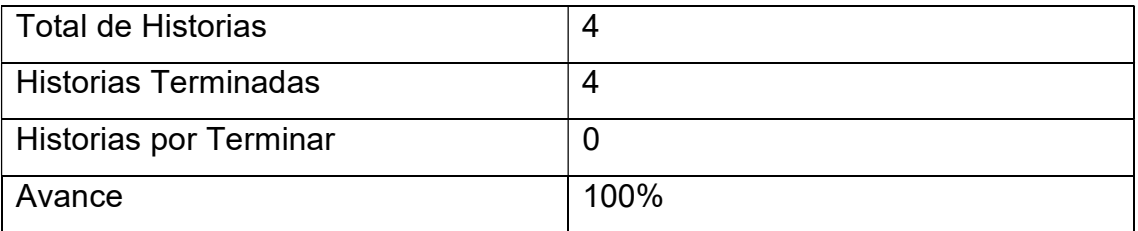

### Grafico BurnDown Sprint 0

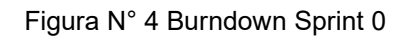

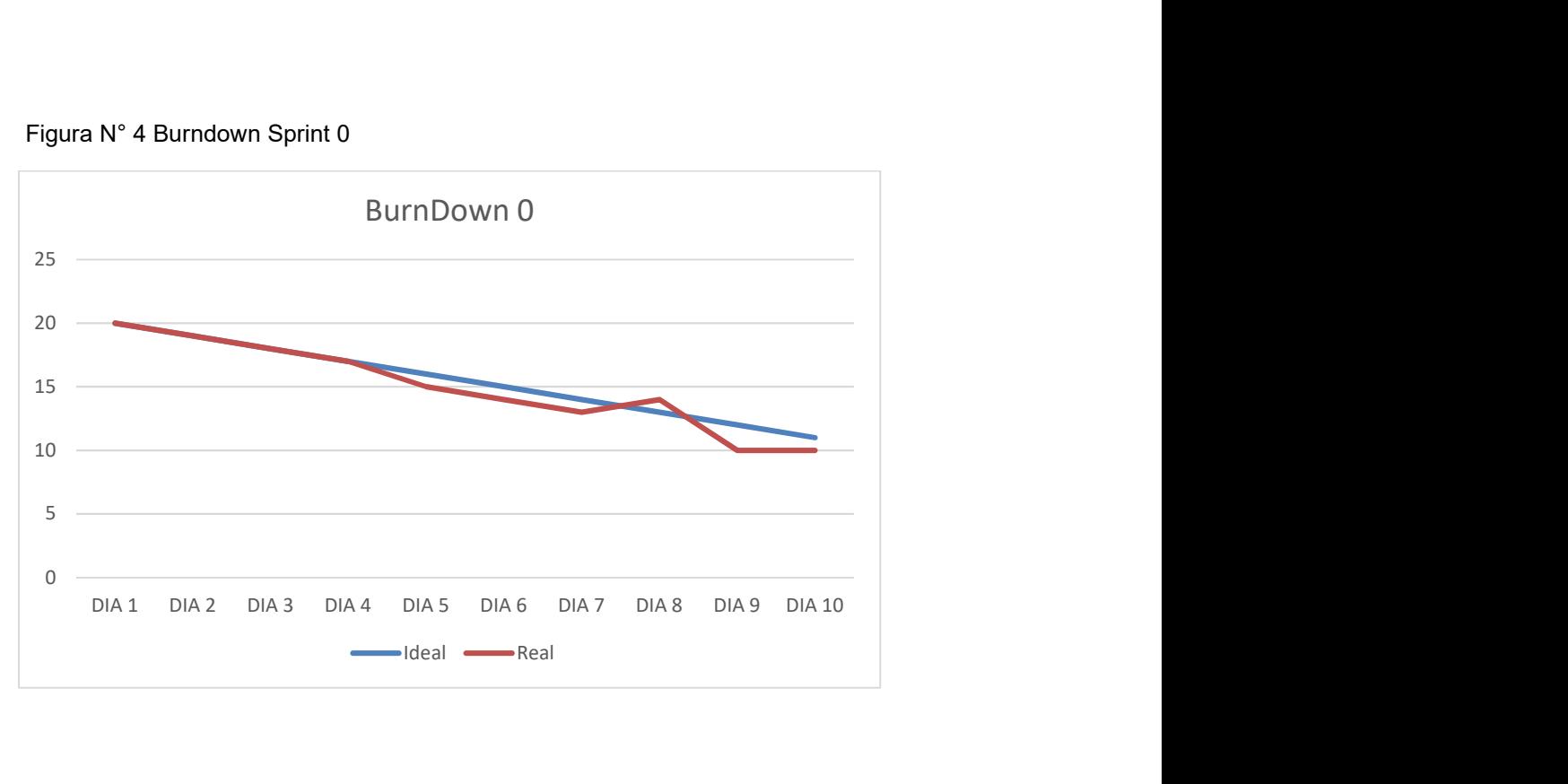

## Retrospectiva del sprint 0

Al final del Sprint, el equipo scrum se reunió para recibir la respuesta del Scrum master, para saber cómo le fue en la reunión con el Product Owner, resulta que el producto se entregó sin problemas entregado y es el cliente quedo satisfecho

Cosas Positivas:

- Se pudo cumplir con lo esperado.
- El apoyo del team.

Cosas Negativas:

- No hubieron cosas Negativas

## 1. Desarrollo del Sprint 1

## 1.2. Lista de pendientes del Sprint 1

# Tabla: N°07 Ejecución Sprint 1

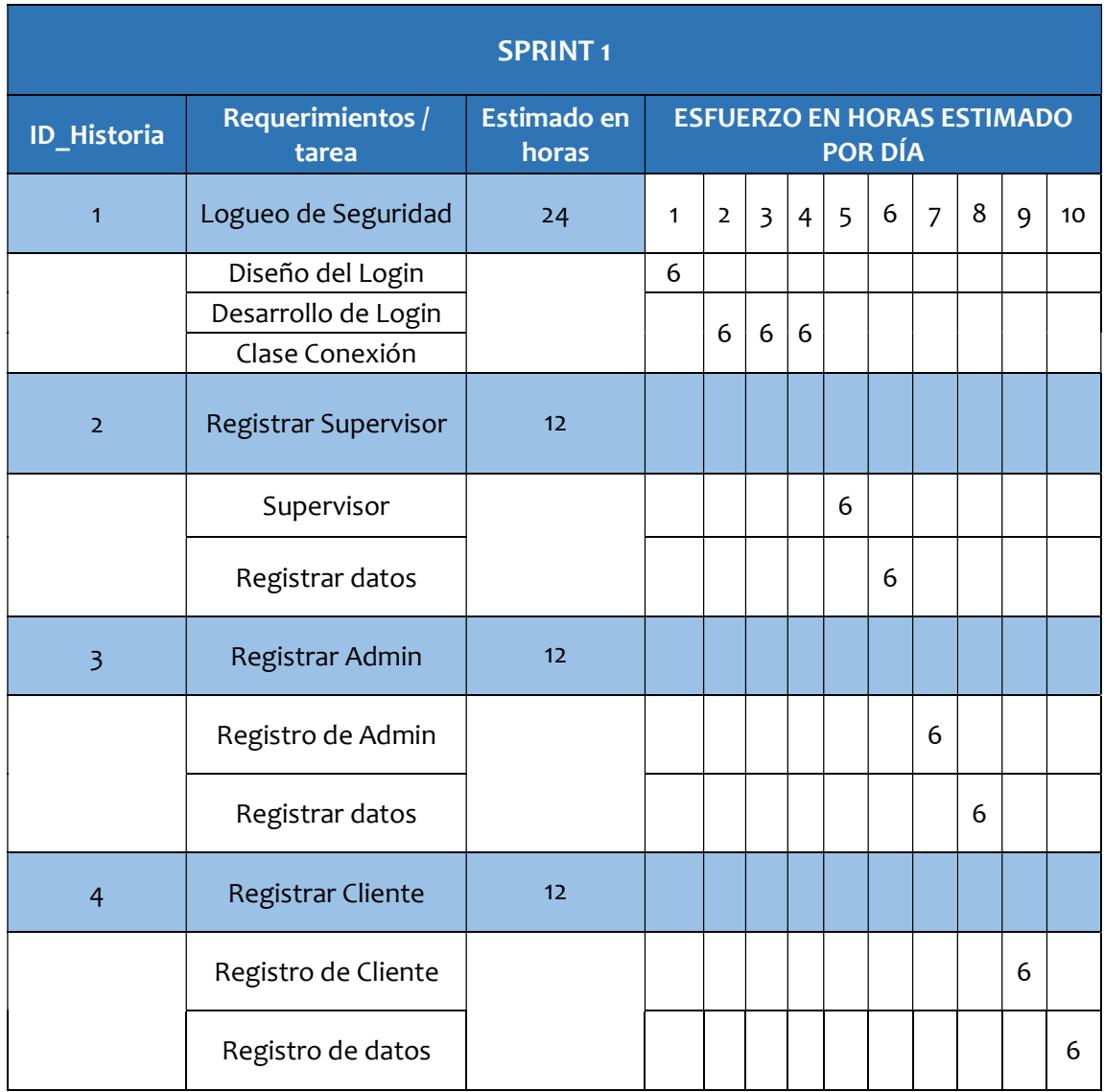

## Tabla: N°08 Historia de usuario n° 01

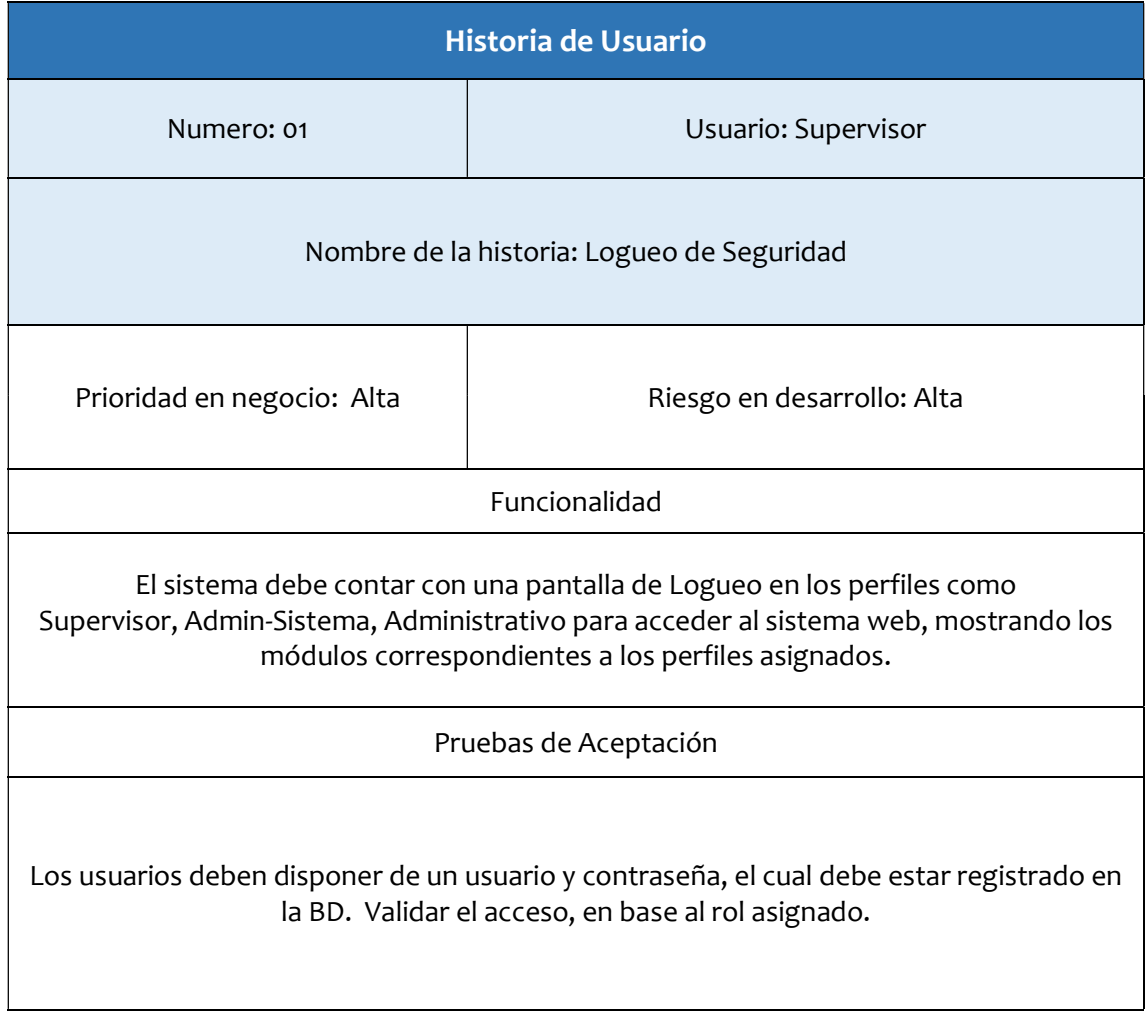

Fuente: Elaboración propia.

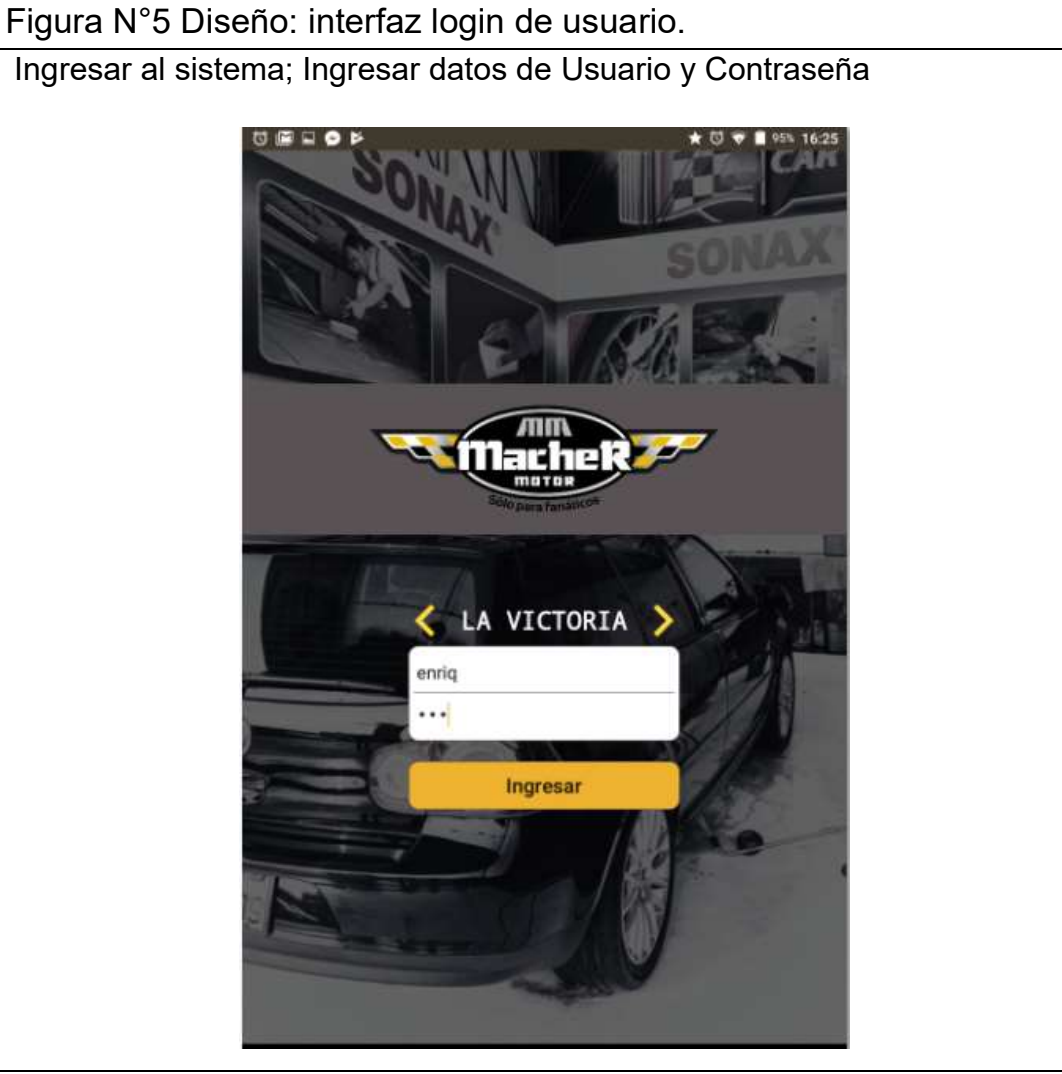

Acceso de Seguridad

## Tabla: N°09 Historia de usuario n° 02

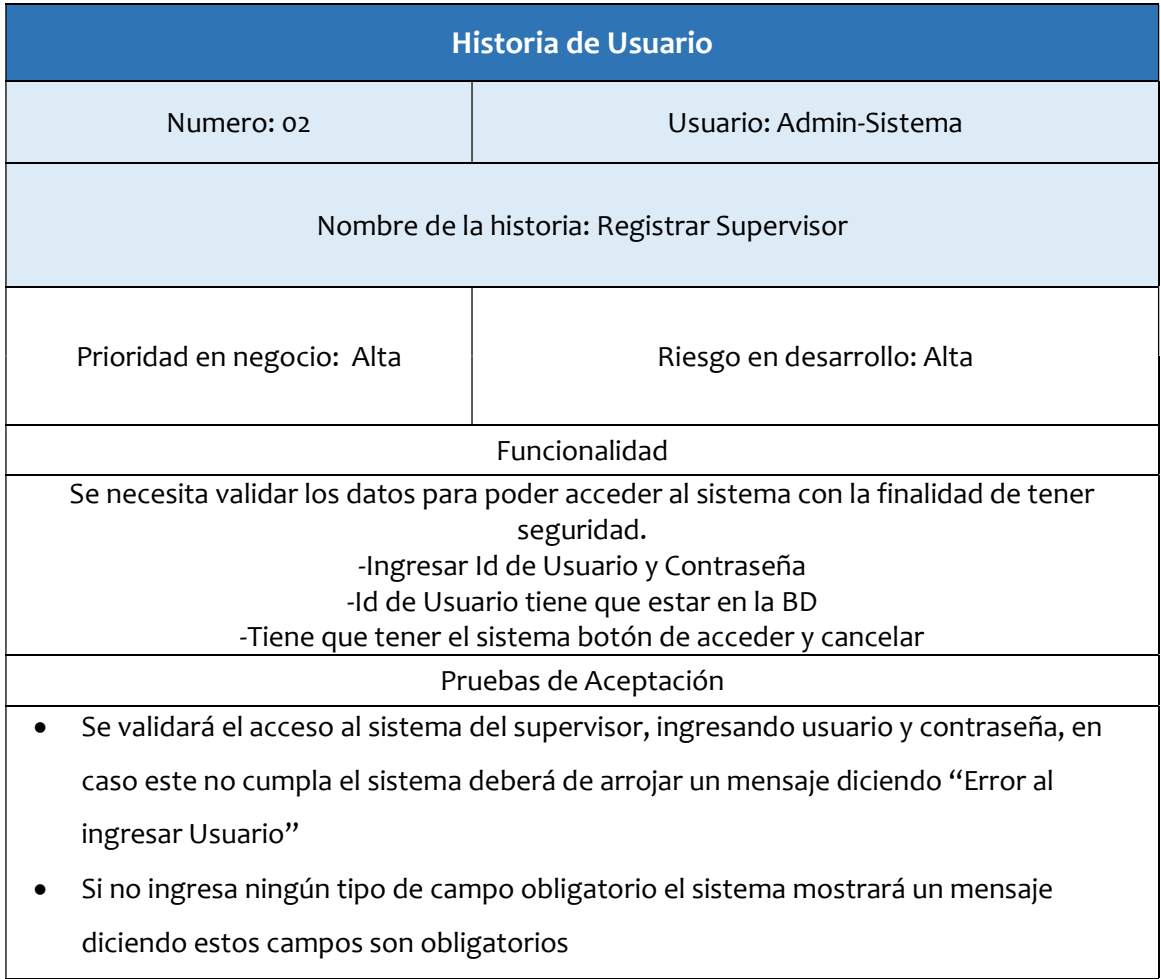

Fuente: Elaboración propia.

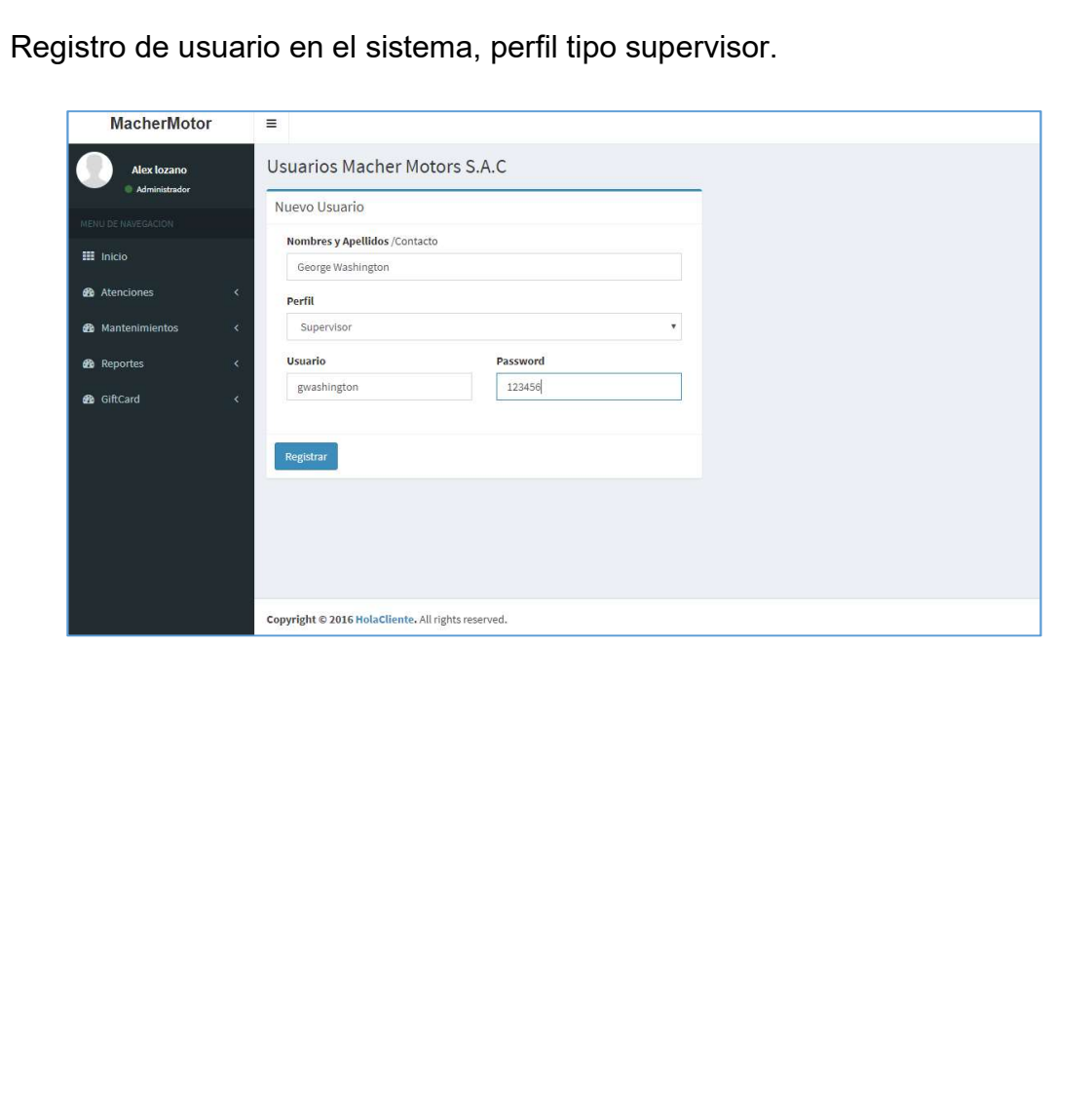

Vista Gestión

## Tabla: N°10 Historia de usuario n° 03

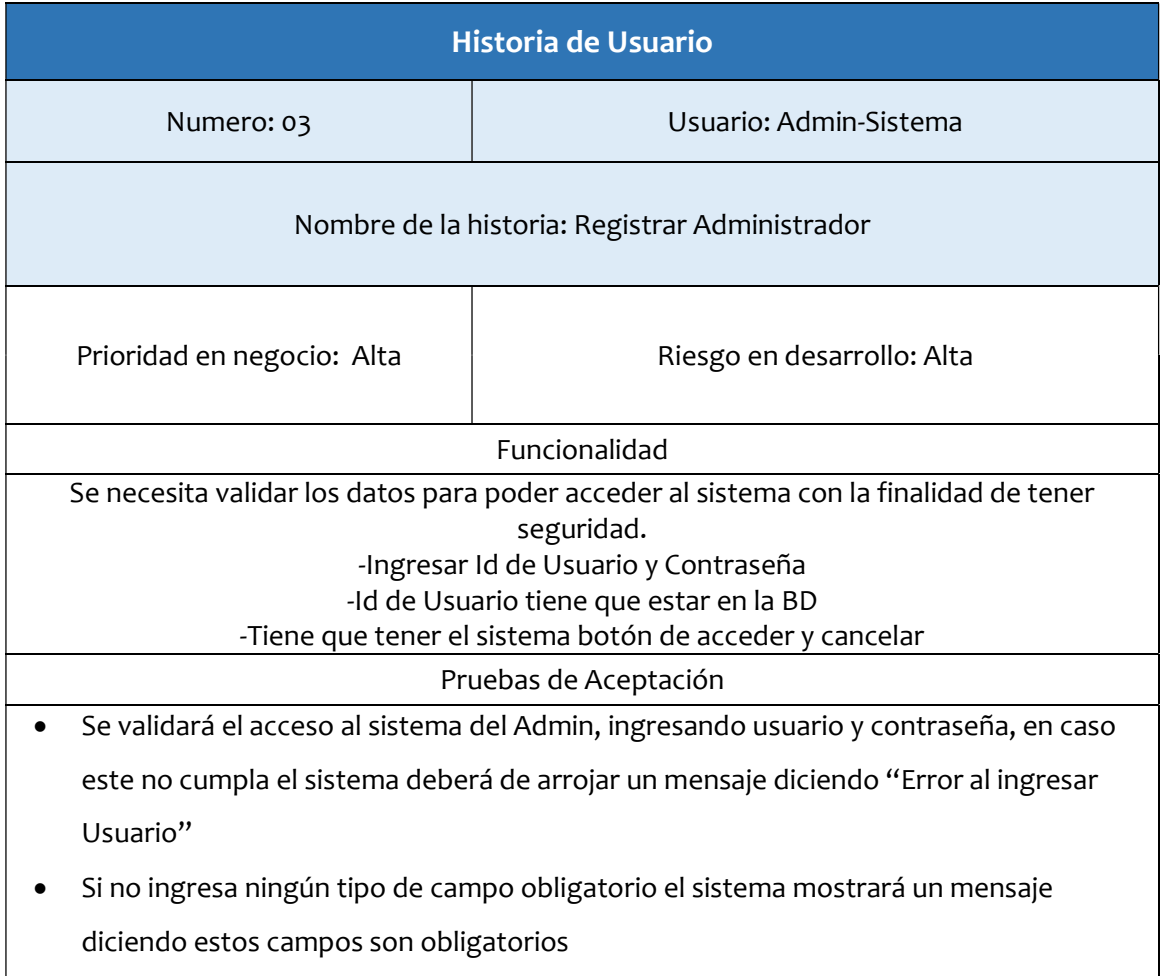

Fuente: Elaboración propia.

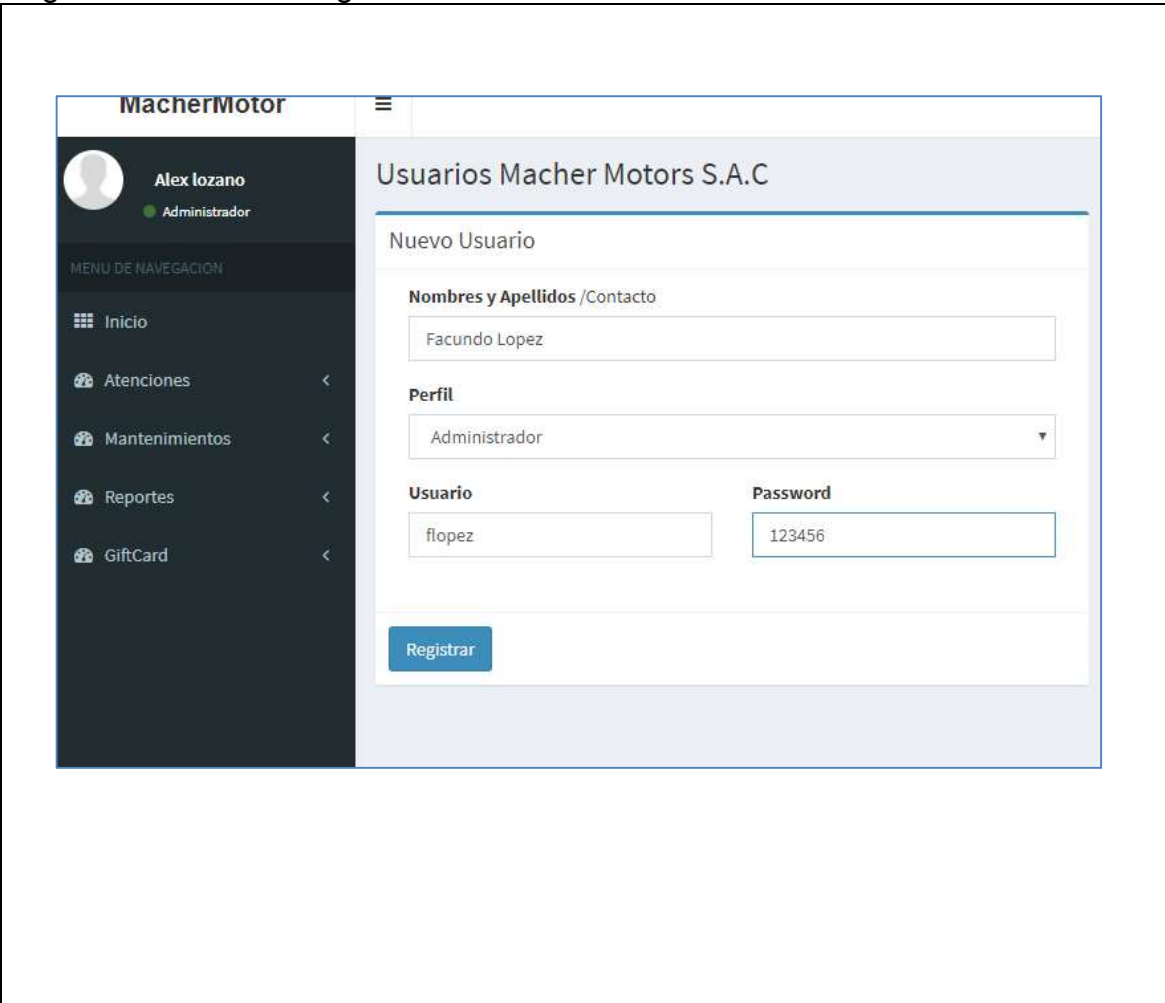

### Figura N°7 Diseño: Registro de Administrador.

Vista Gestión

Tabla: N°10 Historia de usuario n° 04
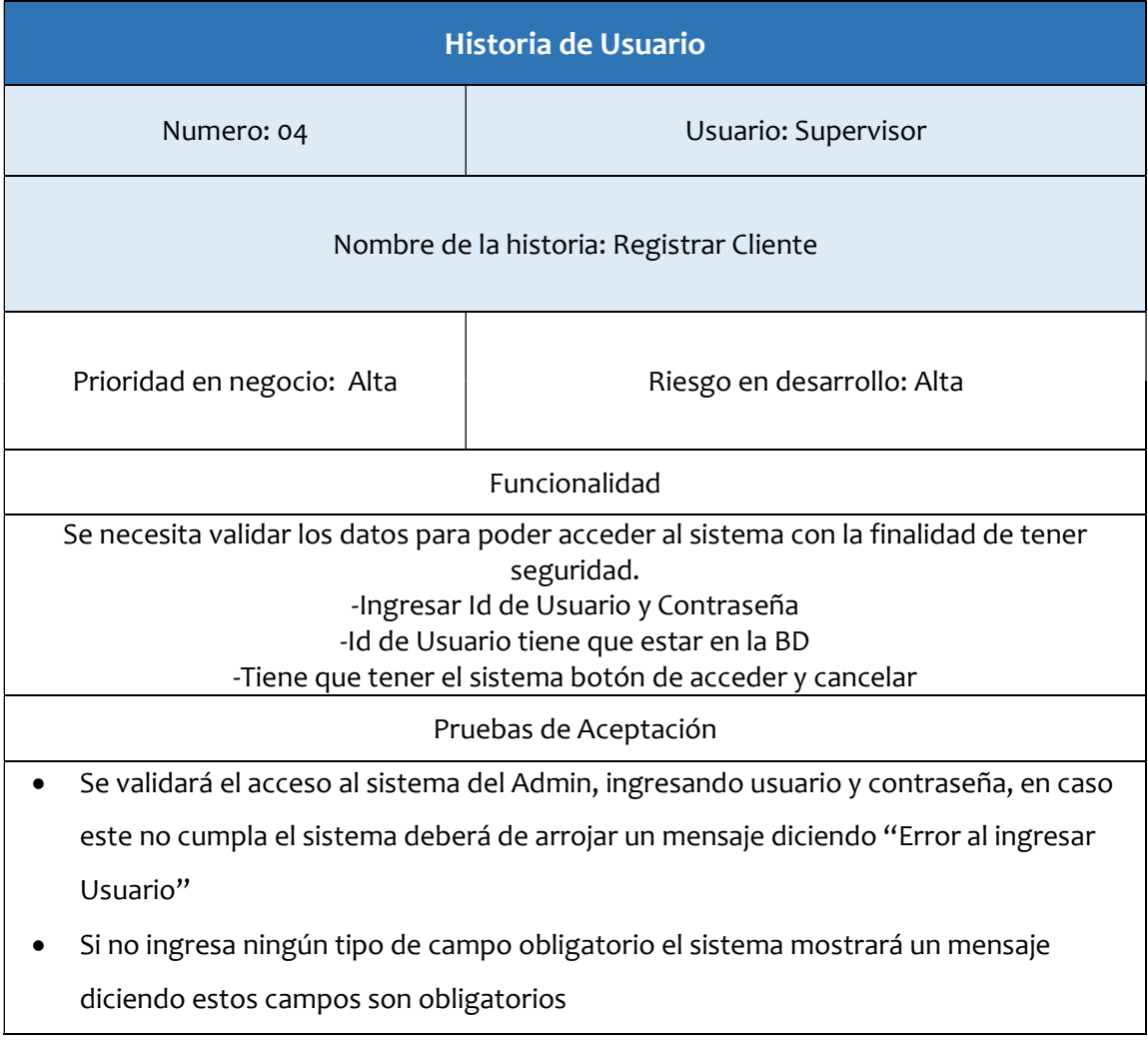

Fuente: Elaboración propia.

# Figura N°8 Diseño: Registro de clientes.

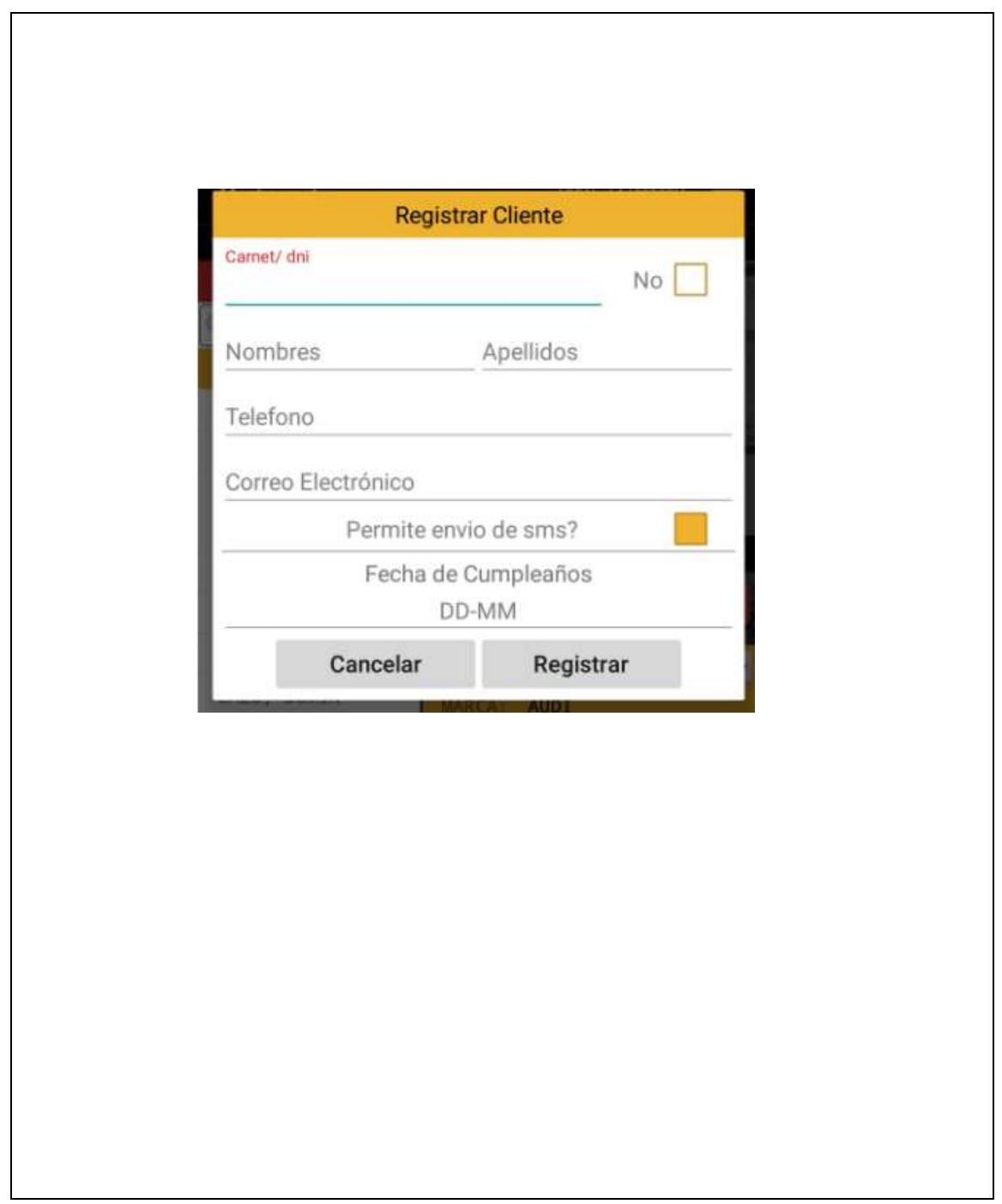

Resumen del Sprint 1

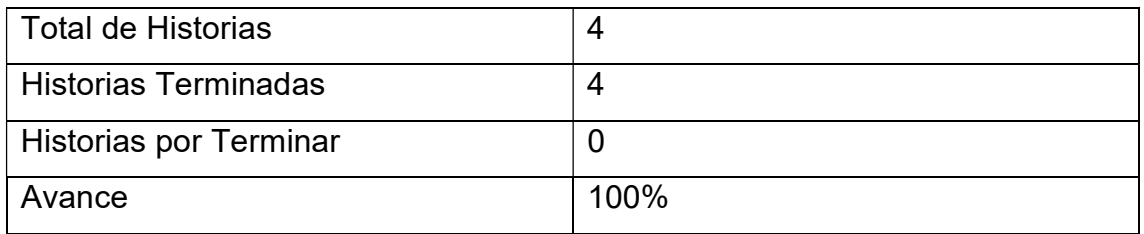

## Grafico BurnDown Sprint 1

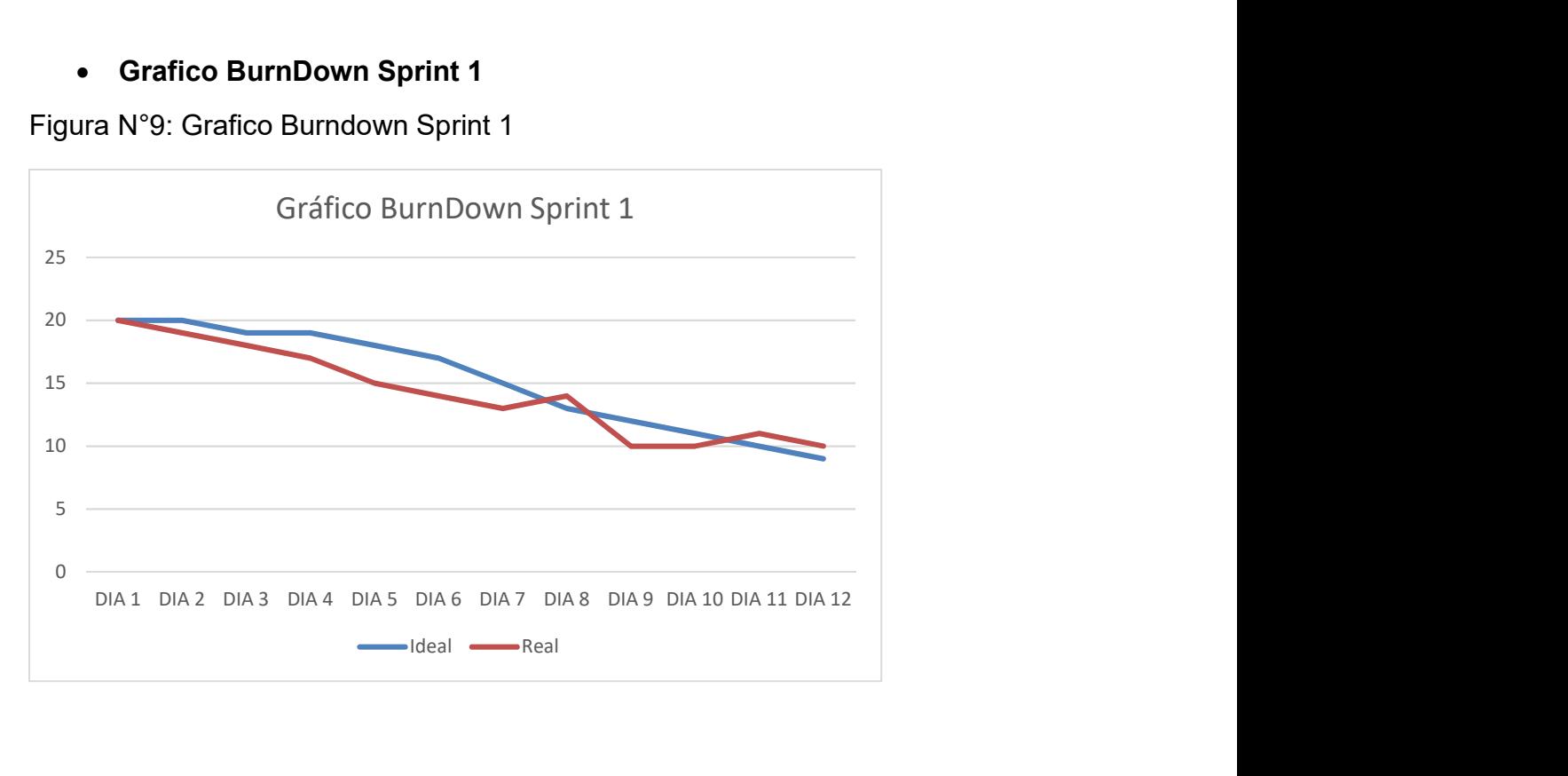

Figura N°9: Grafico Burndown Sprint 1

# Retrospectiva del sprint 1

Al final del Sprint, el equipo scrum se reunió para recibir la respuesta del Scrum master, para saber cómo le fue en la reunión con el Product Owner, resulta que el producto se entregó sin problemas entregado y es el cliente quedo satisfecho

## Cosas Positivas:

- Se pudo cumplir con lo esperado.
- El apoyo del team.

## Cosas Negativas:

- No hubieron cosas Negativas

# 2. Desarrollo del Sprint 2

# 2.1 Lista Pendientes del Sprint 2

## Tabla: N°11 Ejecución Sprint 2

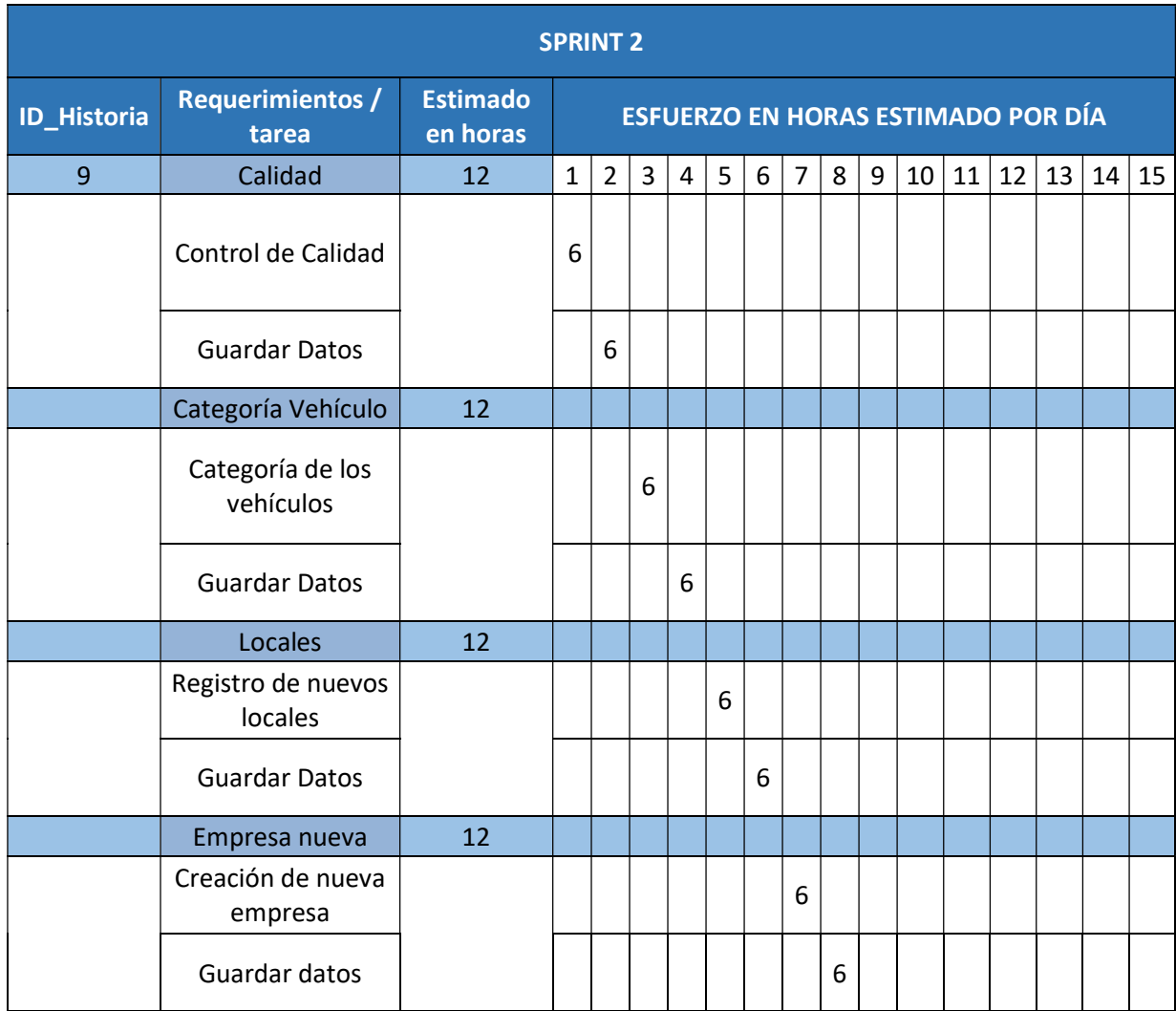

## Tabla: N°12 Historia de usuario n°05

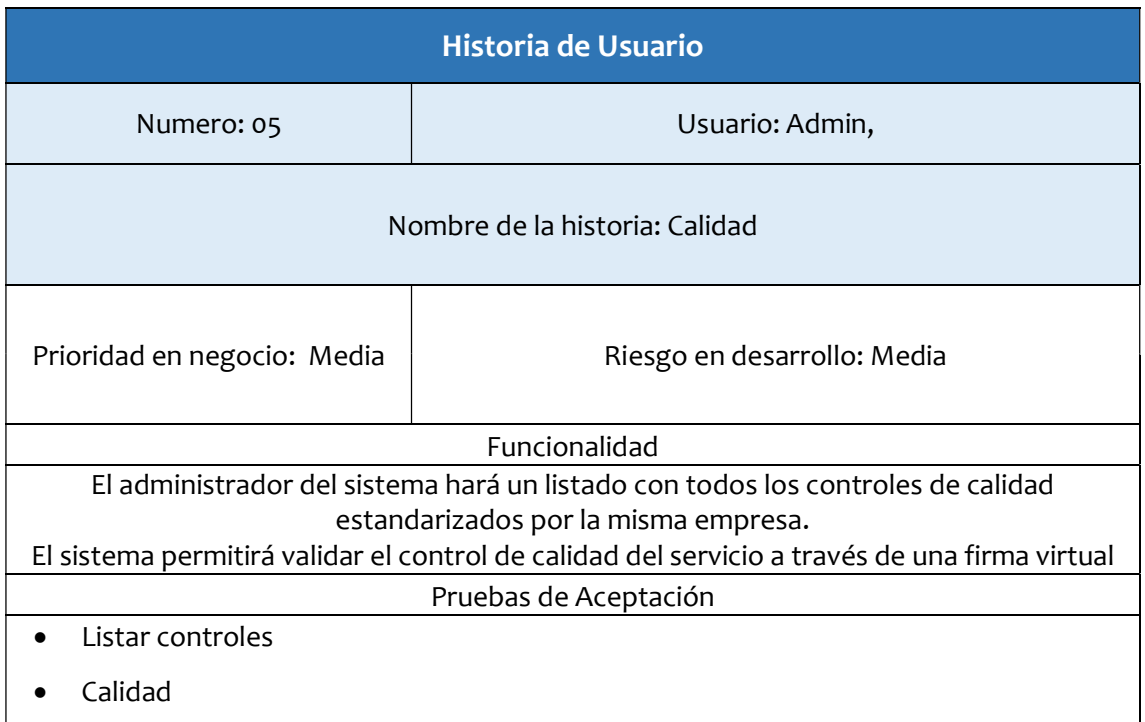

Fuente: Elaboración propia.

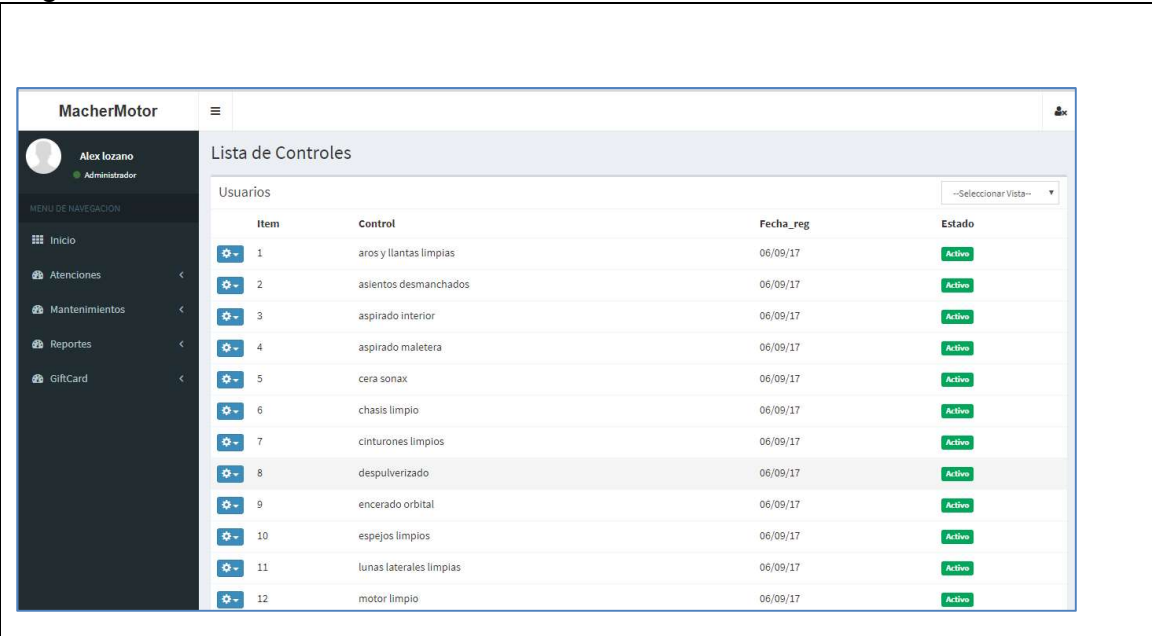

## Figura N°10 Diseño: Interfaz listado de controles de calidad.

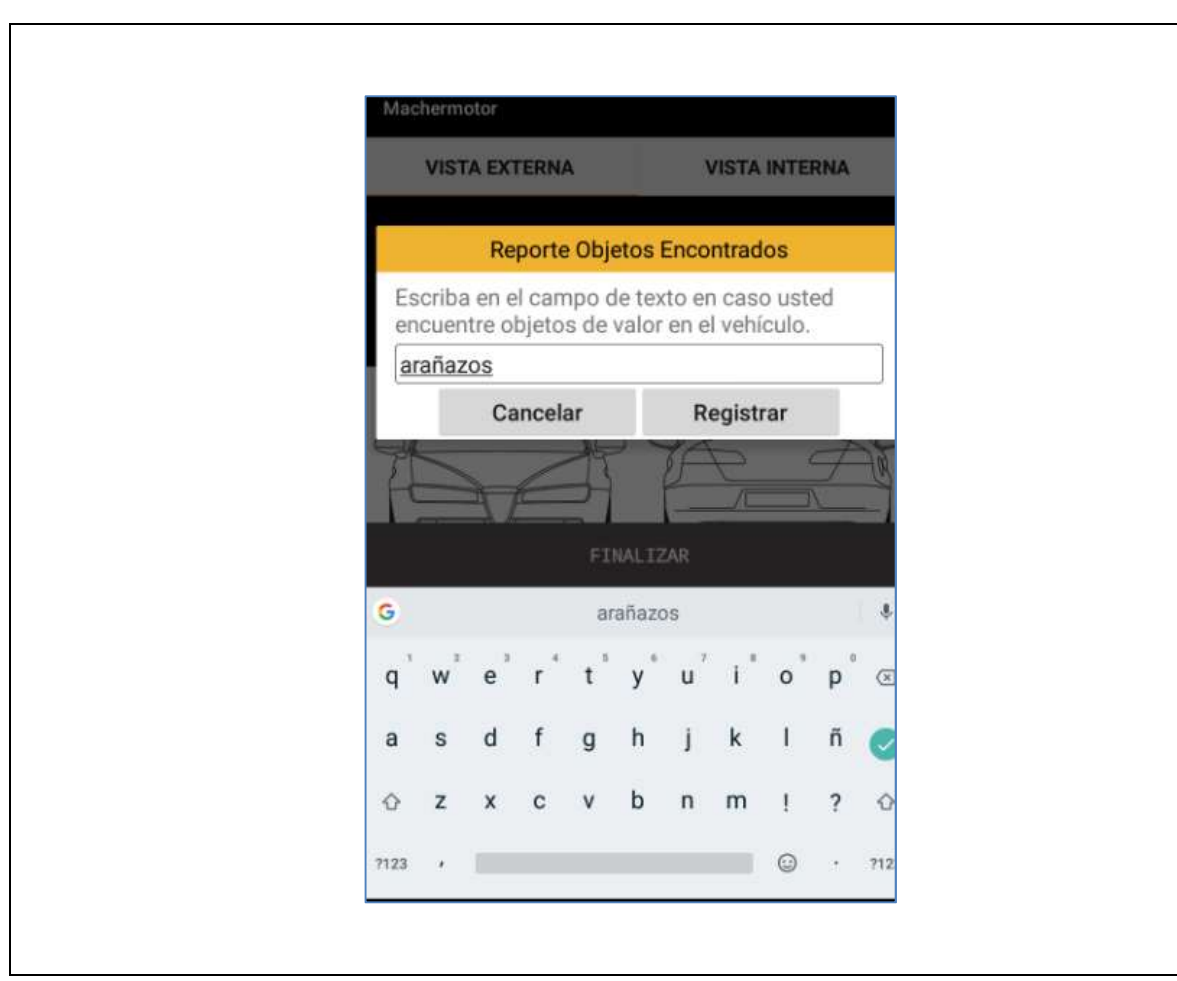

Figura N°11 Diseño: Reporte de objetos encontrados.

Figura N°12 Diseño: Atención del día.

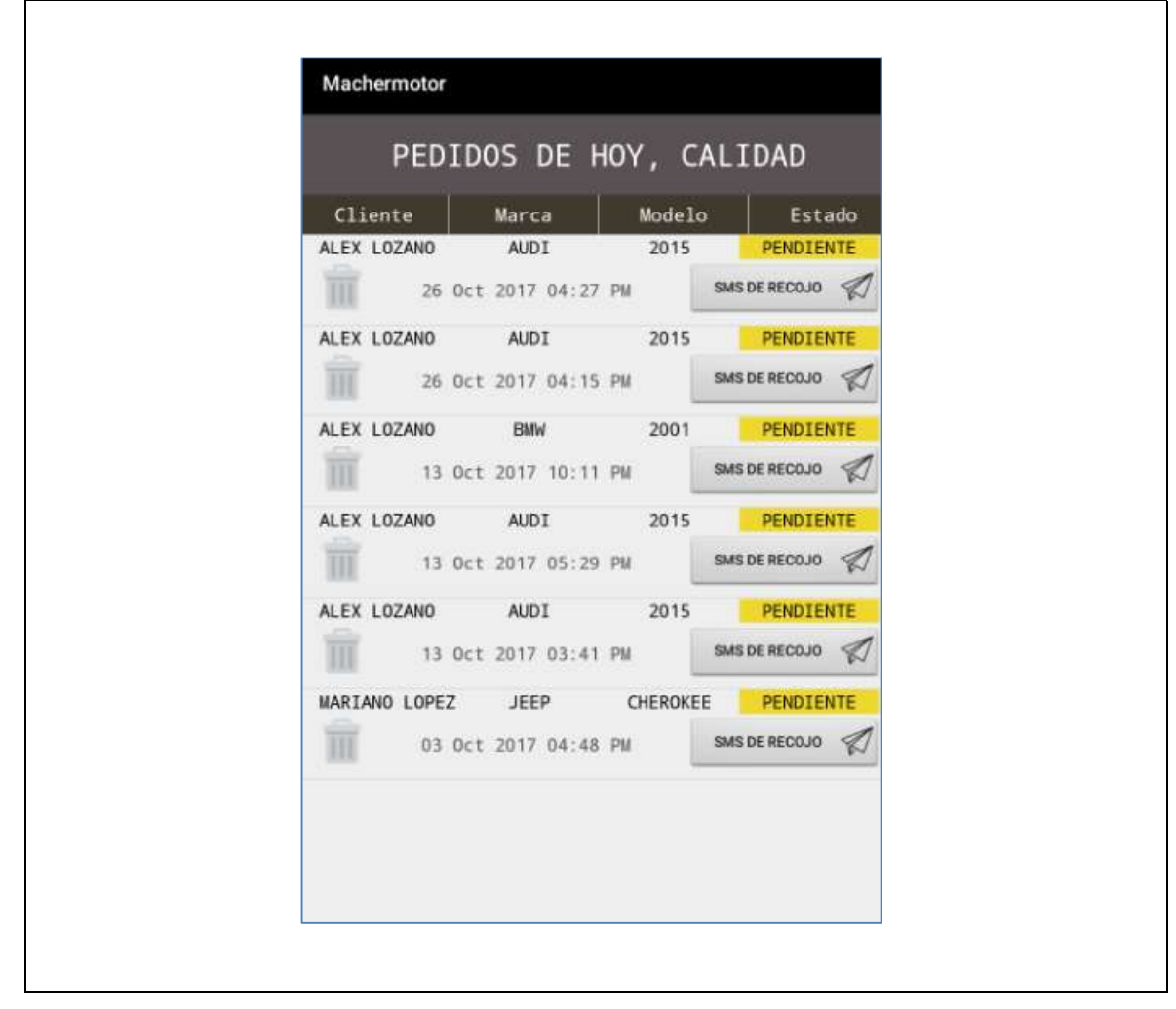

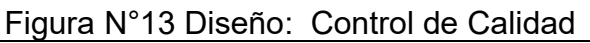

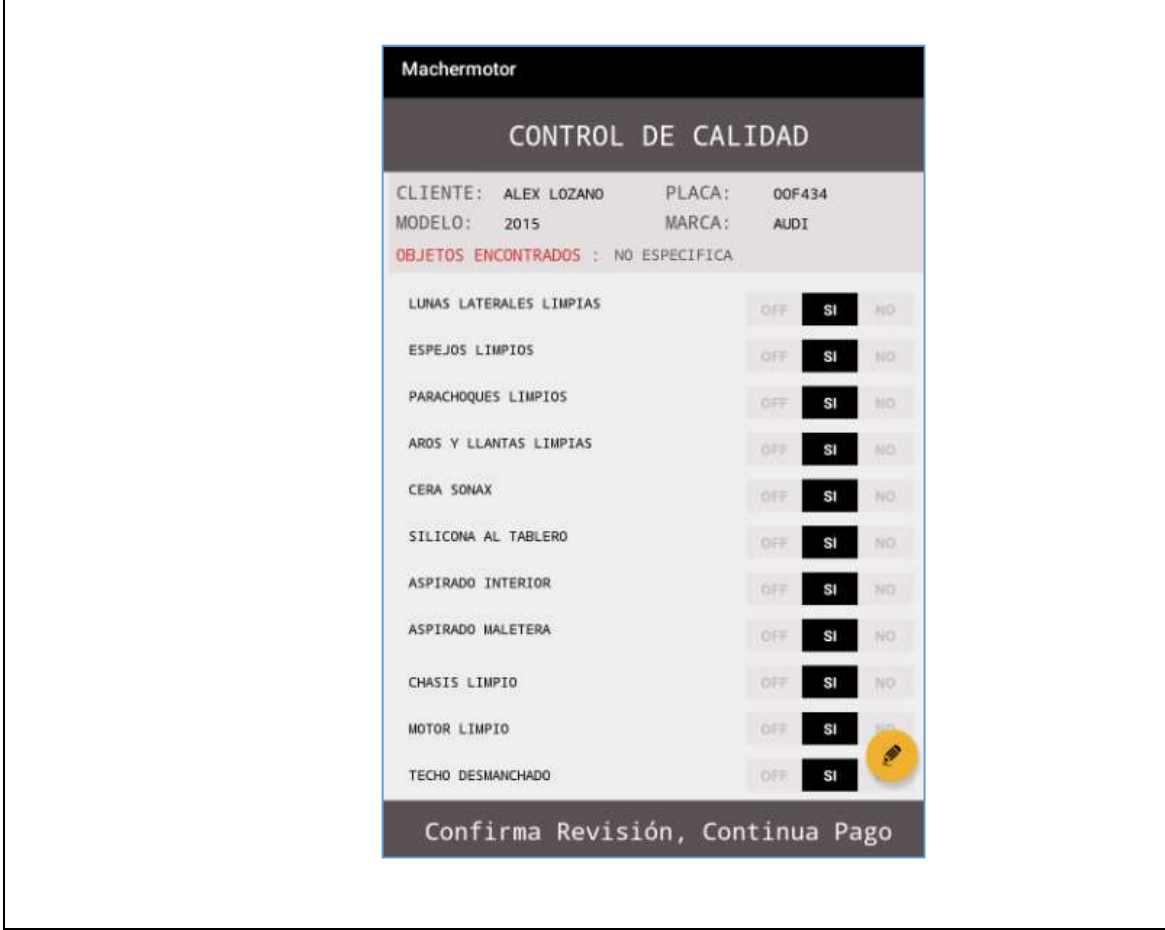

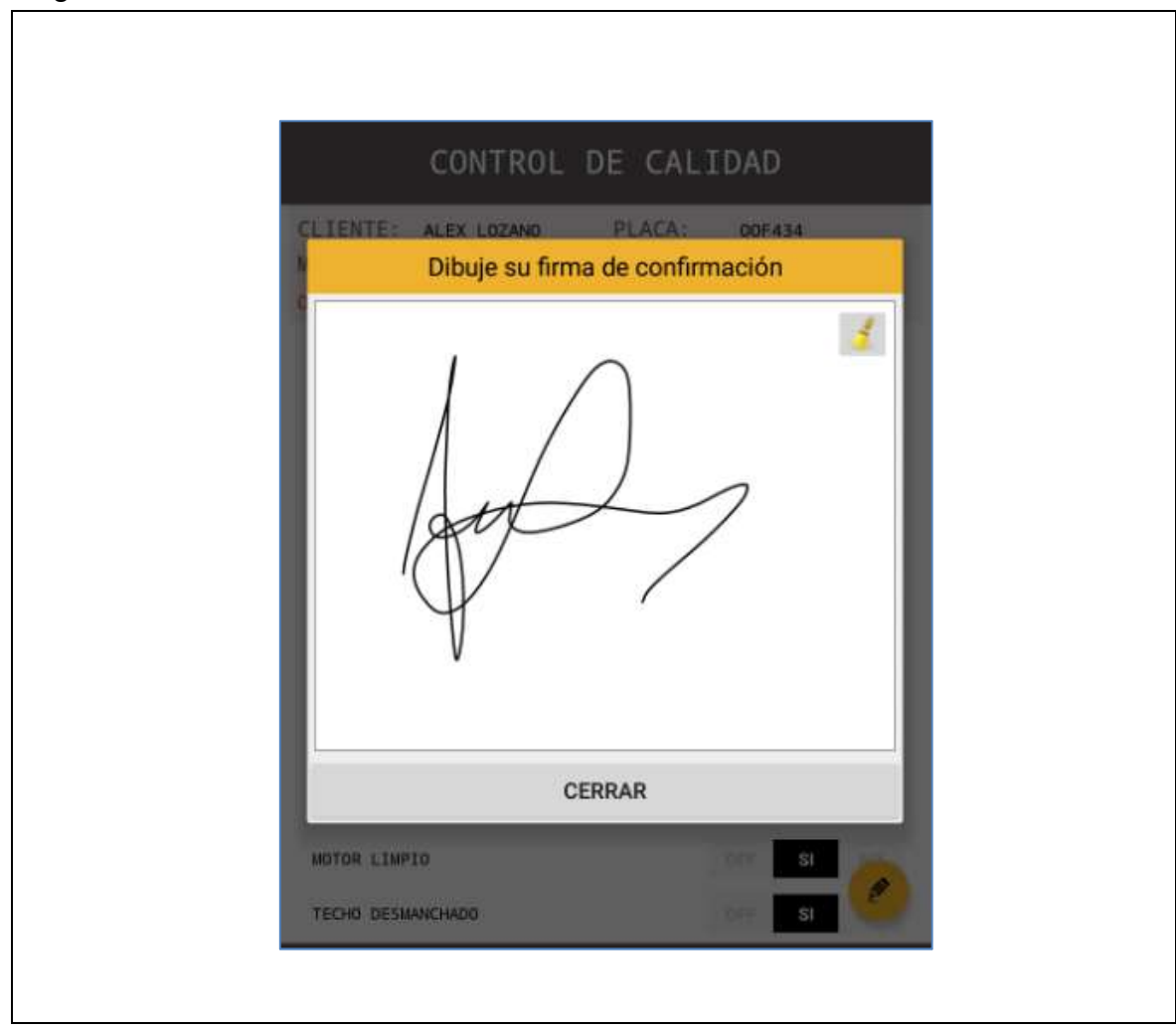

# Figura N°14 Diseño: Firma de validación del cliente.

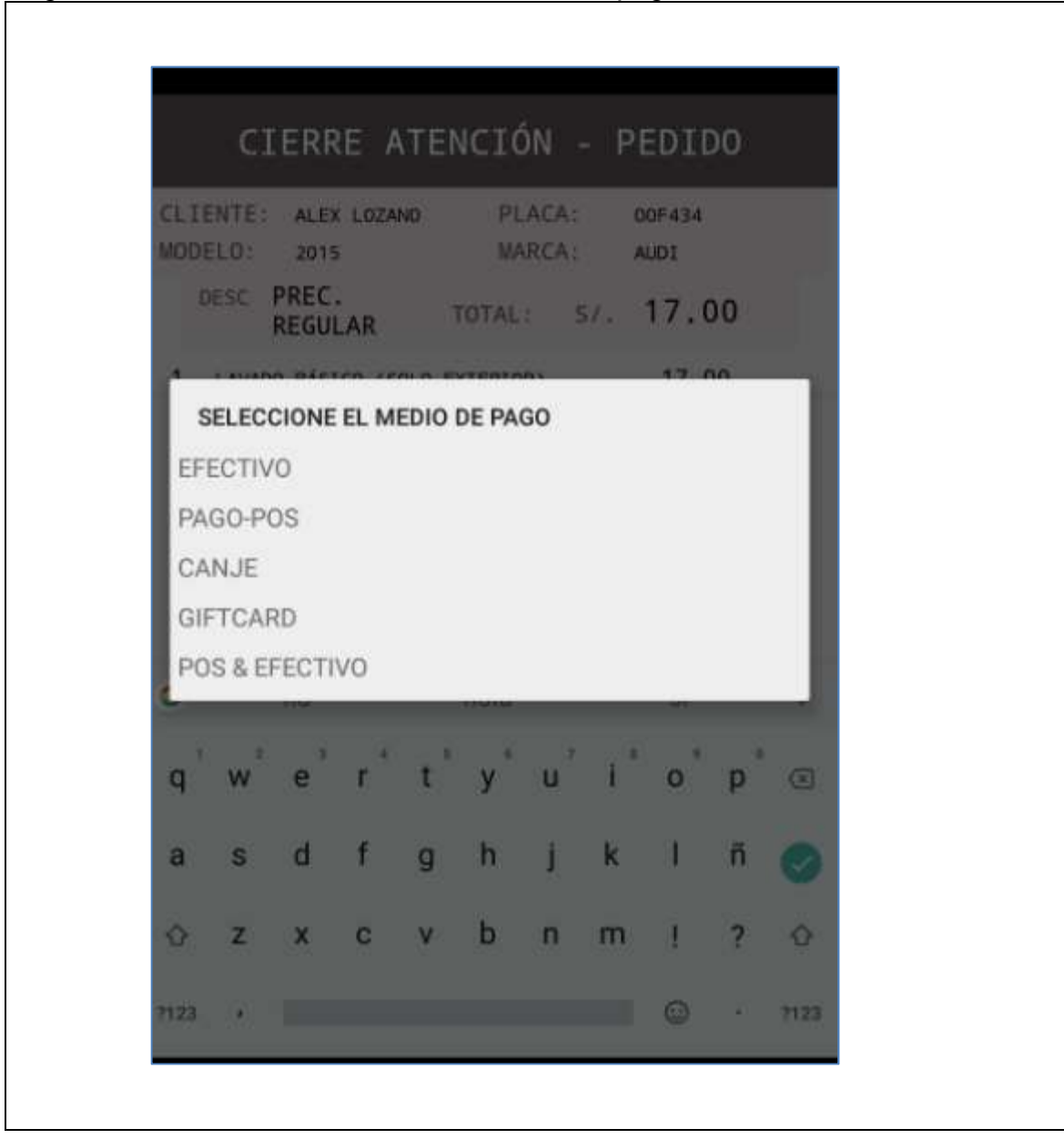

Figura N°15 Diseño: Selección de medio de pago

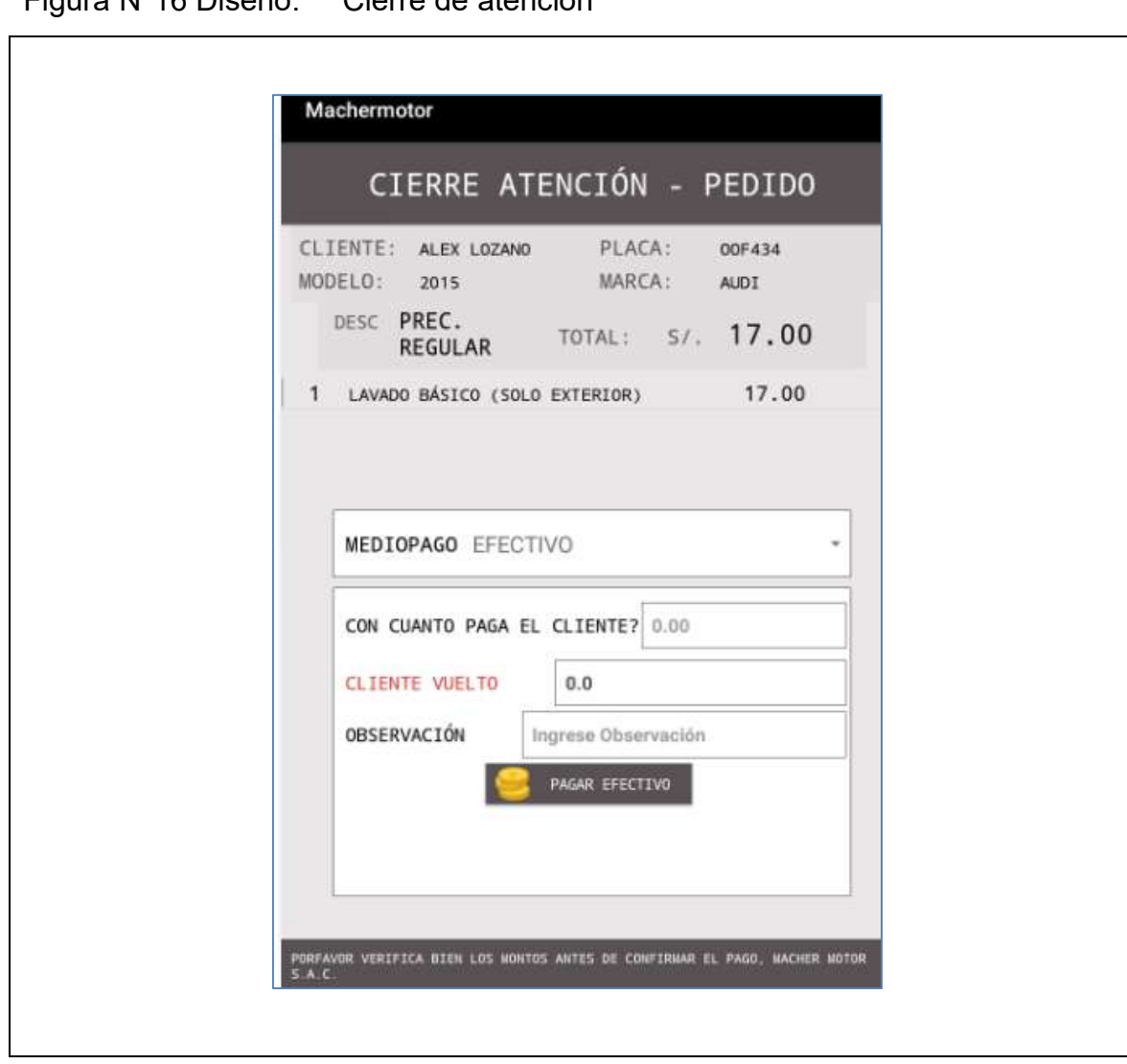

## Figura N°16 Diseño: Cierre de atención

## Tabla: N°13 Historia de usuario n°06

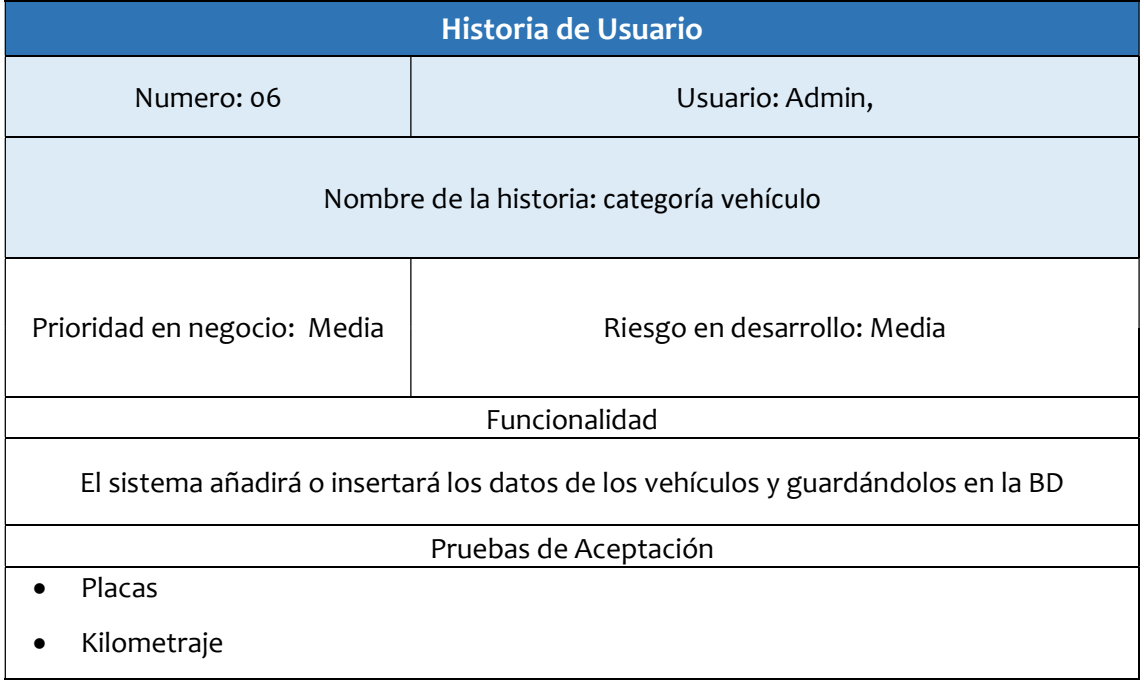

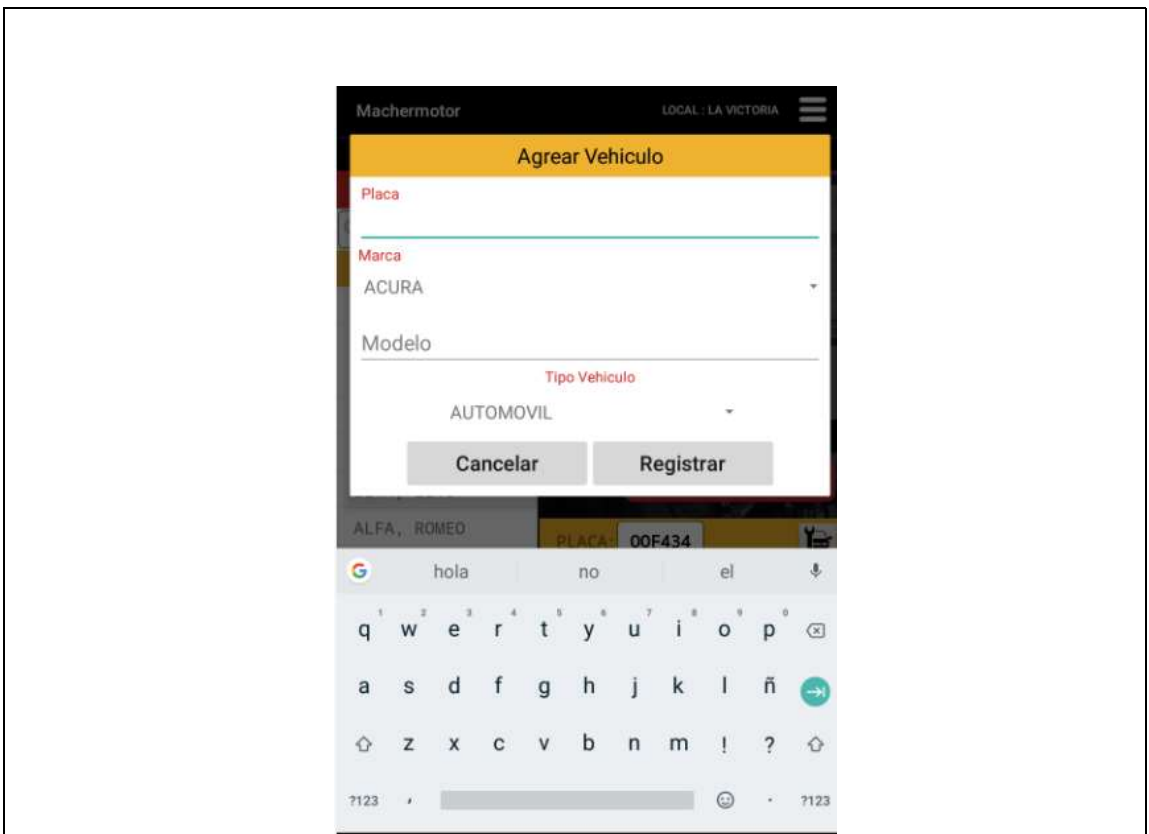

Figura N°17 Diseño: Interfaz registro de vehículos

Figura N°18 Diseño: Interfaz detalle vehículo

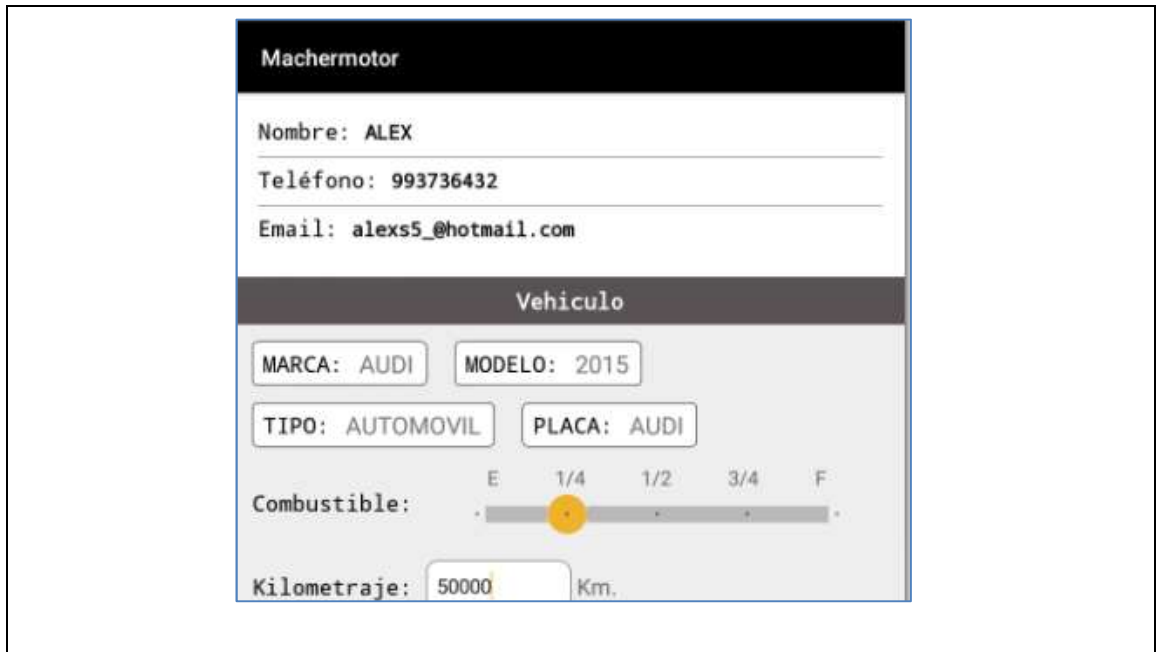

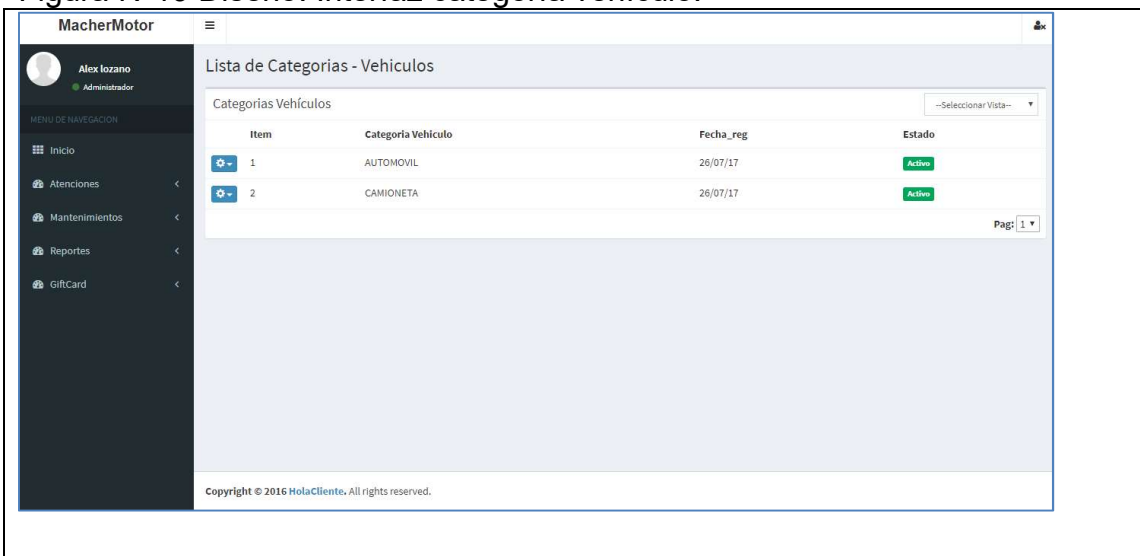

# Figura N°19 Diseño: Interfaz categoría vehículo.

# Tabla: N°14 Historia de usuario n°07

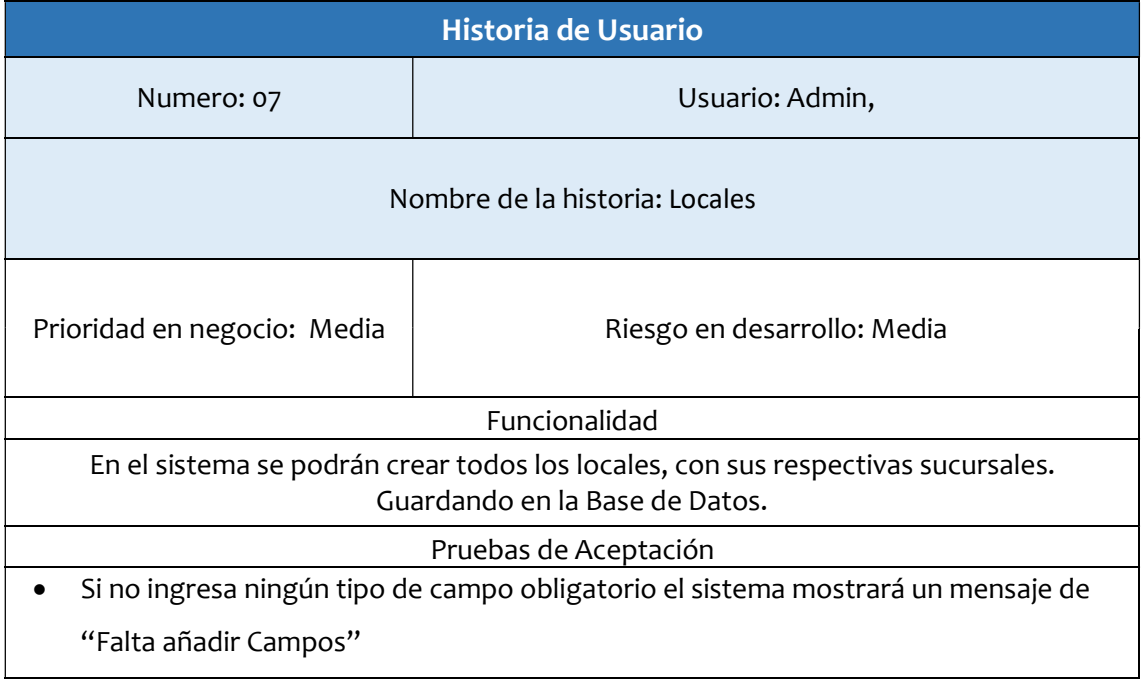

Figura N°20 Diseño: Interfaz crear locales.

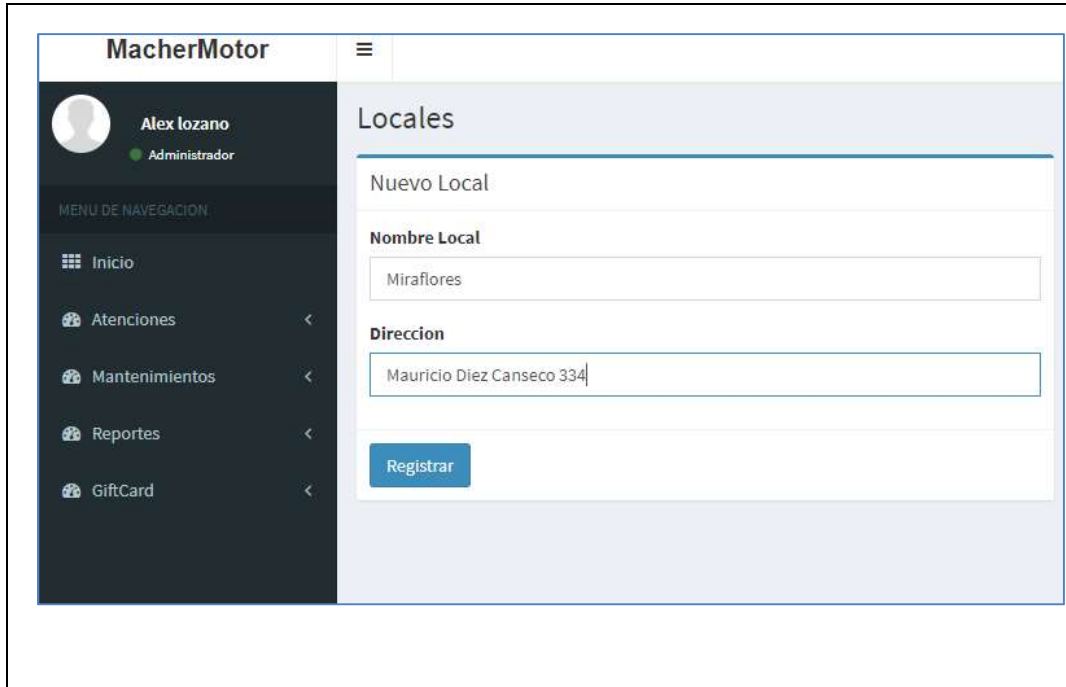

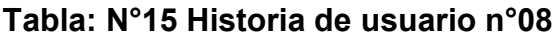

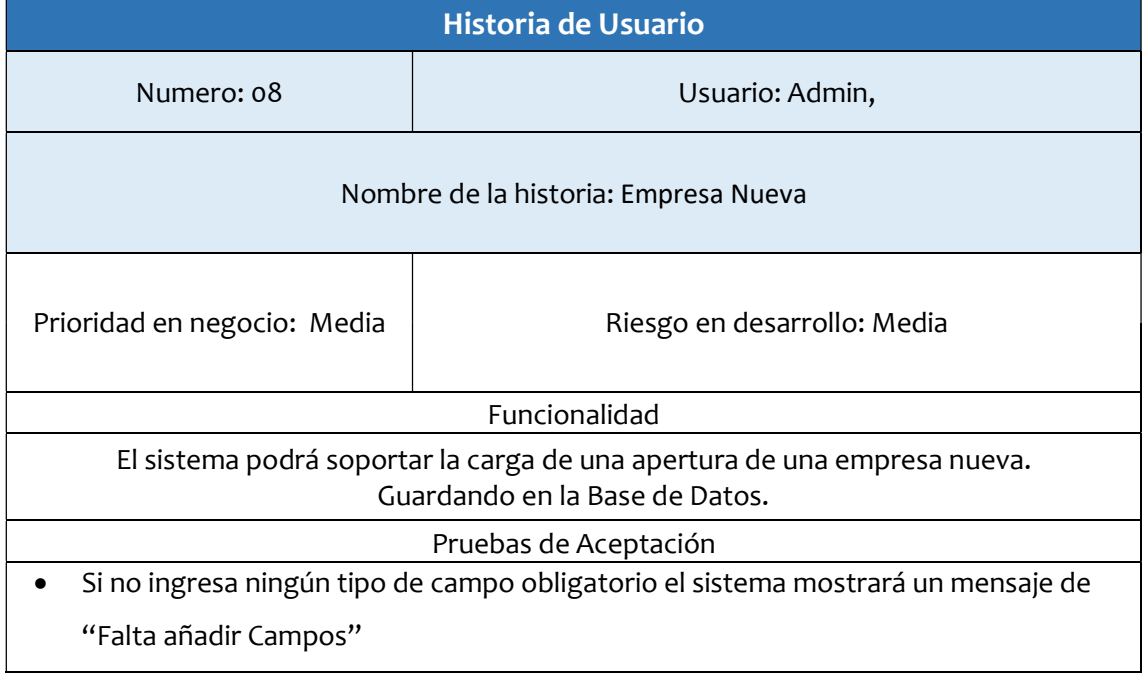

Fuente: Elaboración propia.

# Figura N°21 Diseño: Interfaz crear empresa

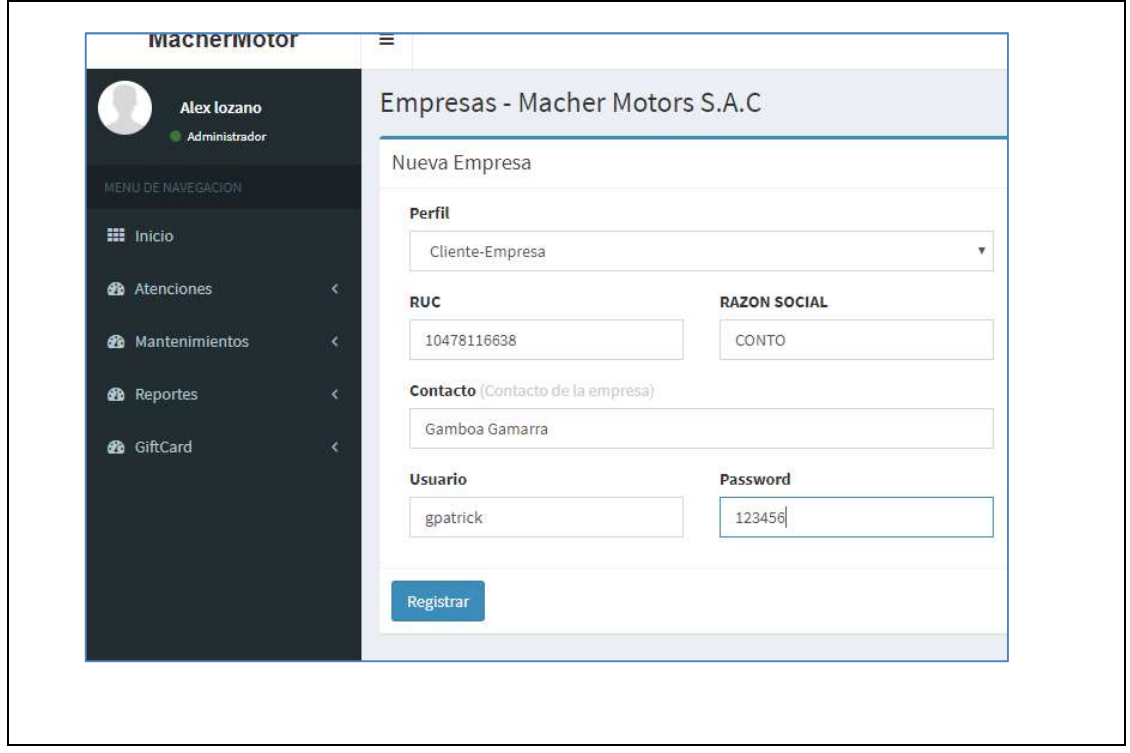

## Resumen del Sprint 0

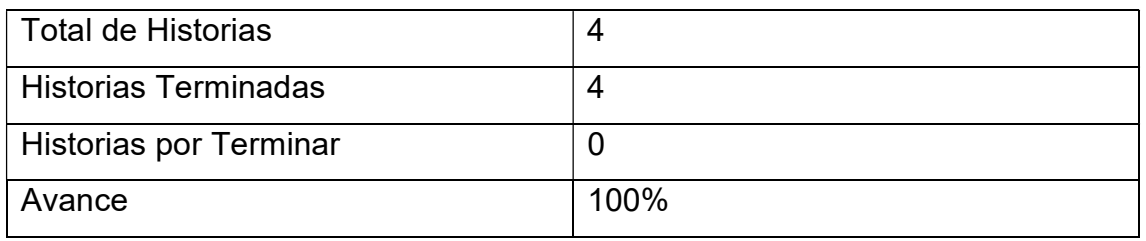

## Grafico BurnDown Sprint 2

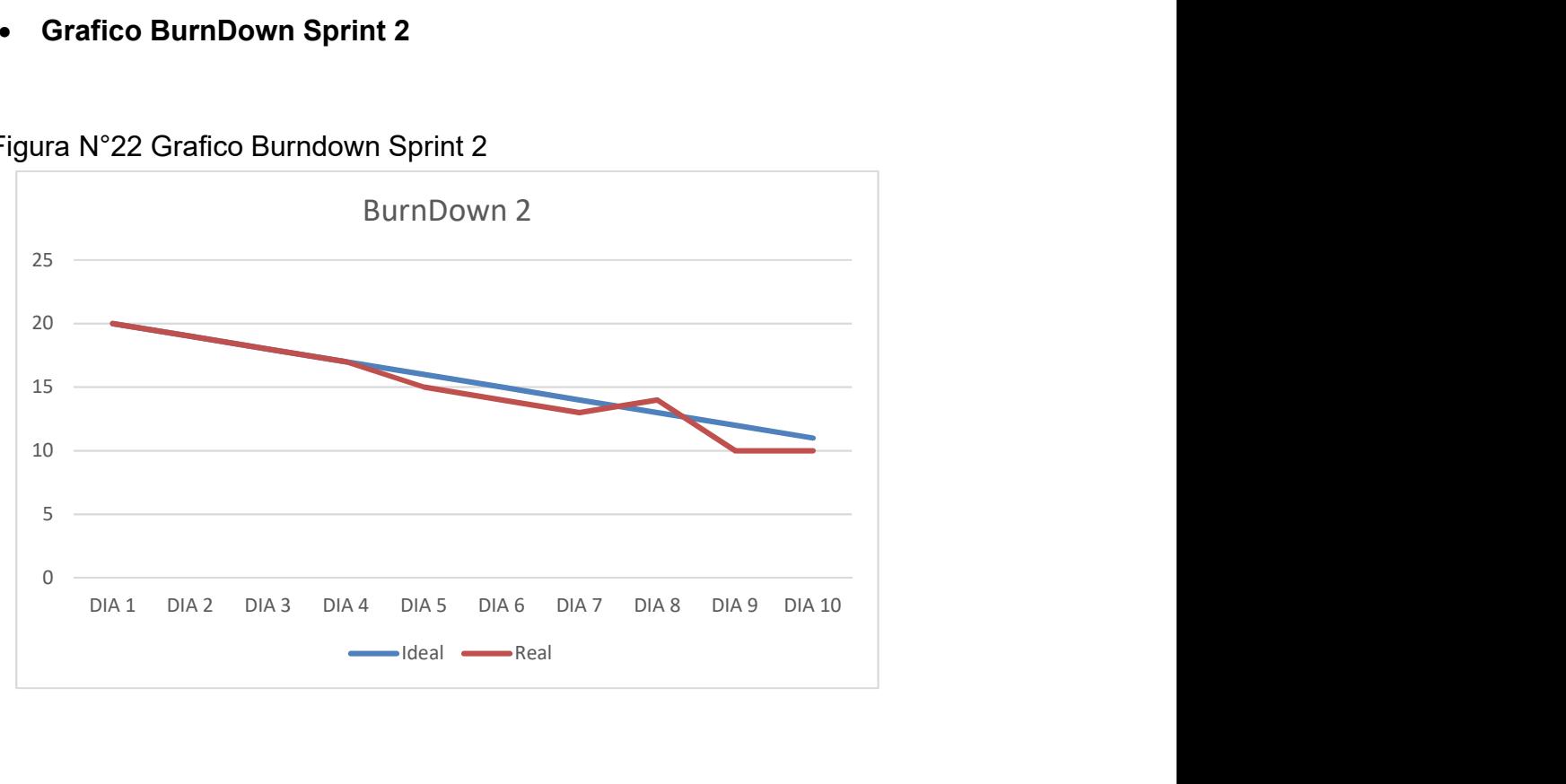

### Figura N°22 Grafico Burndown Sprint 2

# 3. Desarrollo del Sprint 3

# 3.1. Lista de pendientes del sprint 3

# Tabla: N°16 Ejecución Sprint 3

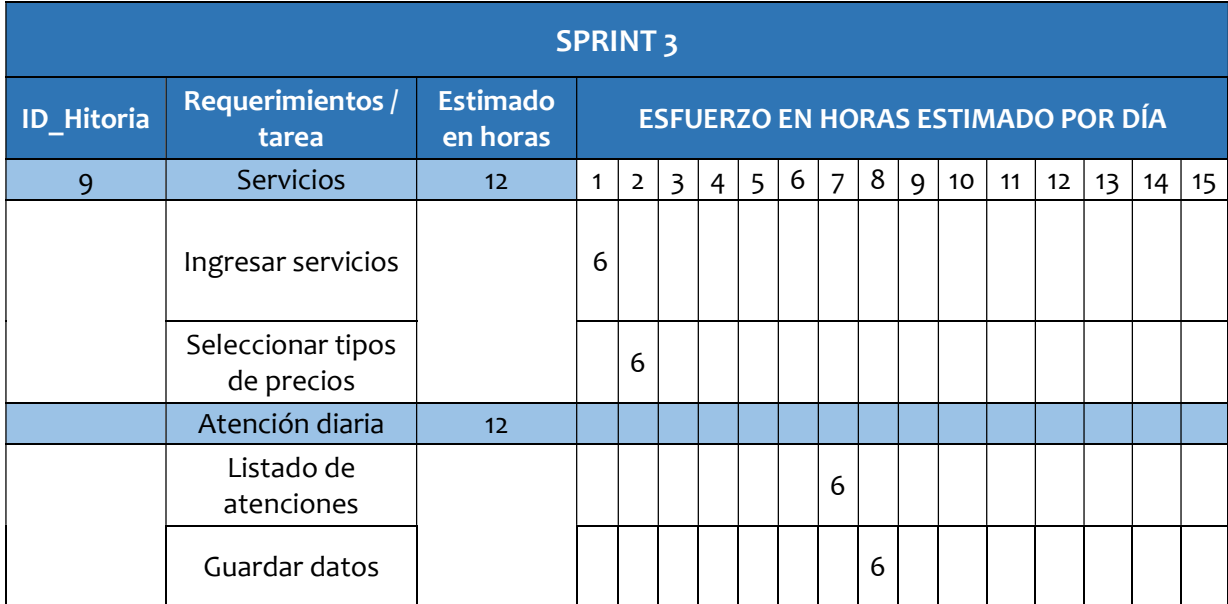

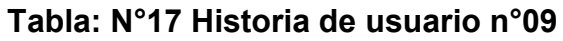

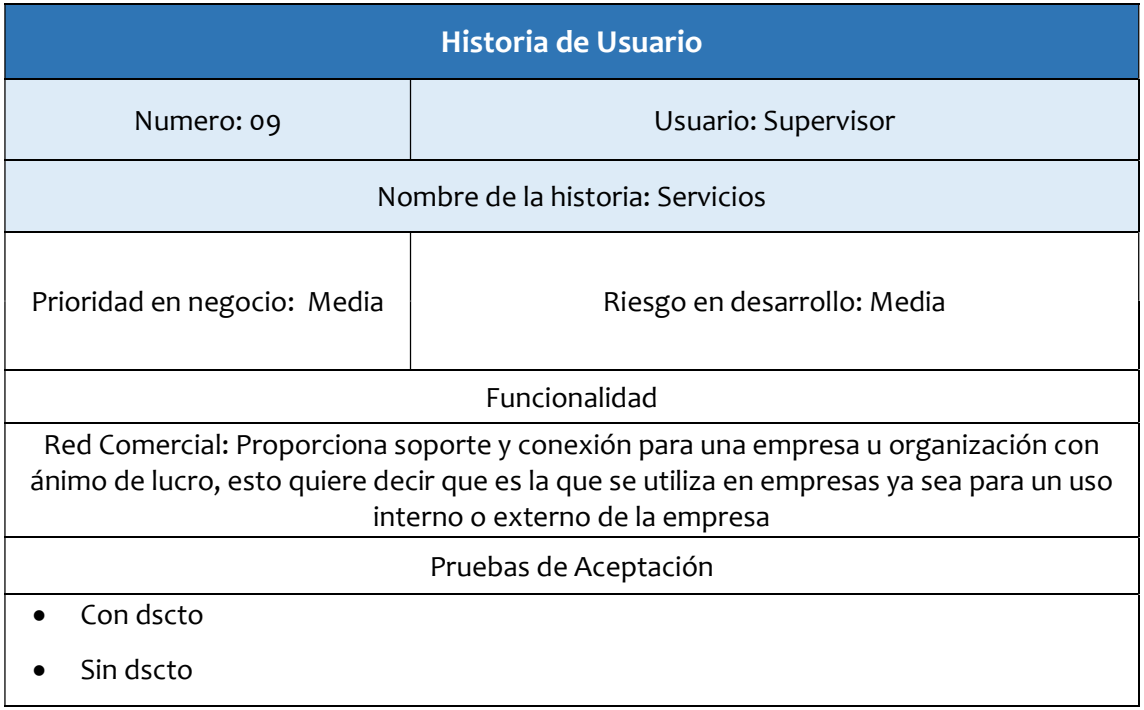

Fuente: Elaboración propia.

Figura N°23 Diseño: Interfaz descuento según cliente.

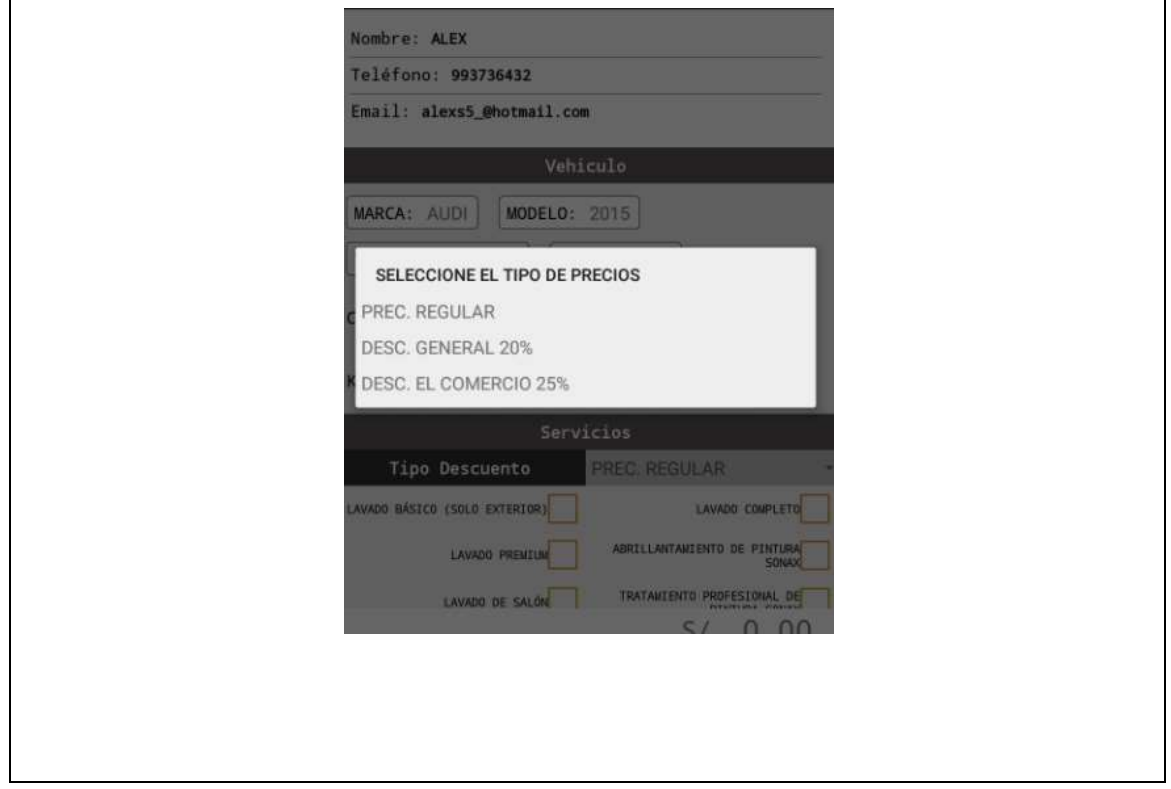

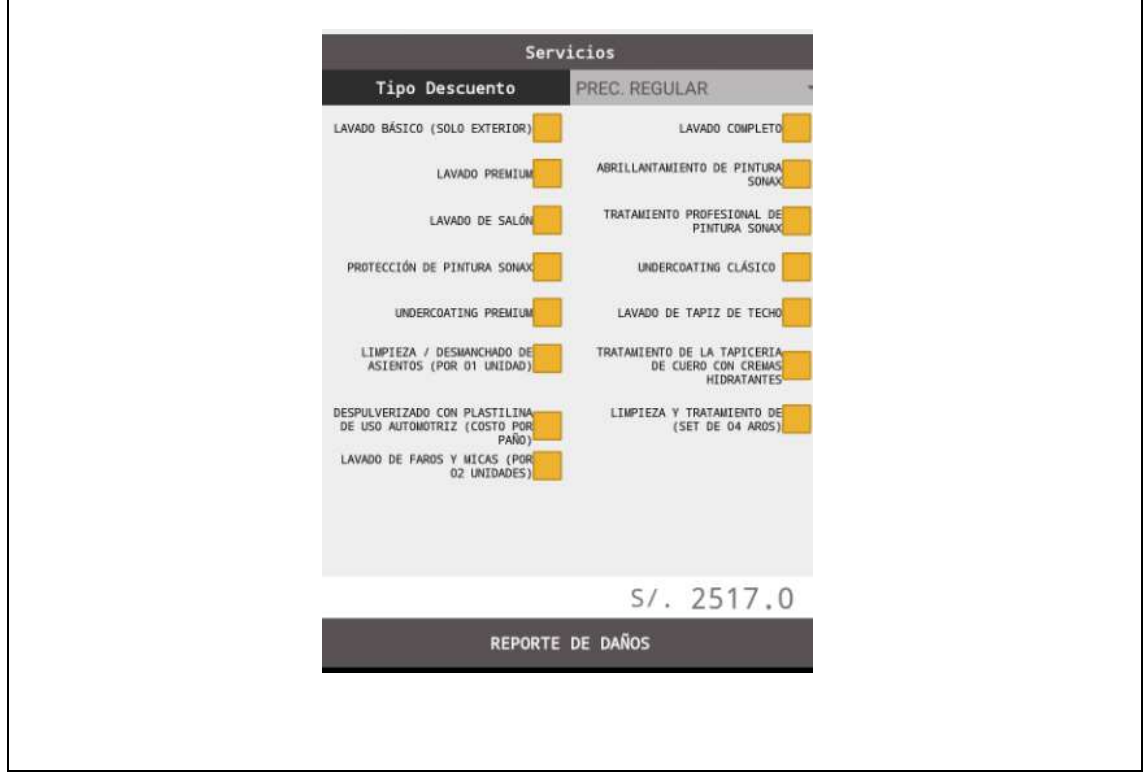

Figura N°24 Diseño: Interfaz selección de servicios.

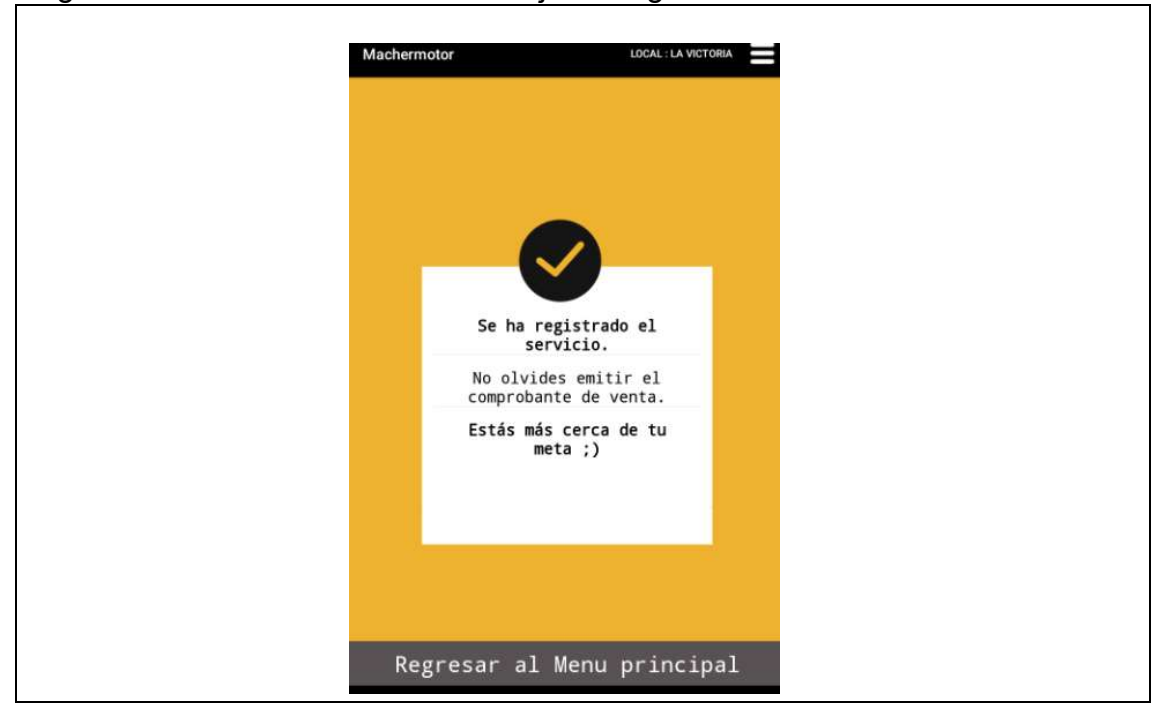

Figura N°25 Diseño: Interfaz mensaje de registro de atención

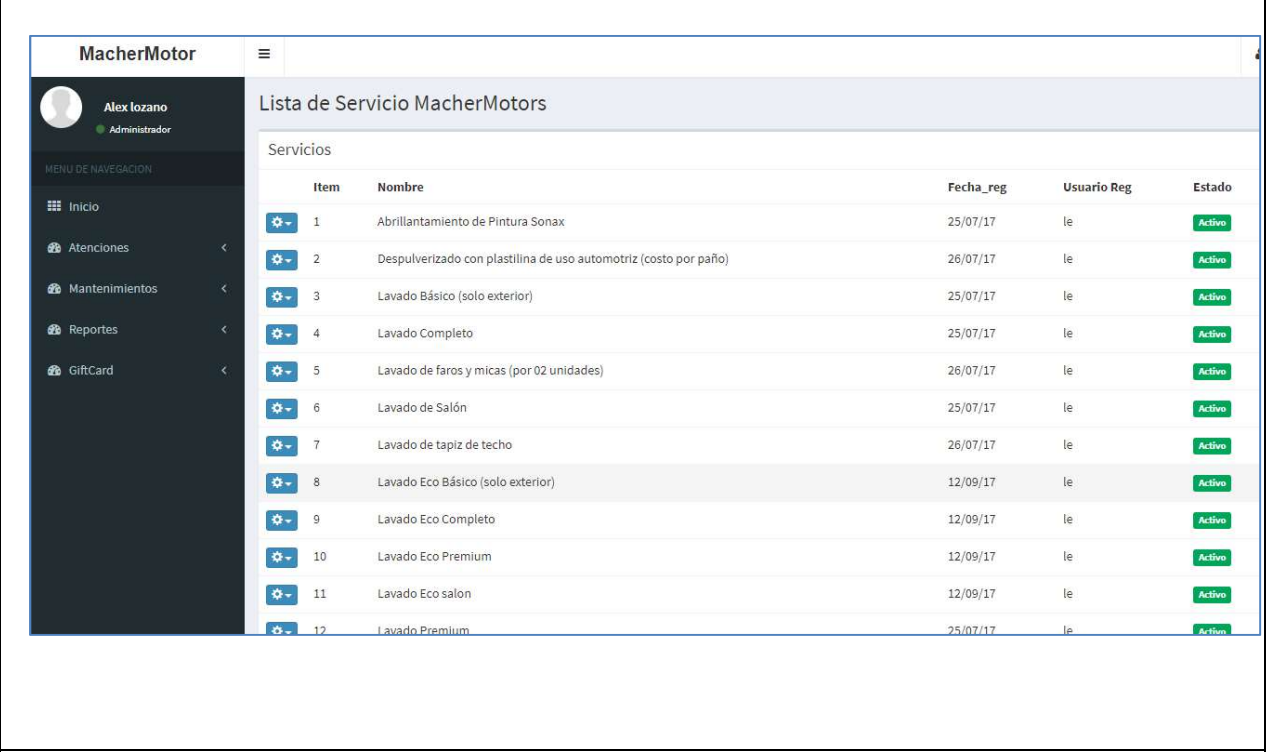

# Figura N°26 Diseño: Interfaz web, lista de servicios

# Tabla: N°18 Historia de usuario n°10

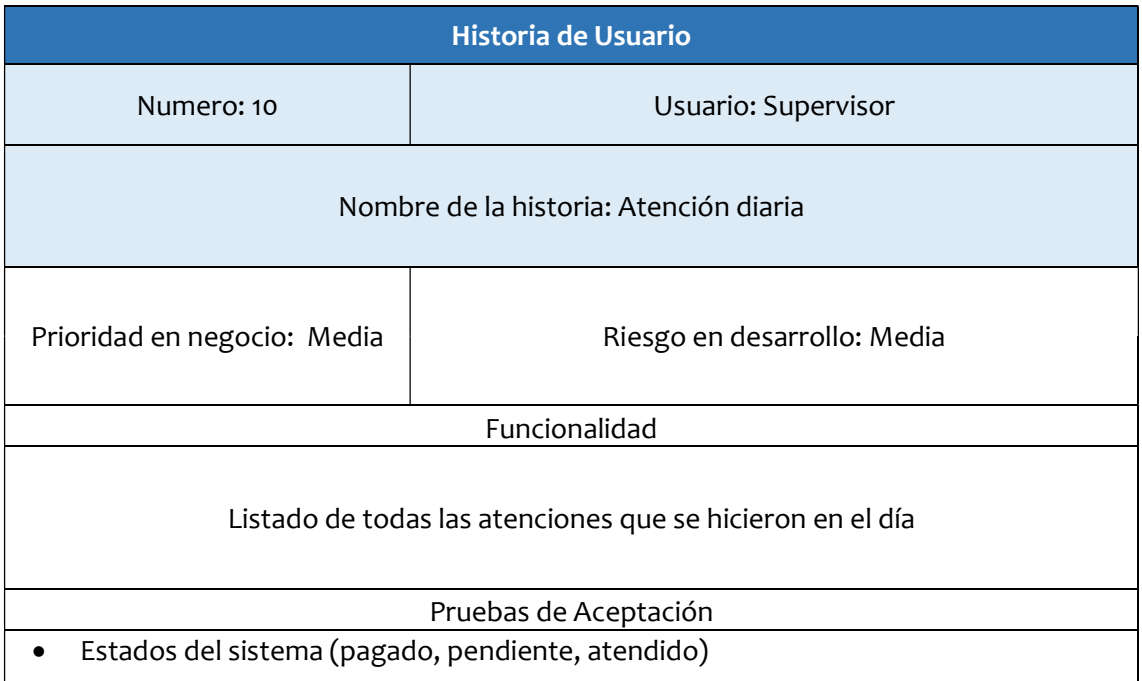

Fuente: Elaboración propia.

Figura N°27 Diseño: Interfaz web lista de atenciones diarias.

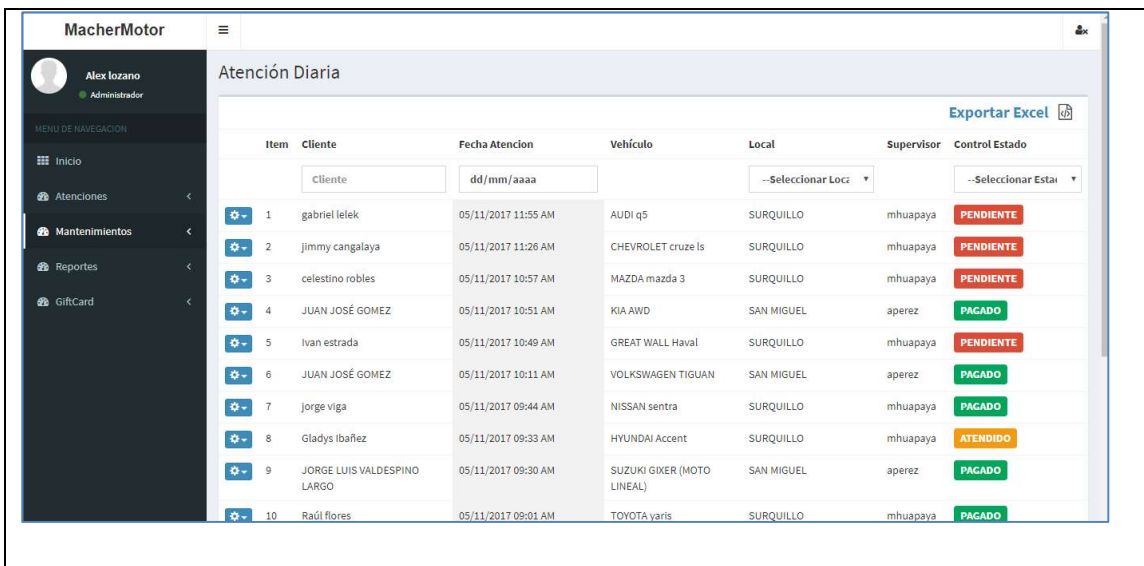

### Resumen Sprint 3

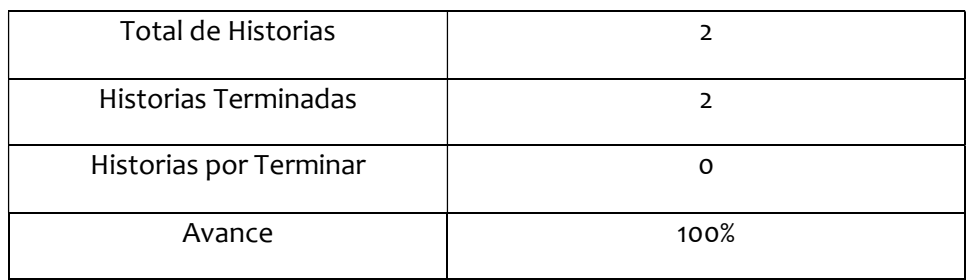

# Grafico BurnDown Sprint 3

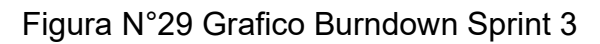

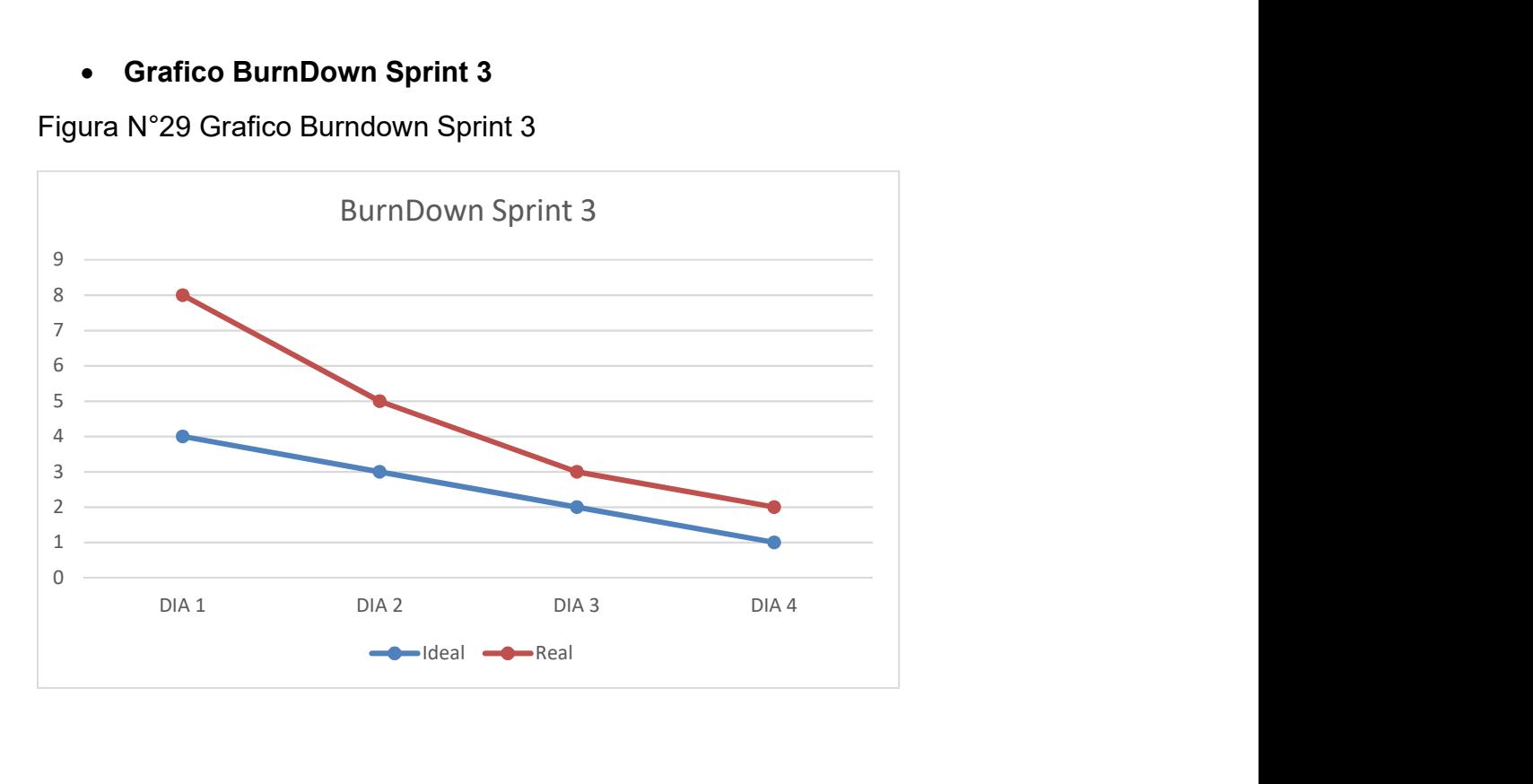

# 4. Desarrollo del Sprint 4

# 4.1. Lista de pendientes del sprint 4

## Tabla: N°19 Ejecución del Sprint 4

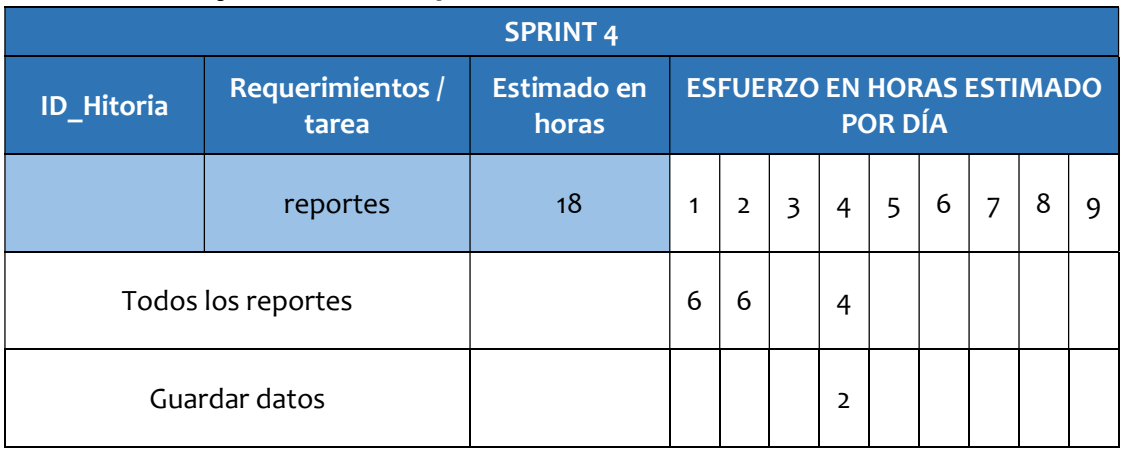

### Tabla: N°20 Historia de usuario n° 11

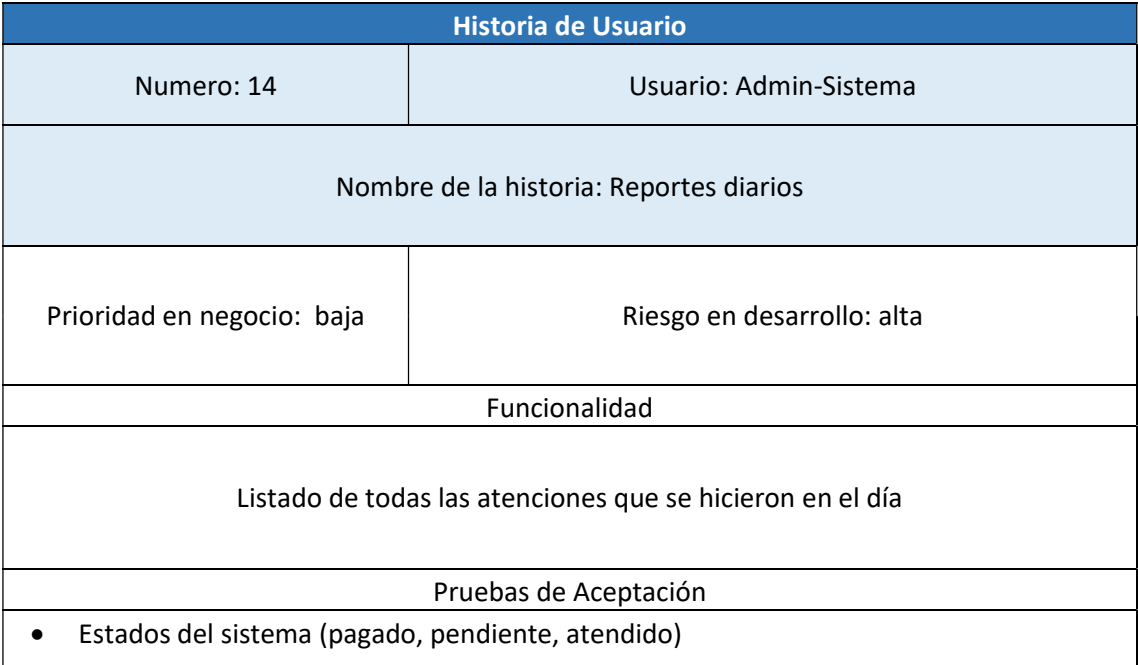

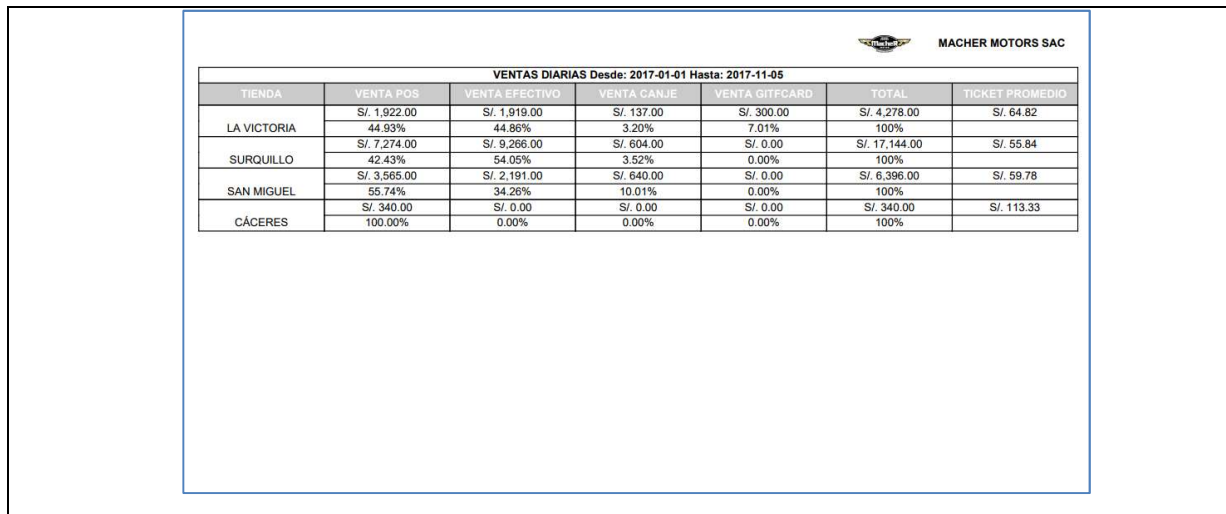

## Figura N°30 Diseño: Reporte de ventas diarias.

# Tabla: N°21 Historia de usuario n° 12

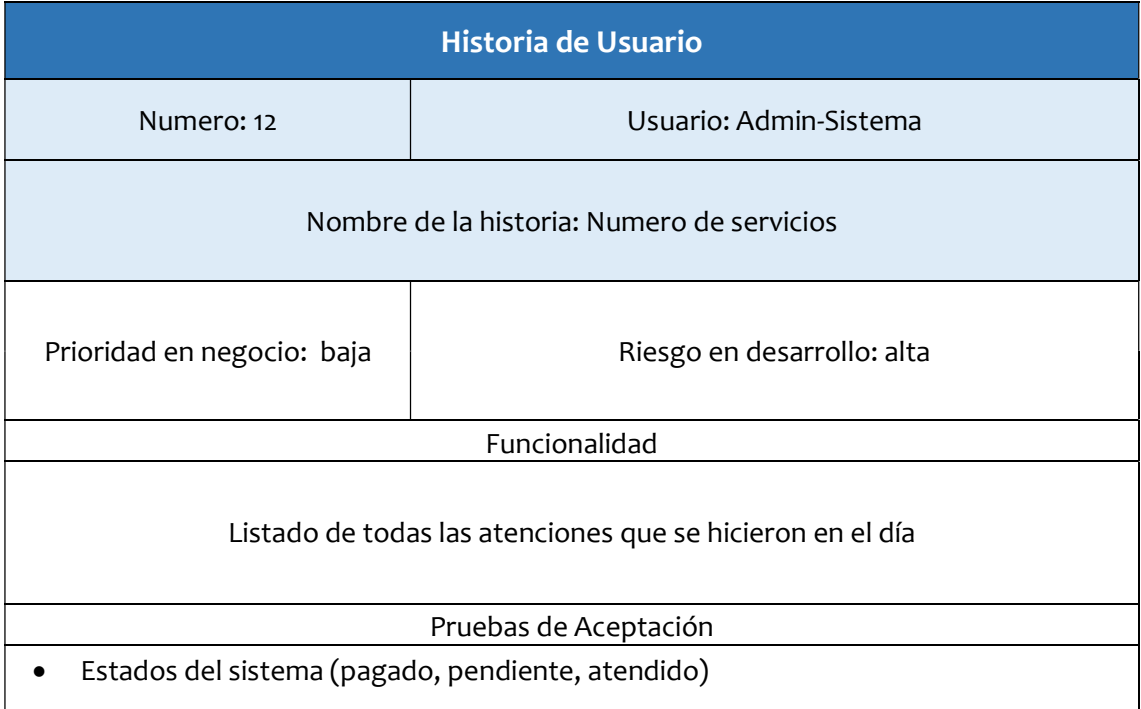

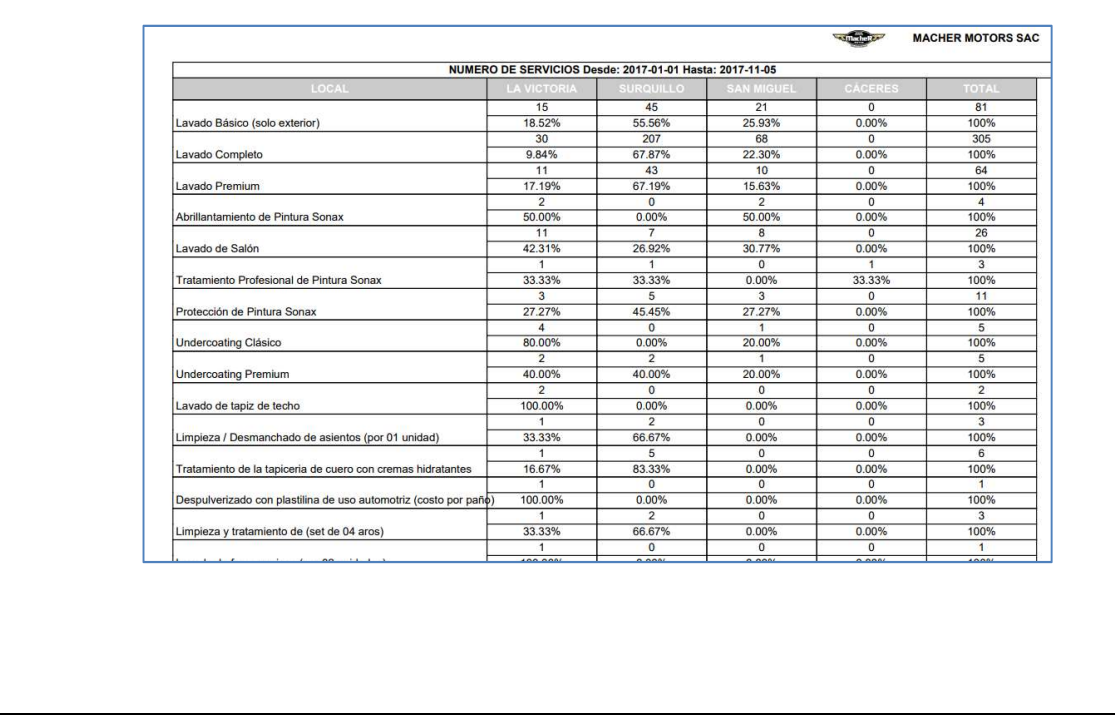

## Figura N°31 Diseño: Reporte ventas por servicio

# Tabla: N°22 Historia de usuario n° 13

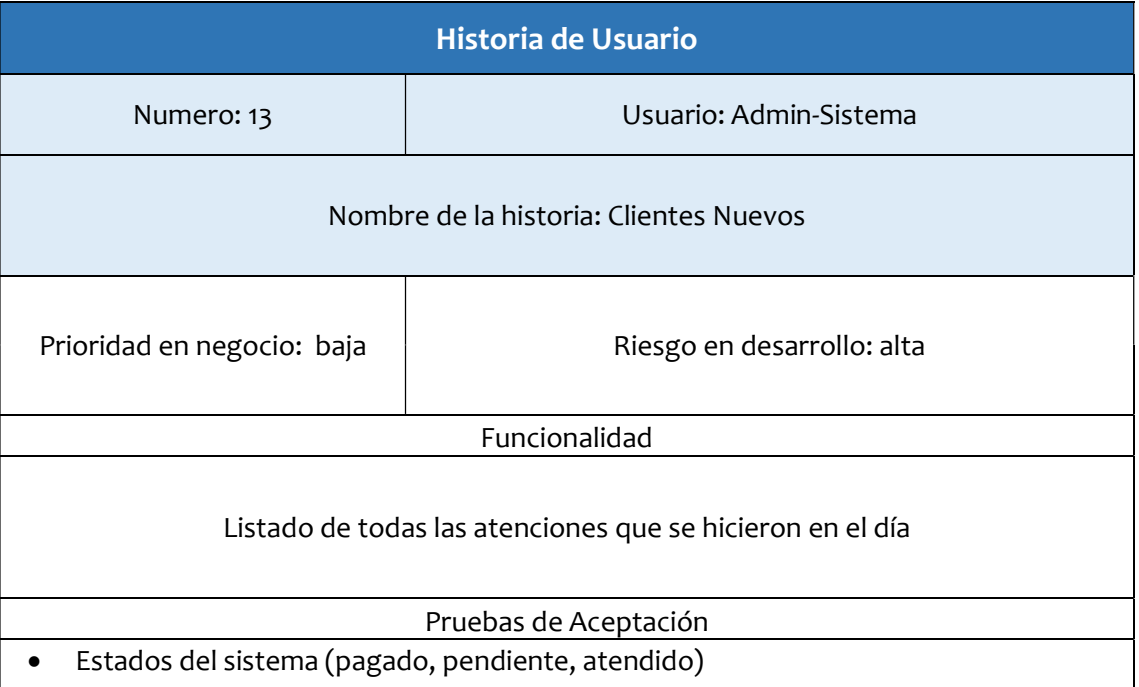

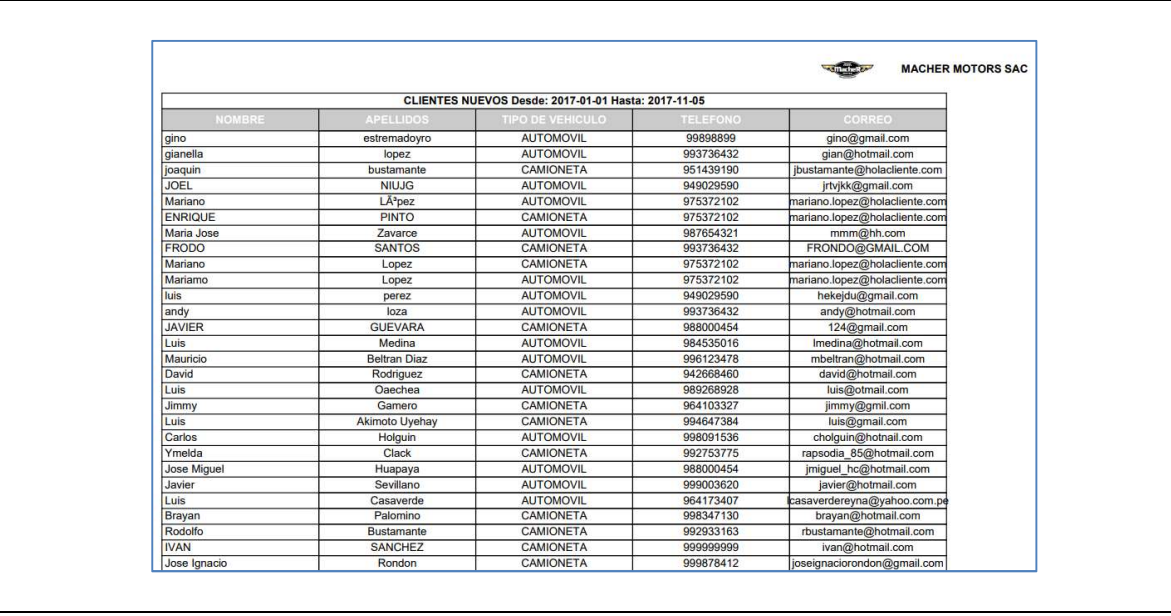

## Figura N°32 Diseño: Reporte Clientes nuevos.

## Tabla: N°23 Historia de usuario n° 14

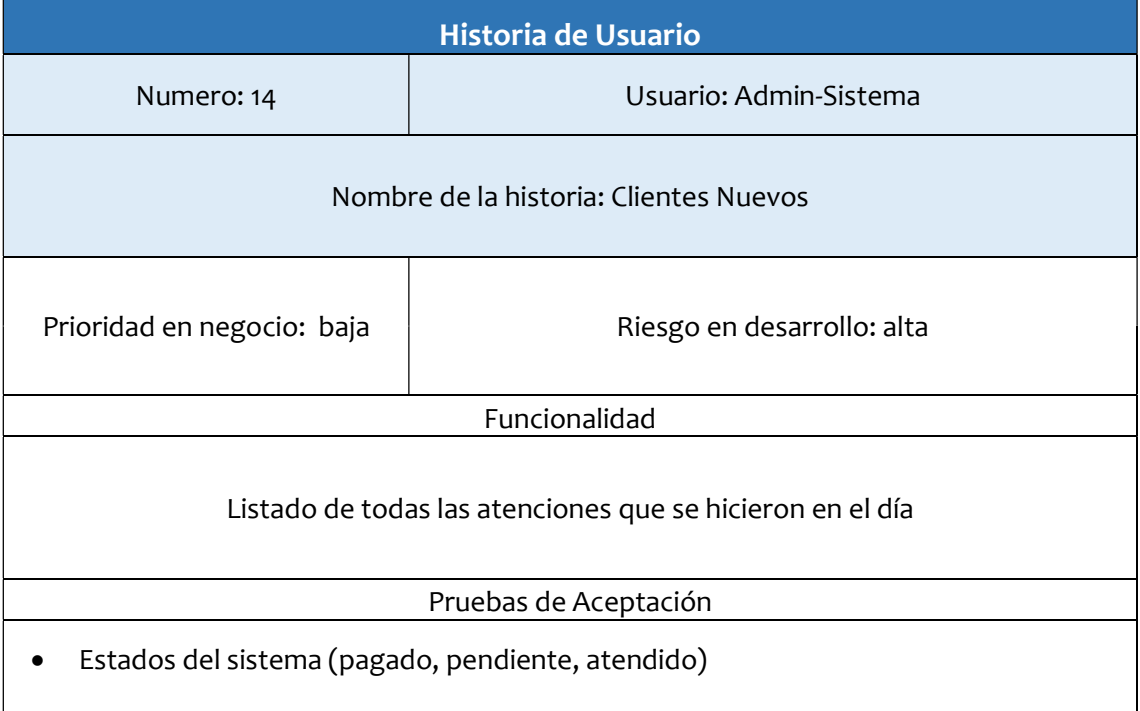

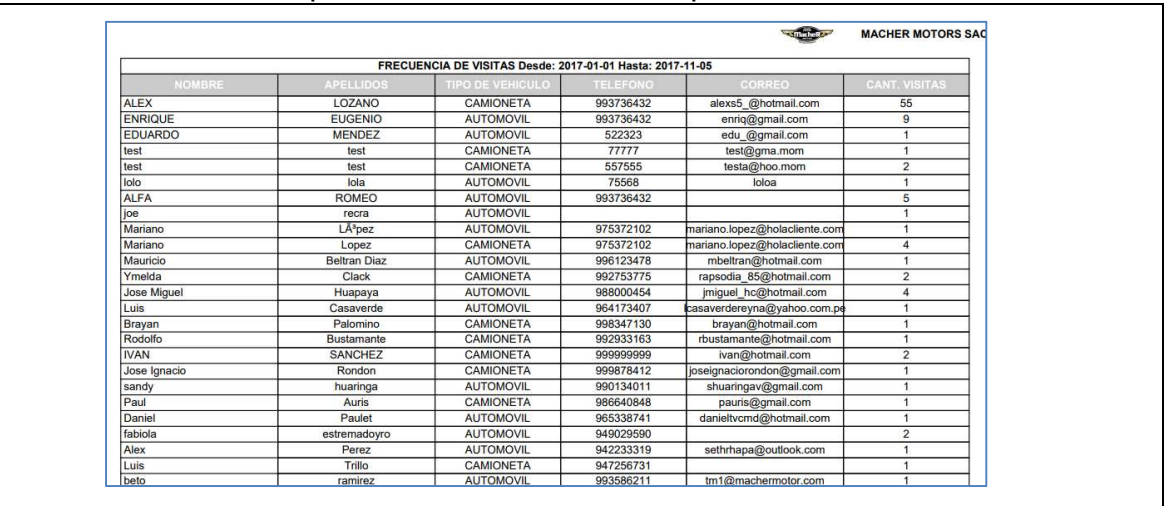

# Figura N°33 Diseño: Reporte frecuencia de visitas por cliente.

# Tabla: N°24 Historia de usuario n° 15

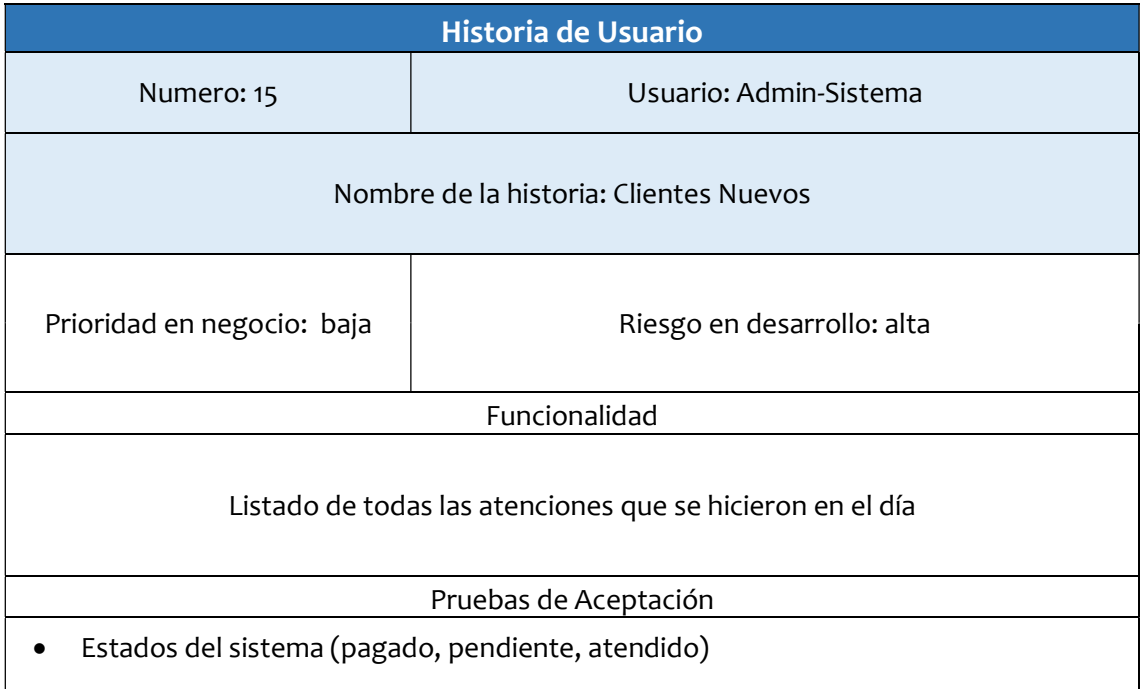

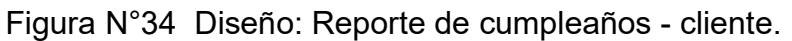

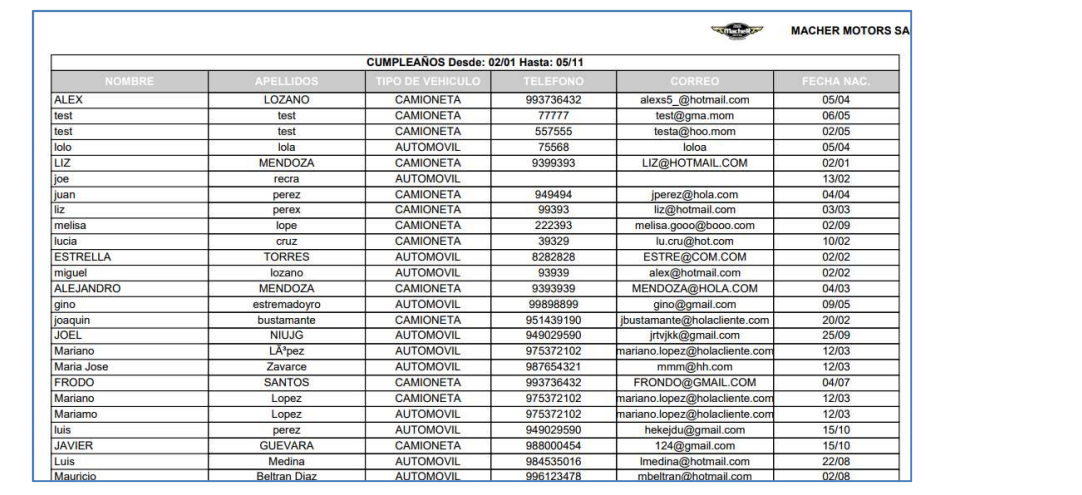

### Resumen Sprint 4

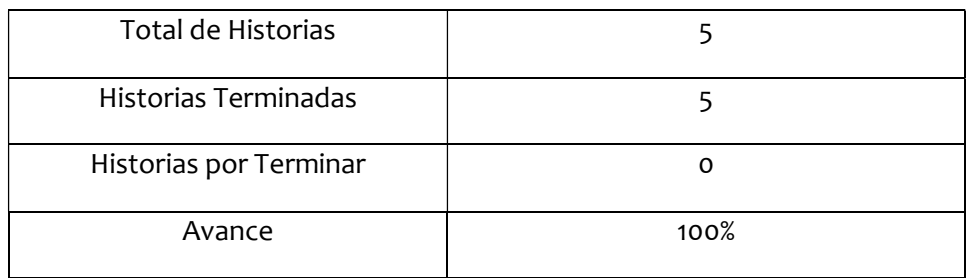

# Grafico BurnDown Sprint 4

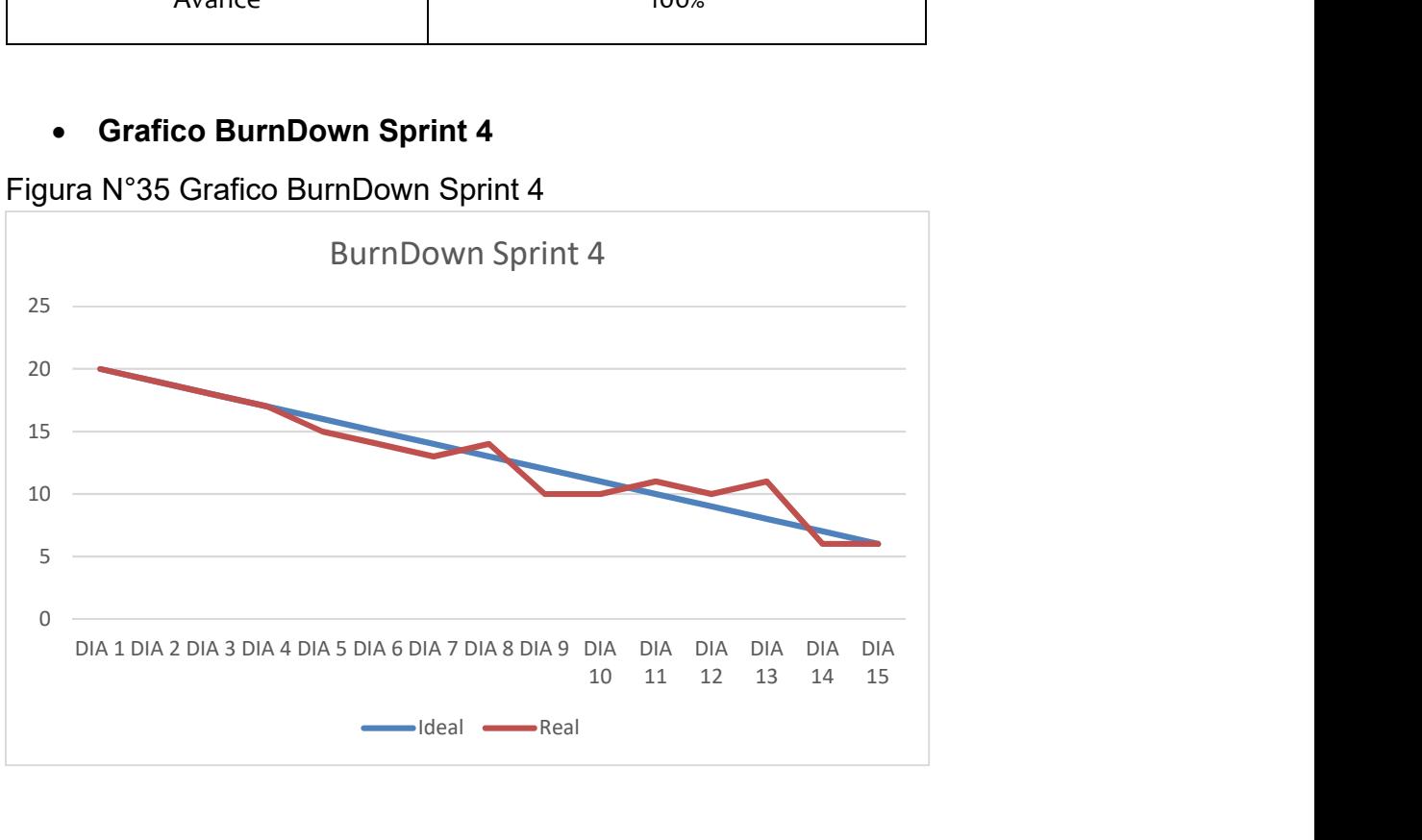

Figura N°35 Grafico BurnDown Sprint 4

# Retrospectiva del sprint 4

Al final del Sprint, el equipo scrum se reunió para recibir la respuesta del Scrum master, para saber cómo le fue en la reunión con el Product Owner, resulta que el producto se entregó sin problemas entregado y es el cliente quedo satisfecho

# Cosas Positivas:

- Se pudo cumplir con lo esperado.

- El apoyo del team.

## Cosas Negativas:

No hubo cosas Negativas

# ACTA DE REUNIÓN N°001 – CIERRE DEL SPRINT 0

### ACTA DE REUNIÓN N°001 - CIERRE DEL SPRINT 0

### **DATOS**

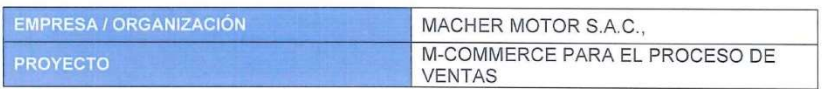

#### **PARTICIPANTES**

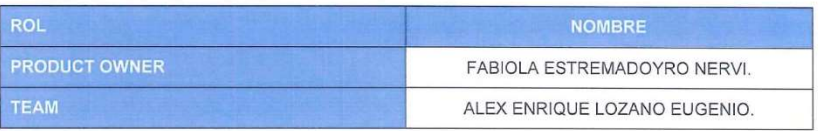

#### **ACUERDOS**

Mediante la presente acta se valida y se da conformidad de que el equipo Scrum, se determinó las historias de usuario para el Sprint 0 para el desarrollo del proyecto "m-commerce para el proceso de ventas en la empresa" Acordando satisfactoriamente los objetivos del Sprint 1, como también los elementos de la Pila de Producto (Historias) que contiene cada uno.

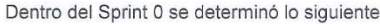

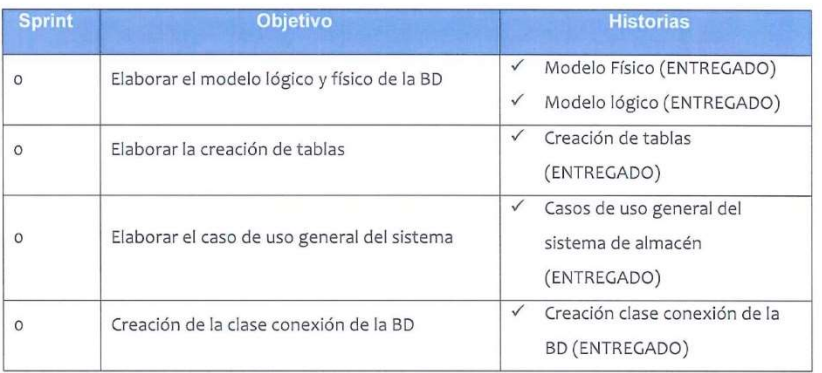

al de conformidad Eirmar

(Alex Lozano Eugenio)

(Product Owner)<br>Fabiola Estremadoyro Nervi Jefe Administrative<br>MACHER MOTOR S.A.C.<br>RUC: 20519288576

67

# ACTA DE REUNIÓN DE RETROSPECTIVA SPRINT 0

# ACTA DE REUNIÓN DE RETROSPECTIVA SPRINT 0 **DATOS** EMPRESA / ORGANIZACIÓN MACHER MOTOR S.A.C., M-COMMERCE PARA EL PROCESO DE **VENTAS PARTICIPANTES NOMBRE** PRODUCT OWNER FABIOLA ESTREMADOYRO NERVI. ALEX ENRIQUE LOZANO EUGENIO. Formulario de Reunión de Retrospectiva ¿Qué mejoras vamos a ¿Qué Salió bien en la ¿Qué no salió bien en la Funcionalidad de Prototipos de acuerdo  $\checkmark$  Prototipo de registro de Sin hechos relevantes a los requisitos de usuarios usuario Apoyo de los participantes en todo Sin hechos relevantes momento Cumplimiento de Sin hechos relevantes fecha de entrega 68

# ACTA DE REUNIÓN N°002 – CIERRE DEL SPRINT 1

### ACTA DE REUNIÓN N°002 - CIERRE DEL SPRINT 1

#### **DATOS**

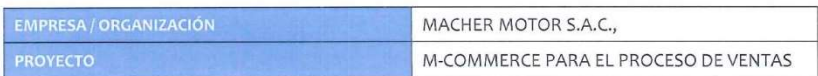

#### **PARTICIPANTES**

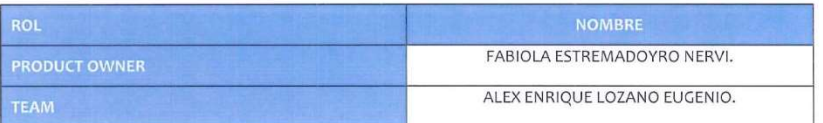

### **ACUERDOS**

Mediante la presente acta se valida y se da conformidad de que el equipo Scrum, se determinó las historias de usuario para el Sprint 1 para el desarrollo del proyecto "mcommerce para el proceso de ventas en la empresa" Acordando satisfactoriamente los objetivos del Sprint 1, como también los elementos de la Pila de Producto (Historias) que contiene cada uno.

Dentro del Sprint 1 se determinó lo siguiente

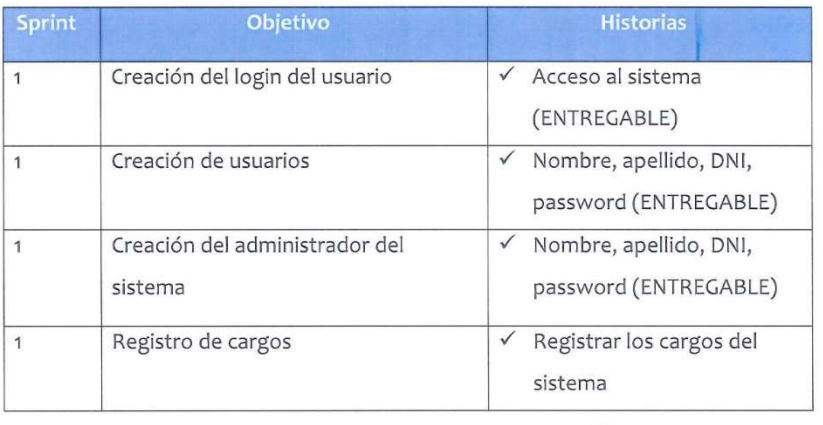

Firman en señal de conformidad

(Alex Lozano Eugenio)

Jefe Administrative<br>MACHER MOTOR S.A.C.<br>RUC: 20519288576

69

# ACTA DE REUNIÓN DE RETROSPECTIVA SPRINT 1

### ACTA DE REUNIÓN DE RETROSPECTIVA SPRINT 1

#### **DATOS**

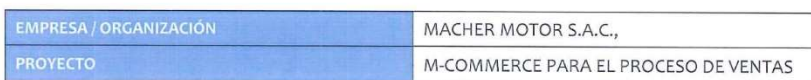

### **PARTICIPANTES**

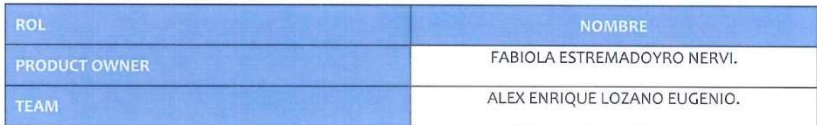

#### Formulario de Reunión de Retrospectiva

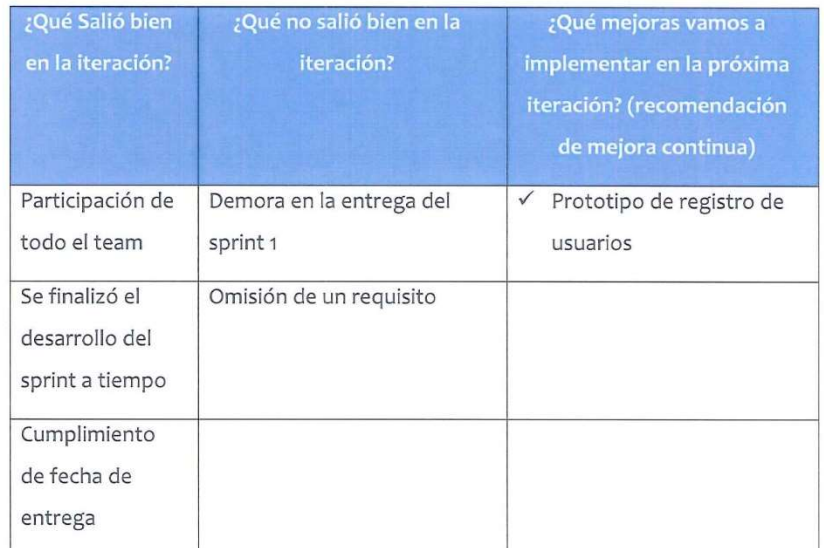

# ACTA DE REUNIÓN N°003 – CIERRE DEL SPRINT 2

### ACTA DE REUNIÓN N°003 - CIERRE DEL SPRINT 2

#### **DATOS**

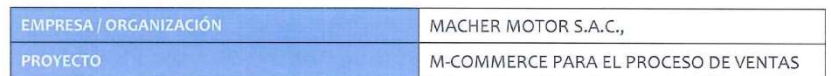

#### **PARTICIPANTES**

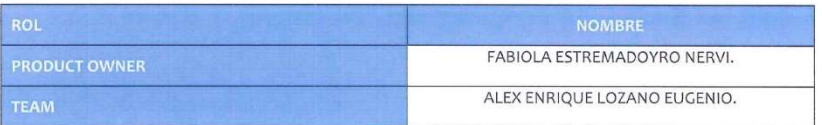

#### **ACUERDOS**

Mediante la presente acta se valida y se da conformidad de que el equipo Scrum, se determinó las historias de usuario para el Sprint 2 para el desarrollo del proyecto "mcommerce para el proceso de ventas en la empresa". Acordando satisfactoriamente los objetivos del Sprint 2, como también los elementos de la Pila de Producto (Historias) que contiene cada uno.

Dentro del Sprint 1 se determinó lo siguiente

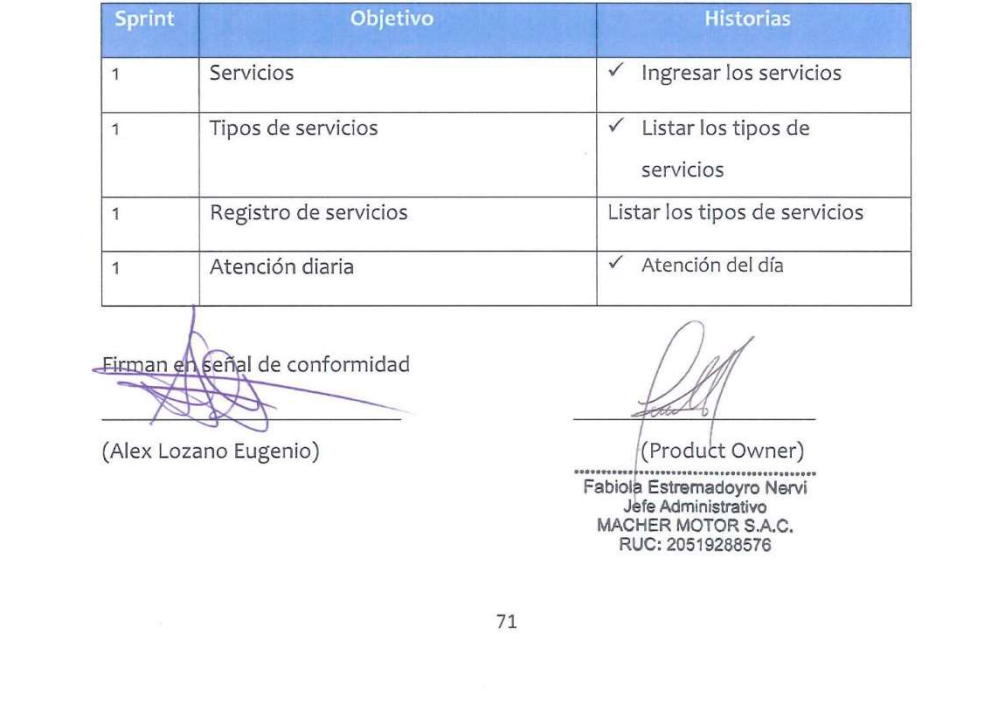
## ACTA DE REUNIÓN DE RETROSPECTIVA SPRINT 2

## **ACTA DE REUNIÓN DE RETROSPECTIVA SPRINT 2 DATOS** EMPRESA / ORGANIZACIÓN MACHER MOTOR S.A.C., M-COMMERCE PARA EL PROCESO DE VENTAS **PARTICIPANTES** FABIOLA ESTREMADOYRO NERVI. ALEX ENRIQUE LOZANO EUGENIO. Formulario de Reunión de Retrospectiva ¿Qué Salió bien ¿Qué no salió bien en la ¿Qué mejoras vamos a en la iteración? de mejora continua) Requerimientos Demora en la entrega del √ Prototipo de registro de comprendidos sprint 2 usuarios Se finalizó el Omisión de un requisito desarrollo del sprint a tiempo Cumplimiento de fecha de entrega 72

## ACTA DE REUNIÓN N°004 – CIERRE DEL SPRINT 3

#### ACTA DE REUNIÓN N°004 - CIERRE DEL SPRINT 3

#### **DATOS**

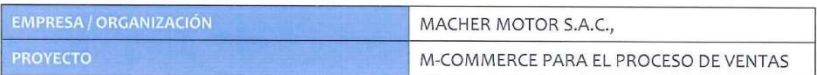

#### **PARTICIPANTES**

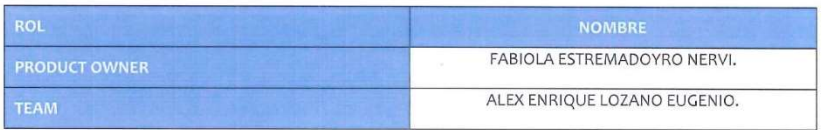

#### **ACUERDOS**

Mediante la presente acta se valida y se da conformidad de que el equipo Scrum, se determinó las historias de usuario para el Sprint 3 para el desarrollo del proyecto "m-commerce para el proceso de ventas en la empresa". Acordando satisfactoriamente los objetivos del Sprint 3, como también los elementos de la Pila de Producto (Historias) que contiene cada uno.

Dentro del Sprint 3 se determinó lo siguiente

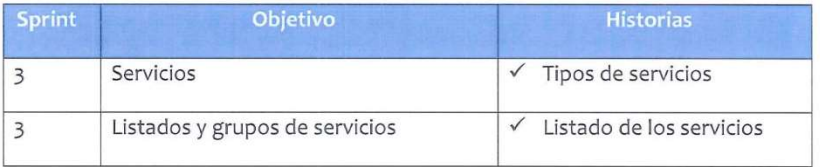

Firman en señal de conformidad

(Alex Lozano Eugenio)

(Product Owner) Fabiola Estremadoyro Nervi<br>Jefe Administrativo<br>MACHER MOTOR S.A.C. RUC: 20519288576

73

## ACTA DE REUNIÓN DE RETROSPECTIVA SPRINT 3

## ACTA DE REUNIÓN DE RETROSPECTIVA SPRINT 3 DATOS EMPRESA / ORGANIZACIÓN MACHER MOTOR S.A.C., M-COMMERCE PARA EL PROCESO DE VENTAS **PARTICIPANTES** FABIOLA ESTREMADOYRO NERVI. ALEX ENRIQUE LOZANO EUGENIO. Formulario de Reunión de Retrospectiva ¿Qué Salió bien ¿Qué no salió bien en la ¿Qué mejoras vamos a en la iteración? iteración? implementar en la próxima Sin hechos relevantes  $\checkmark$  Sin hechos relevantes Comunicación Constante entre el team Apoyo constante del team Cumplimiento de fecha de entrega 74

### ACTA DE REUNIÓN N°005 - CIERRE DEL SPRINT 4

# ACTA DE REUNIÓN N°005 - CIERRE DEL SPRINT 4 **DATOS** MACHER MOTOR S.A.C., M-COMMERCE PARA EL PROCESO DE VENTAS **PARTICIPANTES** FABIOLA ESTREMADOYRO NERVI. ALEX ENRIQUE LOZANO EUGENIO. **ACUERDOS** Mediante la presente acta se valida y se da conformidad de que el equipo Scrum, se determinó las historias de usuario para el Sprint 4 para el desarrollo del proyecto "m-commerce para el proceso de ventas en la empresa". Acordando satisfactoriamente los objetivos del Sprint 4, como también los elementos de la Pila de Producto (Historias) que contiene cada uno. Dentro del Sprint 4 se determinó lo siguiente Objetivo  $\checkmark$  Todos los reportes  $\overline{\mathbf{3}}$ Reportes del sistema Firman en señal de conformidad (Product Owner) (Alex Lozano Eugenio) Fabiola Estremadoyro Nervi Jefe Administrativo<br>MACHER MOTOR S.A.C.<br>RUC: 20519288576 75

M-commerce para el proceso de ventas en la empresa Macher Motors S.A.C.

Lozano Eugenio, Alex Enrique

## ACTA DE REUNIÓN DE RETROSPECTIVA SPRINT 4

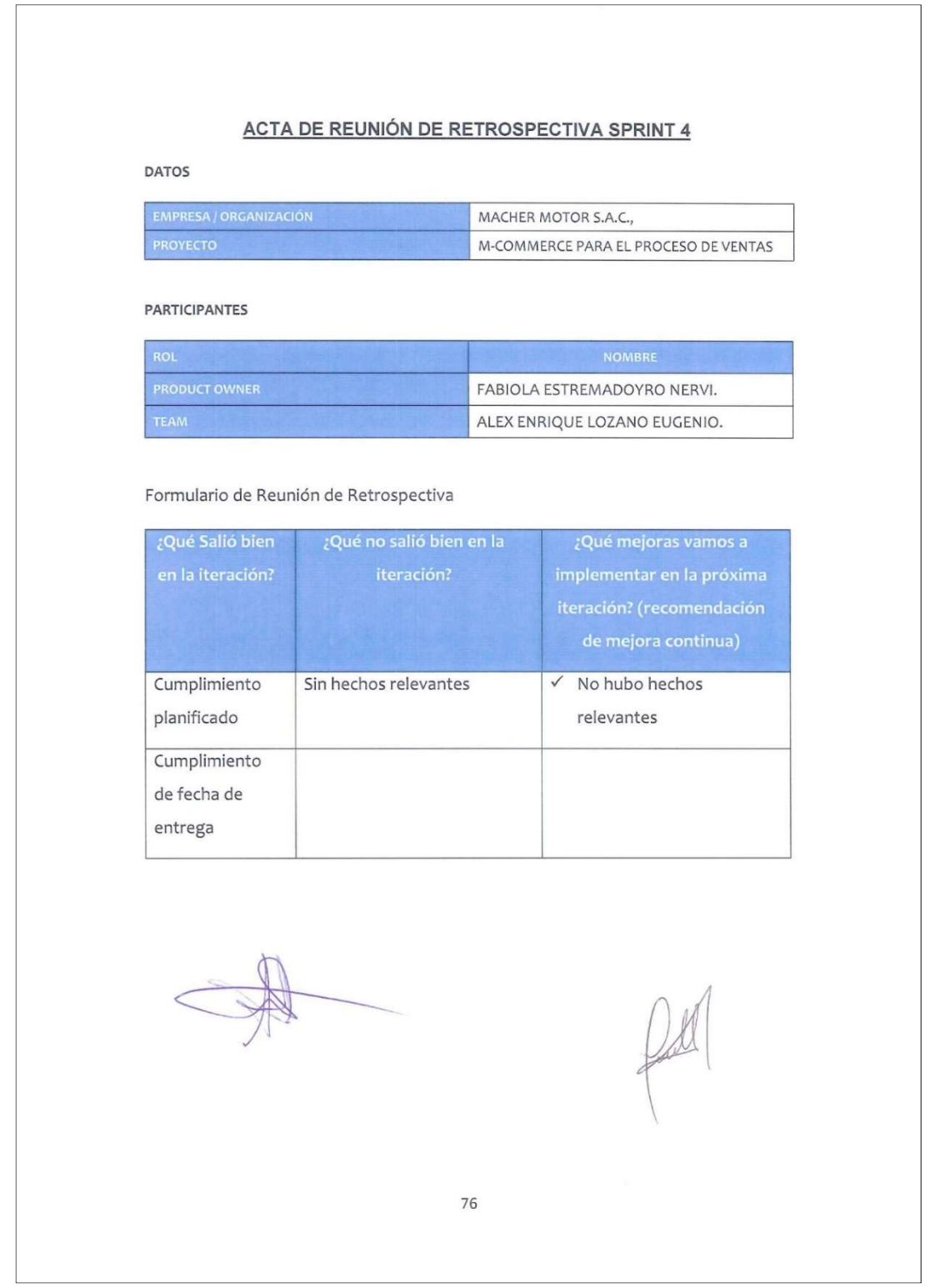

M-commerce para el proceso de ventas en la empresa Macher Motors S.A.C.

Lozano Eugenio, Alex Enrique

**ERSIDAD** 

Yo, VERGARA CALDERON RODOLFO SANTIAGO docente de la Facultad de Ingeniería y Arquitectura y Escuela Profesional de Ingeniería de Sistemas de la Universidad César Vallejo – Lima Norte, revisor (a) de la tesis titulada:

"M – COMMERCE PARA EL PROCESO DE VENTAS EN LA EMPRESA MACHER MOTORS S.A.C", de los (de la) estudiante LOZANO EUGENIO ALEX ENRIQUE, constato que la investigación tiene un índice de similitud de 19 % verificable en el reporte de originalidad del programa Turnitin.

El/la suscrito (a) analizó dicho reporte y concluyó que cada una de las coincidencias detectadas no constituyen plagio. A mi leal saber y entender la tesis cumple con todas las normas para el uso de citas y referencias establecidas por la Universidad César Vallejo.

Lima 18 de diciembre del 2017

**……………………………………………………………………….**

Firma VERGARA CALDERON RODOLFO SANTIAGO

DNI: 04471664

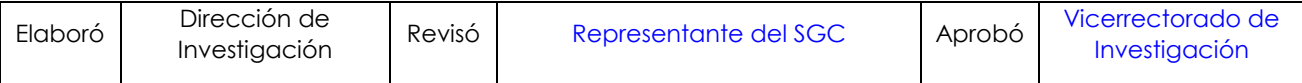